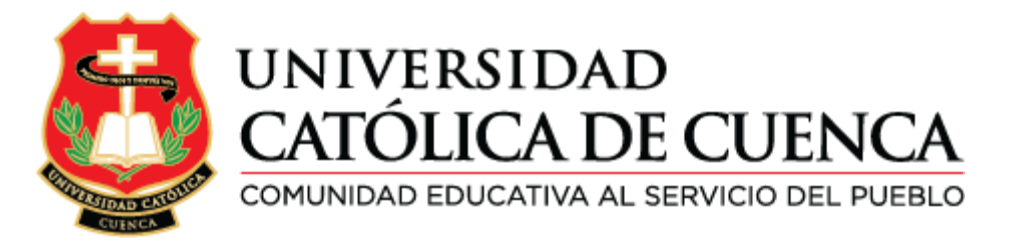

# **UNIVERSIDAD CATÓLICA DE CUENCA**

# **UNIDAD ACADÉMICA DE INGENIERÍA, INDUSTRIA Y**

# **CONSTRUCCIÓN**

## **CARRERA DE INGENIERÍA CIVIL**

## **DISEÑO Y CALCULO ESTRUCTURAL DE UN PUENTE COLGANTE**

## **PEATONAL SOBRE EL RÍO BURGAY PERTENECIENTE A LA ZONA 5-**

## **CHACAPAMBA, CANTÓN AZOGUES, PROVINCIA DEL CAÑAR.**

**TRABAJO DE TITULACIÓN PREVIO A LA OBTENCIÓN DEL TÍTULO DE** 

## **INGENIERO CIVIL**

## **JHONATAN FABRICIO GUZMÁN CHACÓN**

**DIRECTOR: ING. CIVIL JUAN MEDARDO SOLÁ QUINTUÑA. MSC.**

**2017**

## **DECLARACIÓN**

<span id="page-1-0"></span>Yo, **Jhonatan Fabricio Guzmán Chacón**, declaro bajo juramento que el trabajo aquí descrito es de mi autoría; que no ha sido previamente presentada para ningún grado o calificación profesional; y, que he consultado las referencias bibliográficas que se incluyen en este documento.

Jhonatan Fabricio Guzmán Chacón

140050320-5

## **CERTIFICACIÓN**

<span id="page-2-0"></span>Que el presente trabajo de investigación titulado:

"Diseño y Calculo Estructural de un Puente Colgante Peatonal sobre el Río Burgay perteneciente a la zona 5- Chacapamba, Cantón Azogues, Provincia del Cañar", presentado por Jhonatan Fabricio Guzmán Chacón, ha sido revisada y analizada bajo mi supervisión.

Ing. Civil Juan Medardo Solá Quintuña. Msc.

DIRECTOR.

#### **DEDICATORIA**

<span id="page-3-0"></span> A mis padres, Luis Guzmán Fajardo y Julia Chacón Ruíz, les dedico este trabajo final, por darme un ejemplo de vida, superación y perseverancia, a ustedes que nunca dejaron de confiar en mi a pesar de las grandes dificultades y desafíos que nos puso la vida, y sin dudar ni un instante dejaron de lucharon por darme un mejor porvenir.

 A mis hermanos Javier, Diana, Fernando, Jean Carlos y Kristel, que siempre estuvieron conmigo incondicionalmente, y me apoyaron durante mi carrera Universitaria.

 A Patricia y mi hijo, pilares fundamentales para este logro y siendo quienes se convirtieron el motor fundamental que me impulsaron a culminar una de mis metas anheladas.

#### **AGRADECIMIENTO**

<span id="page-4-0"></span> A dios por dame la fortaleza, capacidad y bendiciones en todo el trayecto de mi vida, a la Universidad Católica de Cuenca, por haberme dado la oportunidad de estudiar en sus aulas, en base a los conocimientos adquiridos en los años de mi carrera Universitaria en el ámbito de Ingeniería Civil, a mi director de tesis Ing. M.Sc. Juan Medardo Solá Quintuña que ha sabido guiarme y compartir sus conocimientos en el transcurso de mi trabajo de titulación.

Agradezco al Gobierno Autónomo Descentralizado Municipal de Azogues por abrirme sus puertas y la valiosa información brindada en todo el trayecto de la investigación de manera especial al Departamento de Planificación.

## **INDICE DE CONTENIDO**

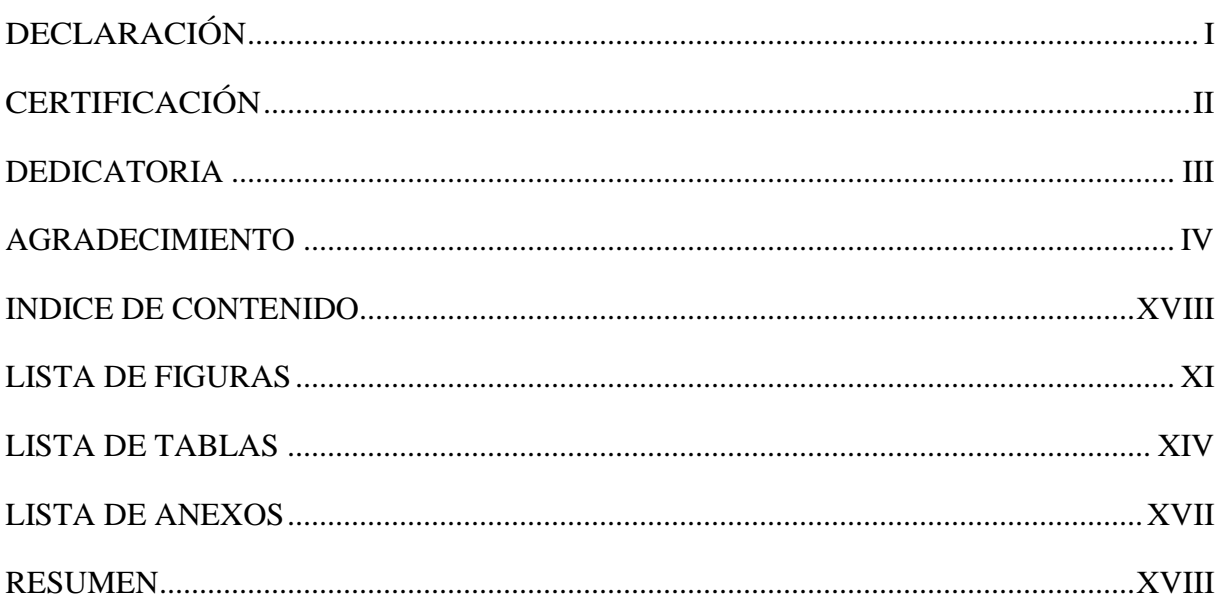

## **CAPÍTULO I GENERALIDADES**

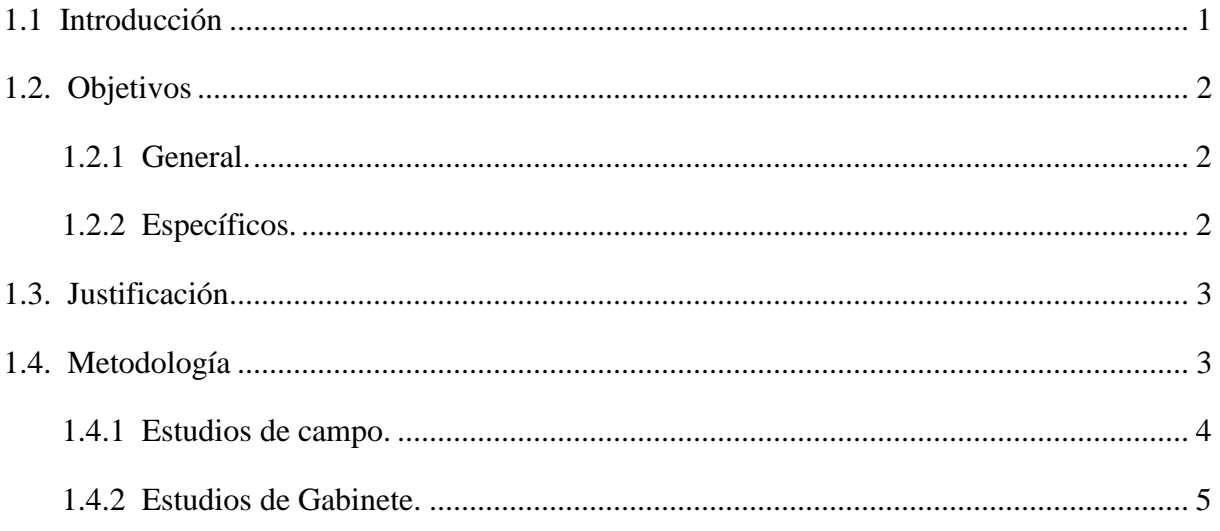

## **CAPÍTULO II MARCO TEÓRICO**

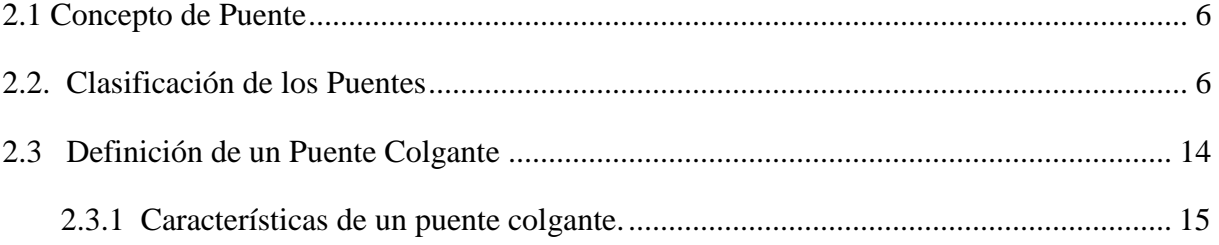

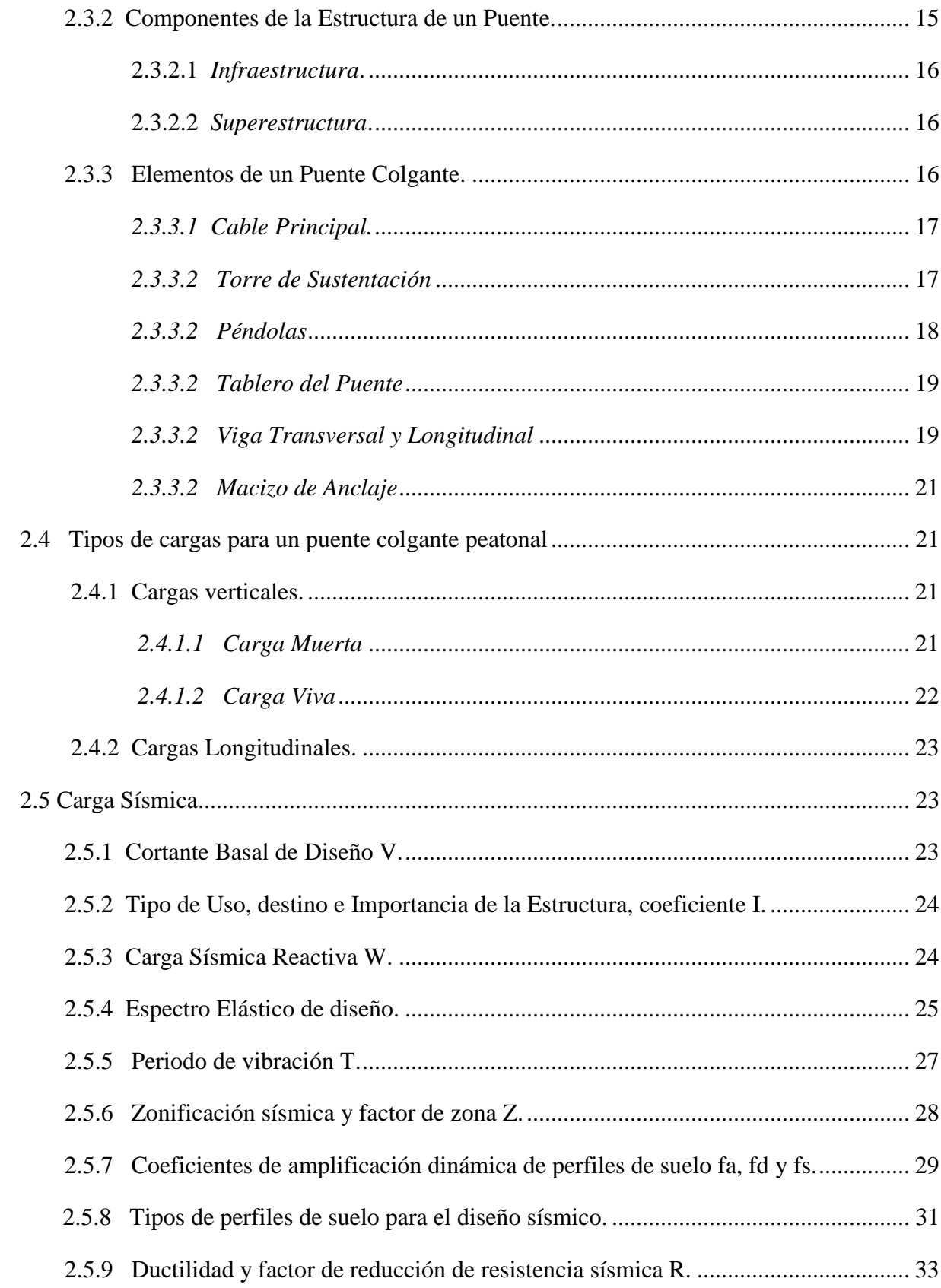

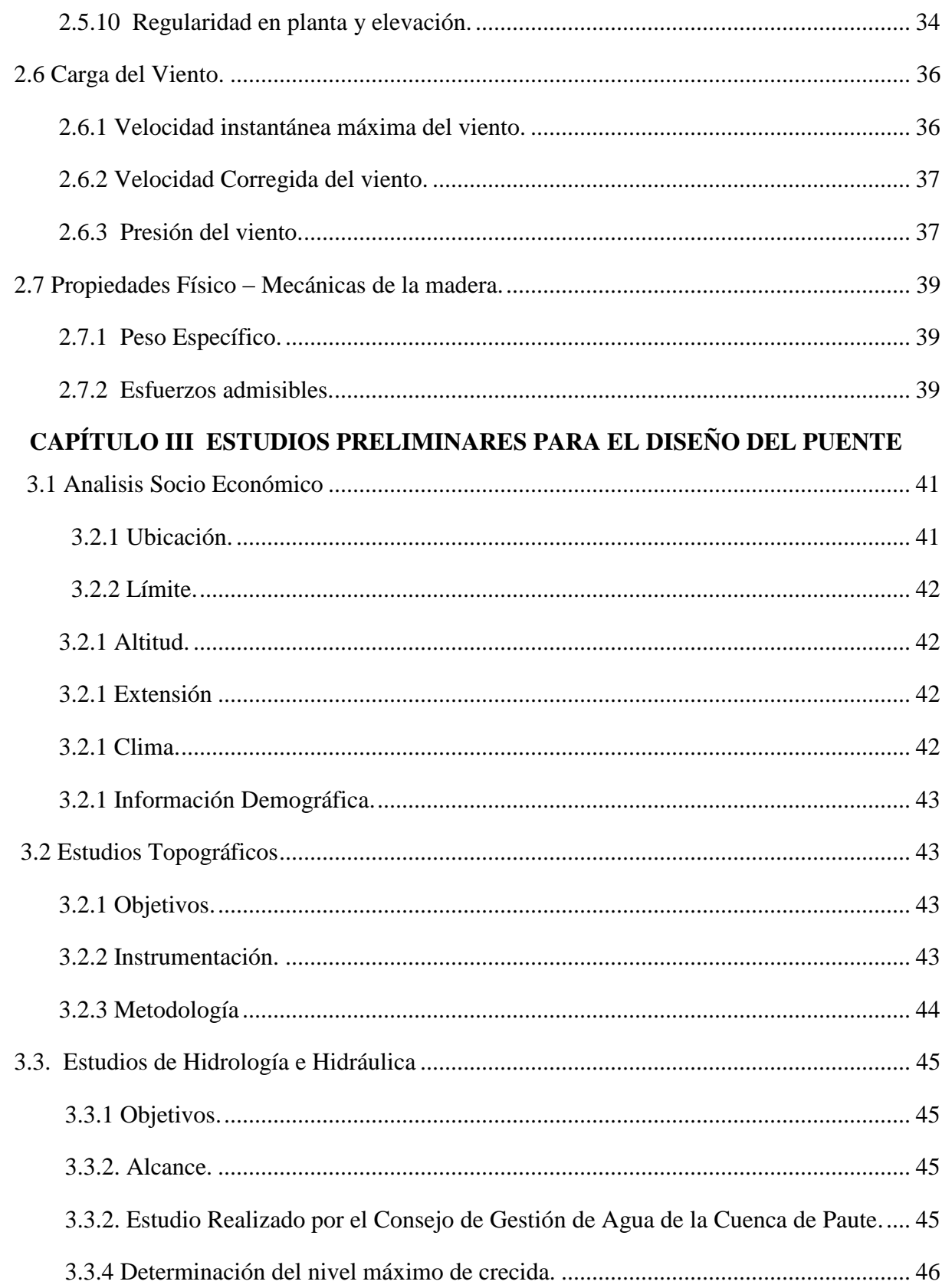

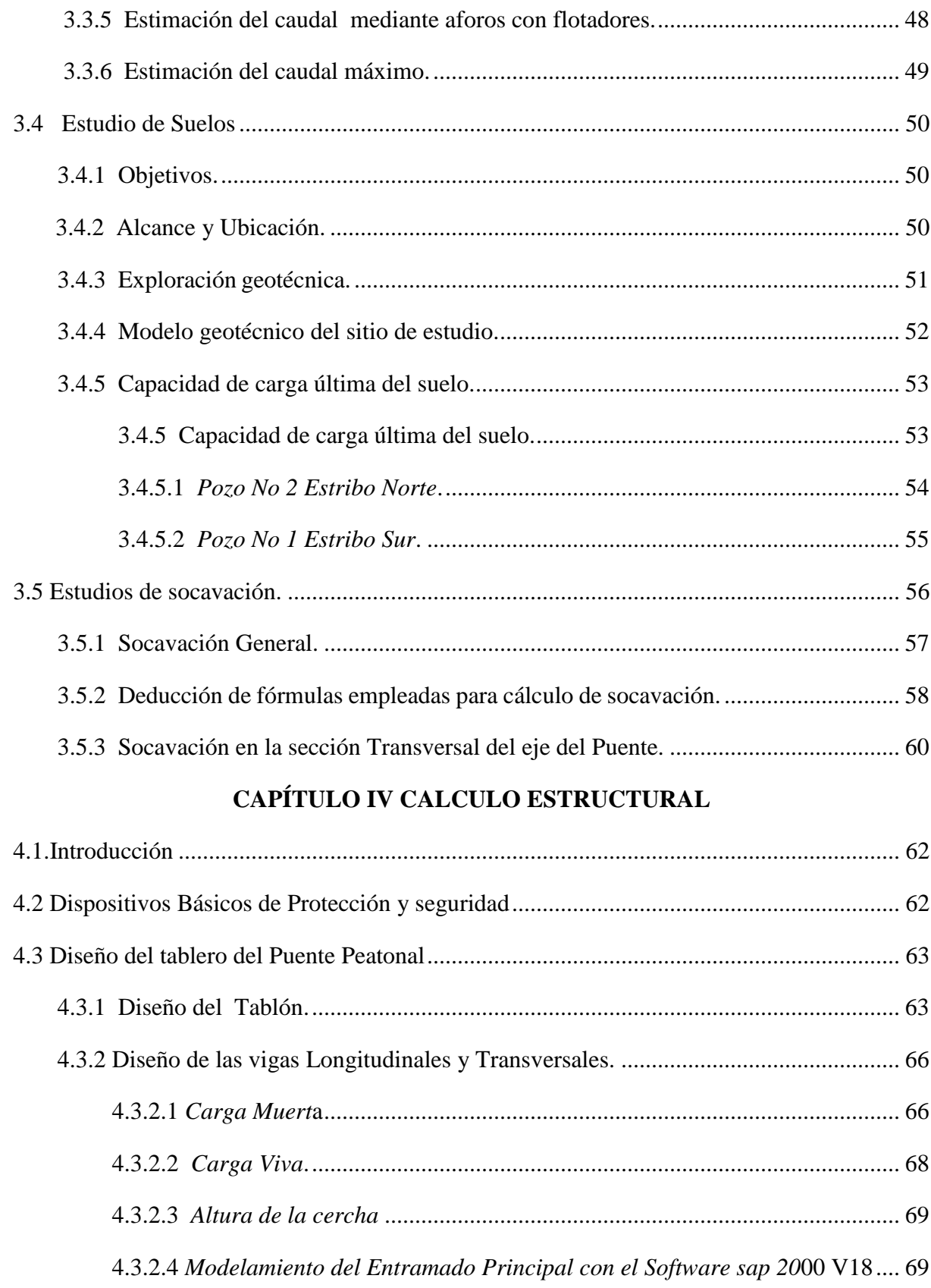

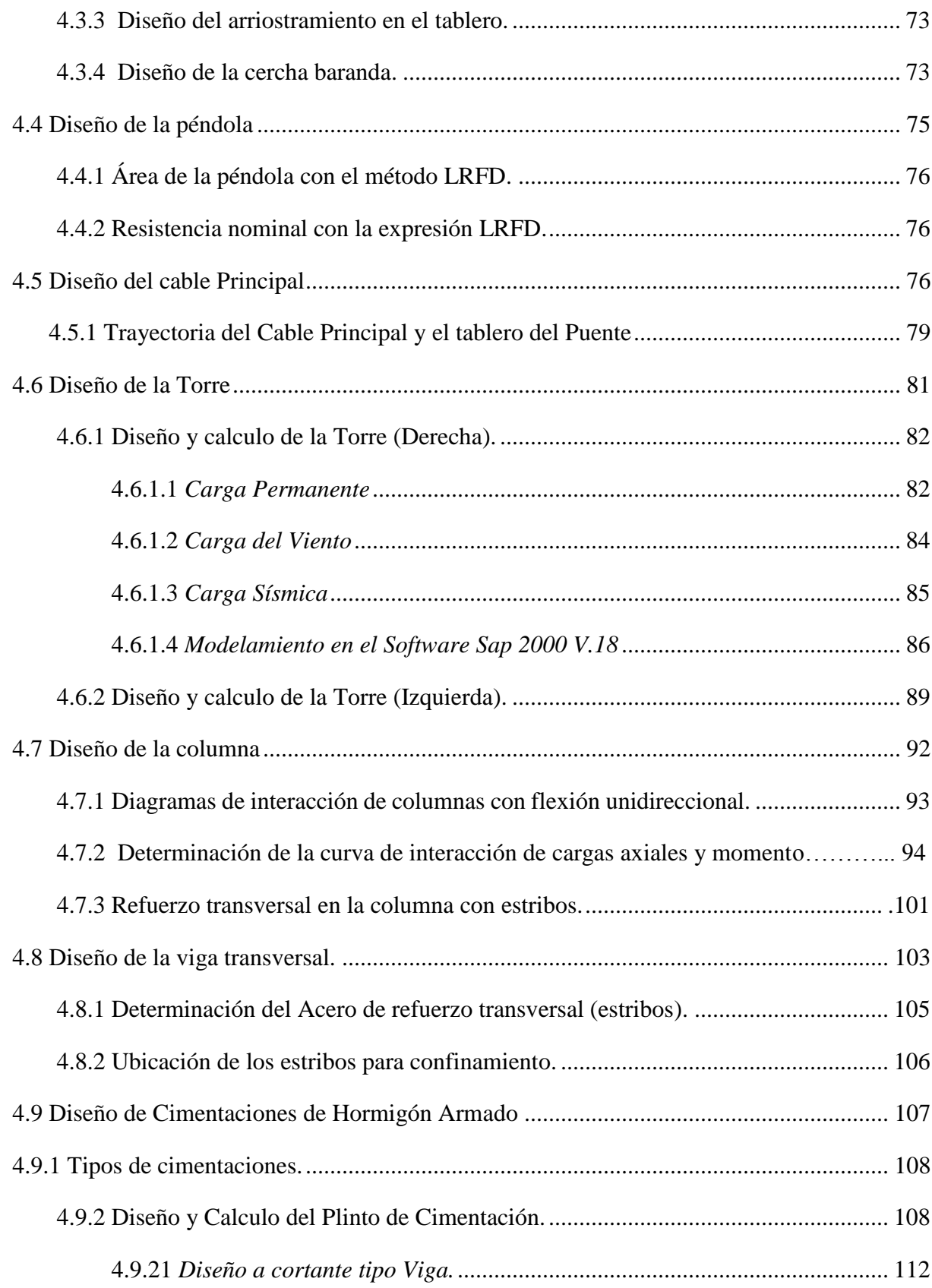

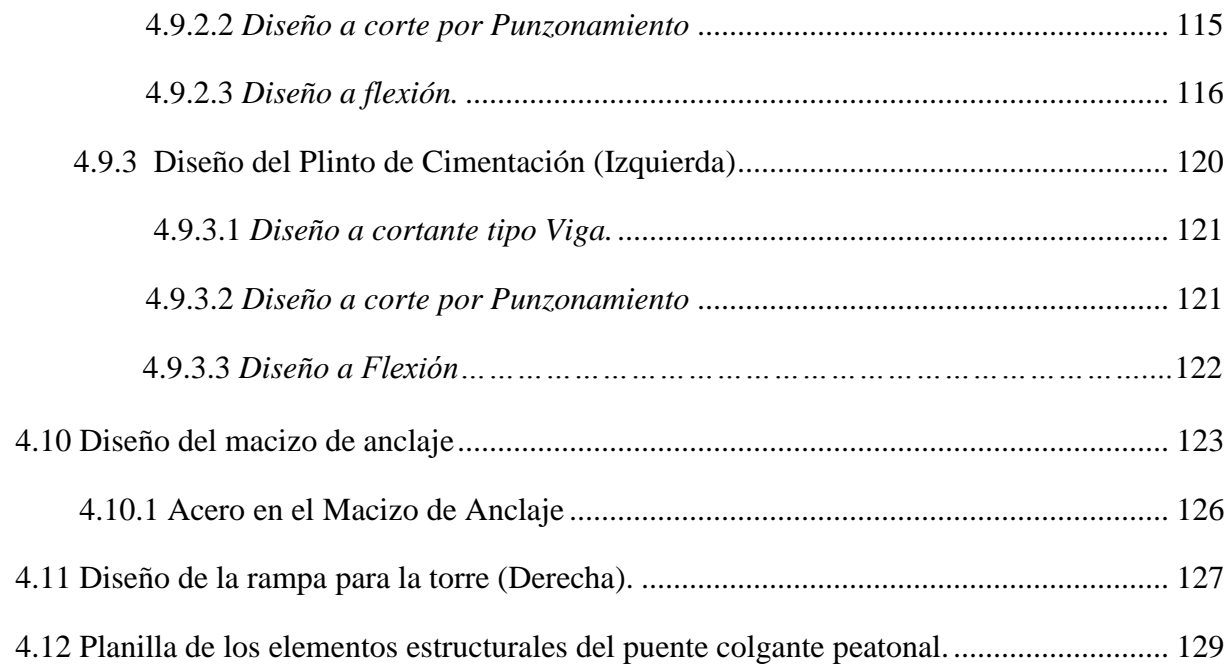

## CAPITULO 5 PRESUPUESTO DE LA CONSTRUCCIÓN DEL PUENTE **COLGANTE**

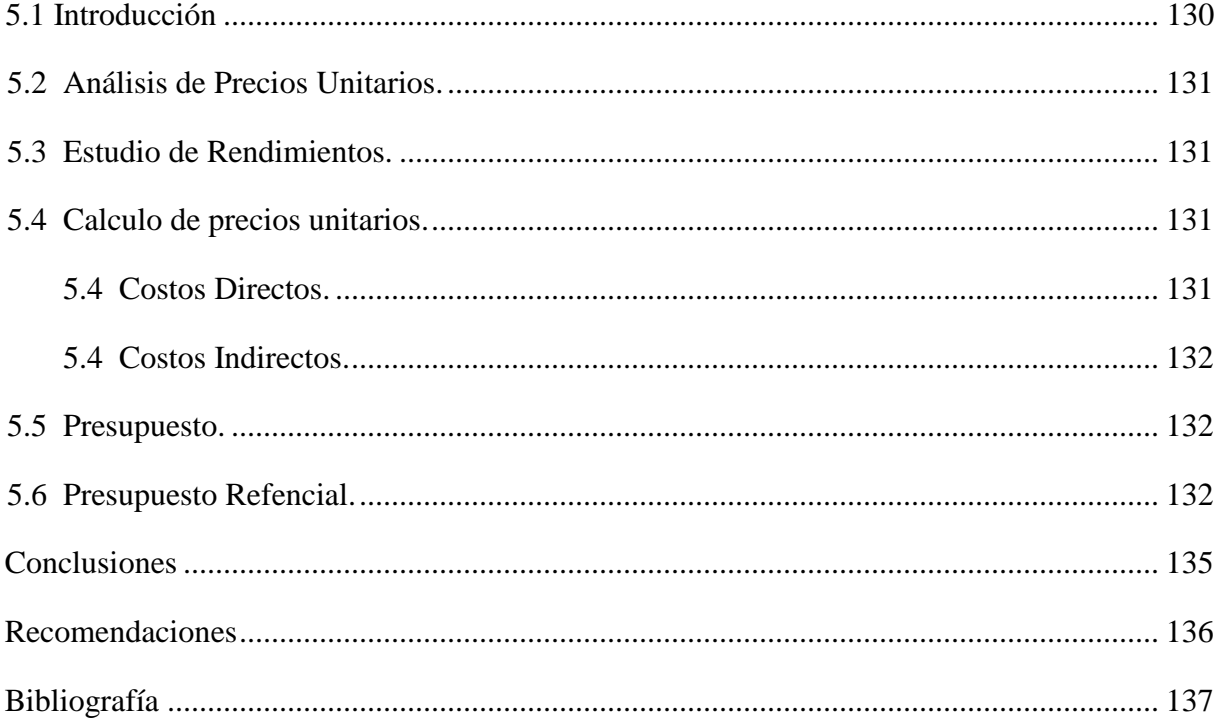

## **LISTA DE FIGURAS**

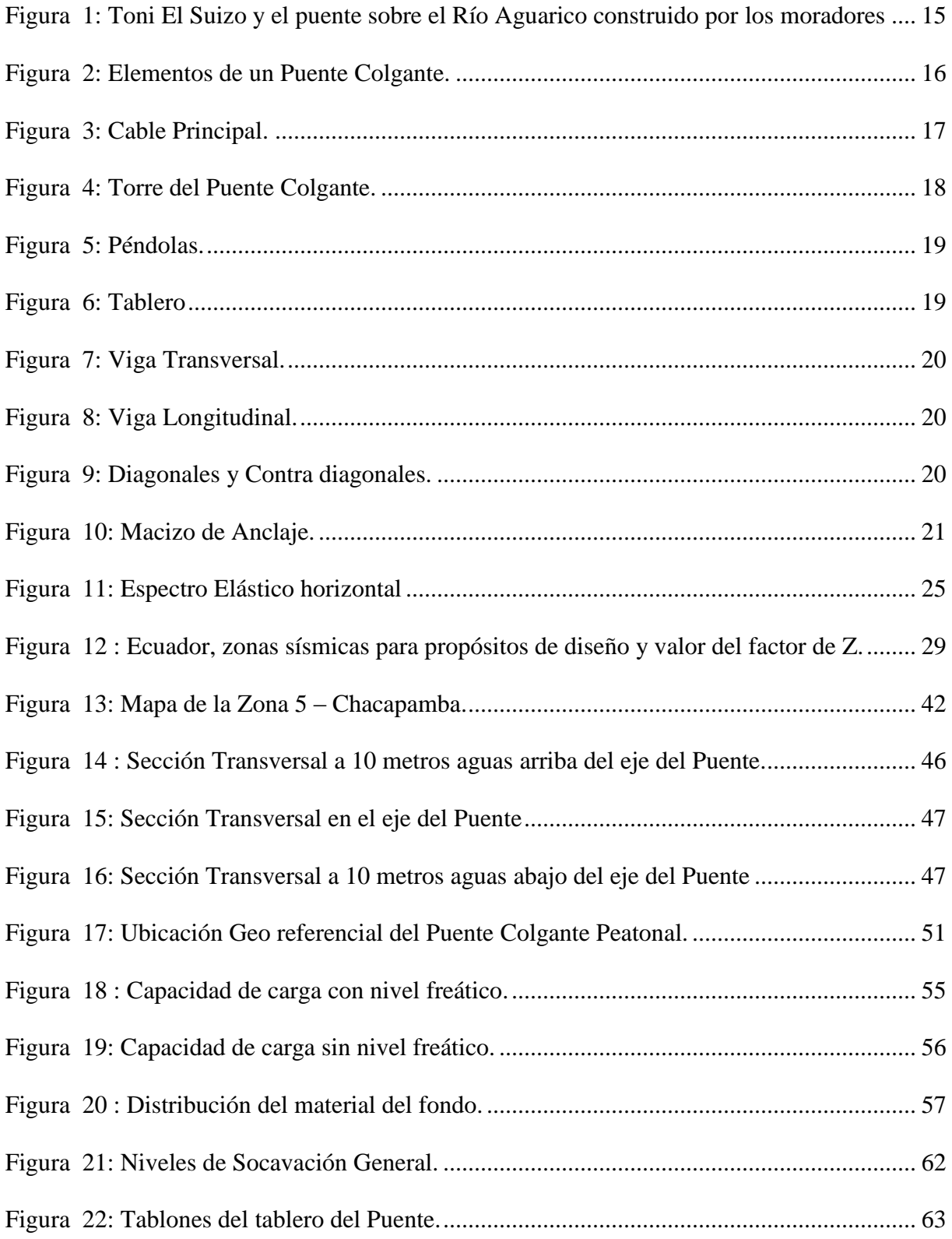

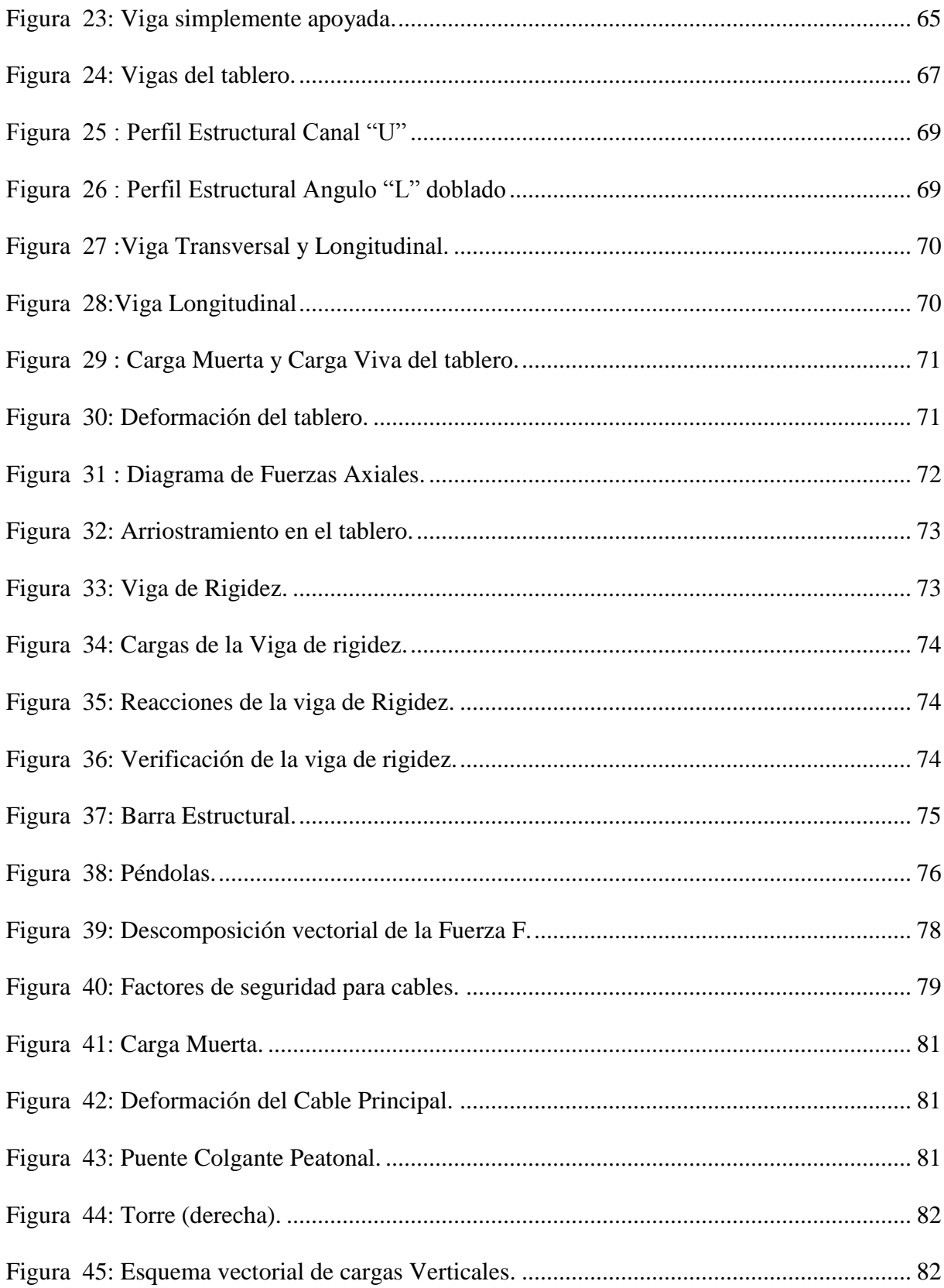

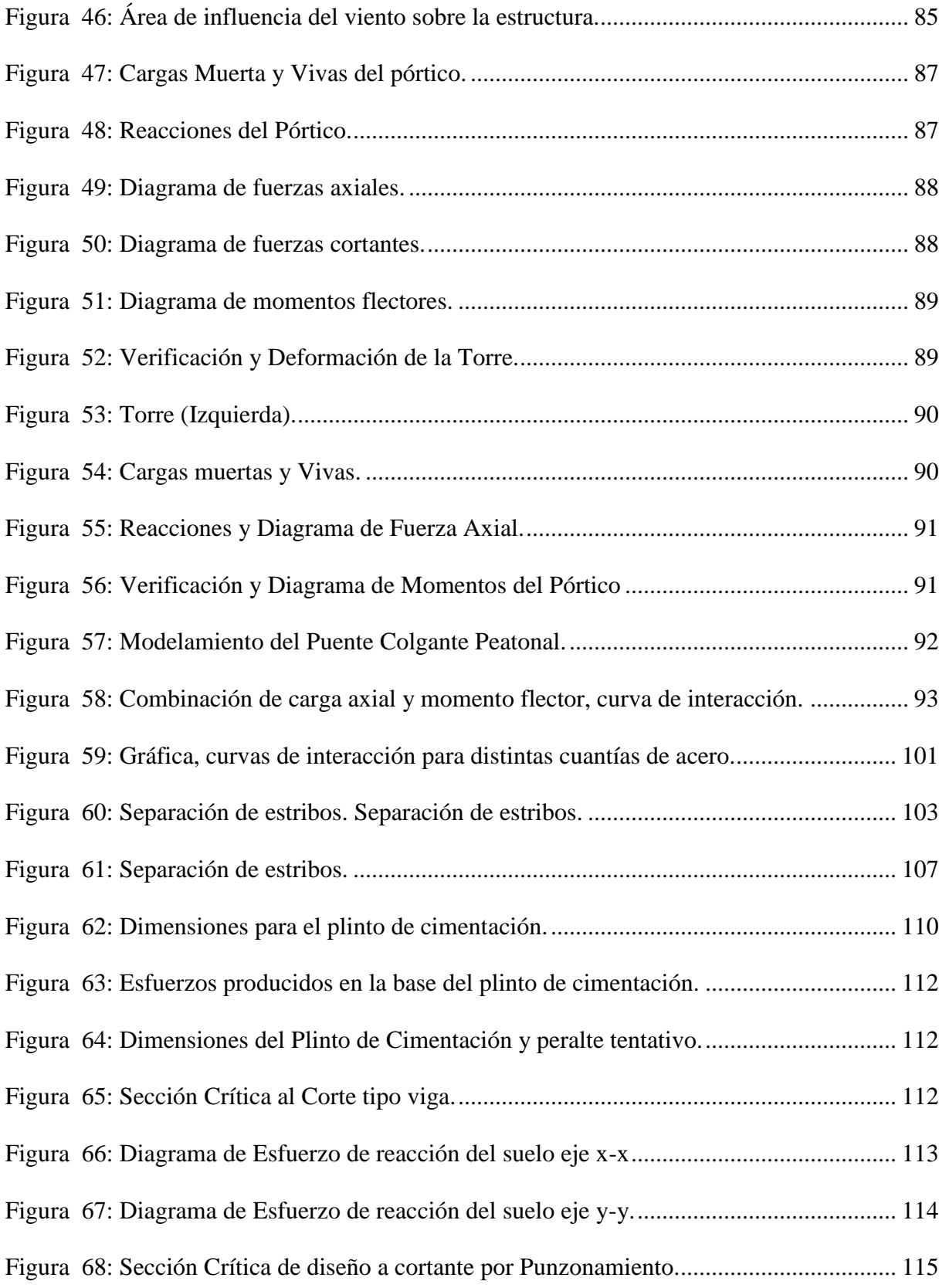

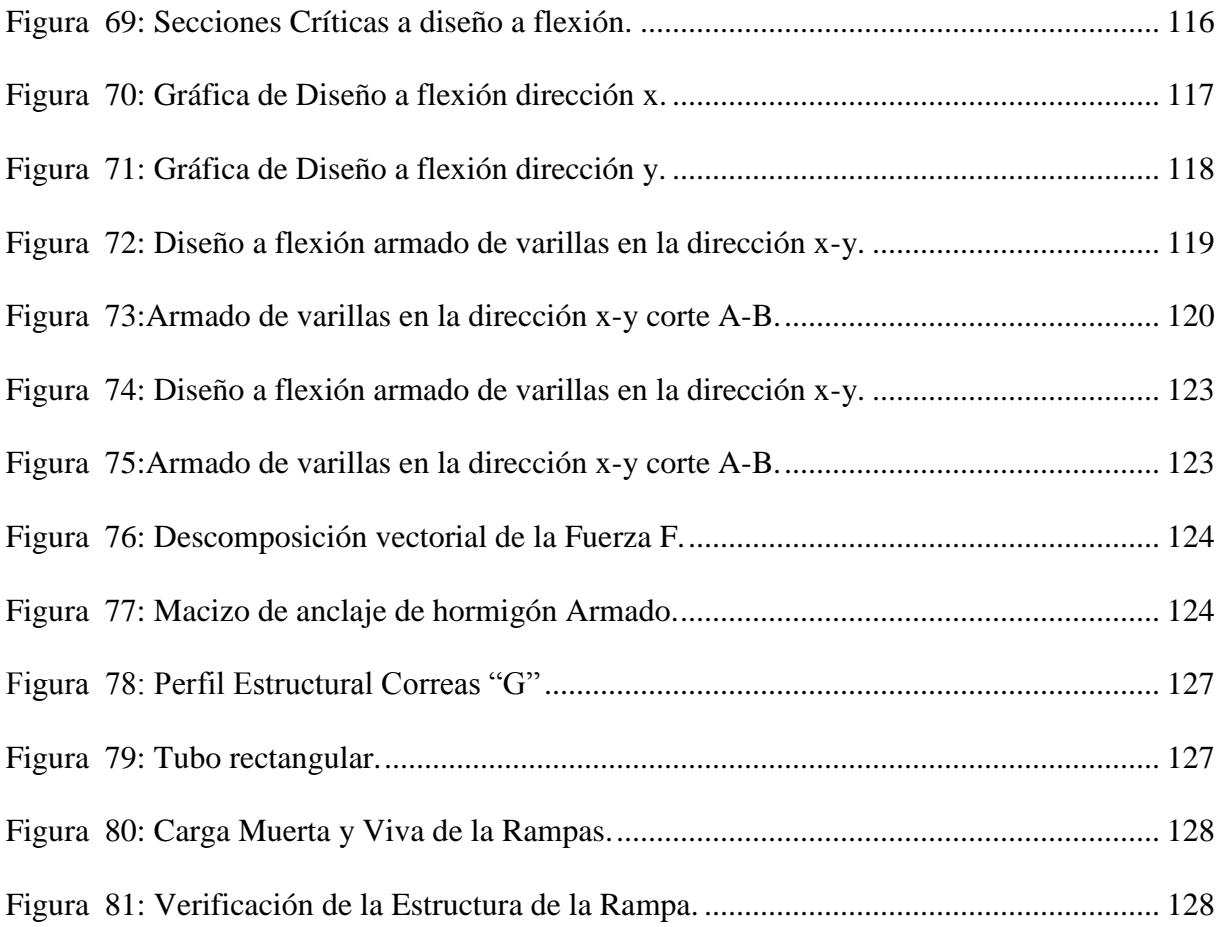

#### **LISTA DE TABLAS**

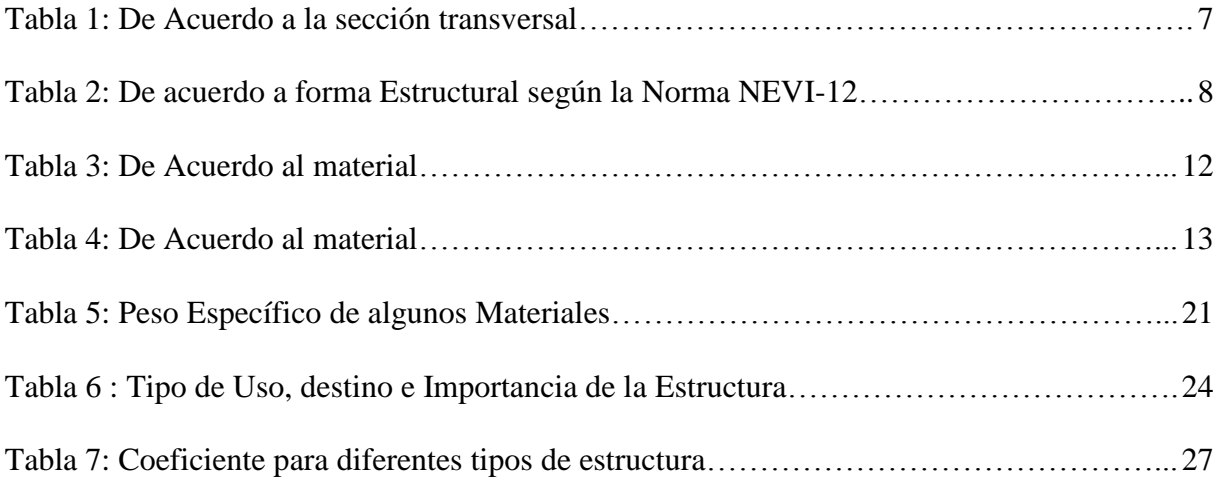

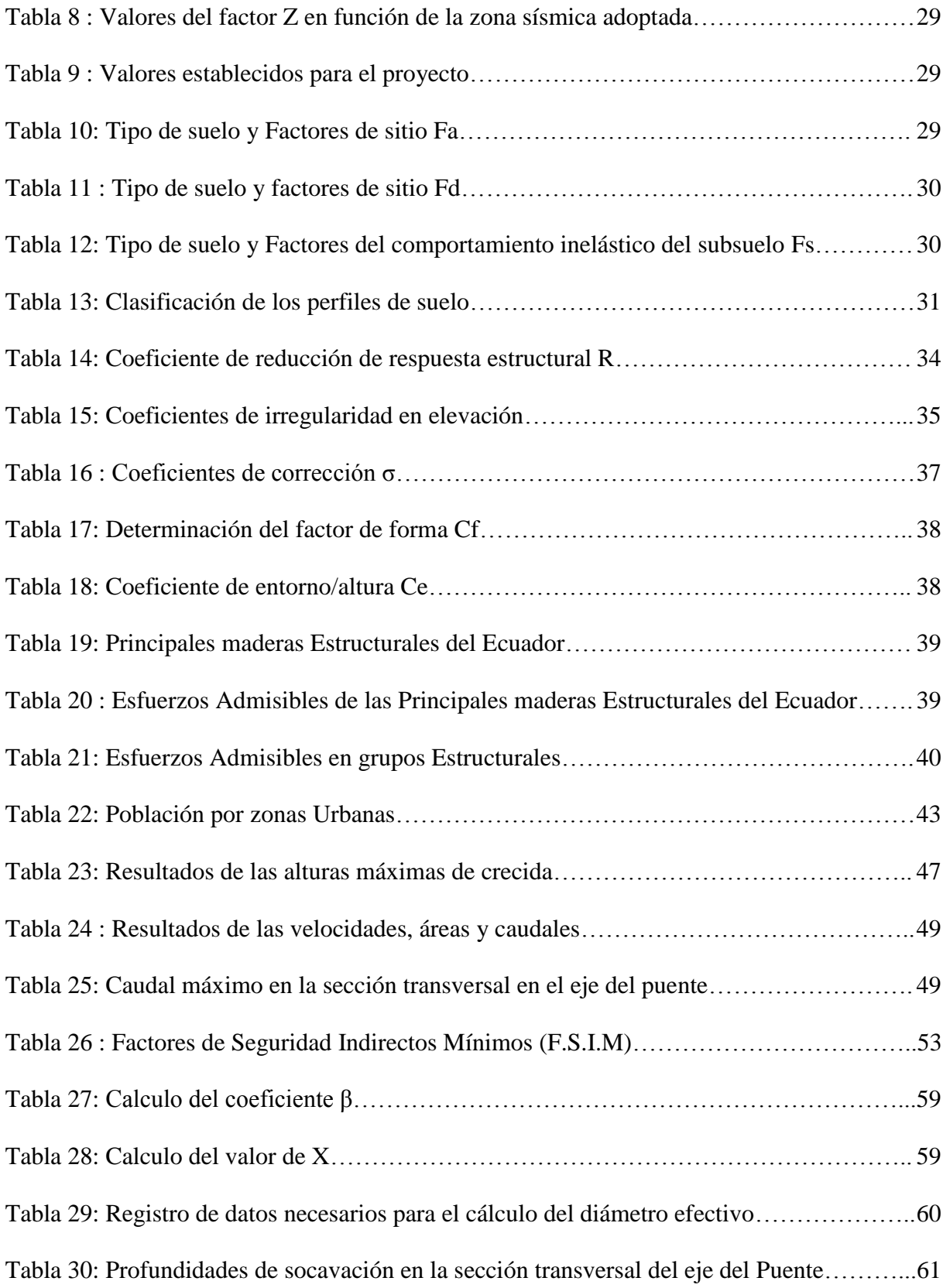

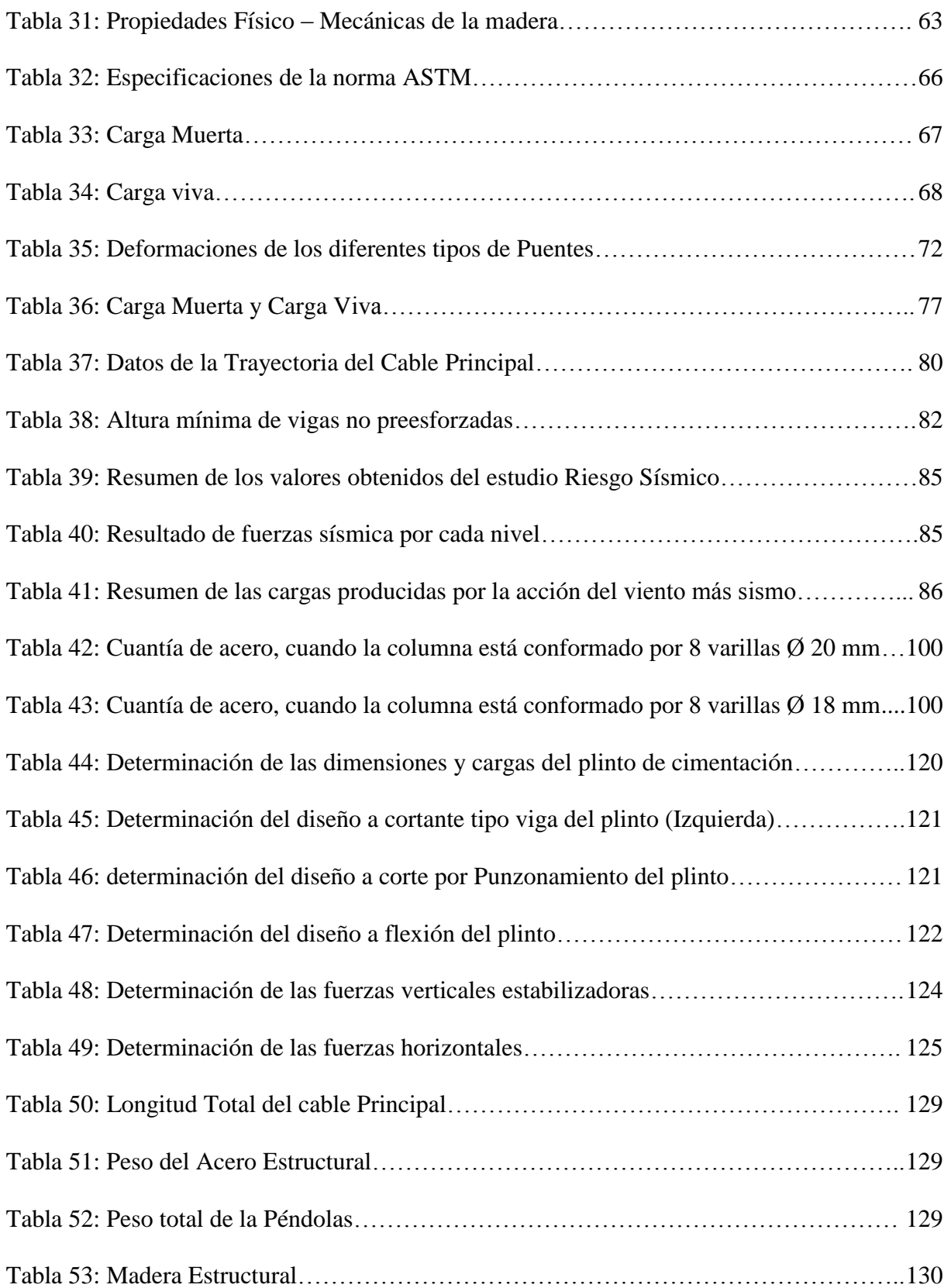

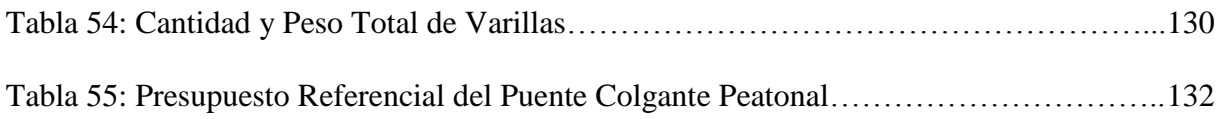

## **LISTA DE ANEXOS**

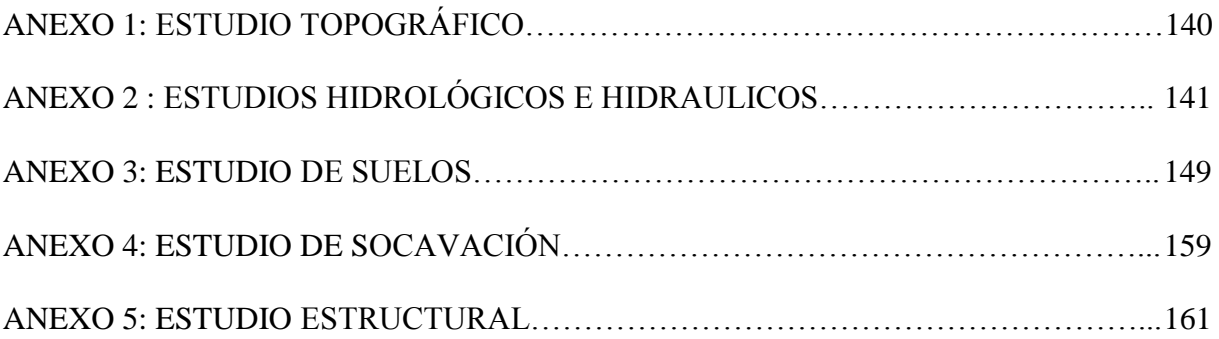

#### **RESUMEN**

El Gobierno Autónomo Descentralizado Municipal de Azogues conjuntamente con la ayuda de la Universidad Católica de Cuenca realizó los estudios respectivos para el diseño y cálculo de un puente colgante peatonal con las especificaciones técnicas y presupuesto para su respectiva construcción. El objetivo principal de este estudio es dotar a los pobladores del sector de Chacapamba un enlace entre la comunidad.

<span id="page-18-0"></span>El Puente está ubicado sobre el Río Burgay en el Cantón Azogues, en el sector Chacapamba con las coordenadas **(**N 9698419.89 m, E 737887.63 m, Elevación 2540 m). Los estudios preliminares de Ingeniería que se realizaron corresponden a: Estudios Topográficos, Estudios hidrológico e hidráulico (proporcionado por el GAD Municipal del Cantón de Azogues), Estudios Geológicos y Geotécnicos, Riesgo Sísmico, Calculo Estructural, Presupuesto Referencial y la elaboración de los Planos constructivos.

Las características del Puente colgante peatonal son: Luz del Puente = 36 metros.

Ancho del Puente = 4 metros. Entramado principal del Tablero (vigas Longitudinales, vigas Transversales, viga de Rigidez y arriostramientos), con Acero ASTM 36 (Fy = 2531 kg/cm<sup>2</sup>, Fu  $= 4078 \text{ kg/cm}^2$ ) y los tablones de  $(2m*0.05m*0.23m)$ .

La Torre del Puente, se diseñó en Hormigón Armado con un (Fy= 4200 kg/cm<sup>2</sup>, F'c = 210  $\text{kg/cm}^2$ , Ec = 217371 kg/cm<sup>2</sup>), compuesto de plintos de cimentación y macizo de anclaje.

**Palabras claves**: Puente Colgante, Estudios de Suelos, Estudios Hidrológicos, Calculo Estructural.

#### **ABSTRACT**

The Municipal Decentralized Autonomous Government of Azogues together with the support of the Catholic University of Cuenca carried out the corresponding studies for the design and calculation of a pedestrian suspension bridge with technical specifications and budget for its building. The main objective of this study is to provide residents of the area of Chacapamba a link between the communities.

The bridge is located over the Burgay River in the Azogues Canton in the area of Chacapamba with coordinates (N 9698419.89 m, E 737887.63 m, elevation 2540 m). The preliminary engineering studies held correspond to: Topographic Studies, Hydrological and Hydraulic Studies (provided by the Municipal GAD of the Azogues Canton), Geological and Geotechnical Studies, Seismic Risk, Structural Calculation, Reference Budget and the Development of the Building Plans.

The characteristics of the pedestrian suspension bridge are: Bridge light  $= 36$  meters. Bridge width = 4 meters, Main Frame of the Panel (Longitudinal Beams, Transversal Beams, Rigidity Beam and Bracing), with ASTM 36 (Fy =  $2531 \text{kg} / \text{cm}^2$ , Fu =  $4078 \text{ kg} / \text{cm}^2$ ) and the planks of  $(2m * 0.05m * 0.23m)$ .

The bridge tower, was designed using reinforced concrete with a (Fy= 4200 kg/cm<sup>2</sup>, F'c = 210 kg/cm<sup>2</sup>, Ec = 217371 kg/cm<sup>2</sup>), composed of anchor block and foundation plinths.

<span id="page-19-0"></span>**Keywords:** Suspension Bridge, Soil Studies, Hydrologic Studies, Structural Calculation.

#### **CAPÍTULO I**

#### **GENERALIDADES**

#### **1.1 Introducción**

 Para la elaboración de este trabajo de investigación, el propósito principal es diseñar y calcular un puente colgante peatonal sobre el Río Burgay en el sector de Chacapamba, Cantón Azogues, Provincia del Cañar.

La construcción de un puente es una obra de arte, tiene como objetivo principal salvar distancias o unir dos puntos de una zona debido a la presencia de diferentes obstáculos, dando así continuidad a una vía.

 El proyecto establecido busca mejorar la calidad de vida de la sociedad y la solución a los problemas que tienen los pobladores en este sector.

Para el diseño y cálculo del puente peatonal se desarrollaron varios estudios preliminares:

- Se realizará el levantamiento topográfico del sitio en donde se obtendrán todos los detalles del terreno (curvas de nivel, perfiles del Río etc.), que permitan tomar decisiones para el análisis del sitio y el posterior emplazamiento del puente.
- El estudio hidrológico e hidráulico será proporcionado por el GAD, Municipal de Azogues, que cuenta con el estudio realizado por "CONSEJO DE GESTIÓN DE AGUAS DE LA CUENCA DEL PAUTE".
- Se realizará el estudio del suelo para determinar los parámetros básicos de cómo está conformado el mismo, para poder diseñar las cimentaciones que soportarán las torres del puente colgante.

 Con los estudios preliminares ya mencionados anteriormente se realizará el diseño y cálculo estructural del puente con sus respectivas normas (NEC, ACI, AASHTO, NEVI, AISC).

- Se realizará el cálculo estructural considerando los parámetros sísmicos determinados por la NEC 2015.
- Se realizará el diseño en hormigón armado para las torres y para el macizo de anclaje de cimentación. En acero estructural se determinará el entramado principal que soportará el tablero del puente, se diseñará el cable principal y las péndolas por el método LRFD.
- Se determinará la integración del presupuesto para el proyecto, con análisis de precios unitarios y cronograma valorado.

#### <span id="page-21-0"></span>**1.2. Objetivos**

#### <span id="page-21-1"></span>**1.2.1 General.**

 Diseño y Calculo Estructural del Puente Colgante peatonal sobre el Río Burgay en sector de Chacapamba, Cantón Azogues, provincia del Cañar.

#### <span id="page-21-2"></span>**1.2.2 Específicos.**

- Realizar el levantamiento topográfico de la zona para ubicar los puntos más factibles donde será emplazado el puente que se pretende construir.
- Realizar el estudio del suelo para obtener los parámetros básicos de cómo está conformado el suelo, Diseñar las cimentaciones que soportarán las torres.
- Para la verificación de la información proporcionada por el Concejo de Gestión de Aguas de la Cuenca de Paute, se realizará la medición del escurrimiento por el método "aforo con flotadores".
- Realizar el cálculo y diseño estructural óptimo y seguro del puente colgante sobre el Río Burgay considerando las normas adecuadas ya establecidas.
- Elaborar el modelamiento y los planos arquitectónicos y estructurales del proyecto.
- Elaborar el presupuesto referencial.

#### <span id="page-22-0"></span>**1.3. Justificación**

 Para satisfacer las necesidades de movilidad y mejor calidad de vida en el sector de Chacapamba, Cantón Azogues, Provincia de Cañar. La municipalidad de Azogues se ha planteado una alternativa para poder resolver este problema y así brindar la solución de comunicación beneficiando y mejorando condiciones de este sector con el emplazamiento de un puente colgante peatonal sobre el Río Burgay.

 El proyecto involucra estudios especiales que determinan datos técnicos con los que se diseñará el puente, que aportaría a la comunidad en su crecimiento urbanístico, económico y social.

En nuestro medio, estas actividades técnicas se las viene realizando desde hace algún tiempo, logrando obtener información básica que servirán de guía para la elaboración de su construcción y además implementar nuevos conocimientos sobre los puentes colgantes.

Se justifica el diseño del puente peatonal sobre el Río Burgay porque su construcción es posible, por existir en el medio los materiales necesarios . En cuanto a la tecnología y diseño se contará con el apoyo de la Municipalidad de Azogues conjuntamente con la asesoría del Ing. Juan Medardo Solá Quintuña, M.Sc. Catedrático Universitario.

#### <span id="page-22-1"></span>**1.4. Metodología**

Para el diseño y calculo estructural del puente colgante peatonal se determinará dos tipos de estudios:

- Los de campo
- Los de gabinete

**3**

#### <span id="page-23-0"></span>**1.4.1 Estudios de campo.**

Los Estudios de campo son investigaciones que deben ejecutarse en el sitio de implantación del proyecto y en los respectivos laboratorios, en donde vamos a evaluar cuatro grandes aspectos que son:

- Ubicación del proyecto: Se realizará visitas al sitio para obtener información preliminar: coordenadas, imágenes fotográficas y tener conocimiento sobre el alcance del proyecto, esto se logrará mediante: un GPS de alta precisión, cámaras fotográficas y software. Sobre la información del sector se contará con cartas topográficas, datos sobre el clima, normativas, reglamentos, y reseña histórica por los pobladores, que será de gran interés para el estudio y para determinar las condiciones para el emplazamiento del Puente.
- Estudios Topográficos: Se realizará el levantamiento topográfico de precisión en el sitio de implantación del proyecto para obtener todos los detalles del terreno; la ubicación precisa del puente y las dimensiones de los elementos estructurales, así como la información base para los otros estudios establecidos. Utilizando como equipo de trabajo: una estación total con sus implementos, un GPS de alta precisión, el software indicado, flexómetro, libreta topográfica y el personal competente.
- Estudios Hidrológicos e Hidráulicos: Se Trabajará con la información ya establecida por el "CONSEJO DE GESTIÓN DE AGUAS DE LA CUENCA DEL PAUTE" en donde se obtienen: caudales, crecientes máximos, áreas de aportación y velocidad del Río, en el tramo que le corresponde al emplazamiento del puente. Se realizará la medición del escurrimiento por el método de "aforos con flotadores" que nos ayudará a recopilar mayor información sobre este estudio.

• Estudios de Suelo: Se realizará el estudio de suelos para establecer las características geotécnicas, es decir, la estratigrafía, la identificación y las propiedades físicas y mecánicas de los suelos para el diseño de una cimentación económica y segura. Se realizará dos perforaciones con una profundidad aproximada de 2.5 m en cada estribo del puente; se tomará 2 muestras en bolsas plásticas y llevar un registro de cada perforación; Las muestras se deberán llevar al laboratorio de suelos de la Universidad Católica de Cuenca para realizar los respectivos ensayos como: granulometría, limite líquido, compresión simple, limite plástico, densidad y la clasificación de suelos con las normas vigentes.

#### <span id="page-24-0"></span>**1.4.2 Estudios de Gabinete.**

Los estudios de gabinete se realizan con los datos determinados en el campo, en el laboratorio y en base de un análisis de las normas de diseño y calculo estructural del proyecto, en donde vamos a realizar los siguientes aspectos:

- Se realizará el diseño del tablero del puente peatonal para analizar las dimensiones y los respectivos materiales de: (tablón, vigas longitudinales, vigas transversales).
- Diseño de cables por el método LRFD en donde se determinará los diámetros, longitudes y accesorios de las péndolas y del cable principal.
- Para el diseño de la torre se analizará con el software SAP 2000 para obtener las dimensiones y los diagramas respectivos de las columnas y vigas transversales, para tener una mejor visión y elegir el modelo correcto.
- Se realizará el diseño y calculo en concreto armado del macizo de anclaje y de la zapata con las normas establecidas.
- Se elaborará el presupuesto referencial del proyecto.
- Se realizará los planos estructurales y arquitectónicos del proyecto con el software (AutoCAD 2016).
- Se determinarán las conclusiones y recomendaciones, obteniendo el propósito principal y los objetivos propuestos en el proyecto del puente Colgate peatonal sobre del Río Burgay.

### **CAPÍTULO II**

#### **MARCO TEÓRICO**

#### <span id="page-25-0"></span>**2.1. Concepto de un Puente**

Según (Rodriguez Serquén, Arturo PUENTES con AASHTO-LRFD 2010

https://es.slideshare.net/valerianito/puentes-lrfd-ing-arturo-rodrguez, 2013) indica que:

"Un puente es una obra que se construye para salvar un obstáculo dando así continuidad a una vía. Suele sustentar un camino, una carretera o una vía férrea, pero también puede transportar tuberías y líneas de distribución de energía". (pág. 1)

"Los puentes que soportan un canal o conductos de agua se llaman acueductos. Aquellos construidos sobre un terreno seco o en un valle se llaman viaductos. Los que cruzan autopistas y vías de tren se llaman pasos elevados". (pág. 1)

#### <span id="page-25-1"></span>**2.2. Clasificación de los Puentes**

(Torres C., 2013) indica que:

 Existen múltiples variables para la tipificación de los puentes. Además, también se debe considerar: la longitud a salvarse, condiciones topográficas del sitio, las condiciones geométricas, las condiciones hidráulicas de la zona y las condiciones de la cimentación de la estructura (pág. 21).

### Según la (NORMA ECUATORIANA NEVI -12-MTOP, VOLUMEN 2 - LIBRO DE

NORMAS PARA ESTUDIOS Y DISEÑO VIAL, 2013,pág.579) indica que :"La clasificación de

los puentes pueden ser":

- De acuerdo a la sección transversal
- De acuerdo a la forma estructural
- De acuerdo al material
- De acuerdo a su función

En las siguientes tablas se presenta una breve explicación sobre la clasificación de los puentes

<span id="page-26-0"></span>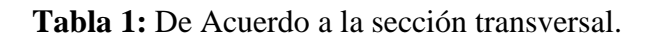

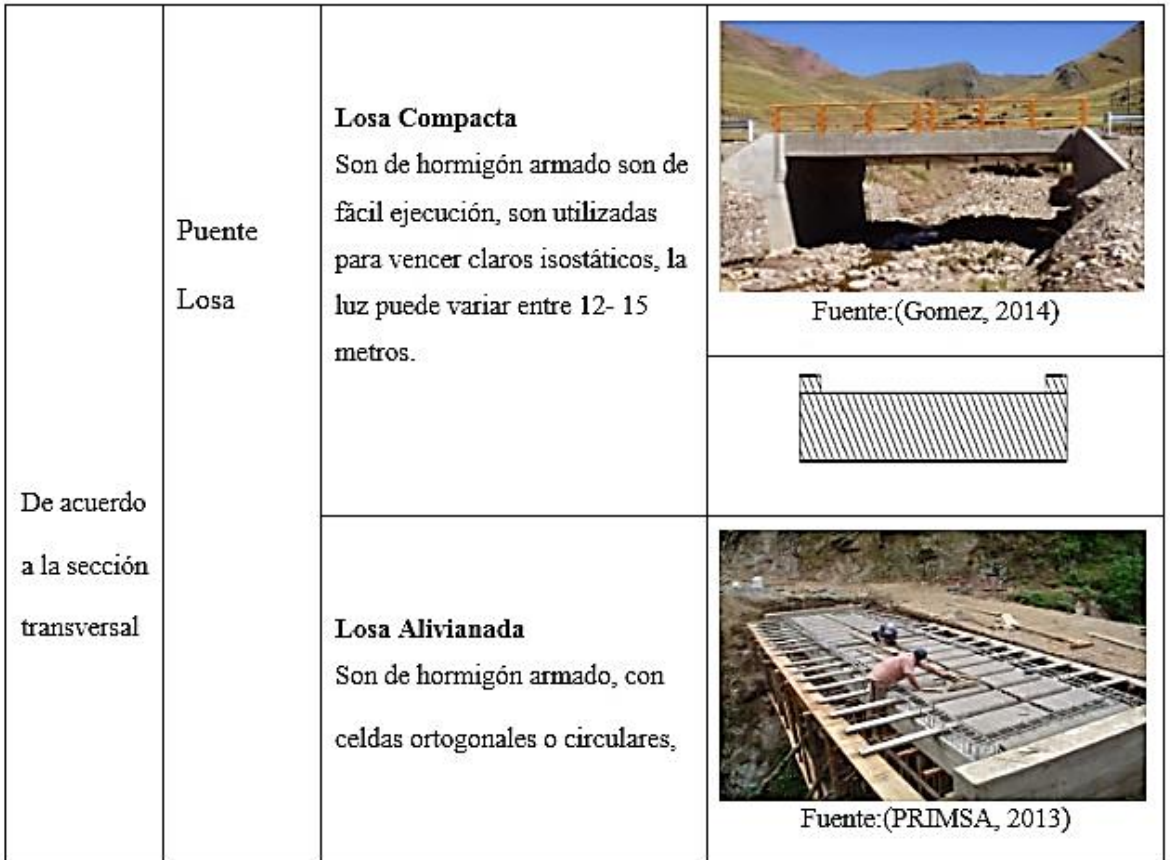

|  |                  | pueden vencer claros isostáticos<br>hasta 25 metros.                                                                                                    |                      |
|--|------------------|----------------------------------------------------------------------------------------------------|----------------------|
|  |                  | Losa reticular<br>Son de hormigón armado, sirven<br>para vencer claros similares a<br>los anteriores, demanda mayor<br>trabajo para la configuración de<br>las nervaduras.                    |                      |
|  | Vigas<br>simples | <b>Vigas Compactas</b><br>Son de hormigon armado en<br>forma de T, Se utiliza para luces<br>isostáticas que puede variar<br>entre 15-35 metros, el numero<br>de vigas depende del ancho de la | Fuente:(Gomez, 2014) |
|  |                  | vía.<br>Vigas cajón o celulares<br>Son de hormigon armado, se<br>utiliza para vencer claros<br>isostaticos hasta 40 metros. La                                                                |                      |
|  |                  | losa inferior es de mucho<br>utilidad para la colocacion del<br>refuerzo positivo de flexión.                                                                                                 | Fuente:(Gomez, 2014) |

<span id="page-27-0"></span>**Tabla 2:** De acuerdo a forma Estructural según la Norma NEVI-12.

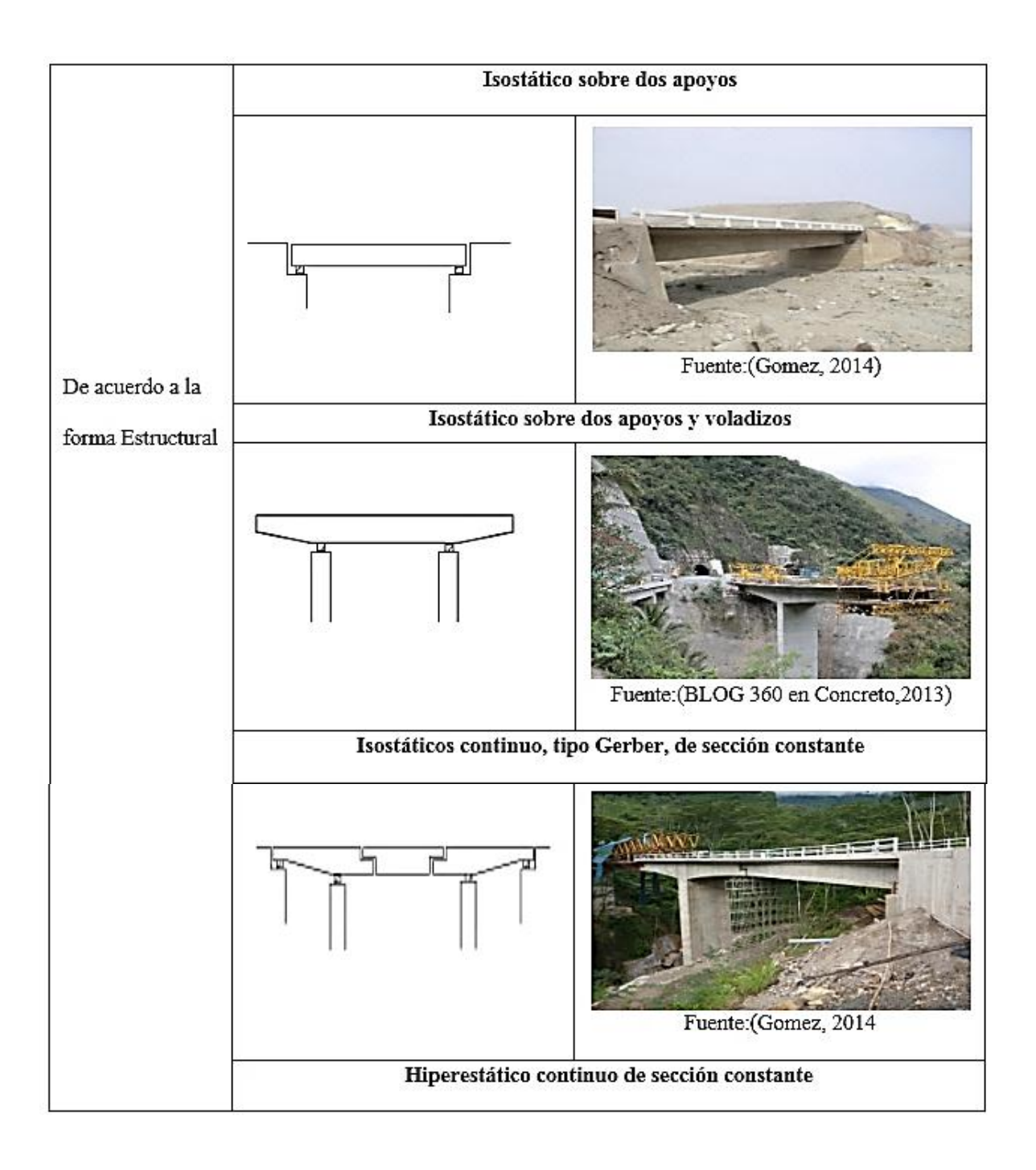

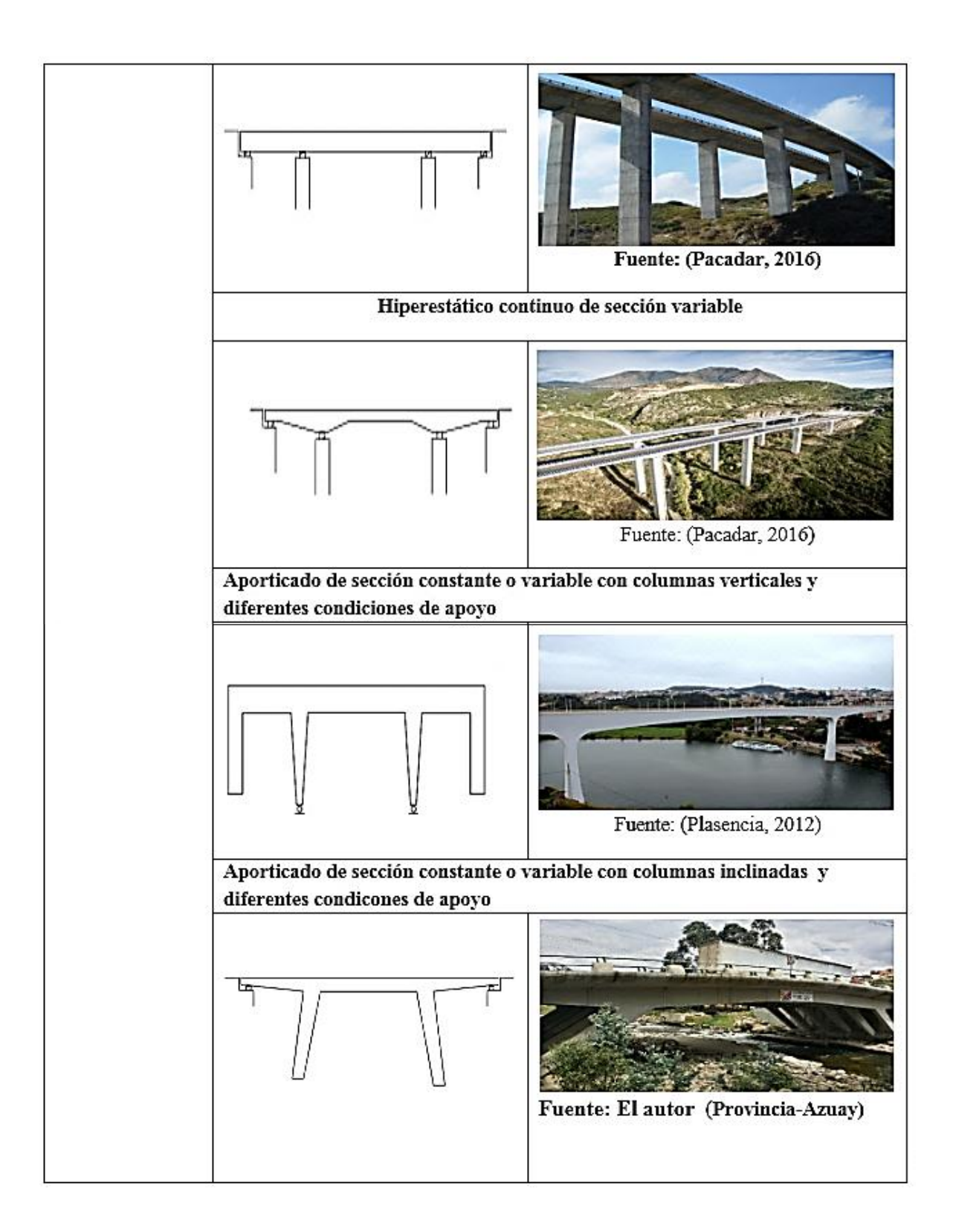

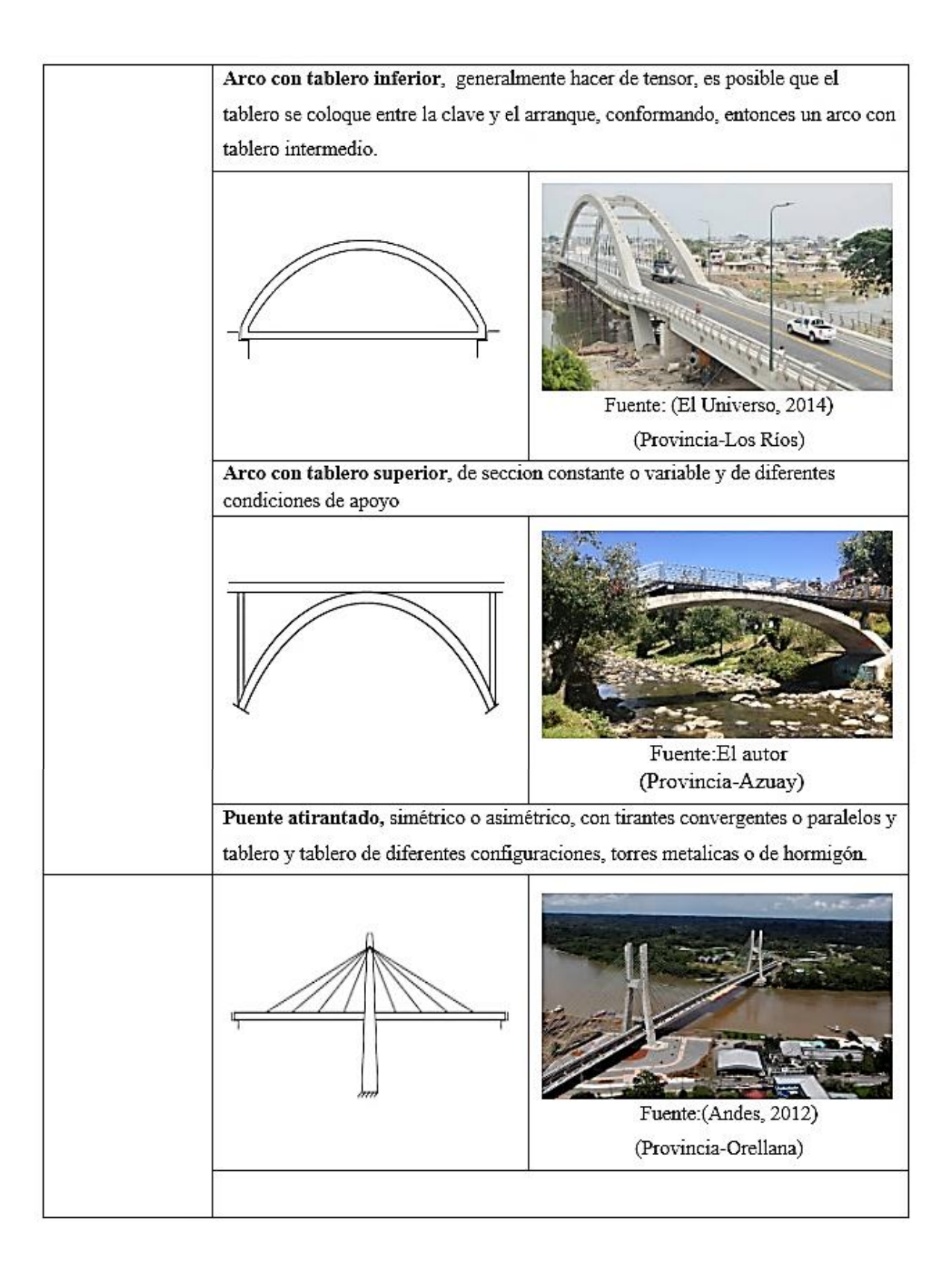

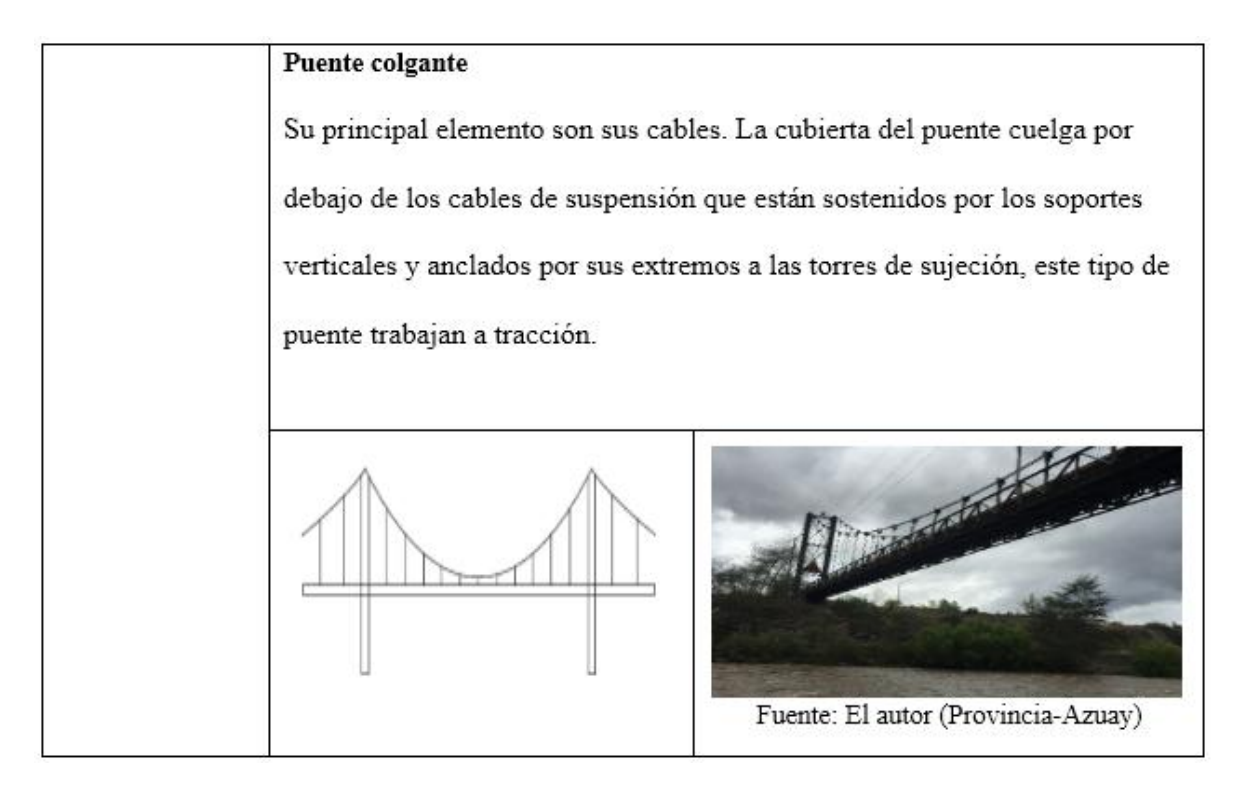

<span id="page-31-0"></span>**Tabla 3:** De Acuerdo al material.

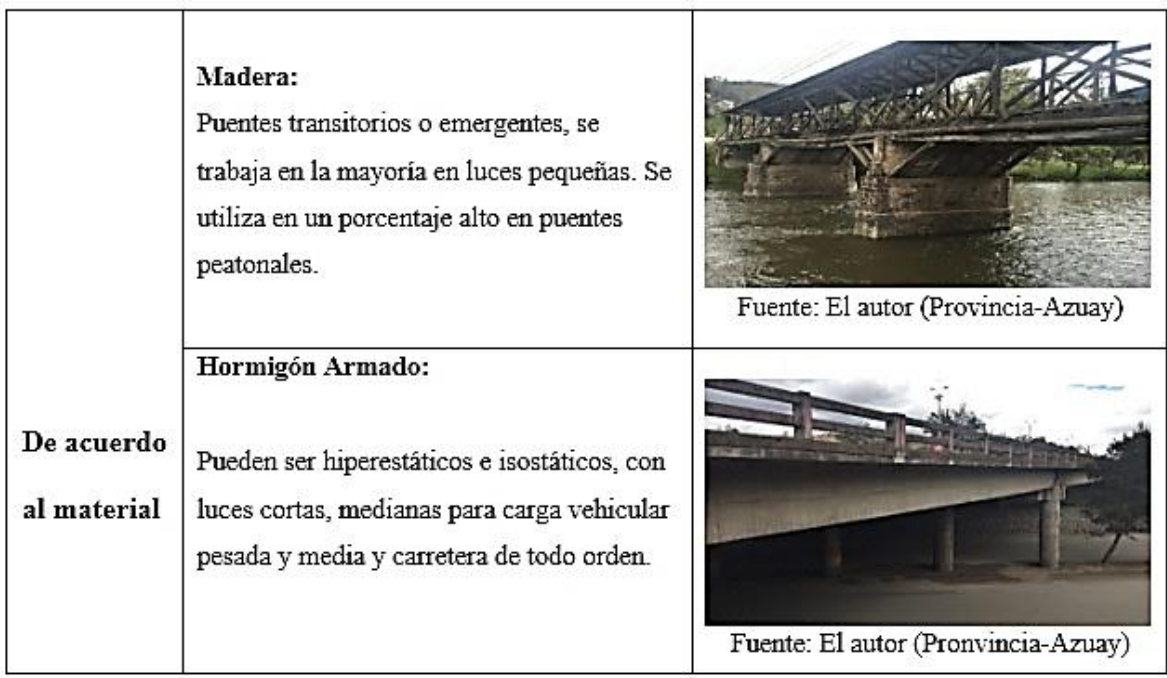

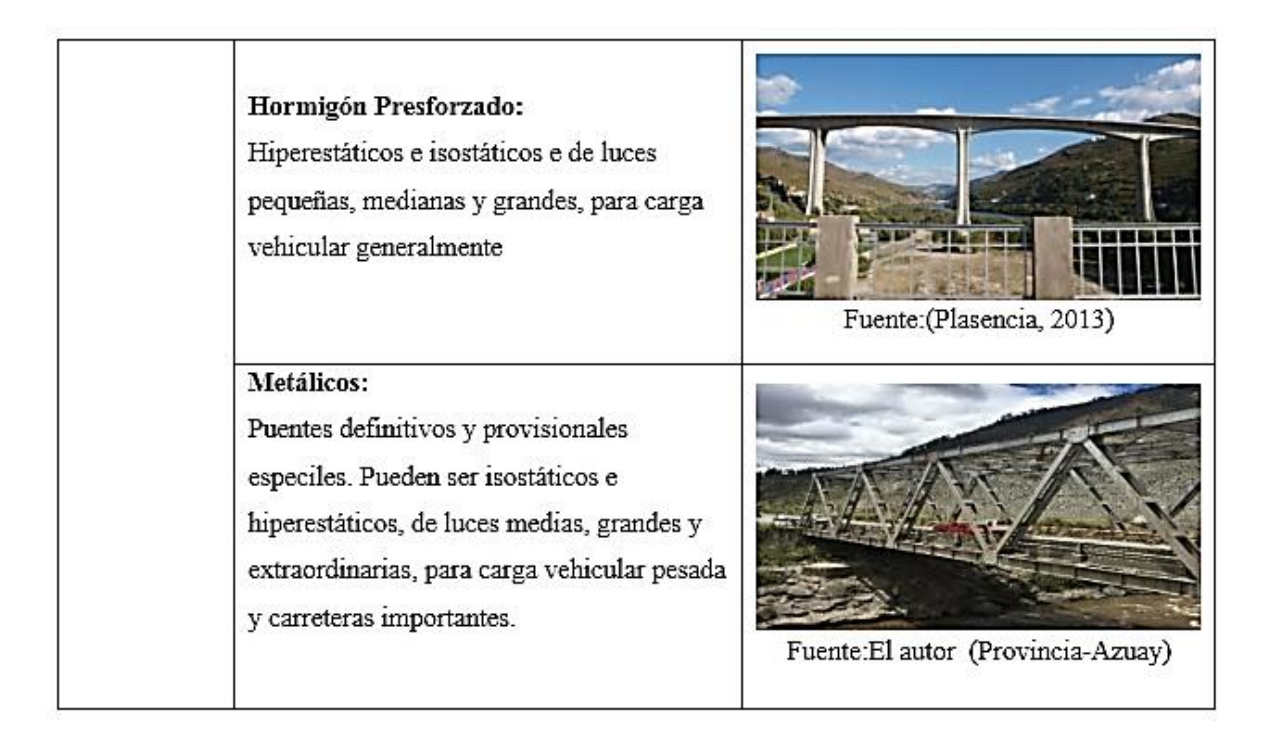

**Tabla 4:** De Acuerdo al material.

<span id="page-32-0"></span>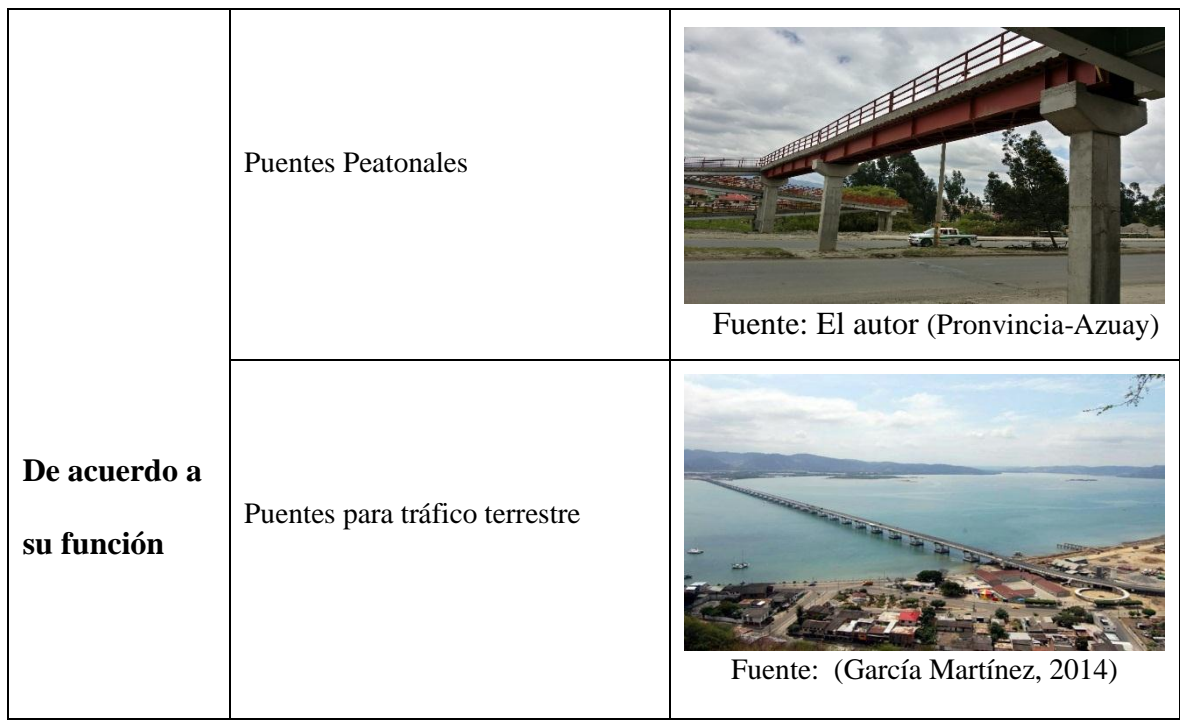

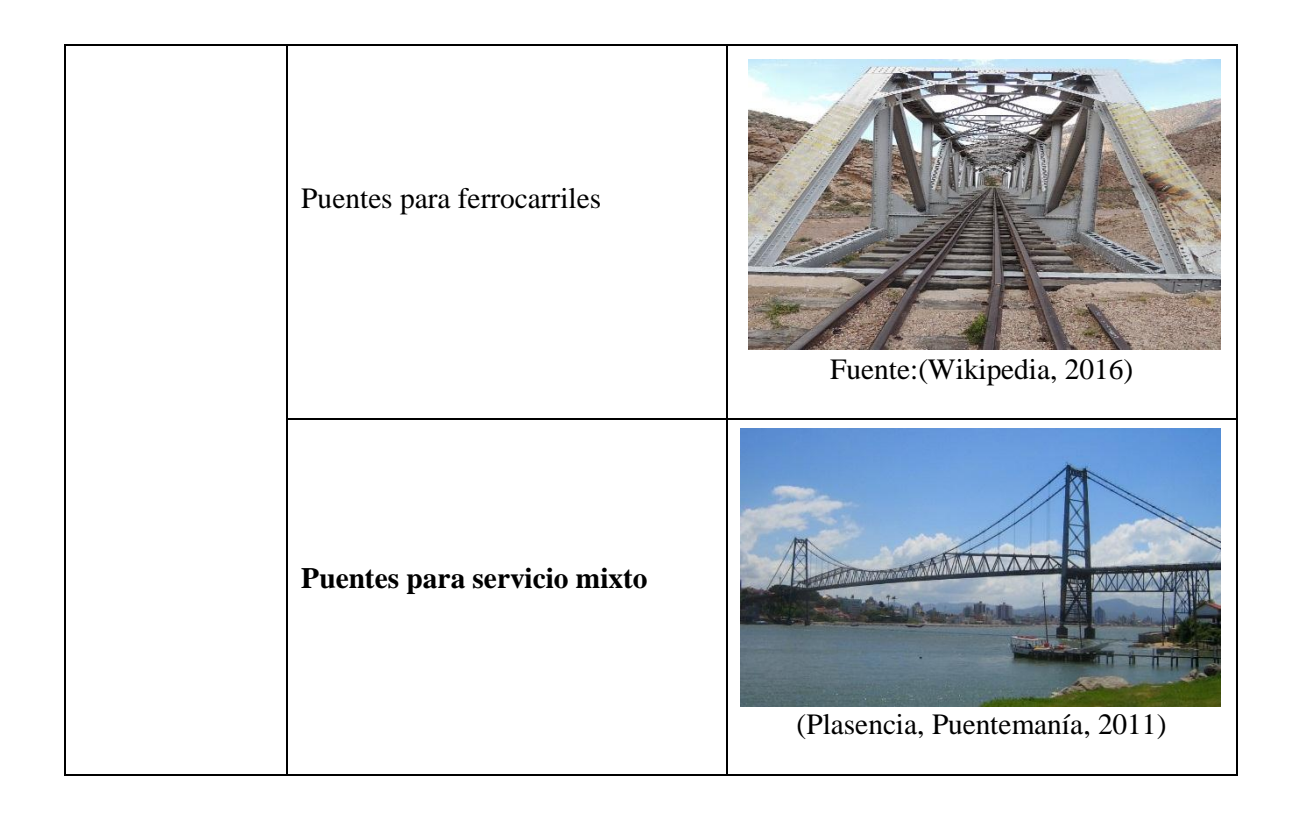

#### <span id="page-33-0"></span>**2.3 Definición de un Puente Colgante**

Este puente tiene forma de un arco invertido, es una estructura que generalmente trabaja a tensión y a compresión, los cables de acero actúan como elemento de sustentación de las cargas, y un conjunto de componentes necesarios para conformar la estructura como: el tablero, péndolas, las torres para apoyo de los cables y los macizos de anclaje.

Este tipo de puente permite muchas veces ser construido con la guía base de un técnico y la mano de obra por la propia comunidad, es el caso de los puentes realizados por Toni Ruttimann de origen Suizo más conocido en el Ecuador como Toni el puentero que llego a construir 34 puentes utilizando material reciclado donado por instituciones, siendo las dimensiones más grandes de una de ellas de 240 metros en la región Amazónica.

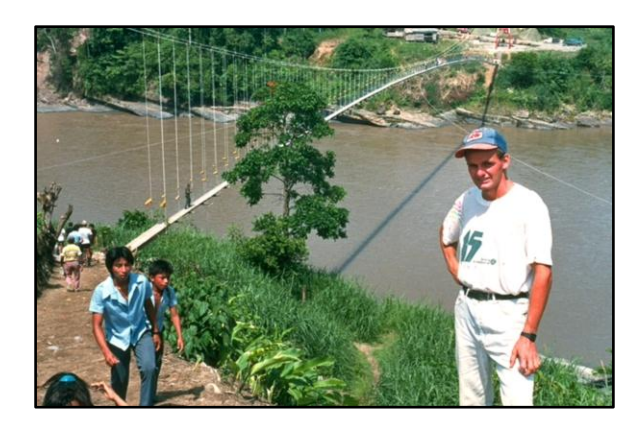

*Figura 1:* Toni El Suizo y el puente sobre el Río Aguarico construido por los moradores *Fuente:* (Wikipedia, 1989)

#### <span id="page-34-2"></span><span id="page-34-0"></span>**2.3.1 Características de un puente colgante.**

- En un puente colgante el tablero, no está apoyado sobre las torres sino se sujeta mediante cables atirantados desde una estructura a la que van sujetas.
- No requiere apoyos centrales durante el transcurso de su construcción.
- Los puentes colgantes, trabajan básicamente a tensión y compresión y es uno de los puentes más económicos en el momento de construir.
- El vano central del puente puede ser muy largo en relación a la cantidad de material empleado, permitiendo atravesar [cañones](https://es.wikipedia.org/wiki/Ca%C3%B1%C3%B3n_(geomorfolog%C3%ADa)) o vías de agua muy anchos.

#### <span id="page-34-1"></span>**2.3.2 Componentes de la Estructura de un Puente.**

Según Torres C.(2013) "Los elementos estructurales que conforman un puente se clasifican en dos grandes grupos según la estructura, que influye tanto en lo técnico como en lo económico estos son" ( pág.25).

- La infraestructura.
- La superestructura.

#### *2.3.2.1 Infraestructura.*

 Los elementos de la infraestructura son todos aquellos concebidos para transmitir las cargas exteriores al suelo de cimentación. En forma general los elementos agrupados en:

- Estribos, Pilas
- Muros de ala, Sistema de apoyo, Sistemas de drenaje
- Trabas anti sísmicas

#### *2.3.2.2 Superestructura.*

Según Torres C.(2013) "Los elementos que forman la Superestructura definen el puente propiamente dicho, ya que disponen de características específicas y especiales para salvar la longitud del proyecto. Se distinguen los siguientes elementos principales" ( pág.32).

- Tablero
- Vigas o elementos principales
- Diafragmas, juntas de dilatación, sistemas de drenaje
- Protecciones laterales

#### <span id="page-35-0"></span>**2.3.3 Elementos de un Puente Colgante.**

En la figura 2, se establece los elementos principales de un Puente Colgante.

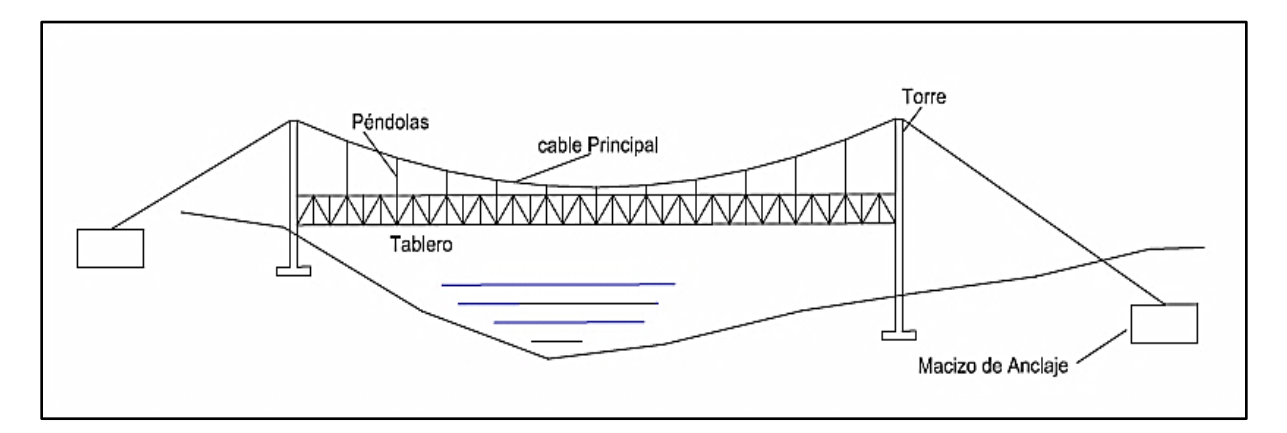

<span id="page-35-1"></span>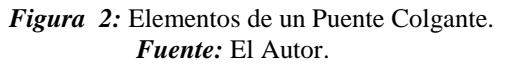
#### *2.3.3.1 Cable Principal.*

(Diseño de Puentes AASHTO Minaya Alejos, Josimar

https://www.academia.edu/11331657/Libro\_de\_Puentes\_AASHTO, 2012) indica que:

"El cable, es un elemento flexible, lo que quiere decir que no tiene rigidez y por tanto no resiste flexiones. Si se le aplica un sistema de fuerzas, tomará la forma necesaria para que en él sólo se produzcan esfuerzos axiales de tracción". ( pág. 2-9)

El cable principal es el elemento más importante para resistir las cargas externas en la estructura de un puente colgante. El cable puede presentar diversas configuraciones, para formar torreones que pueden ya ser considerados como cables.

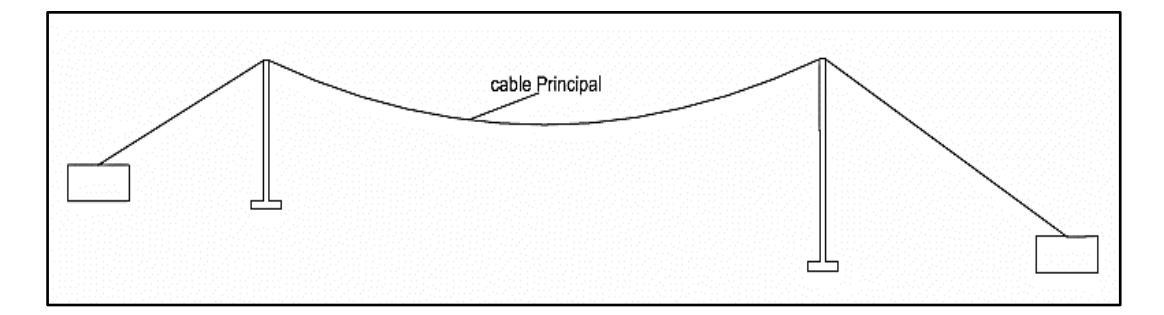

*Figura 3:* Cable Principal. *Fuente:* El Autor.

### *2.3.3.2 Torres de Sustentación.*

(Diseño de Puentes AASHTO Minaya Alejos, Josimar

https://www.academia.edu/11331657/Libro\_de\_Puentes\_AASHTO, 2012) indica que:

"El soporte físico de un puente colgante está provisto por dos torres de sustentación, separadas entre sí. Las torres de sustentación son las responsables de transmitir las cargas al suelo de fundación. Las torres de sustentación pueden tener una gran diversidad de geometrías y entre sí. Las torres de sustentación son las responsables de transmitir las cargas al suelo de

fundación. Las torres de sustentación pueden tener una gran diversidad de geometrías y materiales de construcción (la cimentación de las torres de sustentación generalmente es construida en hormigón armado por su permanente contacto con el agua y la tierra, aunque la superestructura puede ser de acero, hormigón armado e inclusive de madera), pero generalmente presentan como característica típica una rigidez importante en la dirección transversal del puente y muy poca rigidez en la dirección longitudinal". (pág 2-10)

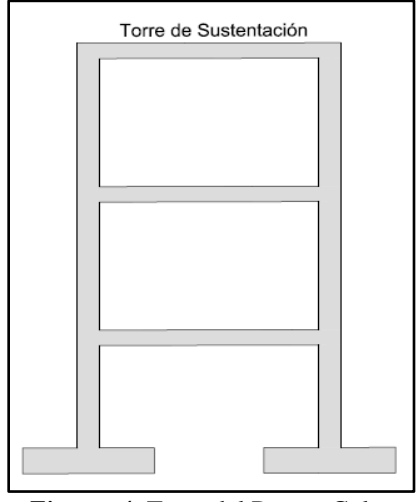

*Figura 4:* Torre del Puente Colgante. *Fuente:* El Autor.

### *2.3.3.3 Péndolas.*

Según (Camacho Rioja Percy Puentes de grandes Luces

http://www.revistasbolivianas.org.bo/pdf/rtc/v7n7/a06v7n7.pdf) indica que:

"Generalmente son cables de menor diámetro o varillas de hierro enroscadas en sus extremos. La separación entre tensores es usualmente pequeña, acostumbrándose valores comprendidos entre 3 y 8 metros. De la parte inferior de los tensores sostenidos en cables principales de eje opuesto, se suspenden elementos transversales (vigas prefabricadas de acero, de hormigón e inclusive de madera para puentes secundarios) que cruzan la vía a lo ancho. De igual forma, en la dirección longitudinal del puente, de la parte inferior de los tensores se suspenden y sujetan elementos

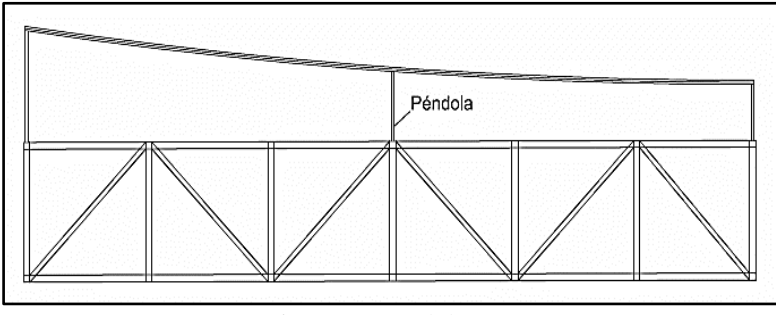

longitudinales (vigas prefabricadas) que unen todos los tensores".

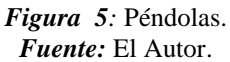

### *2.3.3.4 Tablero del Puente.*

Son elementos estructurales que recibe directamente todo tipo de cargas, en la mayoría de los casos debe estar formado por una losa de hormigón, apoyado sobre la viga de los elementos principales.

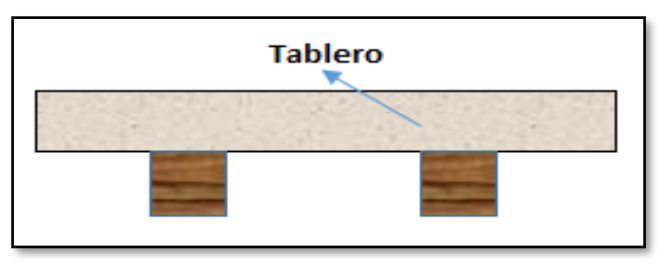

*Figura 6:* Tablero *Fuente:* El Autor.

# *2.3.3.5 Viga Transversal y Longitudinal.*

Según (Camacho Rioja Percy Puentes de grandes Luces

http://www.revistasbolivianas.org.bo/pdf/rtc/v7n7/a06v7n7.pdf) indica que:

" Las vigas longitudinales conforman una estructura similar a una viga continua sobre apoyos elásticos. Cada tensor constituye un apoyo elástico. Este esquema de funcionamiento estructural permite que las dimensiones transversales de las vigas longitudinales (y de las vigas transversales) dependan de la distancia entre tensores y no dependan de la distancia entre torres de sustentación".

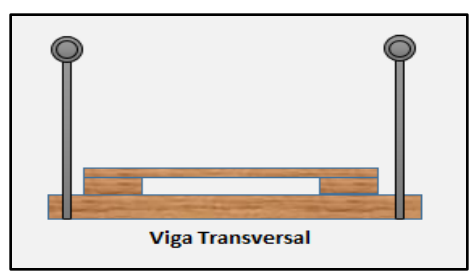

*Figura 7:* Viga Transversal. *Fuente:* El Autor.

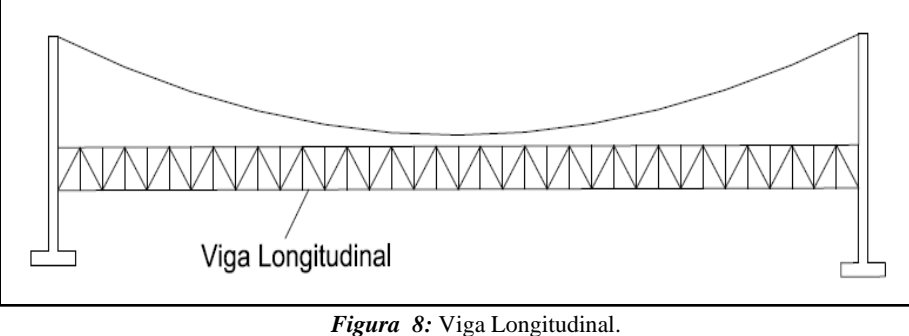

*Fuente:* El Autor.

Según (Camacho Rioja Percy Puentes de grandes Luces

http://www.revistasbolivianas.org.bo/pdf/rtc/v7n7/a06v7n7.pdf) indica que:

"La malla de vigas longitudinales y transversales se puede arriostrar y rigidizar mediante diagonales y contra diagonales. Apoyada en las vigas transversales se construye la estructura que soportará directamente a los vehículos que circulan por el puente. Usualmente esta estructura es una losa de hormigón, pero podría ser una estructura con planchas metálicas. Debido a la gran rigidez de la losa sobre el plano horizontal, en caso de su uso podría prescindirse del uso de diagonales y contra diagonales".

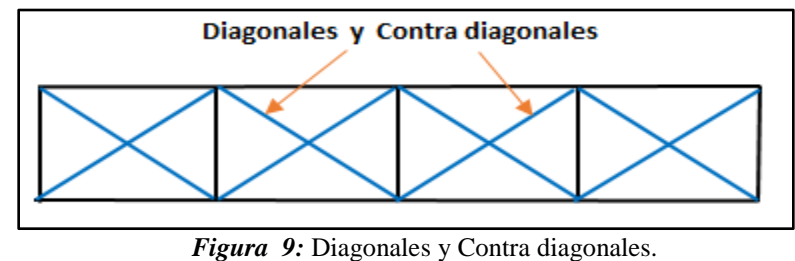

*Fuente:* El Autor.

### *2.3.3.6 Macizo de Anclaje.*

El propósito es disminuir los costos de los macizos de anclaje, son construidos en hormigón armado, conformándose celdas selladas llenas de lastre (tierra, ripio y piedra), dentro de los bloques macizos, se anclan los cables principales que desempeña como soporte final del puente.

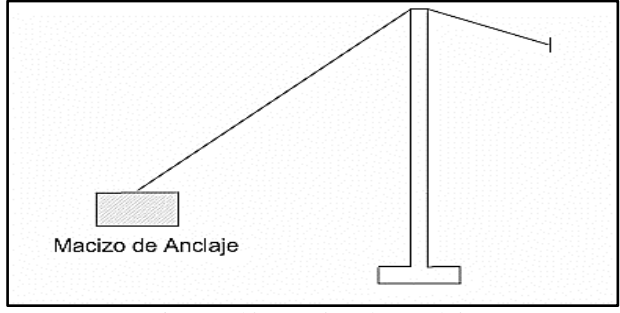

*Figura 10:* Macizo de Anclaje. **Fuente:** El Autor.

### **2.4 Tipos de cargas para un puente colgante peatonal**

Se trabaja con dos grupos de cargas:

- Cargas verticales (carga muerta, carga viva)
- Cargar longitudinales (fuerzas sísmicas, fuerza de viento)

### **2.4.1 Cargas verticales.**

### *2.4.1.1 Carga Muerta.*

La ( NEVI -12-MTOP, Volumen 2 - Libro de Normas para Estudios y Diseño Vial, 2013) indica que: "Consiste en el peso permanente de la estructura en su totalidad, incluidas las vigas, losa, barandas, diafragmas, pilas, cabezales, tuberías, luminarias y otros servicios públicos" pág. 486) **Tabla 5:** Peso Específico de algunos Materiales.

| <b>Materiales</b>                               | $KN/m^3$ | $Kgf/m^3$ |
|-------------------------------------------------|----------|-----------|
| Hormigón simple                                 | 22       | 2200      |
| Hormigón armado                                 | 25       | 2500      |
| Hormigón de pavimento                           | 24       | 2400      |
| Acero Redondo                                   | 78.5     | 7850      |
| Acero Estructural                               | 78.5     | 7850      |
| Acero Estructural en Vigas (incluida soldadura) | 80       | 8000      |
| Madera Rojas (roble, coihue)                    | 10       | 1000      |
| Madera Moldaje (pino, álamo)                    | 8        | 800       |
| Rocas                                           | 25       | 2500      |
| Material de Relleno (variable)                  | 18-22    | 1800-2200 |
| Capa Asfáltica                                  | 24       | 2400      |

*Fuente:* ( NEVI -12-MTOP, Volumen 2 - Libro de Normas para Estudios y Diseño Vial, 2013)

# *2.4.1.2 Carga Viva.*

(Jose Eusebio Trujillo Orozco Diseño de Puentes de Concreto , 1993) indica que:

"La carga viva está constituida por el peso peatonal. Los puentes para uso peatonal deberán ser diseñados para una carga viva uniformemente repartida de 5 KN/m<sup>2</sup> (500-510 kgf/m<sup>2</sup>)"(pág. 338).

Según Neufert (arte de proyectar en Arquitectura), en el capítulo de dimensiones y

proporciones de medidas del cuerpo y espacio necesario, expresa que en un espacio de  $1m<sup>2</sup>$ 

puede ubicarse 6 personas con un peso aproximado entre (75-80 kg).

Para obtener una carga peatonal viva en un  $1m^2$ , se puede expresar:

 $Cv = 80 \text{ kg} * 6 \text{ C}v = 480 \text{ kg/m}^2$ 

En conclusión, se puede trabajar con las dos opciones ya que los valores son similares y varían entre (480 kg/m<sup>2</sup> – 510 kg/m<sup>2</sup>).

# **2.4.2 Cargas Longitudinales.**

Según (Torres C., 2013) indica que:

Carga o Fuerza sísmicas**:** Dentro del diseño de puentes, la fuerza sísmica es una solicitación horizontal que puede ser ejercida en cualquier dirección y que se da ante la vibración del suelo de cimentación ( pág.146).

Fuerza de viento: la aplicación del viento sobre la estructura de un puente es un problema complejo porque existe muchas variables que afectan la aplicación de la carga y también porque se trata de una fuerza dinámica ( pág.158).

#### **2.5 Carga Sísmica**

La (NEC-SE-DS Cargas Sísmicas Diseño Sismo Resistente, 2014) indica:

#### **2.5.1 Cortante Basal de Diseño V.**

$$
V = \left(\frac{I Sa Ta}{R \phi P \phi E}\right) * W
$$
ecuación 2.1

- ۰ I: Factor de importancia (ver en la tabla 6)
- · W: Carga Sísmica reactiva.
- Sa: Aceleración espectral correspondiente al espectro de respuesta elástico para diseño ٠
- · R: Factor de reducción de respuesta estructural.
- Øp ØE: Factores de configuración estructural en planta y en elevación.
- V: Cortante basaal total de diseño.
- · Ta: Periodo de vibración.

# **2.5.2 Tipo de Uso, destino e Importancia de la Estructura, coeficiente I.**

# La **(NEC-SE-DS Cargas Sísmicas Diseño Sismo Resistente, 2014)** indica que:

"La estructura a construirse se clasificará en una de las categorías que se establece en el siguiente

Tabla 6 y se adoptará el correspondiente factor de importancia I" (pág. 41)

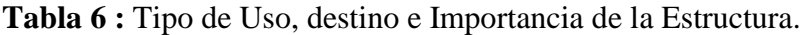

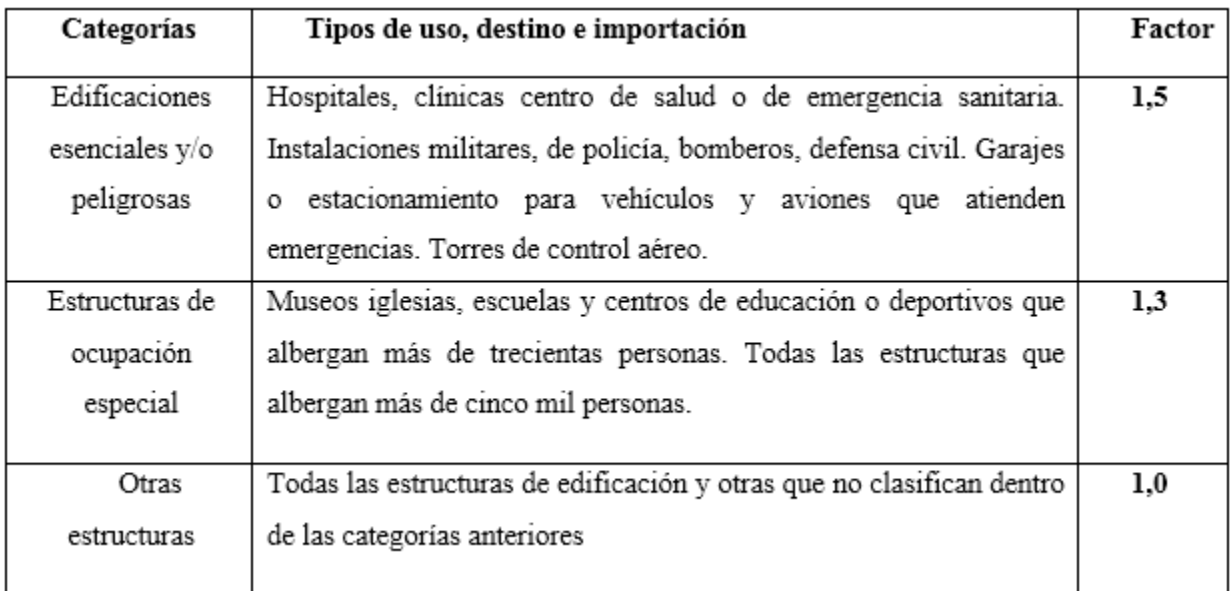

*Fuente:* (NEC-SE-DS Cargas Sísmicas Diseño Sismo Resistente, 2014, pág. 41)

Para nuestro calculo elegimos el valor  $I=1$ 

# **2.5.3 Carga Sísmica Reactiva W.**

La (NEC-SE-DS Cargas Sísmicas Diseño Sismo Resistente, 2014) indica que: "La carga sísmica W representa la carga reactiva por sismo y es igual a la carga muerta total de la estructura más un 25% de la carga viva de piso'' (pág. 58).

Caso General

 $W = D + 0.25L$  ecuación 2.2

D= Carga permanente total de la estructura.

L= Carga viva del piso i.

### **2.5.4 Espectro Elástico de diseño.**

La (NEC-SE-DS Cargas Sísmicas Diseño Sismo Resistente, 2014) indica que: "El espectro de respuesta elástico de aceleraciones expresado como fracción de la aceleración de la gravedad (Sa)''(pág. 32).

Para el nivel del sismo de diseño consiste con:

- El factor de zona sísmica Z, ٠
- El tipo de suelo del sitio de emplazamiento de la estructura y considerando los valores del ٠ coeficiente de amplificación de suelo Fa, Fd, Fs, se expresa en las tablas 10, 11 y 12.

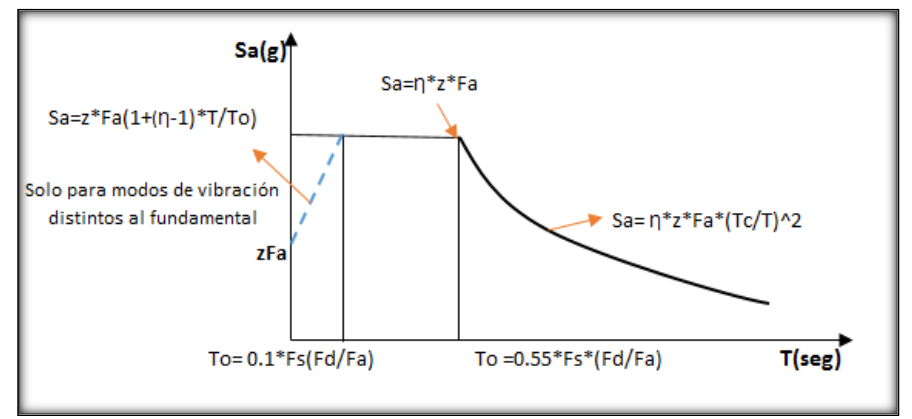

*Figura 11:* Espectro Elástico horizontal *Fuente:* (NEC-SE-DS Cargas Sísmicas Diseño Sismo Resistente, 2014, pág. 33)

- n: Razón entre la aceleración espectral Sa ( $T = 0.1$  s) y el PGA para el periodo de retorno seleccionado.
- Fa: Coeficiente de amplificación de suelo en la zona de periodo cortó. Amplifica las ordenadas del espectro elástico de respuesta de aceleraciones para diseño en roca, considerando los efectos del sitio.
- · Fd: Coeficiente de amplificación de suelo. Amplifica las ordenadas del espectro elástico de respuesta de desplazamientos para diseño en roca, considerando los efectos de sitio.
- · Fs: Coeficiente de amplificación de suelo. Considera el comportamiento no lineal de los suelos, la degradación del periodo del sitio que depende de la intensidad y contenido de frecuencia de la excitación sísmica y los desplazamientos relativos del suelo, para los espectros de aceleraciones y desplazamientos.
- · Sa: Espectro de respuesta elástico de aceleraciones (expresado como fracción de la aceleración de la gravedad g). Depende del periodo o modo de vibración de la estructura.
- T: Periodo fundamental de vibración de la estructura.
- · To: Periodo límite de vibración en el espectro sísmico elástico de aceleraciones que representa el sismo de diseño.
- · TC: Periodo límite de vibración en el espectro sísmico elástico de aceleraciones que representa el sismo de diseño.
- · Z: Aceleración máxima en roca esperada para el sismo de diseño, expresada como fracción de la aceleración de la gravedad g.

La (NEC-SE-DS Cargas Sísmicas Diseño Sismo Resistente, 2011) indica que: "Dicho espectro, que obedece a una fracción de amortiguamiento respecto al crítico de 5%, se obtiene mediante las siguientes ecuaciones, válidas para periodos de vibración estructural T pertenecientes a 2 rangos": (pág. 33).

$$
Sa = \eta * z * Fa
$$
 para  $0 \le T \le TC$  ecuación 2.3  

$$
Sa = \eta * z * Fa * (Tc/T)^2
$$
 para  $T > TC$  ecuación 2.4

Para el proyecto establecido vamos a realizar con la ecuación 2.3

Donde el valor de  $\eta$  varía dependiendo de la región del Ecuador, adoptando los siguientes valores:

- $\bullet$   $\eta = 1.80$ : Provincias de la Costa (excepto Esmeraldas),
- $\bullet$   $\eta$  = 2.48: Provincias de la Sierra, Esmeraldas y Galápagos
- $\bullet$   $\eta = 2.60$ : Provincias del Oriente

Para el proyecto vamos a trabajar con  $\eta$  = 2.48

# **2.5.5 Periodo de vibración Ta.**

#### La **(NEC-SE-DS Cargas Sísmicas Diseño Sismo Resistente, 2014)** indica que:

"El período de vibración aproximado de la estructura Ta para cada dirección principal, se puede realizar por dos métodos. El valor de Ta obtenido al utilizar estos métodos es una estimación inicial razonable del período estructural que permite el cálculo de las fuerzas sísmicas al aplicar sobre la estructura y realizar su dimensionamiento"(pág. 65).

En las estructuras de edificación, el valor de Ta puede determinarse de manera aproximada mediante la ecuación:

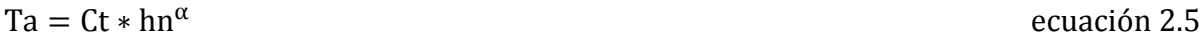

Donde:

- Hn: altura máxima de la edificación de n pisos, medida desde la base de la estructura (m).  $\bullet$
- Ta: Período de vibración. ٠
- Ct: Coeficiente que depende del tipo de edificio, ver en la tabla 7.

**Tabla 7:** Coeficiente para diferentes tipos de estructura.

| Tipo de Estructura                                                                                                    | Сt    | α    |
|----------------------------------------------------------------------------------------------------|-------|------|
| Estructuras de acero                                                                                                    |       |      |
| Sin arriostramiento                                                                                                    | 0.072 | 0.8  |
| Con arriostramiento                                                                                                    | 0.073 | 0.75 |
| Pórticos especiales de hormigón armado                                                                                                    |       |      |
| Sin muros estructurales ni diagonales rigidizadoras                                                                                         | 0.047 | 0.9  |
| Con muros estructurales o diagonales rigidizadoras y para otras<br>estructuras basadas en muros estructurales y mampostería<br>estructural. | 0.049 | 0.75 |

*Fuente:* (NEC-SE-DS Cargas Sísmicas Diseño Sismo Resistente, 2014)

Los límites para el período de vibración Tl y Tc y se obtienen mediante de las siguiente ecuación

$$
Tc = 0.55 * Fs * \frac{Fd}{Fa}
$$
ecuación 2.6  

$$
Tl = 2.4
$$

Donde:

- Fa = observar en la tabla 10
- Fd = observar en la tabla 11
- Fs = observar en la tabla 12

# **2.5.6 Zonificación sísmica y factor de zona Z.**

La (NEC-SE-DS Cargas Sísmicas Diseño Sismo Resistente, 2014) indica que: "El sitio donde se construirá la estructura determinará una de las seis zonas sísmicas del Ecuador, caracterizada por el valor del factor de zona Z" (pág. 65) de acuerdo el mapa de la figura 12

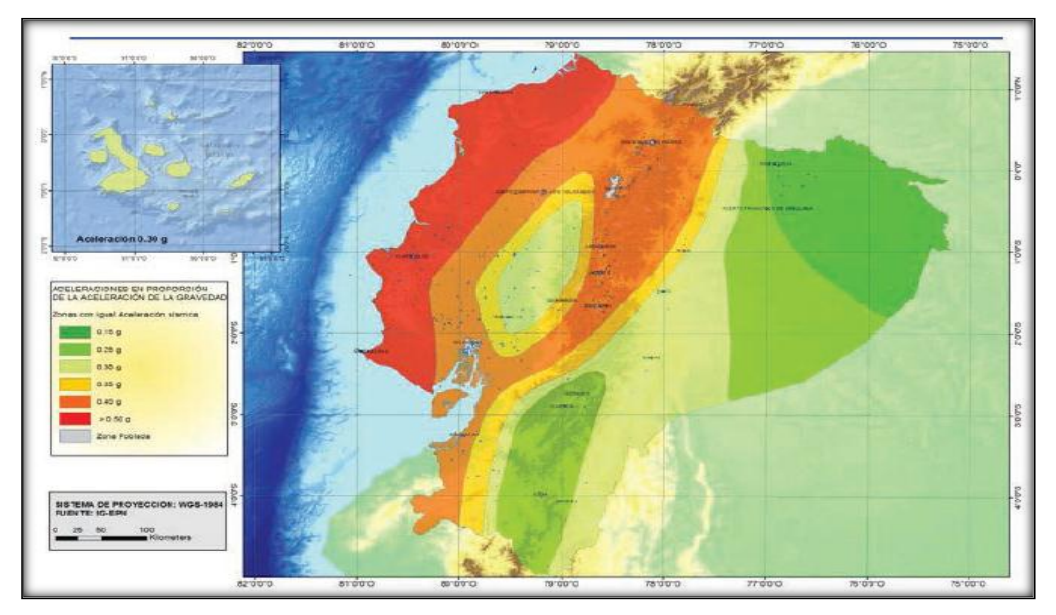

 *Figura 12 :* Ecuador, zonas sísmicas para propósitos de diseño y valor del factor de Z. *Fuente:* (NEC-SE-DS Cargas Sísmicas Diseño Sismo Resistente, 2014, pág. 27)

**Tabla 8 :** Valores del factor Z en función de la zona sísmica adoptada.

| Zona sísmica                           |            |      | ш    |      |      | VI          |
|----------------------------------------|------------|------|------|------|------|-------------|
| Valor factor Z                         | 0,15       | 0,25 | 0.30 | 0.35 | 0,40 | $\geq 0,50$ |
| Caracterización del<br>peligro sísmico | Intermedia | Alta | Alta | Alta | Alta | Muy alta    |

*Fuente:* (NEC-SE-DS Cargas Sísmicas Diseño Sismo Resistente, 2014, pág. 28)

**Tabla 9 :** Valores establecidos para el proyecto.

| Zona   | Provincia | Cantón  | Zona Sísmica | Valor Z | Peligro sísmico |
|--------|-----------|---------|--------------|---------|-----------------|
| Sierra | Cañar     | Azogues |              | 0.25    | Alta            |

*Fuente:* El Autor.

### **2.5.7 Coeficientes de amplificación dinámica de perfiles de suelo fa, fd y fs.**

En la tabla 10, se establece los valores del coeficiente Fa.

**Tabla 10:** Tipo de suelo y Factores de sitio Fa.

|                                   | Zona Sísmica                                      |          | п        | ш        | $\mathbf{I} \mathbf{V}$ | v        | VI          |
|-----------------------------------|---------------------------------------------------|----------|----------|----------|-------------------------|----------|-------------|
| Tipo de<br>Perfil del<br>subsuelo | Valor Z (aceleración<br>esperada en roca en<br>g) | 0.15     | 0.25     | 0.3      | 0.35                    | 04       | $\geq 0.50$ |
|                                   |                                                   | 0.9      | 0.9      | 0.9      | 0.9                     | 0.9      | 0.9         |
|                                   | в                                                 |          |          |          |                         |          |             |
|                                   |                                                   | 1.4      | 1.3      | 1.25     | 1.23                    | 1.2      | 1.18        |
|                                   | D                                                 | 1.6      | 1.4      | 1.3      | 1.25                    | 1.2      | 1.12        |
|                                   |                                                   | 1.8      | 1.5      | 1.39     | 1.26                    | 1.14     | 0.97        |
|                                   |                                                   | ver nota | ver nota | ver nota | ver nota                | ver nota | ver nota    |

*Fuente:* (NEC-SE-DS Cargas Sísmicas Diseño Sismo Resistente, 2014, pág. 31).

En la tabla 11, se establece los valores del coeficiente fd

**Tabla 11 :** Tipo de suelo y factores de sitio Fd.

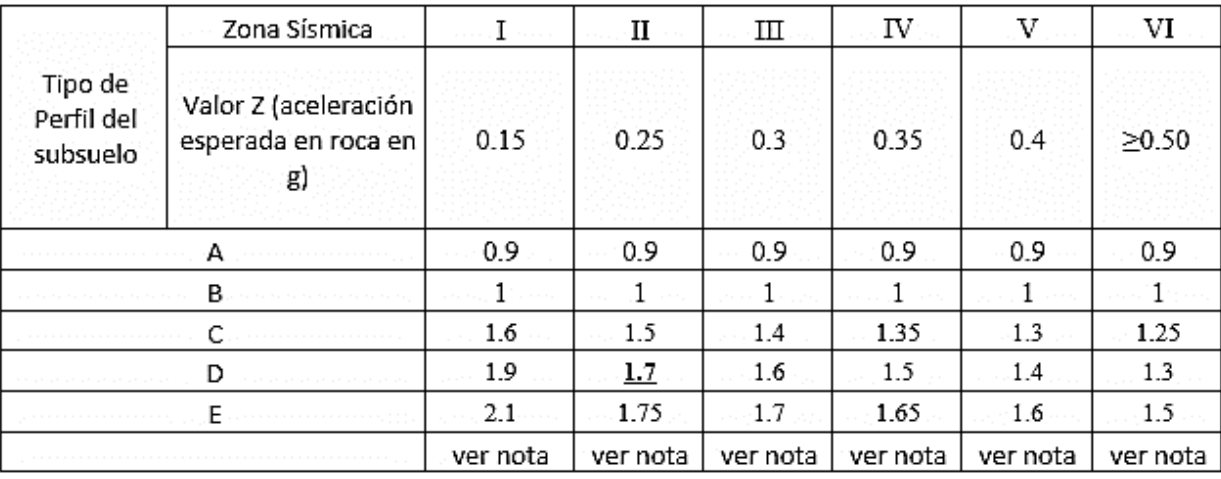

*Fuente:* (NEC-SE-DS Cargas Sísmicas Diseño Sismo Resistente, 2014, pág. 32)

En la Tabla 12, se establece los valores del coeficiente **Fs,** 

**Tabla 12:** Tipo de suelo y Factores del comportamiento inelástico del subsuelo Fs.

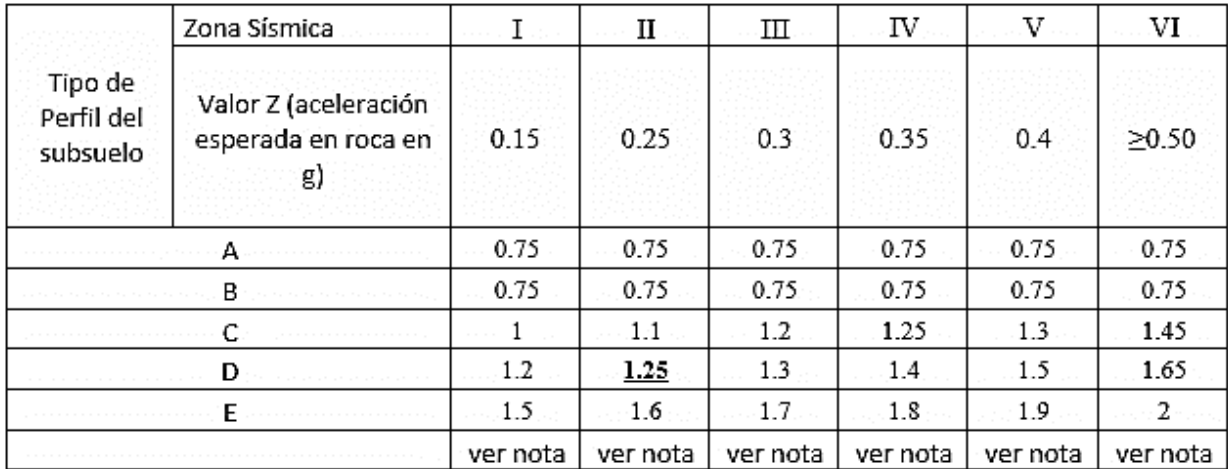

*Fuente:* (NEC-SE-DS Cargas Sísmicas Diseño Sismo Resistente, 2014, pág. 32) **Nota:** Para los suelos tipo F no se proporcionan valores de Fa, Fd, ni de Fs debido a que

requieren un estudio especial.

# **2.5.8 Tipos de perfiles de suelo para el diseño sísmico.**

La (NEC-SE-DS Cargas Sísmicas Diseño Sismo Resistente, 2014) indica que: "Se definen seis tipos de perfil de suelo, los cuales se presentan en la Tabla 13. Los parámetros utilizados en la clasificación son los correspondientes a los 30 metros superiores del perfil".

"Perfiles tipo A, B, C, D y E. Aquellos perfiles que tengan estratos claramente diferenciables

deben subdividirse, asignándoles un subíndice y que va desde 1 en la superficie, hasta n en la

parte inferior de los 30 metros superiores del perfil." (pág. 29)

# **Tabla 13: Clasificación de los perfiles de suelo.**

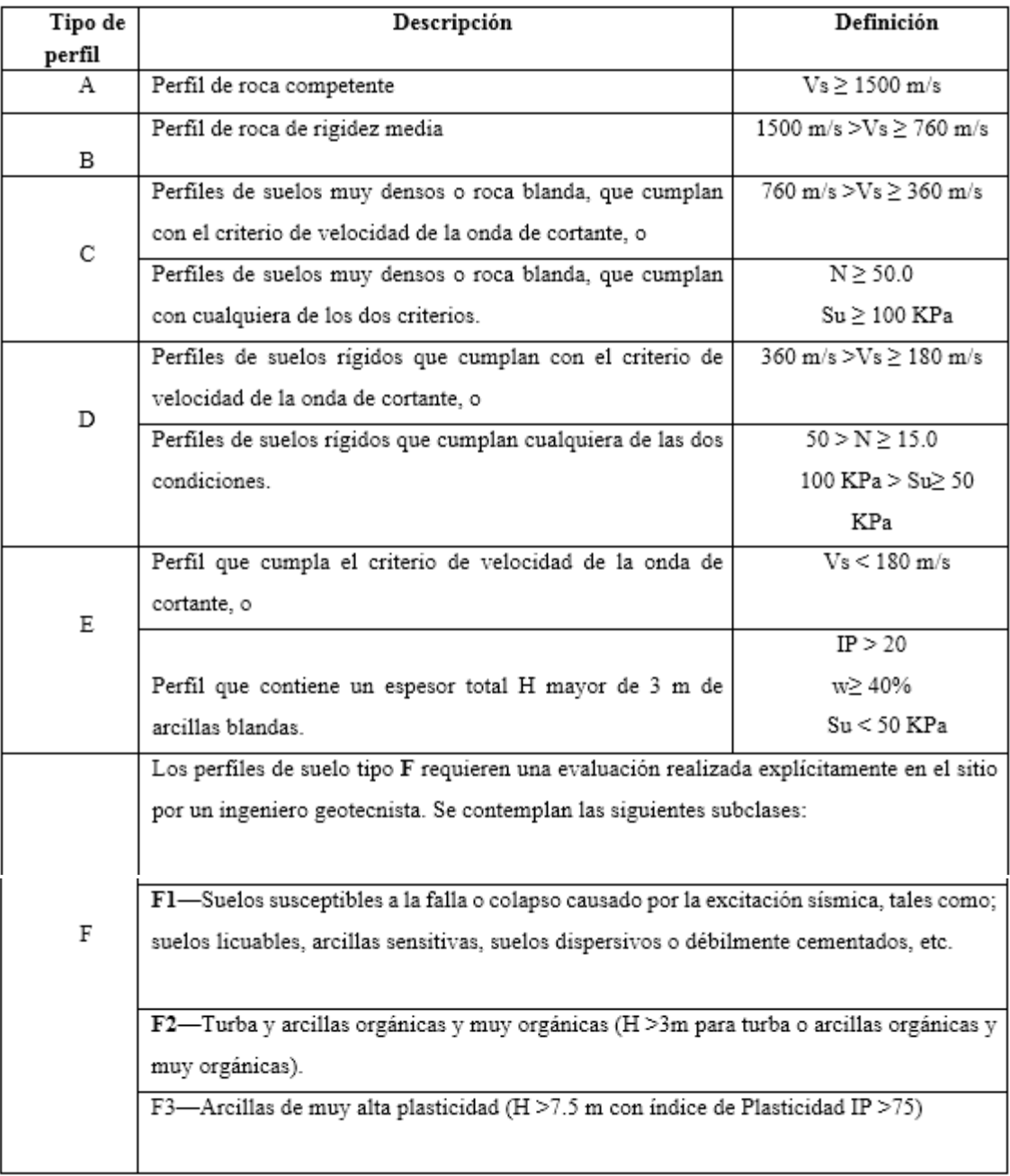

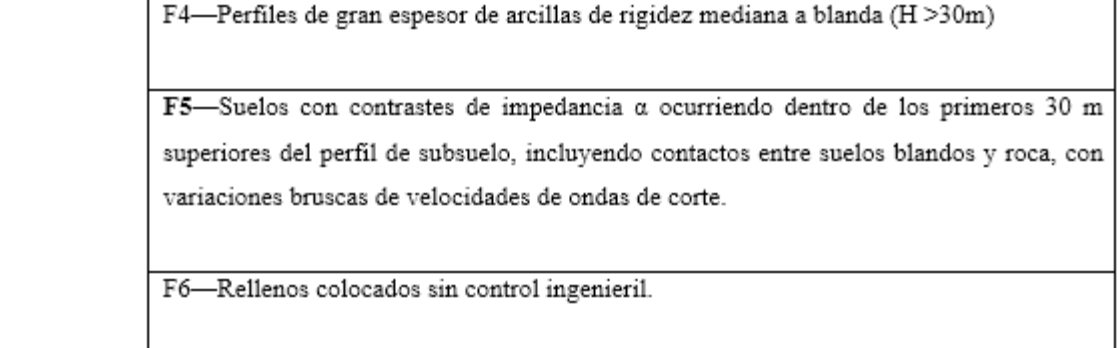

#### *Fuente:* (NEC-SE-DS Cargas Sísmicas Diseño Sismo Resistente, 2014, pág. 29)

Para nuestro caso, podemos clasificar el suelo dentro de la categoría D

Resumen de datos obtenidos:

 $\eta = 2.48$  Z = 0.25 Fa = 1.4 Fd = 1.70 Fs = 1.25 Ct = 0.049  $\alpha = 0.75$ 

Espectro elástico de diseño Sa según la ecuación 2.3

 $Sa = \eta * z * Fa$  para  $0 \le T \le TC$ 

 $Sa = 2.48 * 0.25 * 1.4$ 

 $Sa = 0.868$ 

Periodo de Vibración según la ecuación 2.5

Ta =  $Ct * hn^{\alpha}$ 

Ta =  $0.049 * 11.05^{0.75}$  $Ta = 0.296 s$ 

Los límites para el período de vibración Tc y Tl se obtienen de las siguientes expresiones Según la ecuación 2.6

 $Tc = 0.55 * Fs * \frac{Fd}{F}$ ru<br>Fa  $TI = 2.4$ Tc =  $0.55 * 1.25 * \frac{1.70}{1.10}$  $\frac{1.76}{1.40}$  Tc = 0.83 s

Condición:

 $0 \leq Ta \leq Tc$ 

0 ≤ 0.296s ≤ 0.83s **Cumple**

#### **2.5.9 Ductilidad y factor de reducción de resistencia sísmica R.**

La (NEC-SE-DS Cargas Sísmicas Diseño Sismo Resistente, 2014) indica que: "El factor R permite una reducción de las fuerzas sísmicas de diseño, lo cual es permitido siempre que las estructuras y sus conexiones se diseñen para desarrollar un mecanismo de falla previsible y con adecuada ductilidad, donde el daño se concentre en secciones especialmente detalladas para funcionar como rótulas plásticas"(pág. 90).

**Tabla 14:** Coeficiente de reducción de respuesta estructural R.

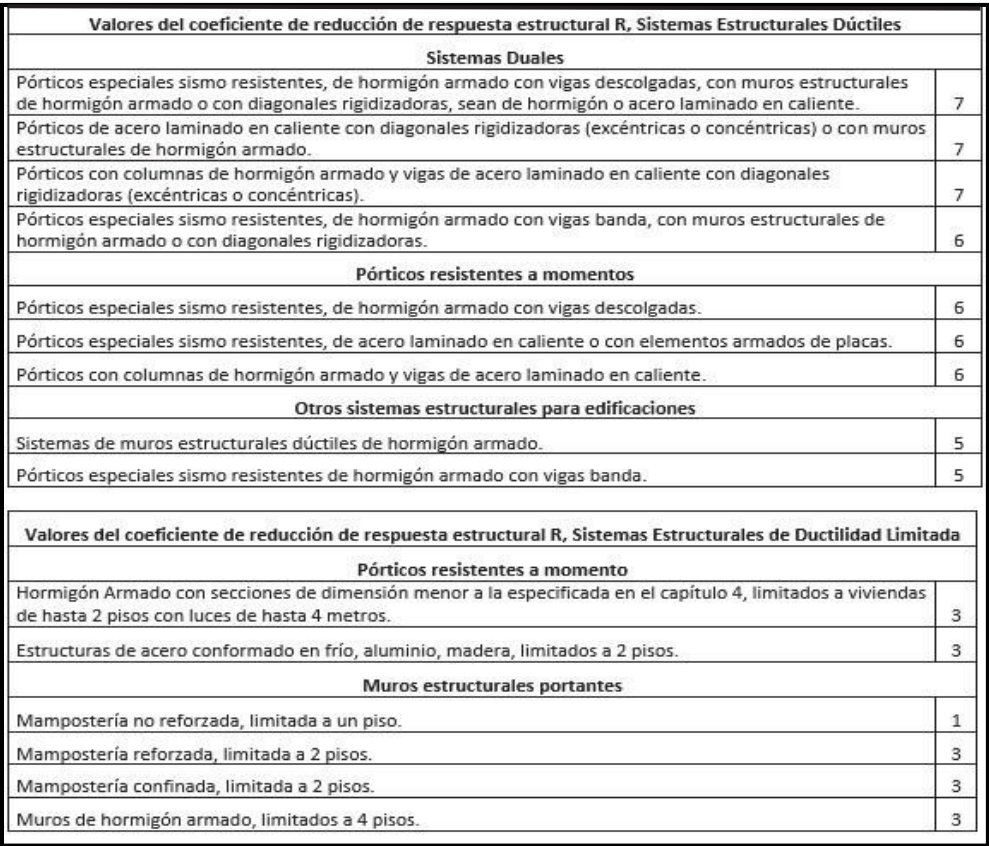

*Fuente:* (NEC-SE-DS Cargas Sísmicas Diseño Sismo Resistente, 2014)

Para nuestro caso elegimos el factor de reducción  $R = 6$ , pórticos resistentes a momentos.

# **2.5.10 Regularidad en planta y elevación.**

La (NEC-SE-DS Cargas Sísmicas Diseño Sismo Resistente, 2011) indica que: "El coeficiente

ØP Se estimará a partir del análisis de las características de regularidad e irregularidad en las

plantas en la estructura descripta en la siguiente ecuación"(pág. 54).

$$
\text{QP} = \text{QPA} * \text{QPB}
$$

ecuación 2.7

- · ØP: Coeficiente de regularidad en planta.
- ØPA: Mínimo valor ØPi de cada piso i de la estructura en el caso de irregularidades tipo  $1, 2$  y/o 3.
- OPB: Mínimo valor OPi de cada piso i de la estructura en el caso de irregularidades tipo 4.
- · ØPi: Coeficiente de configuración en planta.

La (NEC-SE-DS Cargas Sísmicas Diseño Sismo Resistente, 2014) indica que: "Cuando una estructura no contempla ninguno de los tipos de irregularidades en ninguno de sus pisos, ØP tomara el valor de 1 y se le considerara como regular en planta. En nuestro caso la estructura no se asemeja a los tipos indicados, elegimos el valor  $\varnothing$  P = 1"(pág. 55).

Coeficiente de configuración estructural en elevación ØE.

La (NEC-SE-DS Cargas Sísmicas Diseño Sismo Resistente, 2014) indica que: "El coeficiente ØE Se estimará a partir del análisis de las características de regularidad e irregularidad en elevación de la estructura, descritas en la Tabla 15 Se utilizará la expresión"(pág. 55).

ØE = ØEA \* ØEB ecuación 2.8

La (NEC-SE-DS Cargas Sísmicas Diseño Sismo Resistente, 2014) indica que: "Cuando una estructura no contempla ninguno de los tipos de irregularidades descritos en las Tabla 15 en ninguno de sus niveles,  $\mathcal{O}E = 1$ , se le considerará como regular en elevación" (pág. 55).

**Tabla 15:** Coeficientes de irregularidad en elevación.

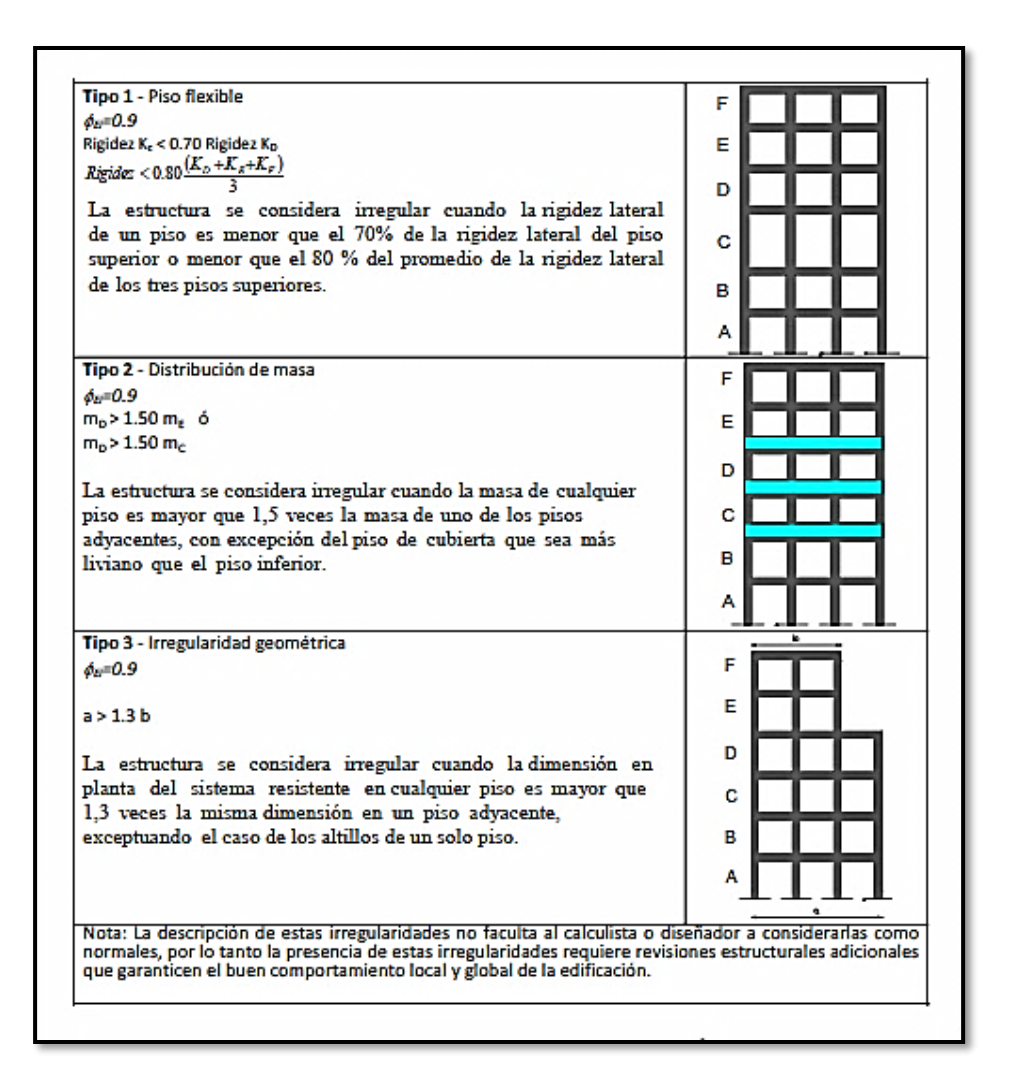

*Fuente:* (NEC-SE-DS Cargas Sísmicas Diseño Sismo Resistente, 2014, pág. 54)

#### **2.6 Carga del Viento.**

#### **2.6.1 Velocidad instantánea máxima del viento.**

Según la (NEC-SE-CG Cargas- No sísmica, 2014, pág. 14) indica que: "La velocidad de

diseño para viento hasta 10 m. de altura, será la adecuada a la velocidad máxima para la zona de

ubicación de la edificación, pero no será menor a 21 m/s o 75 km/h." ( pág. 14).

Según la (NEC-SE-CG Cargas- No sísmica, 2014, pág. 14) indica que: "Las características

topográficas se reparten en 3 categorías":

- · Categoría A: Edificios frente al mar, zonas rurales o espacios abiertos sin obstáculos topográficos.
- · Categoría B: Edificios en zonas suburbanas con edificación de baja altura, promedio hasta  $10<sub>m</sub>$
- · Categoría C: Zonas urbanas con edifícios de altura.

**Tabla 16 :** Coeficientes de corrección σ.

| Altura<br>(m) | Sin<br>Obstrucción<br>(Categoría A) | Obstrucción<br>baja<br>(Categoría B) | Zona edificada<br>(Categoría C) |
|---------------|-------------------------------------|--------------------------------------|---------------------------------|
|               | 0.91                                | 0.86                                 | 0.8                             |
| 10            |                                     | 0.9                                  | 0.8                             |
| 20            | 1.06                                | 0.97                                 | 0.88                            |
| 40            | 1.14                                | 1.03                                 | 0.96                            |
| 80            | 1.21                                | 1.14                                 | 1.06                            |
| 150           | 1.28                                | 1 22                                 | 1.15                            |

 *Fuente:* (NEC-SE-CG Cargas- No sísmica, 2014, pág. 15)

## **2.6.2 Velocidad Corregida del viento.**

Según la (NEC-SE-CG Cargas- No sísmica, 2014, pág. 14) indica que:

" Dicho valor, será corregido con el factor σ, indicado en la tabla 17 que considera la altura del edificio y las características topográficas y/o de edificación del entorno, mediante la ecuación 2.9"(pág. 14).

$$
Vb = V * \sigma
$$

Donde:

- Vb: Velocidad corregida del viento en m/s.
- · V: Velocidad instantánea máxima del viento en m/s, registrada a 10m de altura.
- · o: Coeficiente de corrección, ver en la tabla 16.

Se puede establecer una presión de cálculo P, cuyo valor se determinará mediante la siguiente ecuación:

ecuación 2.9

$$
P = 1/2(p * Vb2 * Ce * Cf)
$$

Donde:

- P: Presión de cálculo expresada en Pa  $(N/m^2)$ .
- p: Densidad al aire expresada en kg/m<sup>3</sup>(En general, se puede adoptar 1.25 kg/m<sup>3</sup>).
- Ce: Coeficiente de entorno /altura, ver en la tabla 18.
- Cf: Coeficiente de forma, ver en la tabla 17.

**Tabla 17:** Determinación del factor de forma Cf.

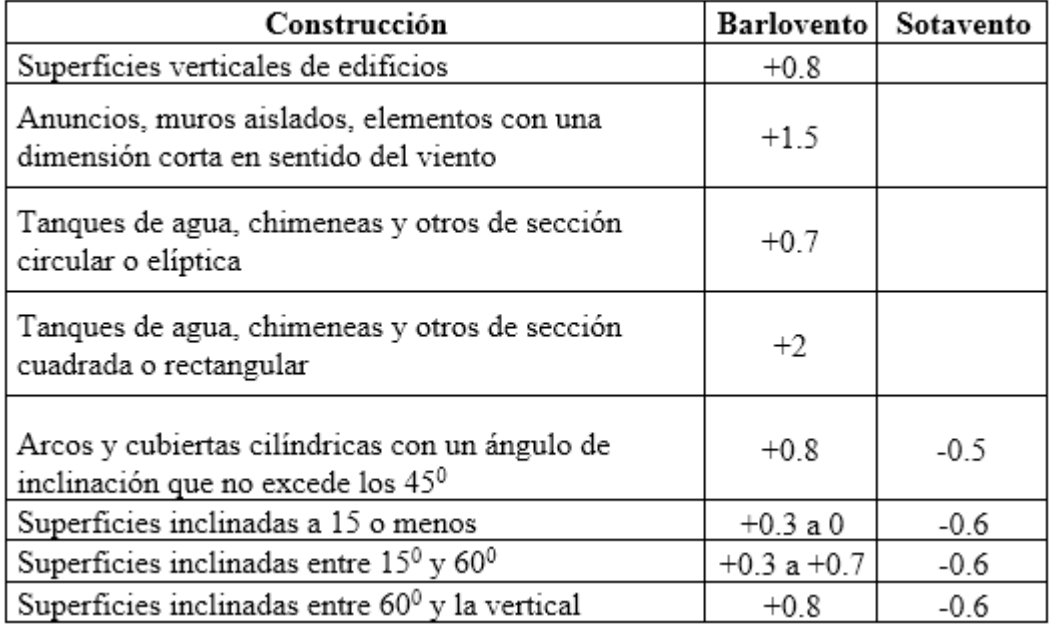

*Fuente:* (NEC-SE-CG Cargas- No sísmica, 2014, pág. 15)

**Tabla 18:** Coeficiente de entorno/altura Ce.

|                                  | Altura elemento sobre nivel de suelo exterior (m) |      |      |      |      |      |  |
|----------------------------------|---------------------------------------------------|------|------|------|------|------|--|
| Entorno el edifico               | 3                                                 |      | 10   | 20   | 30   | 50   |  |
| Centro de grandes ciudades       | 1.63                                              | 1.63 | 1.63 | 1.63 | 1.68 | 2.15 |  |
| Zonas Urbanas                    | 1.63                                              | 1.63 | 1.63 | 1.96 | 2.32 | 2.82 |  |
| Zonas Rurales                    | 1.63                                              | 1.63 | 1.89 | 2.42 | 2.75 | 3.2  |  |
| Terrenos abiertos son obstáculos | 1.64                                              | 1.93 | 2.35 | 2.81 | 3.09 | 3.47 |  |

*Fuente:* (Rodríguez Reinoso, 2015, pág. 68)

Para enmarcar a nuestra estructura y escoger un valor razonable del coeficiente Cf se puede utilizar un valor de 0.8 y para el coeficiente Ce con valores entre 1-1.63

#### **2.7 Propiedades Físico – Mecánicas de la madera.**

#### **2.7.1 Peso Específico.**

Dependiendo de las características de resistencia ante una solicitación (tracción, compresión, corte y otras). Se puede definir tres grandes grupos estructurales en nuestro País y con su densidad respectiva, según el Manual de Diseño para maderas del Grupo Andino (PADT-REFORT), donde se presentan en la Tabla 19.

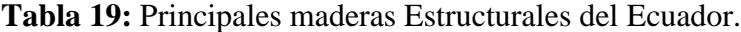

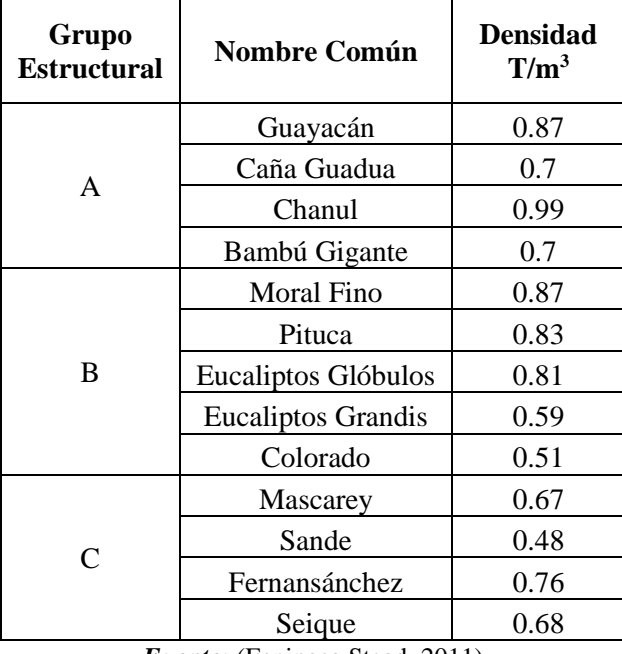

*Fuente:* (Espinosa Stead, 2011)

# **2.7.2 Esfuerzos admisibles.**

Los esfuerzos de la madera a diferentes solicitaciones de carga se presentan en la tabla 20 y esta agrupado de acuerdo a la tabla 19.

**Tabla 20 :** Esfuerzos Admisibles de las Principales maderas Estructurales del Ecuador.

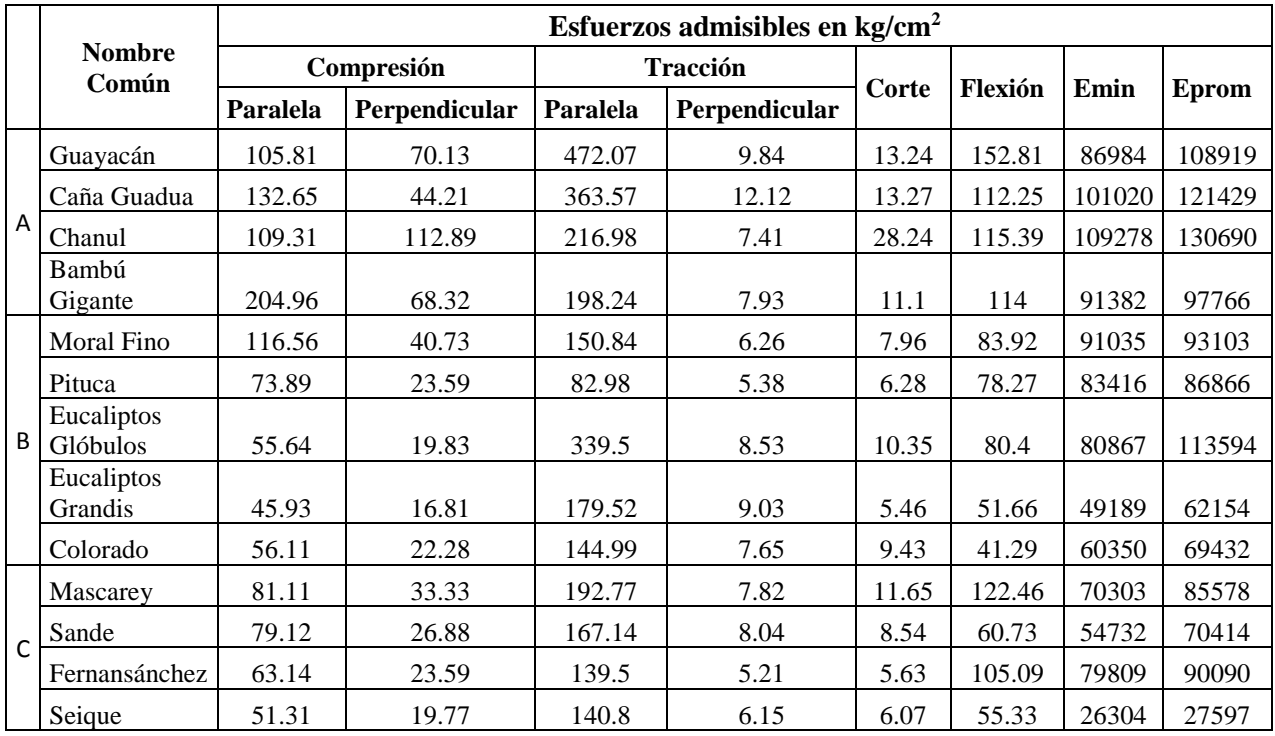

*Fuente:* (Espinosa Stead, 2011)

# **Tabla 21: Esfuerzos Admisibles en grupos Estructurales.**

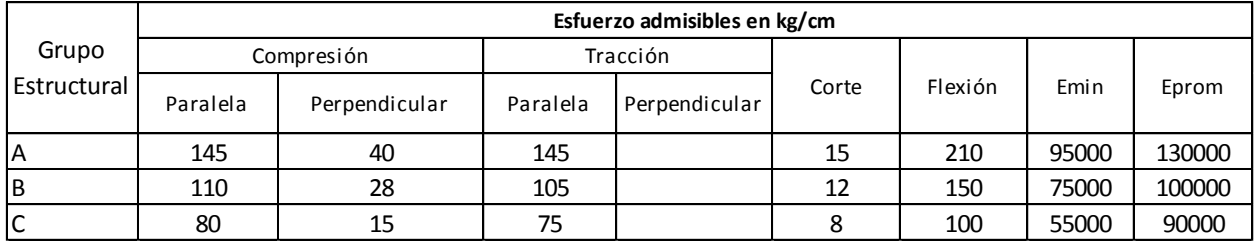

*Fuente:* (Espinosa Stead, 2011)

# **CAPÍTULO III**

# **ESTUDIOS PRELIMINARES PARA EL DISEÑO DEL PUENTE**

#### **3.1 Análisis Socio Económico**

"Azogues fue declarado Patrimonio Cultural y Urbano del Ecuador por sus valores intrísecos de historia, cultura y religión. Su gente ha puesto todo para hacer de Azogues, tierra de fe, de desarrollo urbano y cultural". http://www.azoguenos.com/.

En la geografía urbana y rural, de acuerdo a los datos preliminares del censo de noviembre de 2010, viven 70.000 habitantes aproximadamente, con mayor concentración en la ciudad de Azogues y centros parroquiales. (Planificación prevalece en Azogues en últimas décadas http://www.elmercurio.com.ec/276898-planificacion-prevalece-en-azogues-en-ultimas-decadas/, 2011).

(Guillén , Norma Beatriz http://dspace.ucuenca.edu.ec/bitstream/123456789/20327/1/TESIS.pdf, 2014) indica que: "La misión del gobierno Autónomo Descentralizado Municipal de Azogues es fomentar el desarrollo integral y sostenido del Cantón Azogues. Promoviendo el uso adecuado del territorio en todos los aspectos ambientales, sociales, económicos y culturales, en un marco legal permanentemente actualizado y operativo, que permita mejorar de forma continua las condiciones de todos los habitantes urbanos y rurales, en términos de servicios básicos, vialidad, infraestructura de salud, educación cultural y deportiva, donde la calidad de vida, el orden, el respeto y el embellecimiento de la ciudad, sean el reflejo de una administración participativa que impulsa propósitos de desarrollo".

### **3.1.1 Ubicación.**

 La Zona 5 – Chacapamba, es una zona urbana de planificación que se encuentra al norte del Cantón Azogues y a 37 km al sur de la provincia del Cañar.

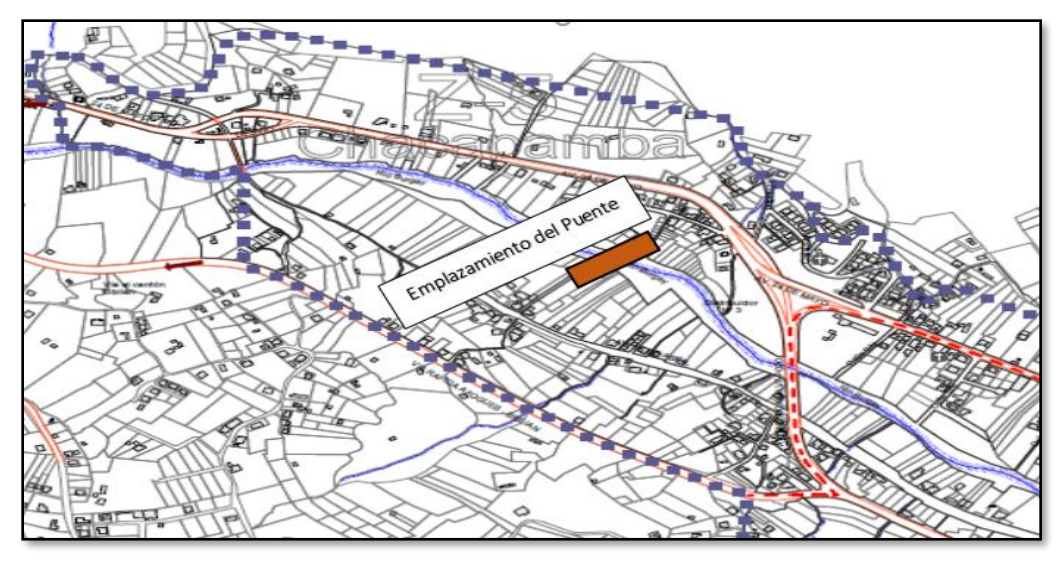

*Figura 13***:** Mapa de la Zona 5 – Chacapamba. *Fuente:* Municipalidad de Azogues*.*

# **3.1.2 Límites.**

- Norte: Centro Parroquial Guapán.
- Sur: Zona de planificación Z4 La Playa.
- Este: Zona de planificación Z6 Uchupucún.
- Oeste: Cantón de Biblián.

# **3.1.3 Altitud.**

La altitud promedio de la cabecera Cantonal de Azogues es de 2518 m s. n. m. y la altitud

promedio donde se ubicará el puente en la Zona 5-Chacapamba es de 2540 (m s. n. m).

# **3.1.4 Extensión.**

La Zona 5 – Chacapamba tiene una extensión aproximadamente de 46.71 hectáreas, 0.467

km<sup>2</sup> según los datos obtenidos por GAD Municipal de Azogues, como se puede observar en la

tabla 22.

# **3.1.5 Clima.**

Su temperatura media está alrededor de 17°C.

# **3.1.6 Información Demográfica.**

La Población en el Cantón de Azogues abarca aproximadamente una población Urbana de 33.847 habitantes, y en la zona 5 -Chacapamba tiene una población alrededor de 882 habitantes, ver en la tabla 22.

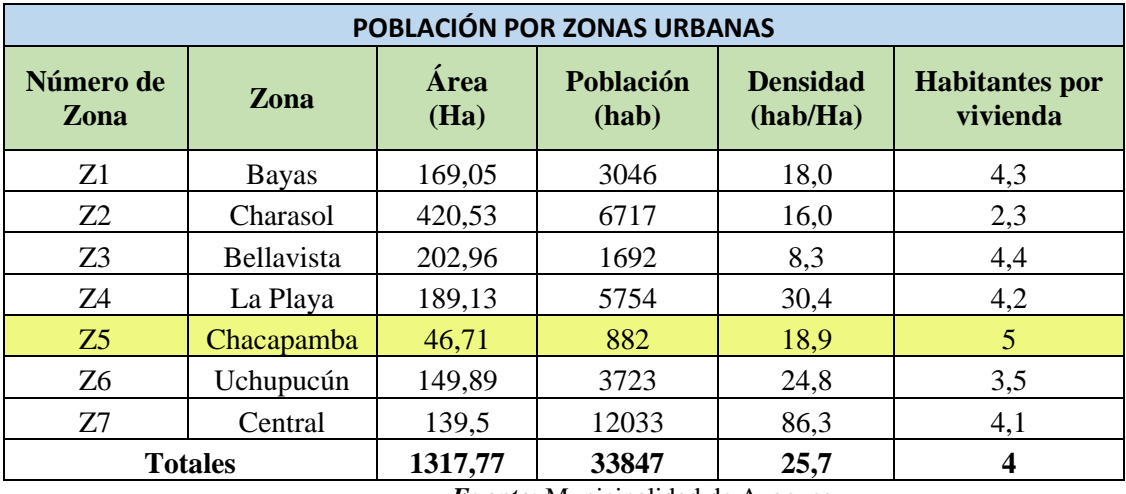

**Tabla 22:** Población por zonas Urbanas.

*Fuente:* Municipalidad de Azogues*.*

# **3.2 Estudios Topográficos**

### **3.2.1 Objetivos.**

Los estudios topográficos tendrán como objetivos:

- Elaborar los trabajos de campo con el objetivo de obtener los planostopográficos.
- Determinar la ubicación precisa del puente y las respectivas dimensiones de los elementos estructurales.
- Facilitar la información base para los estudios: hidrológicos e hidráulicos y geotecnia.
- Determinar los puntos de referencia para el replanteo durante la construcción del puente.

# **3.2.2 Instrumentación.**

El levantamiento topográfico, se realizó con una estación total moderna, con su prisma

respectivo y con la ayuda de:(Flexo metro, Libreta topográfica, Machete, Botas de agua, Pintura, Clavos, Estacas, Combo, Piola, Brocha).

#### **3.2.3 Metodología.**

- El lugar de estudio está ubicado en el sector Chacapamba, Cantón Azogues, Provincia del Cañar, en las coordenadas UTM E 737887.634m N 9698419.895m 2539.14m ver en anexos (Anexo 1 Estudio topográfico).
- El levantamiento topográfico se realizó el día jueves 20 de noviembre de 2016, con un clima templado y una temperatura promedio de 20 °C, con una estación total marca Nikon DTM-322 con precisión de 2''.
- El levantamiento topográfico se realizó con dos estaciones (A, B) y un punto de referencia (1), en lugar se implantó dos hitos de hormigón donde se tomó las coordenadas que servirá como referencia en un futuro, con un GPS diferencial marca Thales Navigation modelo ProMark 3.
- El levantamiento topográfico se realizó aguas arribas y aguas abajo a una distancia aproximada de 100 metros en las dos direcciones tanto horizontal como vertical.
- Los datos del levantamiento topográfico son procesados mediante el software AUTOCAD CIVIL 3D 2017, de esta manera hemos obtenido las coordenadas de los puntos levantados, las curvas de nivel están separadas cada 1 metro y los respectivos planos topográficos.
- Se trazó una sección longitudinal en el eje del cauce que nos permita conocer la pendiente del Río Burgay.
- Se trazó una sección transversal en eje del cauce, que nos ayuda a determinar la ubicación adecuada para el emplazamiento del puente, determinar niveles máximos de crecida del río en un periodo de tiempo dado, nivel del tablero del puente considerando el galibo de seguridad, profundidad de socavación, profundidad de estribos y los macizos de anclaje, con sus respectivas cotas y coordenadas geo referenciadas, se puede observar en los planos topográficos que se ubica al final de la tesis.
- El área aproximada del levantamiento del terreno es de 2.50 ha, y con sus respectivas escalas entre 1:100 y 1:1000 (Planos topográficos).

### **3.3. Estudios de Hidrología e Hidráulica**

### **3.3.1 Objetivos.**

Los datos hidrológicos e hidráulicos serán proporcionado por el GAD, Municipal de Azogues, mismo que realizó la empresa consultora "CONSEJO DE GESTIÓN DE AGUAS DE LA CUENCA DEL PAUTE", donde se obtendrán velocidades máximas, área de la Cuenca de drenaje, caudales máximos y para su verificación del caudal se realizará la medición del escurrimiento por el método "Aforo con flotadores".

### **3.3.2. Alcance.**

La determinación de los niveles máximos de crecida, la verificación y estimación del caudal máximo del Río Burgay, donde se realizará mediante el método Aforo de Flotadores.

### **3.3.3 Estudio realizado por el Consejo de Gestión de aguas de la Cuenca del Paute.**

 Para obtener más información sobre el estudio se puede observar en Anexo 2 (Estudio Hidráulico e Hidráulico), donde se obtuvieron los siguientes datos relevantes:

• Longitud del cauce principal – 10 Kilómetros

- Desnivel del cauce principal La cota más alta de la Cuenca es 2492 m.s.n.m y la cota mínima es de 2358 m.s.n.m.
- Área de la cuenca de drenaje(P1) Tiene una superficie de 179,69 km<sup>2</sup>.
- Caudal de diseño para un retorno de 100 años 68,05 m<sup>3</sup>/s.
- Velocidades máximas entre (3.5-4 m/s).

# **3.3.4 Determinación del nivel máximo de crecida.**

Para obtener la altura máxima de crecida en la sección del puente se utilizó el programa HEC-RAS 4.10, donde se modelo 23 secciones transversales a cada 10 metros, se trabajó con un caudal máximo de 68,05 m<sup>3</sup>/s en un periodo de retorno 100 años y con un coeficiente de rugosidad de manning 0.041, para obtener más información de los resultados se puede observar en Anexo2 (Estudio Hidráulico e Hidráulico).

En las figuras (12,13 y 14), se obtuvieron las secciones transversales y las alturas máximas de crecida.

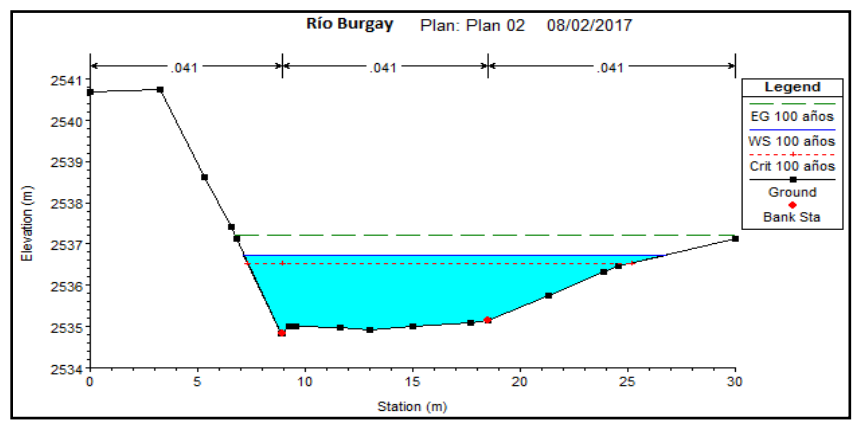

*Figura 14 :* Sección Transversal a 10 metros aguas arriba del eje del Puente.  *Fuente:* Elaboración en software HEC-RAS 4.10.

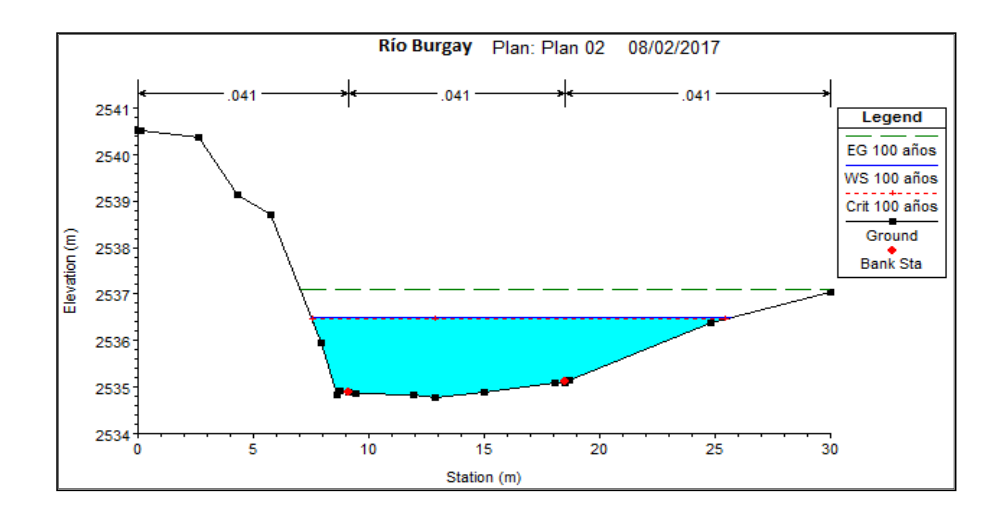

*Figura 15:* Sección Transversal en el eje del Puente *Fuente:* Elaboración en software HEC-RAS 4.10

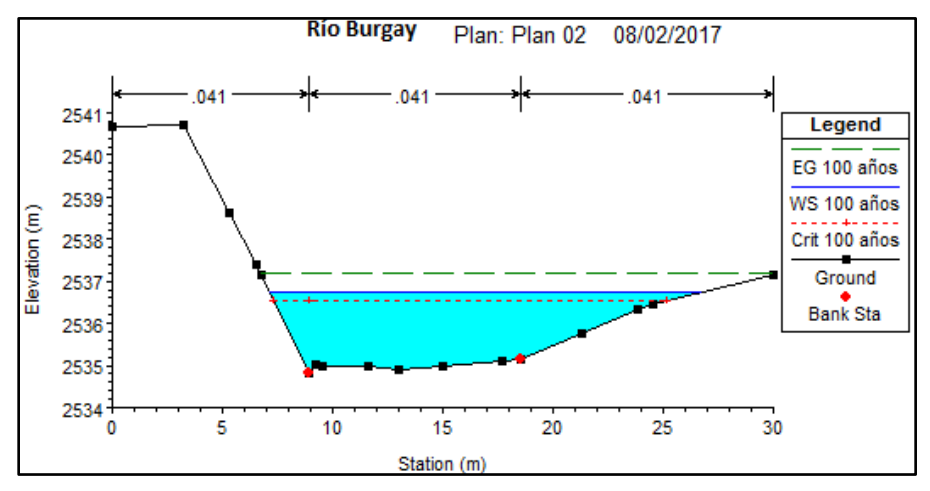

*Figura 16:* Sección Transversal a 10 metros aguas abajo del eje del Puente *Fuente:* Elaboración en software HEC-RAS 4.10

**Tabla 23:** Resultados de las alturas máximas de crecida.

| Sección transversal                          | Ancho del<br>$\hat{\text{R}}$ ío (m) | Altura<br>máxima (m) |  |
|----------------------------------------------|--------------------------------------|----------------------|--|
| 10 metros aguas arriba del<br>eje del Puente | 19.64                                | 1.92                 |  |
| Eje del Puente                               | 18.25                                | 1.73                 |  |
| 10 metros aguas abajo del<br>eje del Puente  | 20.29                                | 2.04                 |  |
|                                              | Promedio (m)                         | 1.90                 |  |

*Fuente:* Elaboración Propia**.**

### **3.3.5 Estimación del caudal mediante aforos con flotadores.**

Se realizó 8 tramos con distancias de 5 metros de longitud sobre el cauce, se midió el ancho del Río y se dividió en 5 partes iguales para ir tomando las profundidades en cada extremo, con un cronometro se tomó los tiempos que tarda en desplazarse el flotador (botella) en cada tramo de 5 metros, para obtener los siguientes datos: la velocidad superficial, el área de la sección transversal y el caudal aplicando la ecuación de continuidad.

$$
V = e * t
$$
 (ecuación 3.1)  

$$
Q = V * A
$$
 (ecuación 3.2)

Donde:

- Q = caudal del cauce en  $(m^3/s)$
- $V =$  velocidad superficial (m/s)
- A = área de la sección transversal  $(m^2)$
- $e =$  espacio entre tramos (m)
- $t =$  tiempo (s)

Se realizó 9 secciones transversales aguas arriba y aguas abajo para calcular las velocidades y caudales de cada tramo, donde se puede ver en Anexo 2 (Estudio Hidráulico e Hidráulico).

Sección transversal en el eje del puente.

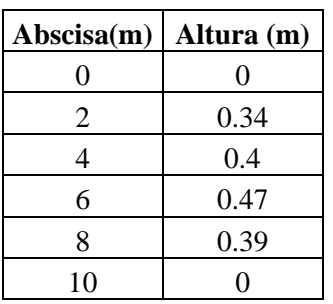

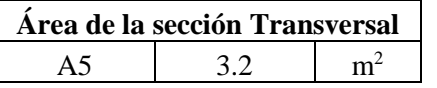

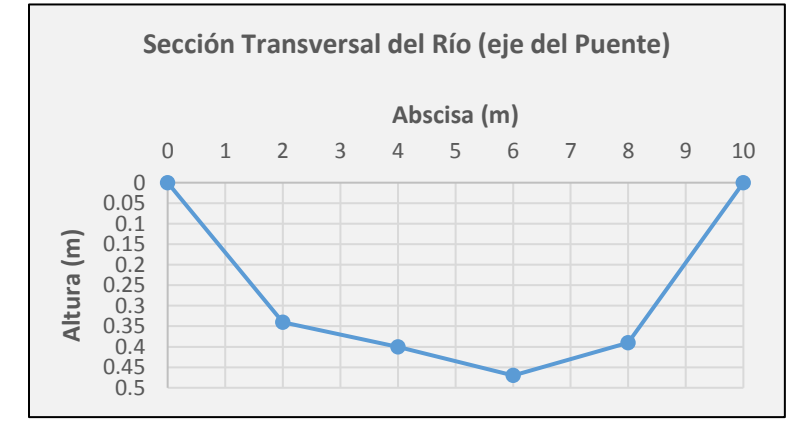

| <b>Tramo</b> | <b>Distancia</b><br>(m) | <b>Tiempo</b><br>(s) | <b>Velocidad</b><br>(m/s)       | Area<br><b>Transversal</b><br>(m) | Caudal<br>(m3/s) |
|--------------|-------------------------|----------------------|---------------------------------|-----------------------------------|------------------|
| $T1-T2$      | 5                       | 6.8                  | 0.74                            | 2.25                              | 1.67             |
| $T2-T3$      | 5                       | 7.2                  | 0.69                            | 2.56                              | 1.76             |
| T3-T4        | 5                       | 8.1                  | 0.62                            | 2.75                              | 1.7              |
| T4-T5        | 5                       | 6.1                  | 0.82                            | 3.01                              | 2.47             |
| T5-T6        | 5                       | 5.7                  | 0.88                            | 3.2                               | 2.82             |
| T6-T7        | 5                       | 7.2                  | 0.69                            | 2.92                              | 2.01             |
| <b>T7-T8</b> | 5                       | 5.7                  | 0.88                            | 2.56                              | 2.25             |
| T8-T9        | 5                       | 8.2                  | 0.61                            | 2.29                              | 1.39             |
|              |                         |                      | Caudal Promedio $(m3/s)$        |                                   | 2.01             |
|              |                         |                      | <b>Velocidad Promedio (m/s)</b> |                                   | 0.741            |

**Tabla 24 :** Resultados de las velocidades, áreas y caudales.

*Fuente:* Elaboración Propia**.**

# **3.3.6 Estimación del caudal máximo.**

Con la colaboración de los moradores llegamos al sector donde se procedió a tomar medidas estimadas de las alturas máximas de crecida del Río Burgay, donde obtuvo los siguientes valores: Velocidad de 3.5 m/s (dato realizado por el Consejo de Gestión de aguas de la Cuenca de Paute), una altura máxima promedio de 0.75 m y el ancho del Río de 13.10 metros aproximadamente.Con estos datos se procede a calcular el caudal máximo de crecida en el sector de Chacapamba como se ver en la tabla 25.

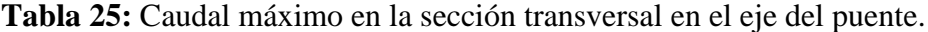

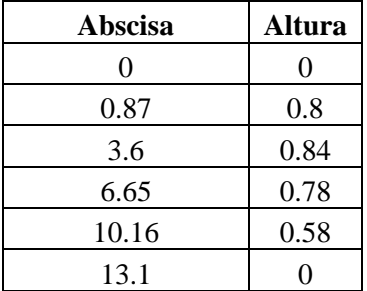

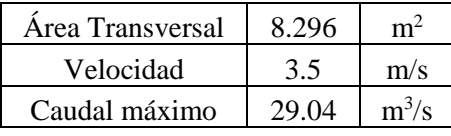

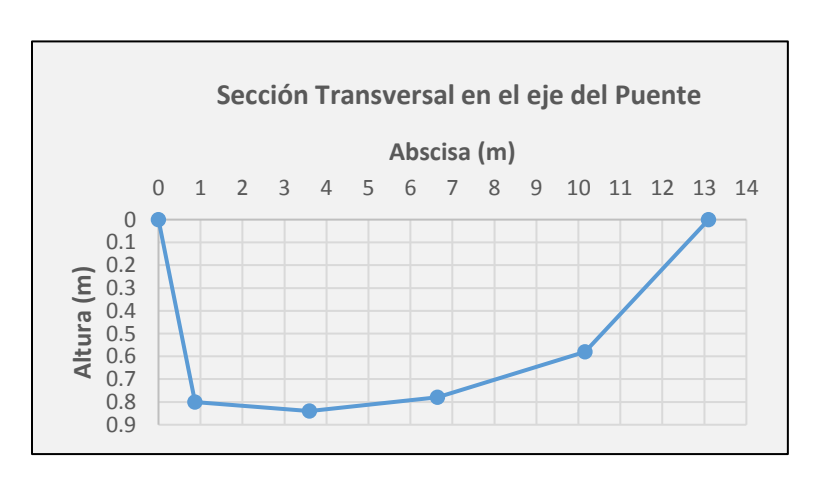

En conclusión, con los datos realizados por el Consejo de Gestión de aguas de la Cuenca del Paute) estima un caudal máximo de 36.39 m<sup>3</sup>/s para el año 2017 y con el método de aforos con flotadores se estima un caudal máximo de 29.04 m $\frac{3}{s}$  para el mismo año. Se verifica y se estima que los caudales son semejantes (el método de aforo utilizado se presta a un margen de error considerable) por lo tanto se puede trabajar con los datos realizados por la empresa ya mencionada anteriormente.

#### **3.4 Estudio de Suelos**

#### **3.4.1 Objetivos.**

El presente estudio tiene como objetivo principal determinar las características geológicas, es decir, la estratigrafía, la identificación, capacidad portante y las propiedades físicas y mecánicas de los suelos para el diseño de una cimentación segura.

#### **3.4.2 Alcance y Ubicación.**

Se debe realizar las respectivas perforaciones de campo y ensayos de laboratorio, cuya cantidad será determinada en base al tiempo del anteproyecto, en términos de su longitud y las condiciones del suelo.

Para poder alcanzar los objetivos previstos, se consideraron los siguientes aspectos:

- Ejecución de dos perforaciones, uno en cada estribo del puente.
- Ensayos de laboratorio de las muestras del suelo.
- Especificaciones del suelo, estratigrafía e identificación de los estratos de suelo.
- Establecer el tipo y profundidades de cimentaciones adecuados, así como parámetros geotécnicos preliminares para el diseño del puente.

A continuación, se muestra en la figura 17 la ubicación geo referencial del terreno donde será emplazado el Puente y el lugar donde se realizaron las perforaciones.

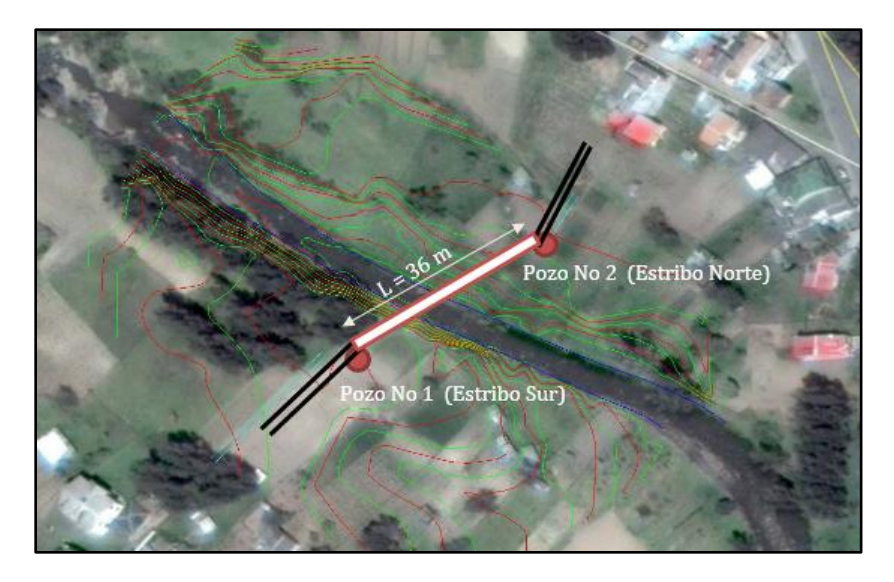

*Figura 17:* Ubicación Geo referencial del Puente Colgante Peatonal. *Fuente:* (Google Earth, 2017).

# **3.4.3 Exploración geotécnica.**

Con una retroexcavadora se realizó dos excavaciones, uno en cada estribo del puente, se tomaron dos muestras en el estribo Sur y una en el estribo Norte en bolsas plásticas con un registro de cada perforación (observar en el Anexo 3 Estudio de suelos). La muestra se llevó al laboratorio de suelos de la Universidad Católica de Cuenca para elaborar los respectivos ensayos:

- Granulometría: Tamiz # 200, ASTM D422-63 y lavado en muestras que pasan por el tamiz # 200.
- Contenido de humedad natural (ASTM D2216).
- Plasticidad: La cual se obtienen a través de las pruebas llamadas de (Limites de Atterberg), siendo estas las de límite líquido (ASTM 423-66) y limite plástico (ASTM 424-59).
- Ensayo de compresión simple (ASTMD2166).
- Peso específico de solidos del suelo ASTMD854.
- Clasificación de los suelos por SUCS Y ASSHTO.

Cada ensayo que se realizó en el laboratorio se puede observar en el Anexo 3 (Estudio de suelos).

#### **3.4.4 Modelo geotécnico del sitio de estudio.**

Con los datos obtenidos en campo y en el laboratorio se puede describir las siguientes características geotécnicas de las dos perforaciones del estudio.

a) Pozo #1. Torre Izquierda, Coordenadas (N 9698419.89 m, E 737887.63 m, Elevación 2540 m). Esta perforación tiene dos estratos con una profundidad total de 2.30 m

- En el primer estrato tiene una profundidad de 1.60 m con una capa vegetal de 0.30m, Según el SUCS tenemos un suelo (SM), Arenas Limosas mezcladas de (arena- limo) de color café claro; según el AASHTO tenemos un suelo A2-6(0) grava y arenas limosas o arcillosas. Tiene un peso específico seco de 2.64 gr/cm<sup>3</sup> con una humedad promedio de 11.91%, con un límite plástico de 27.48, un límite líquido de 32.7 % de humedad a los 25 golpes y un límite de plasticidad de 5,22.
- Desde (1.60 m hasta los 2.30 m) de profundidad se encuentra el segundo estrato. Según el SUCS tenemos un suelo (SC), Arenas arcillosas mezcladas de (arena- arcilla); según el AASHTO tenemos un A4(2), un suelo limosos calidad aceptable a mala. Tiene un peso específico seco de 2.65 gr/cm<sup>3</sup> con una humedad promedio de 11.57%, con un límite plástico de 23.90, un límite líquido de 31 % de humedad a los 25 golpes, un límite de plasticidad de 7.10 y un esfuerzo máximo de 1.05 kg/cm<sup>2</sup>.
- No se determinó la presencia de nivel freático, para mayor información se puede observar en el Anexo 3 (Estudio de suelos).

a) Pozo No. 2 Estribo Norte, Coordenadas (N 9698450.54m, E 737902.18 m, Elevación 2536.5m).

• Esta perforación tiene un solo estrato, con una capa vegetal de 0.20m con una profundidad
total de 1.50m. Según el SUCS tenemos un suelo (GP), gravas pobremente graduadas, mezclas (grava-arena), pocos o ningún fino de color gris oscuro; según el AASHTO tenemos un suelo A1-6(0) fragmentos de piedra, grava y arena excelente a buena. Tiene un peso específico seco de 2.70 gr/cm<sup>3</sup> con una humedad promedio de 5.89%, no tiene límite líquido, ni límite plástico por lo que se llama un suelo no plástico.

• Se determinó la presencia de nivel freático a una profundidad de 1.50m para mayor información se puede observar en el Anexo 3 (Estudio de suelos).

## **3.4.5 Capacidad de carga última del suelo.**

Con los estudios de suelos realizados en el laboratorio, indica que debemos calcular la capacidad de carga última del suelo para cada pozo, por lo que tienen diferente propiedades físicas -mecánicas.

## *3.4.5.1 Capacidad Resistente Admisible del Suelo.*

La (NEC-SE-CM - Geotecnia y Cimentaciones, 2014) indica que:

"En cualquiera de las metodologías utilizadas bajo el criterio de resistencia al corte podrán ser utilizados como mínimo los siguientes factores de seguridad indirecta mínima (FSIM) para la capacidad portante de cimientos superficiales y de punta de cimentaciones profundas"(pág. 43).

**Tabla 26 :** Factores de Seguridad Indirectos Mínimos (F.S.I.M).

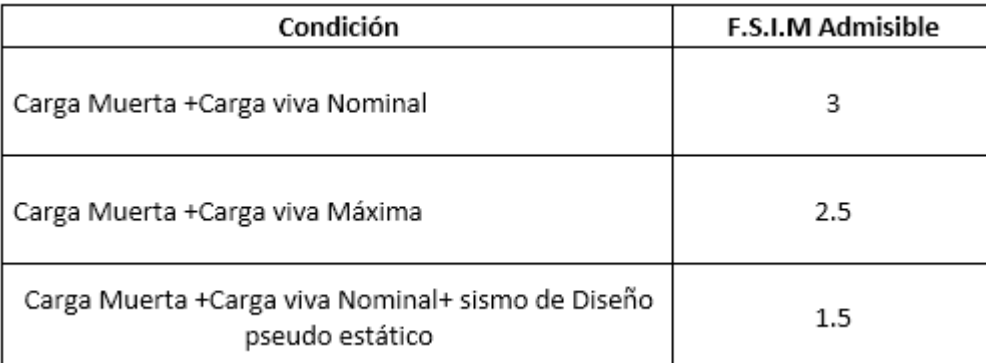

*Fuente:* (NEC-SE-CM - Geotecnia y Cimentaciones, 2014, pág. 43)

## *3.4.5.2 Pozo No. 2 Estribo Norte.*

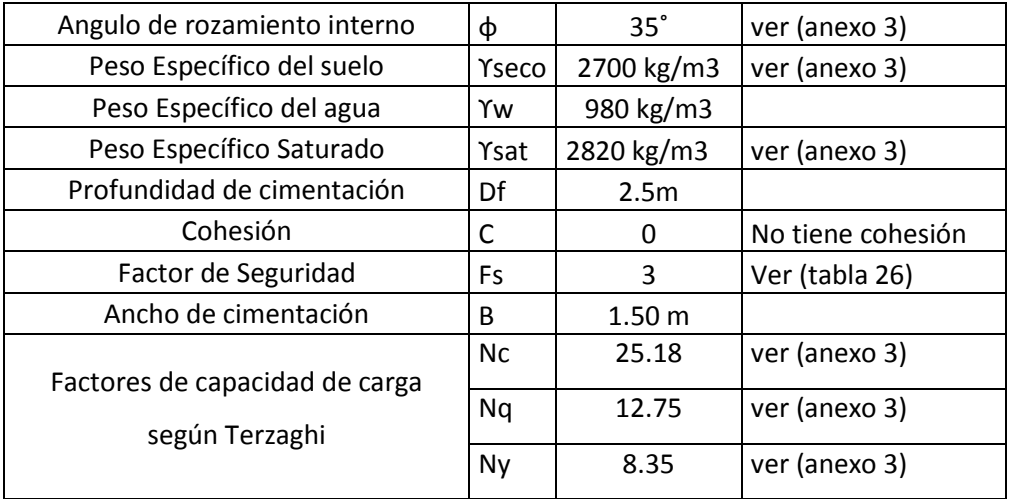

(Braja M.Das Principios de Ingeniería de Cimentaciones, 1999, pág. 160) indica que "Para suelos con nivel freático, donde se localiza de manera que 0≤ D1 ≤Df, el factor (q) se puede definir con la siguiente ecuación:"

$$
q = D1Y + D2(Ysat - Yw)
$$
 (ecuación 3.3)

$$
q = 1.50m * 2700kg/m^3 + 1m(2820kg/m^3 - 980kg/m^3)
$$

 $q = 5890kg/m^2$ 

Para cimentaciones que exhiben falla local por corte en suelos, Terzaghi sugirió modificaciones,

por lo tenemos la siguiente ecuación:

$$
q_u = (0.867 * C * Nc) + (q * Nq) + (0.4 * Y * B * Ny)
$$
 (ecuación 3.4)

 $q_u = (5890 \text{kg/m}^2 * 12.75) + (0.4 * 2700 \text{kg/m}^3 * 1.50 \text{m} * 8.35)$ 

$$
q_{u} = \frac{88625 \text{kg/m}^2}{100^2} \qquad \qquad q_{u} = 8.86 \text{ kg/cm}^2
$$

Determinación de la Capacidad de carga neta.

 $q_{net} = q_u - q_{ab}$  (ecuación 3.5)

Donde:

- $q_u$ : Capacidad de carga última (qu = 8.86kg/cm<sup>2</sup>) en estudios de suelos
- · qab : Esfuerzo geoestático total removido a nivel del desplante de la cimentación

Determinación del Esfuerzo Geoestático total removido.

$$
q_{ab} = Y * Df
$$
 (ecuación 3.6)  

$$
q_{ab} = \frac{2700 \text{kg/m}^3 * 2.5 \text{m}}{100^2}
$$
 
$$
q_{ab} = 0.675 \text{ kg/cm}^2
$$

Entonces:

$$
q_{\text{net}} = 8.86 \text{ kg/cm}^2 - 0.675 \text{kg/cm}^2 \qquad q_{\text{net}} = 8.18 \text{ kg/cm}^2
$$

Determinación de la Capacidad de carga admisible.

$$
q_{adm} = \frac{q_{net}}{Fs} + q_{ab}
$$
 (ecuación 3.7)  

$$
q_{adm} = \frac{8.18 \text{kg/cm}^2}{3} + 0.675 \text{kg/cm}^2
$$

$$
q_{adm} = 3.40 \text{ kg/cm}^2
$$

$$
p_{net} = 1.50m
$$

*Figura 18 :* Capacidad de carga con nivel freático. *Fuente:* Elaboración Propia**.**

| 3.4.5.3 Pozo No. 1 Estribo Sur. |
|---------------------------------|
|---------------------------------|

Datos:

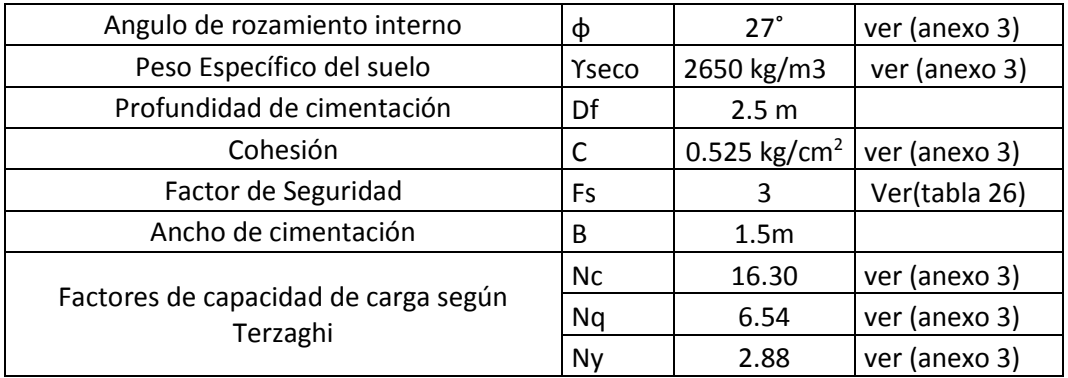

Determinación de Capacidad de carga ultima según la (ecuación 3.4).

 $q_{u} = (0.867 * 5250 * 16.30) + (2650 * 2.5 * 6.54) + (0.4 * 2650 * 1.50 * 2.88)$ 

$$
q_{u} = \frac{128808kg/m^2}{100^2} \qquad q_{u} = 12.21 \text{ kg/cm}^2
$$

Determinación del Esfuerzo Geoestático total removido según la (ecuación 3.6).

$$
q_{ab} = \frac{2650 \text{kg/m}^3 \times 2.5 \text{m}}{100^2} \qquad q_{ab} = 0.662 \text{ kg/cm}^2
$$

Determinación de la Capacidad de carga neta según la (ecuación 3.5).

$$
q_{\text{net}} = 12.21 \text{kg/cm}^2 - 0.662 \text{kg/cm}^2
$$

$$
q_{\text{net}} = 11.55 \text{ kg/cm}^2
$$

Determinación de la Capacidad de carga admisible según la (ecuación 3.7).

$$
q_{adm} = \frac{11.55 \frac{\text{kg}}{\text{cm}^2}}{3} + 0.662 \text{kg/cm}^2
$$
  

$$
q_{adm} = 4.52 \text{ kg/cm}^2
$$

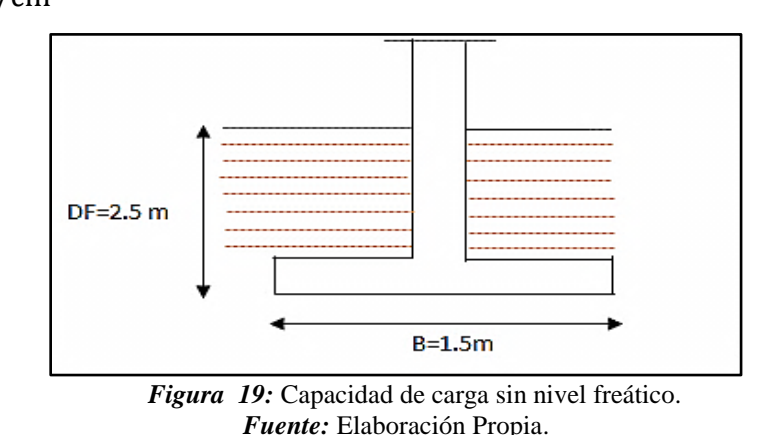

**3.5 Estudios de socavación.**

# Según (Jose Eusebio Trujillo Orozco Diseño de Puentes de Concreto , 1993) indica que: Es una de las principales causas de la falla de un puente. La socavación es importante conocerla para definir las cotas de cimentación de las pilas y los estribos. Sin el conocimiento de la socavación, el ingeniero está expuesto a proponer cotas de cimentación superficiales que hagan inestable la estructura, por ausencia de piso de apoyo o proponer una cota de cimentación más profunda de la requerida aumentando en esta forma sus costos y dificultades en la construcción.

Cuando se presenta una avenida en un río, los materiales de acarreo que nacen en su lecho son removidos y transportados en suspensión o por arrastre, para ser depositados aguas abajo, al decrecer la velocidad de la corriente. Este es un fenómeno típico de erosión, pero con el aumento de la velocidad del agua y del tirante, el movimiento de las aguas subálveas también se incrementa, provocando en las partículas sueltas debajo de la superficie un estado de suspensión o inestabilidad, que hacen que no pueda soportar ninguna carga. Este fenómeno del subsuelo en el lecho del río es una socavación. (pág. 255).

#### **3.5.1 Socavación General.**

(Jose Eusebio Trujillo Orozco Diseño de Puentes de Concreto , 1993) ocurre:

Cuando se presenta una creciente y ocasiona el descenso del fondo del cauce, este recupera su nivel inicial al pasar la corriente. Al aumentar el caudal por la creciente su velocidad aumenta y por lo tanto su capacidad de arrastre, el desgaste del fondo va a depender de las características del suelo. La distribución del material del fondo puede ser homogénea o heterogénea. (pág. 255).

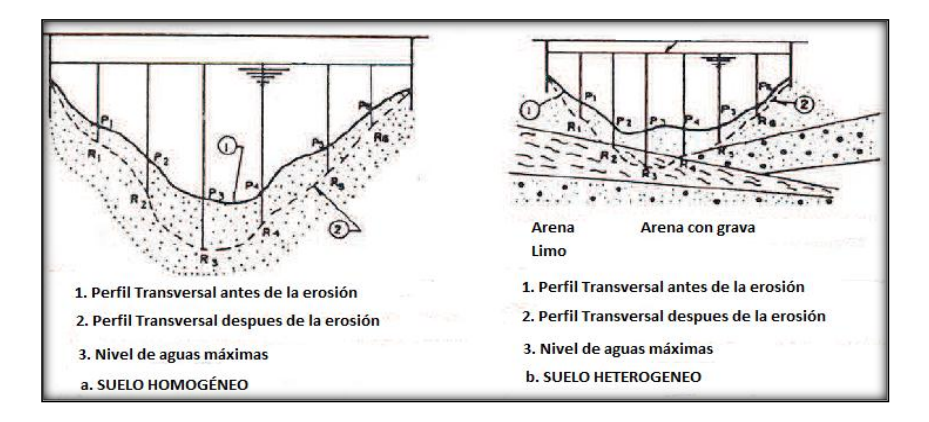

*Figura 20 :* Distribución del material del fondo. *Fuente:* (Jose Eusebio Trujillo Orozco Diseño de Puentes de Concreto , 1993).

Los suelos pueden ser cohesivos y no cohesivos. La socavación también depende de la altura del tirante de agua y muchos otros parámetros, la socavación general se presenta en el cauce del río sin la existencia de ninguna estructura por el aumento del caudal debido a una creciente y es

mayor el efecto si adicionalmente se localiza una estructura, como ocurre en el caso de un puente por la presencia de los estribos y las pilas. (pág. 256).

#### **3.5.2 Deducción de fórmulas empleadas para cálculo de socavación.**

Las velocidades erosivas del suelo se hallan de acuerdo al criterio de Liscvhtvan Levediev, uno de los varios criterios existentes los cuales son definidas para suelos cohesivos y suelos no cohesivos de acuerdo a las siguientes expresiones:

Para suelos cohesivos (suelos limosos plásticos y arcillosos)

$$
Ve = 0.68^* \gamma s^{1.18*} \beta^* Hs^x
$$
 (ecuación 3.8)

Para suelos no cohesivos (arena y guijarros)

$$
Ve = 0.68*dm^{0.28} * \beta * Hs^{x}
$$
 (ecuación 3.9)

## Dónde:

- $Ve = Velocidad erosiva en m/s.$ ٠
- $D_m = Es$  el diámetro medio de los granos del fondo en (mm). ٠
- $D_m = 0.01 \Sigma \text{ di} *Pi.$
- ٠ di = diámetro medio, en mm de una fracción en la curva granulométrica de la muestra total que se analiza y Pi el peso en % de esa misma porción, comparada respecto al peso total de la muestra.
- ٠ Hs = Tirante considerado, donde se desea conocer el valor de Venecesario para arrastrar y levantar el material, en (m).
- $\beta$  = Un coeficiente de paso, que depende de la frecuencia con que se repita la creciente ٠ que se estudia, observar en la tabla 27
- $x =$ Exponente variable que está en función del peso volumétrico del material seco (t/m<sup>3</sup>).

**Tabla 27:** Calculo del coeficiente β.

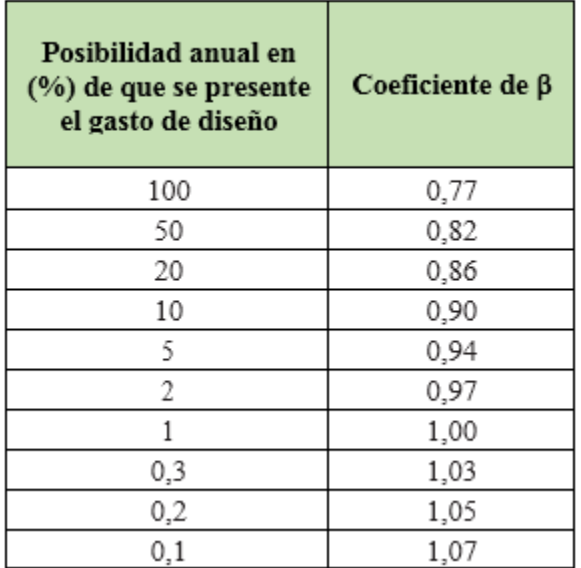

**Fuente:** (Jose Eusebio Trujillo Orozco Diseño de Puentes de Concreto , 1993).

**Tabla 28:** Calculo del valor de X.

| <b>Suelos no Cohesivos</b> |      |  | dm (mm) | x    |  |
|----------------------------|------|--|---------|------|--|
| dm (mm)                    | x    |  | 25,00   | 0,31 |  |
| 0,05                       | 0,43 |  | 40,00   | 0,30 |  |
| 0,15                       | 0,42 |  | 60,00   | 0,29 |  |
| 0,51                       | 0,41 |  | 90,00   | 0,28 |  |
| 1,00                       | 0,40 |  | 140,00  | 0,27 |  |
| 1,50                       | 0,39 |  |         | 0,26 |  |
| 2,50                       | 0,38 |  | 250,00  | 0,25 |  |
| 4,00                       | 0,37 |  | 310,00  | 0,24 |  |
| 6,00                       | 0,36 |  | 370,00  | 0,23 |  |
| 8,00                       | 0,35 |  | 450,00  | 0,22 |  |
| 10,00                      | 0,34 |  | 570,00  | 0,21 |  |
| 15,00                      | 0,33 |  | 750,00  | 0,20 |  |
| 20,00                      | 0,32 |  | 1000,00 | 0,19 |  |

**Fuente:** (Jose Eusebio Trujillo Orozco Diseño de Puentes de Concreto , 1993).

Mediante la fórmula de manning se puede expresar:

- Q = caudal máximo de creciente  $(m^3/s)$
- Hs = altura socavada  $(m)$
- $\bullet$  B = ancho efectivo del Río (m)
- A = Área transversal del Río  $(m^2)$
- $\bullet$  H = altura media del área hidráulica sin socavar (m)
- $\theta$   $\beta$  = Un coeficiente de paso, que depende de la frecuencia con que se repita la creciente que se estudia observar la tabla 27
- $\bullet$  x = Exponente variable que está en función del peso volumétrico del material seco (t/m<sup>3</sup>) observar la tabla 28.

En la tabla 29, son los datos realizados del análisis de estudio de suelos.

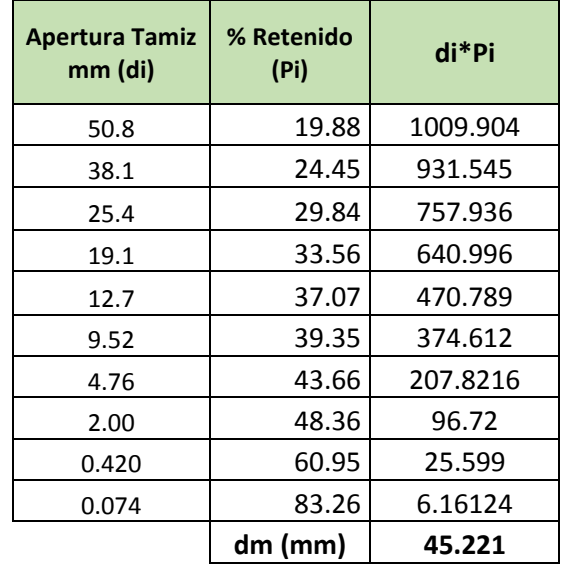

**Tabla 29:** Registro de datos necesarios para el cálculo del diámetro efectivo.

*Fuente:* Elaboración Propia**.**

## **3.5.3 Socavación en la sección Transversal del eje del Puente.**

Para determinar una altura adecuada de socavación se realizó 3 perfiles, aguas arriba, en el eje y aguas abajo del Río (Anexo 4 Estudio de Socavación), se analizó que la mayor socavación se produce en eje del puente por lo tanto tenemos los siguientes resultados:

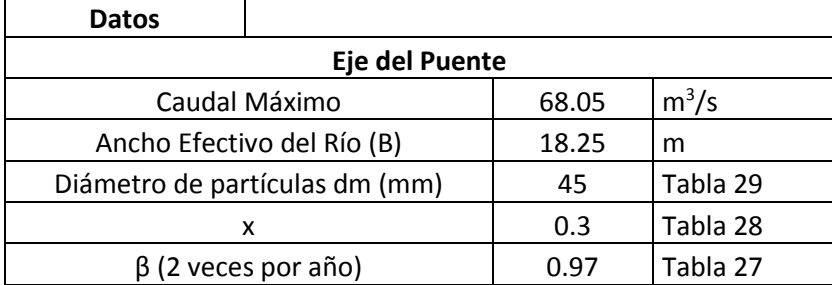

Para el estudio de socavación se trabajará con un suelo no cohesivos

 $Q = S^{1/2} H^{5/3} B/n$  o sea  $S^{1/2} = Q n / H^{5/3} B$  (ecuación 3.10)

Determinación del Área Hidráulica

Área =  $21.4 \text{ m}^2$ 

Altura media del área hidráulica sin socavar

$$
H = \frac{A}{B}
$$
 (ecuación 3.11)  

$$
H = \frac{21.4 \text{ m}^2}{18.25 \text{ m}}
$$
 
$$
H = 1.17 \text{ m}
$$

(ecuación 3.12)

Determinación del N

$$
N = \frac{Q}{H^{5/3}B}
$$
  
N = 
$$
\frac{68.05 \text{ m}^3/\text{s}}{1.17 \text{ m}^{5/3} * 18.25 \text{ m}}
$$
 N = 2.861

Altura de un suelo no cohesivo

$$
Hs = \left(\frac{NH^{5/3}}{0.68 \text{ dm}^{1.18} \beta}\right)^{\frac{1}{(1+x)}}
$$
 (ecuación 3.13)

Con la ecuación 3.13, se calcula la altura socavada de cada punto de la sección transversal, se puede observar en la tabla 30.

**Tabla 30:** Profundidades de socavación en la sección transversal del eje del Puente.

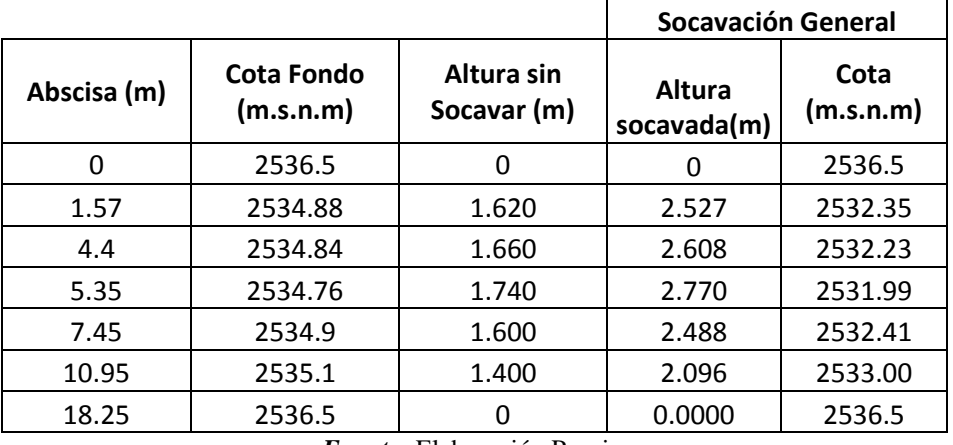

*Fuente:* Elaboración Propia**.**

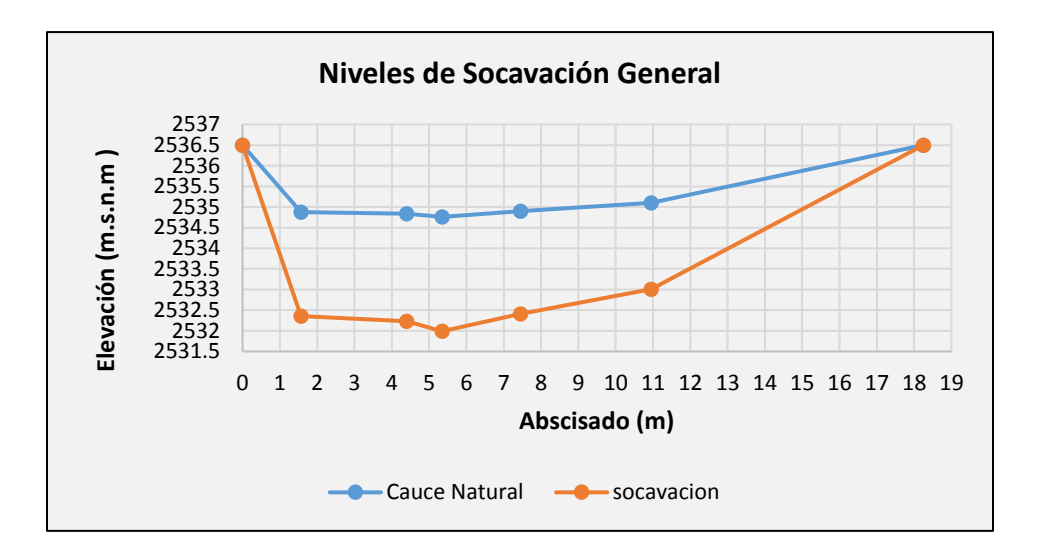

*Figura 21:* Niveles de Socavación General. *Fuente:* Elaboración Propia**.**

En conclusión, para el proyecto se va a trabajar con una profundidad máxima de socavación de 2.80 metros.

# **CAPÍTULO IV**

## **CALCULO ESTRUCTURAL**

## **4.1.Introducción**

El cálculo estructural en proceso sistemático que concluye con el conocimiento de las características y propiedades físicos- mecánicas de los materiales (Hormigón armado, Acero Estructural ASTM 36, Madera), y con las respectivas normas (NEC 2015, ACI 318 SUS-14 AISC). Para el análisis y modelamiento del Puente Colgante, se realizará con el software SAP 2000 V.18, con las respectivas cargas, donde el objetivo principal es obtener una estructura óptima y segura.

## **4.2 Dispositivos Básicos de Protección y seguridad**

(Torres C., 2013)indica que "Dentro de la práctica de diseño en nuestro país, el galibo debe estar comprendido entre los siguientes valores  $1.80 \leq$  Galibo  $\geq 2.20$  m<sup>3</sup> (p. 44).

Para nuestro caso vamos a considerar una altura de seguridad de 1.80 metros.

Barandas: Estas protecciones son diseñadas para garantizar la seguridad de personas,

animales, bicicletas, etc., que transiten por el puente, las barandas deben ser especificadas de

tal forma que sean seguras, económicas y estéticas.

Según (Torres C., 2013) la altura mínima de protección será de 1.07m (pág. 167).

Para el proyecto vamos a considerar una altura de 1.15 m.

## **4.3 Diseño del tablero del Puente Peatonal**

El tablero está conformado por: tablones, vigas longitudinales, vigas transversales, vigas de rigidez y arriostramientos.

#### **4.3.1 Diseño del Tablón.**

Los tablones serán colocados sobre las vigas longitudinales que conforman el tablero del puente. En la tabla 31, se observa todos los datos de las Propiedades Físico – Mecánicas de la madera, que se obtuvieron del capítulo 2 de las tablas 19, 21 respectivamente.

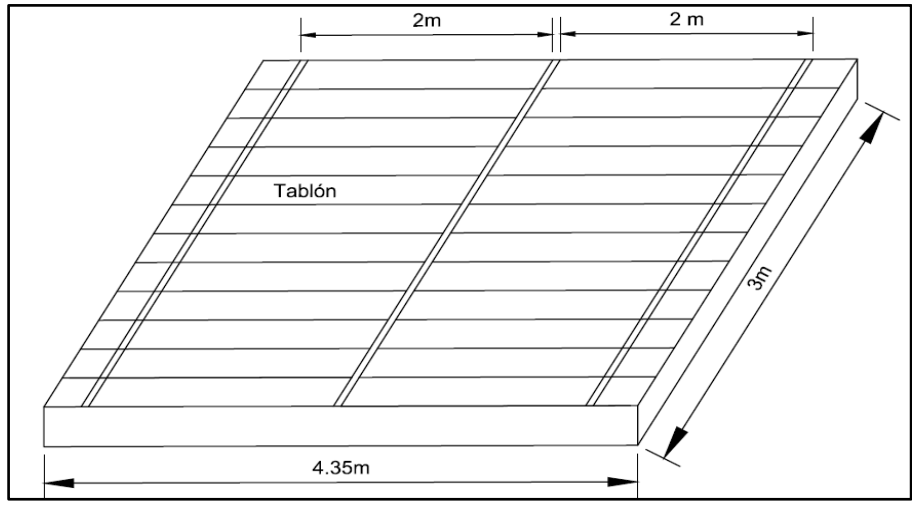

*Figura 22:* Tablones del tablero del Puente. *Fuente:* Elaboración Propia**.**

**Tabla 31:** Propiedades Físico – Mecánicas de la madera.

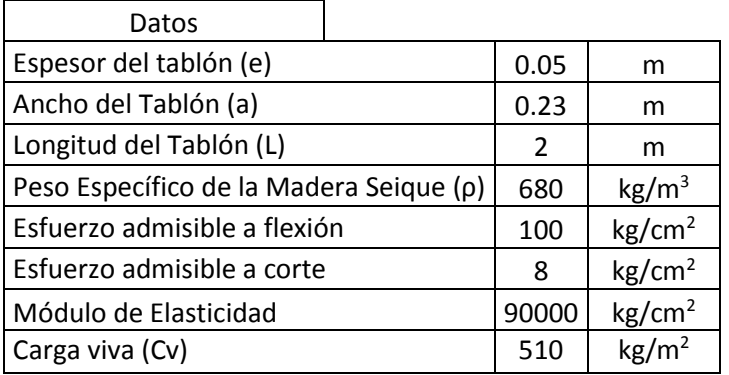

Determinación de la Carga Permanente (D).  $D = \rho * a * e$  (ecuación 4.1)  $D = (680 \text{ kg/m3 } * 0.23 \text{m} * 0.05 \text{m})$   $D = 7.82 \text{ kg/m}$ Determinación de la Carga variable (L).  $L = Cv * a$  (ecuación 4.2)  $L = 510 \text{ kg/m2} * 0.23 \text{m}$   $L = 117.30 \text{ kg/m}$ Determinación de la Carga sísmica (E).  $E$  o W = D + 0.25L (ecuación 4.3)  $E = 7.82$  kg/m  $*$  0.25(117.30 kg/m)  $E = 37.145$  kg/m Determinación de la Carga Total (q).  $q = D + L + E$  (ecuación 4.4)  $q = 7.82$  kg/m + 117.30 kg/m + 37.145 kg/m  $q = 162.27$  kg/m

Momento máximo (Mmax), se considera como una viga simplemente apoyada con una carga uniforme se puede ver en la figura 21.

 $Mmax =$  $q * l^2$ 8 (ecuación 4.5)  $Mmax =$ 162.27kg/m ∗ 2m<sup>2</sup> 8  $Mmax = 81.14$  kg. m

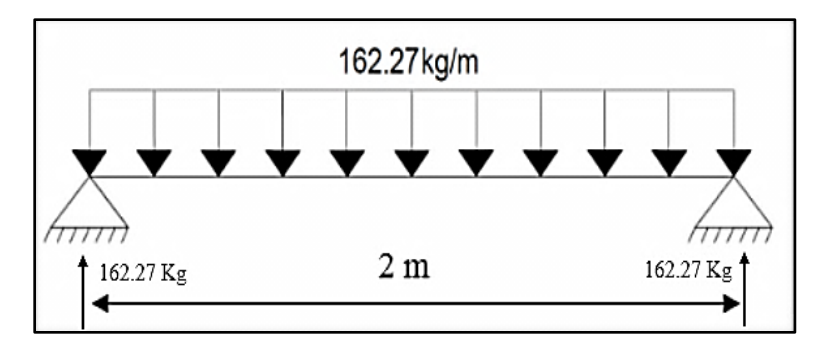

*Figura 23:* Viga simplemente apoyada. *Fuente:* Elaboración propia software AutoCAD Civil 3D 2017

Determinación del Módulo resistente de la sección (S)

$$
S = \frac{a * e^{2}}{6}
$$
 (ecuación 4.6)  
\n
$$
S = \frac{0.23 \text{m} * 0.05 \text{m}^{2}}{6}
$$
  $S = 9.583 \text{E} - 5 \text{m}^{3}$ 

Determinación del Esfuerzo Máximo a Flexión (σ max)

$$
\sigma \text{max} = \frac{\text{Mmax}}{\text{S}}
$$
 (ecuación4.7)  
\n
$$
\sigma \text{max} = \frac{81.14 \text{ kg.m}}{9.583 \text{ E} - 5 \text{ m}^3 \times 10000}
$$
 
$$
\sigma \text{max} = 84.67 \text{ kg/cm}^2
$$
  
\nComprobación a flexión

σ max < σ adm

84.67 kg/cm<sup>2</sup> < 100 kg/cm<sup>2</sup> **Cumple** 

Determinación del Esfuerzo Máximo a Corte (Vmax)

$$
V = \frac{q * l}{2}
$$
  
\n
$$
V = \frac{162.27 \text{ kg/m} * 2\text{m}}{2}
$$
  
\n
$$
V = 162.27 \text{ kg}
$$
 (ecuación 4.8)  
\n
$$
V = \frac{3 V}{2A}
$$
 (ecuación 4.9)  
\n
$$
3 * 162.27 \text{ kg}
$$

Vmax = 3 ∗ 162.27kg  $\frac{2(0.23 \text{m} * 0.05 \text{m}) * 10000}{2(0.23 \text{m} * 0.05 \text{m}) * 10000}$  Vmax = 2.12 kg/cm2

Comprobación a Corte

V max  $<$  Vadm  $2.12$ g/cm<sup>2</sup> < 8 kg/cm<sup>2</sup> **Cumple** 

## **4.3.2 Diseño de las vigas Longitudinales y Transversales.**

Para el diseño y modelamiento de las vigas transversales y longitudinales, se va a trabajar con vigas metálicas en forma de cercha, con perfiles estructurales ASTM 36, en la tabla 32 se especifica los esfuerzos admisibles del acero.

| Especificación                                       | <b>Esfuerzo de Fluencia (Fy)</b><br>kg/cm2<br>ksi |      | Resistencia a la Tensión (Fu) |           |  |  |
|------------------------------------------------------|---------------------------------------------------|------|-------------------------------|-----------|--|--|
| <b>ASTM</b>                                          |                                                   |      | ksi                           | kg/cm2    |  |  |
| ASTM A36                                             | 36                                                | 2531 | 58-80                         | 4078-5624 |  |  |
| <b>ASTM A 572 Gr 50</b>                              | 50                                                | 3515 | 65                            | 4570      |  |  |
| <b>ASTM A 588 Gr 50</b>                              | 50                                                | 3515 | 70                            | 4921      |  |  |
| <b>Fuente:</b> (Estructuras de Acero NEC-SE-AC 2014) |                                                   |      |                               |           |  |  |

**Tabla 32:** Especificaciones de la norma ASTM.

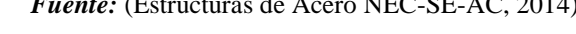

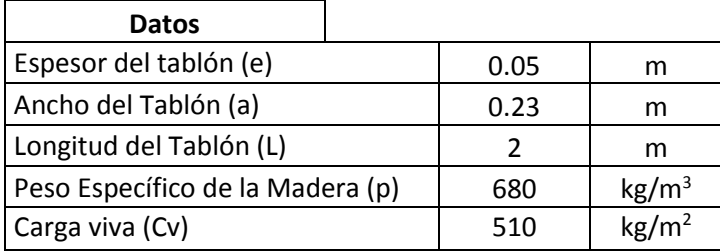

## *4.3.2.1 Carga Muerta.*

En la figura 24, se puede observar los diferentes ejes de las vigas transversales y las vigas

longitudinales del tablero.

Determinación de las Cargas Muertas.

- $\rho$  = Peso específico de la madera (kg/m<sup>3</sup>).
- $a =$ Longitud de influencia (m).
- $\bullet$  e = espesor del tablón (m).

 $D = \rho * a * e$  (ecuación 4.10)

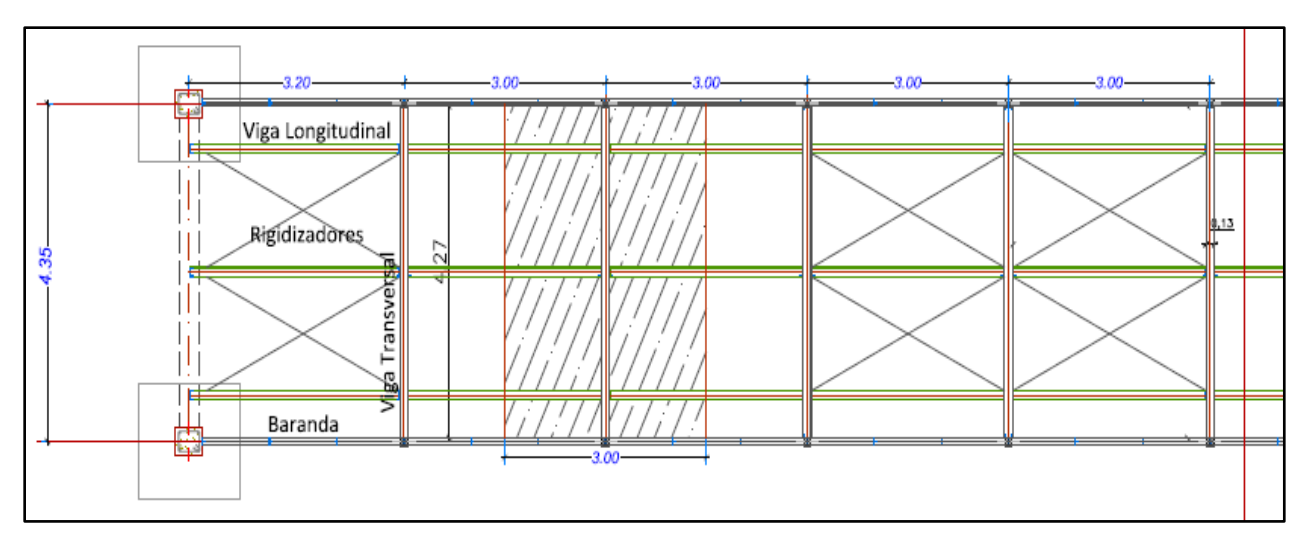

*Figura 24:* Vigas del tablero.

*Fuente:* Elaboración propia software AutoCAD Civil 3D 2017.

Las cargas obtenidas del tablero se analizaron en el centro de la luz del puente ya que es el tramo más desfavorable, En la tabla 33 se especifica los resultados de las cargas muertas en las vigas transversales y longitudinales.

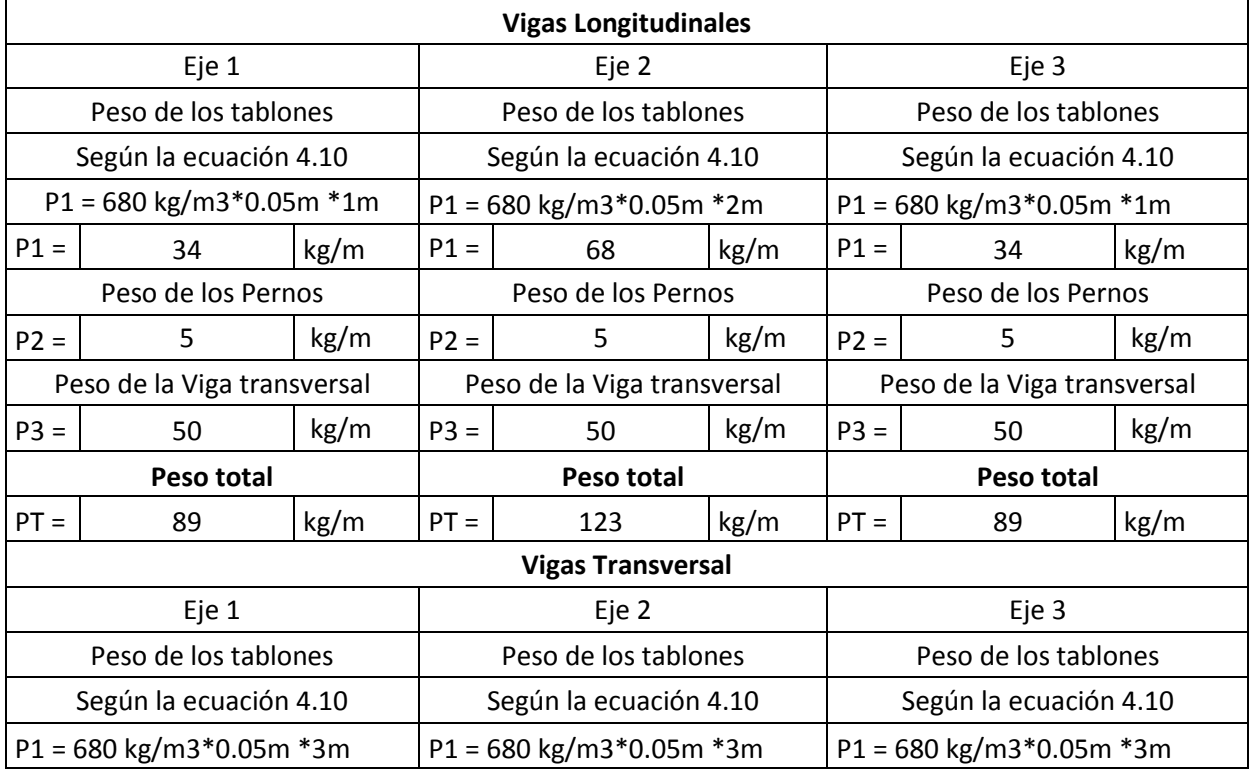

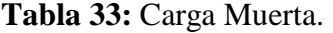

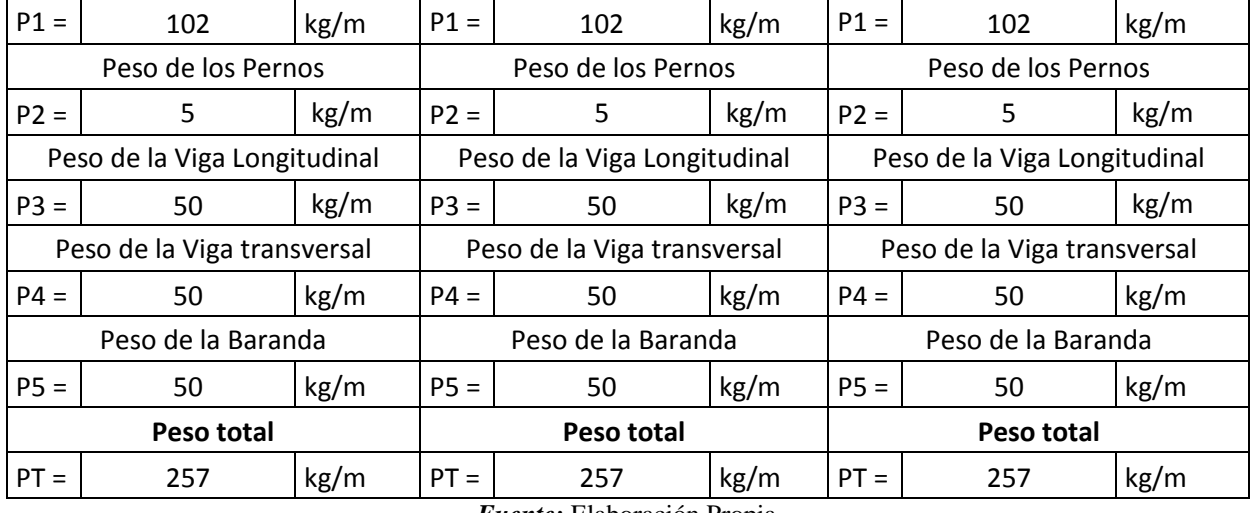

*Fuente:* Elaboración Propia**.**

# *4.3.2.2 Carga Viva.*

Los resultados obtenidos de las cargas vivas en las vigas transversales y longitudinales se pueden

observar en la tabla 34.

Determinación de las Cargas Vivas

 $D = Cv * L$  (ecuación 4.11)

- Cv = Carga viva peatonal (510 kg/m<sup>2</sup>).
- $\bullet$  a = Longitud de influencia (m).

**Tabla 34:** Carga viva.

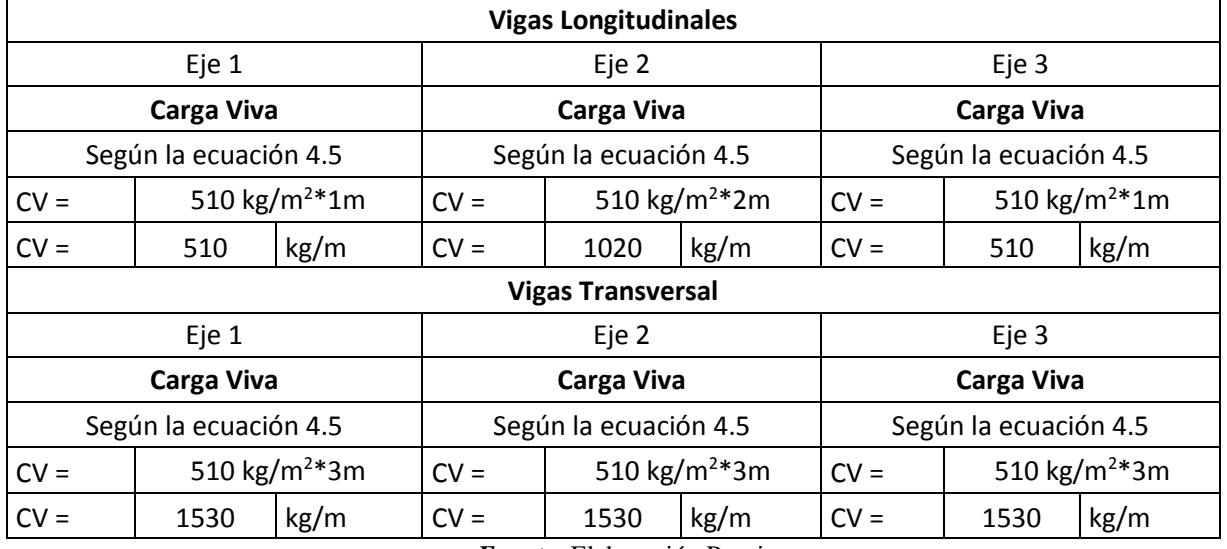

*Fuente:* Elaboración Propia**.**

## *4.3.2.3 Altura de la cercha.*

Según ( Paola Elizabeth Ramirez "Diseño de Puentes por el métdo del LRFD", 2010, pág. 160)

Para calcular la altura del peralte de la cercha se va a diseñar con las siguiente formula:

h=0.10 L h= 0.12 L donde L= longitud de la cercha (ecuación 4.12)

 $h = 0.4$ m vamos a trabajar con un  $h = 0.40$ m

## *4.3.2.4 Modelamiento del entramado principal del tablero con el software SAP 2000 V.18*

En las figuras 25, 26 se observa los respectivos perfiles estructurales que se va a trabajar en las vigas transversales y en las longitudinales.

| <b>DIMENSIONES</b><br><b>PESOS</b> |    |                |                         |      |      | <b>TIPOS</b>    |         |      |       |                 |      |      |
|------------------------------------|----|----------------|-------------------------|------|------|-----------------|---------|------|-------|-----------------|------|------|
|                                    |    |                | EJE X-X                 |      |      |                 | EJE Y-Y |      |       |                 |      |      |
|                                    | B  | e              | 6metros 1 metro SECCION |      |      |                 | w       |      |       | w               |      |      |
| mm                                 |    | mm             | kg                      | kg   | cm2  | cm <sub>4</sub> | cm3     | cm   | cm4   | cm <sub>3</sub> | cm   | cm   |
| 125                                | 50 | 3              | 30.42                   | 5.07 | 6.45 | 149.00          | 23.90   | 4.81 | 15.10 | 4.02            | 1.53 | 1.24 |
| 125                                | 50 | $\overline{4}$ | 39.90                   | 6.65 | 8.47 | 192.00          | 30.70   | 4.76 | 19.40 | 5.24            | 1.51 | 1.29 |

*Figura 25 :* Perfil Estructural Canal "U" *Fuente:* DIPAC Productos de Acero.

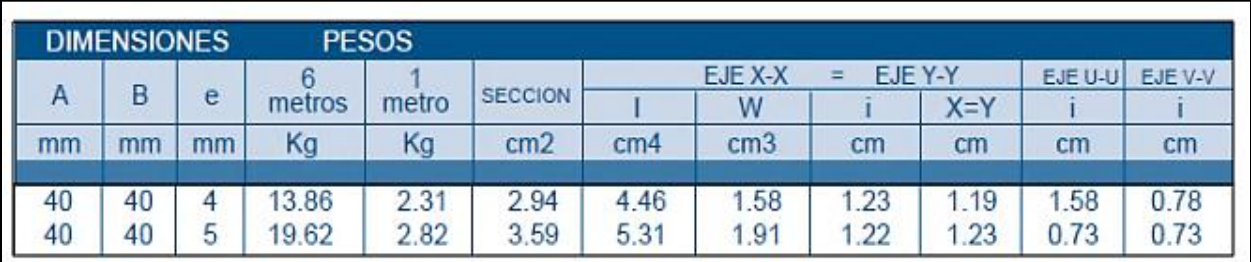

*Figura* **26 :** Perfil Estructural Angulo "L" doblado *Fuente:* DIPAC Productos de Acero.

En la figura 27,28 se especifica la geometría de la viga transversal como para la viga longitudinal se realizará con perfiles en Canal 125x50x4mm en los cordones superiores e inferiores, en las diagonales y montantes con un doble ángulo de 40x40x4mm, para las especificaciones generales de los perfiles.

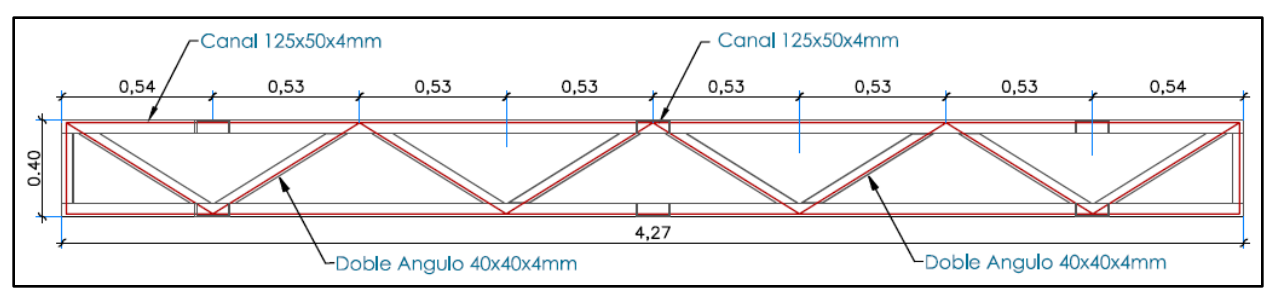

*Figura 27 :*Viga Transversal y Longitudinal. *Fuente:* Elaboración propia software AutoCAD Civil 3D 2017.

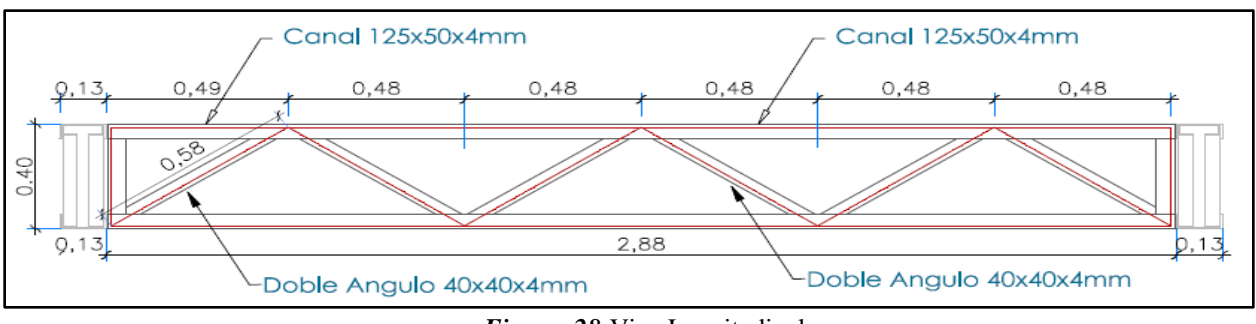

*Figura 28:*Viga Longitudinal

*Fuente:* Elaboración propia software AutoCAD Civil 3D 2017.

Con los datos ya obtenidos de las propiedades físicas-mecánicas de los materiales y con sus

respectivas cargas que actuará en el tablero, se analizará con el software SAP 2000 V.18, el

modelamiento y la geometría de las vigas, que nos permite obtener: las reacciones,

deformaciones, diagramas axiales, diagramas a corte, para establecer una mejor visión y elegir el modelo correcto.

En el programa se ingresó las propiedades de los materiales y los esfuerzos admisibles de los perfiles estructurales del acero ASTM 36.

 $Fv = 2531 \text{ kg/cm}^2$  $Fu = 4078 \text{ kg/cm}^2$  $Es = 2.1E + 6 kg/cm^2$ Combinaciones de cargas

Donde:

- DM= Carga Muerta
- $Cv = Carga$  Viva
- $Sx = Sismo en x$  $\bullet$
- $Sy = Sismo en y$ ۰

Para el diseño de entramado se realizó con las siguientes combinaciones de cargas

Combo  $1 = 1.4$  DM

Combo  $2 = 1.2$  DM  $+ 1.6$  CV

Combo  $3 = (1.2 \text{ CM} + 1 \text{ CV} + 1 \text{ Sx} + 1 \text{ Sy})$  y con una Envolvente = (Combo 2 + Combo3) En la figura 28, se observar el modelamiento en SAP 2000 V18 del entramado principal del tablero con sus respectivas cargas.

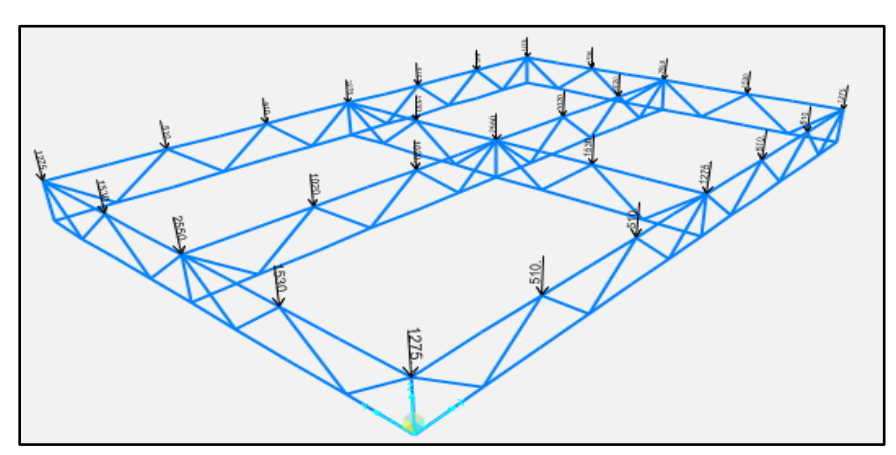

*Figura 29 :* Carga Muerta y Carga Viva del tablero. *Fuente:* Elaboración propia software SAP 2000 V18.

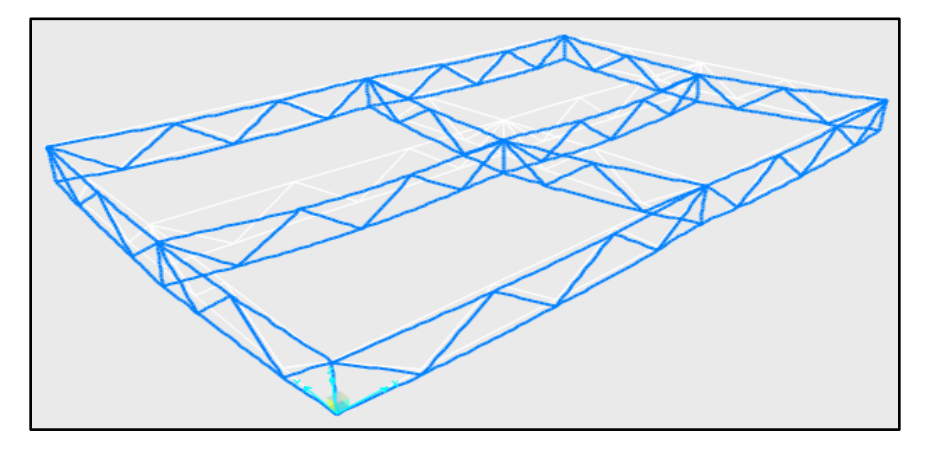

*Figura 30:* Deformación del tablero*. Fuente:* Elaboración propia software SAP 2000 V18.

En la figura 30, se observa la mayor deformación del tablero en la viga longitudinal con una combinación de carga de envolvente con un valor de 5mm y en el combo 2 con una deformación de 3.5mm.

Según ( Paola Elizabeth Ramirez "Diseño de Puentes por el métdo del LRFD", 2010) indica en la tabla 35, las deformaciones en puentes de hormigón y puentes metálicos.

**Tabla 35:** Deformaciones de los diferentes tipos de Puentes.

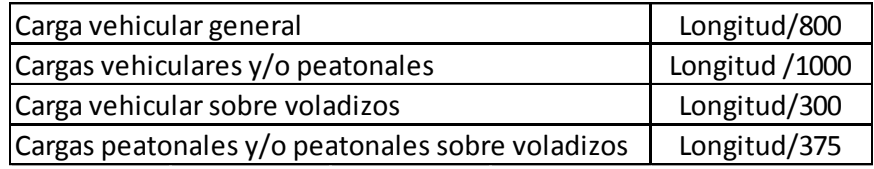

*Fuente:* ( Paola Elizabeth Ramirez "Diseño de Puentes por el métdo del LRFD", 2010, pág. 159)

Se verificó que la deformación del tablero del puente está dentro del rango establecido. En la figura 31, se observa los diagramas de fuerzas axiales del tablero, en la viga transversal del eje 2 se encuentra la mayor fuerza axial a compresión de 6656 kg con una combinación del combo 2.

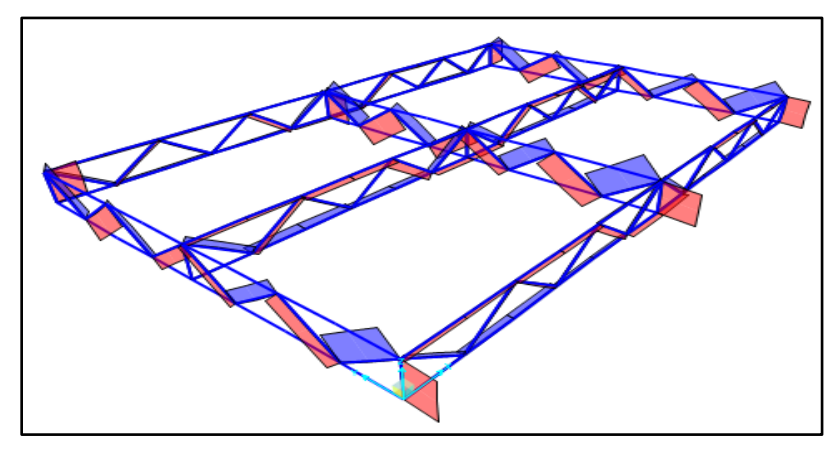

*Figura 31 :* Diagrama de Fuerzas Axiales. *Fuente:* Elaboración propia software SAP 2000 V18.

La mayor reacción que se obtuvo en el entramado es de Ry = 11816 kg con una combinación del

combo 2, con esta reacción se va a diseñar las péndolas que va a soportar el tablero.

## **4.3.3 Diseño del arriostramiento en el tablero.**

El entramado de las vigas transversales longitudinales se puede arriostrar y rigidizar mediante diagonales y contra diagonales, apoyadas en las vigas transversales, para ello se realizará con un ángulo de 40x40x4mm, para las especificaciones generales de los perfiles, se puede ver en el Anexo 5 (Estudio Estructural).

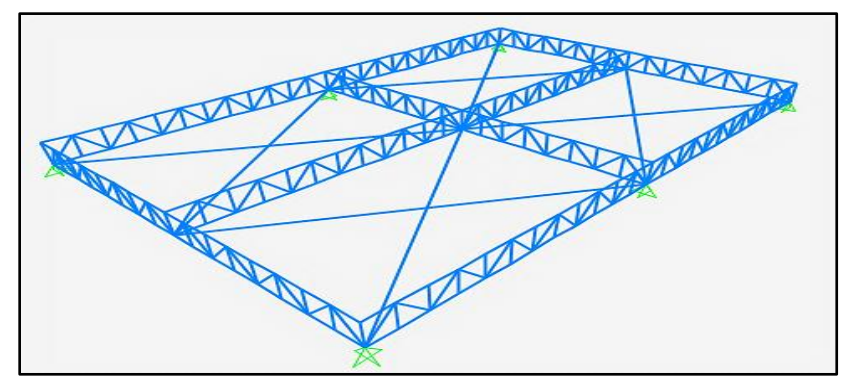

*Figura 32:* Arriostramiento en el tablero. *Fuente:* Elaboración propia software SAP 2000 V18.

## **4.3.4 Diseño de la cercha baranda.**

En la figura 33, se puede observar la geometría de la cercha baranda, se realizó con perfiles estructurales del acero ASTM 36 con un doble ángulo de 40x40x5mm en los cordones superiores e inferiores, en las diagonales y montajes con un doble ángulo de 30x30x3mm, para las especificaciones generales de los perfiles, se puede ver en el Anexo 5 (Estudio Estructural).

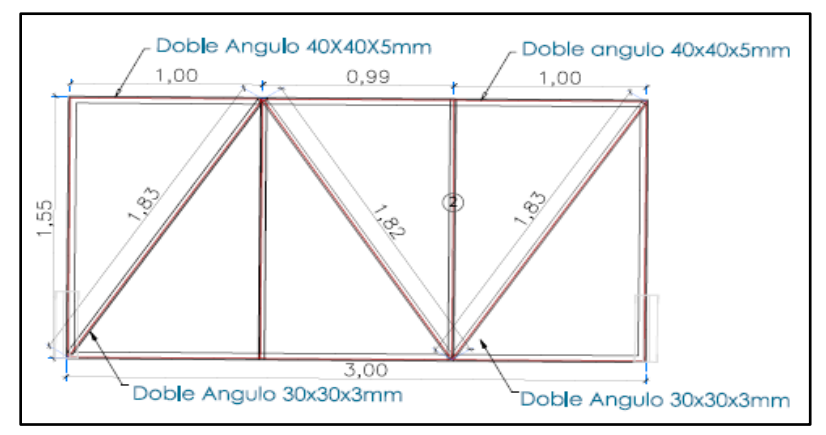

*Figura 33:* Viga de Rigidez. *Fuente:* Elaboración propia software AutoCAD Civil 3D 2017.

Se realizó el Modelamiento con el software SAP 2000 V.18, se ingresó las cargas de 11816kg, esta carga es representada por la reacción máxima del tablero, ver en la figura 34.

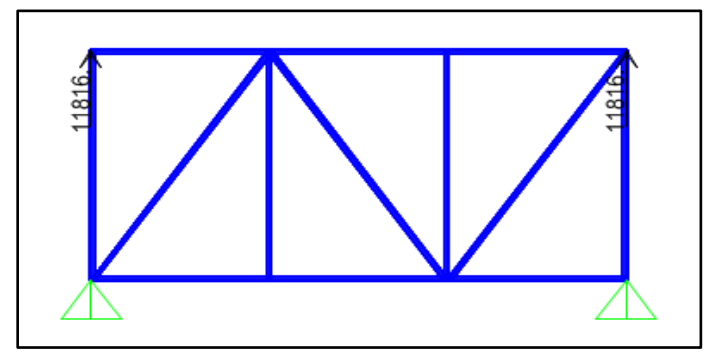

*Figura 34:* Cargas de la Viga de rigidez. *Fuente:* Elaboración propia software SAP 2000 V18.

Ingresando correctamente todos los datos en el software se obtuvo las siguientes reacciones de la

viga con el objetivo de diseñar la placa de unión, se puede ver en la figura 35.

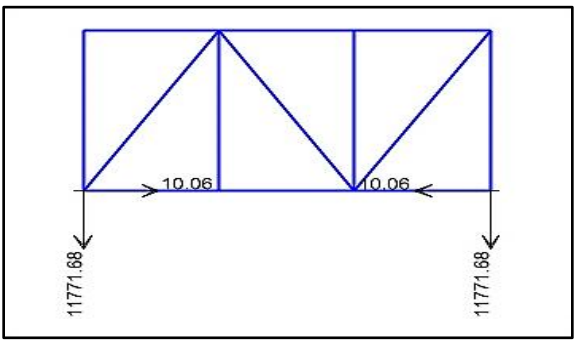

*Figura 35:* Reacciones de la viga de Rigidez. *Fuente:* Elaboración propia software SAP 2000 V18.

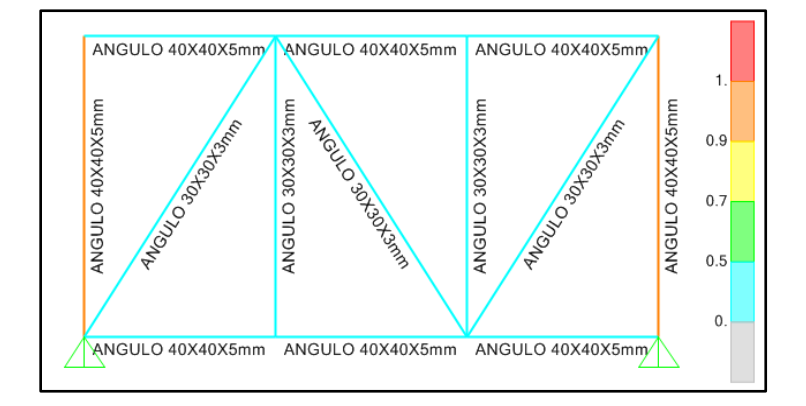

*Figura 36:* Verificación de la viga de rigidez. *Fuente:* Elaboración propia software SAP 2000 V18.

En la figura 36, se realizó con el software SAP 2000 V18 el análisis y verificación de la viga, Donde se observar que todas las dimensiones de los perfiles establecido cumplen de la mejor manera.

## **4.4 Diseño de la péndola**

(McCormac-Stephen, Jack C. Diseño de Estructuras de Acero, 2012) indica que:

"Cuando se usan varillas y barras como miembros a tensión, pueden soldarse simplemente en los extremos, o bien, mantenerse en posición por medio de roscas (cuerdas) con tuercas. El esfuerzo de diseño nominal a la tensión del AISC para varillas roscadas Fnt se da en la tabla J3.2 del AISC y es igual a 0.75Fu. Esto se aplica al área total A<sub>D</sub> de la varilla calculada con el diámetro mayor de la rosca; es decir, el diámetro de la extremidad exterior de la rosca, entonces, el área requerida para una carga específica a tensión puede calcularse como siguiente" (pág. 115).

Donde:

- AD: Área de la sección de la péndola
- Pu: Fuerza de tracción de 11815 kg
- Fu: Resistencia mínima a tracción 4280 kg/cm<sup>2</sup>, ver en la figura 37.

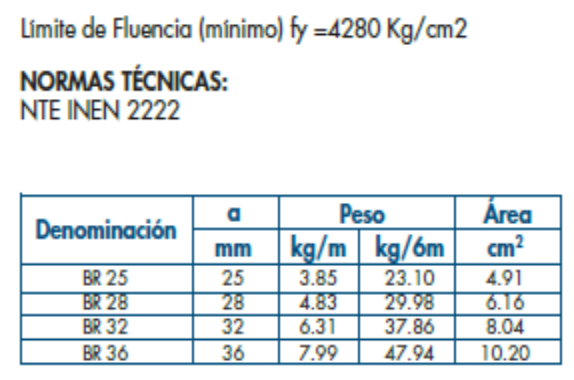

*Figura 37:* Barra Estructural. *Fuente:* Catálogo de Novacero.

# **4.4.1 Área de la péndola con el método LRFD.**

$$
A_{D} \ge \frac{Pu}{\phi * 0.75 * Fu}
$$
\n
$$
A_{D} \ge \frac{11815 \text{kg}}{0.75 * 0.75 * \frac{4280 \text{kg}}{\text{cm}^2}}
$$
\n
$$
A_{D} = 4.90 \text{ cm}^2
$$
\n(ecuación 4.13)

Para el proyecto vamos a trabajar con un área de  $4.91 \text{cm}^2$  y con un diámetro de 2.5cm

En la figura 38, se observar las péndolas del puente colgante con su respectiva baranda.

## **4.4.2 Resistencia nominal con la expresión LRFD.**

$$
Rn = 0.75 * Fu * AD
$$
 (ecuación 4.14)

 $Rn = 0.75 *$ 4280kg cm<sup>2</sup>  $Rn = 15762 kg$ 

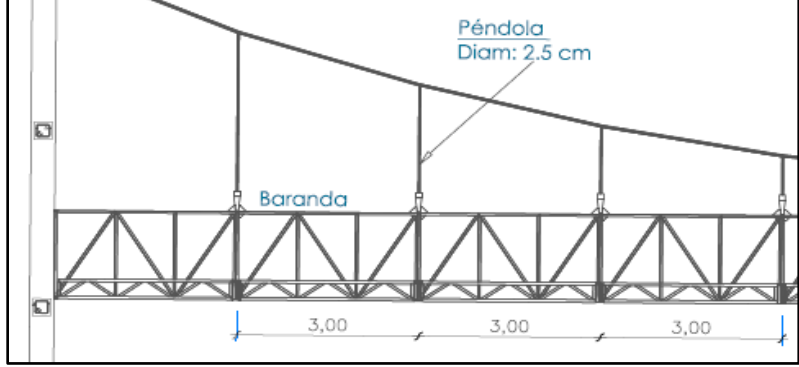

*Figura 38:* Péndolas*. Fuente:* Elaboración propia software AutoCAD Civil 3D 2017

#### **4.5 Diseño del cable Principal**

(Jose Eusebio Trujillo Orozco Diseño de Puentes de Concreto , 1993, pág. 339) indica que:

Se puede calcular para el diseño del cable principal con las siguientes ecuaciones establecidas:

Ecuación de la trayectoria del cable entre torres:

 $Y= W^*x (L-x) / 2H+h^*x / L$ 

Como  $h = 0$  (torres a la misma altura)

$$
Y = \frac{W \cdot X \cdot (L - X)}{2H}
$$
 (ecuación 4.15)

Donde:

- H= Componente horizontal de la fuerza del cable.
- h = Diferencia de nivel entre apoyos.
- $\bullet$  F= Fuerza del cable.
- S = Longitud del cable.
- X = Distancia horizontal.
- Y = Distancia vertical
- F = Comba o flecha <  $L/10$  (rango obligatorio para utilizar las fórmulas descritas).
- $\triangle$ s= Alargamiento del cable.
- Ec= Módulo de elasticidad del cable.

Determinación de la Flecha del cable (f).

$$
f = \frac{L}{10}
$$
 (ecuación 4.16)  

$$
f = \frac{36m}{10} \qquad f = 3.6m
$$

En la tabla 36, se establece las cargas muertas y vivas que actuará en el tablero del puente

**Tabla 36:** Carga Muerta y Carga Viva.

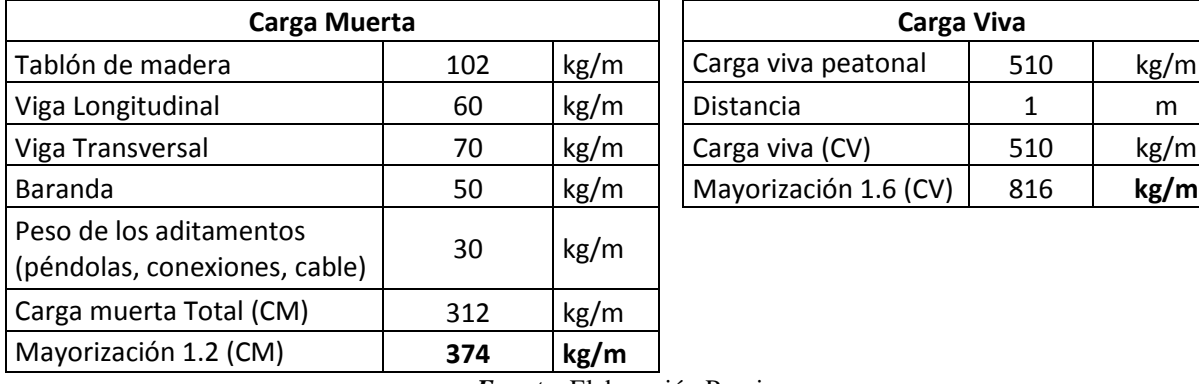

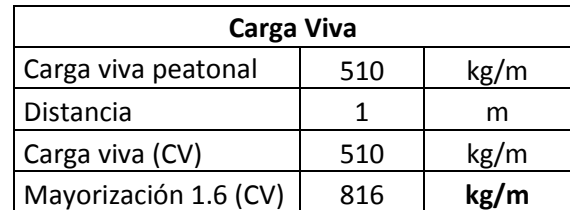

*Fuente:* Elaboración Propia**.**

Determinación de la carga total (W).

 $W = CM + CV$  (ecuación 4.17)

 $W = 374kg/m + 816kg/m$ 

$$
W = 1190 \text{ kg/m}
$$

**77**

Determinación de la componente horizontal del cable (H).

$$
H = \frac{W * L^{2}}{8f}
$$
 (ecuación. 4.18)  

$$
H = \frac{1190 \text{kg/m} * 36 \text{m}^{2}}{8 * 3.6 \text{m}}
$$
 
$$
H = 53550 \text{ kg}
$$
 
$$
H = 53.55 \text{ Ton}
$$

Determinación de la Trayectoria del cable (Y) según la ecuación 4.15

Y = 
$$
\frac{1190 \text{kg/m} * X * (36 \text{m} - X)}{2 * 53550 \text{kg}}
$$
  
Y = 
$$
\frac{42840 \text{x} - 1190 \text{x}^2}{107100} \qquad \text{Y} = 0.4 \text{x} - 0.01111 \text{x}^2
$$

Determinación del ángulo β.

Para calcular el ángulo β tenemos que derivar la ecuación de la parábola.

$$
Y=0.4x-0.01111x^2\\
$$

Con la derivada de esta ecuación obtenemos Y'

Y' = 0.4 − 0.0222x cuando x = 0 Y' = 0.40 Y' = tan β tanβ −1 = 0.40° β = 21.8014° Se va a trabajar con un β = 22°

Determinación de las componentes de la tensión resultante del cable.

$$
F = \frac{53.55 \text{ Ton}}{\cos 22^{\circ}}
$$
  $F = 57.76 \text{ Ton}$   $F = \frac{57.76 \text{ Ton}}{2}$   $F1 = 28.88 \text{ Ton}$   

$$
F = 57.76 \text{ Ton}
$$
 
$$
F = 21.63 \text{ Ton}
$$

*Figura 39:* Descomposición vectorial de la Fuerza F. *Fuente:* Elaboración Propia**.**

 $Fx = 53.55$  Ton

Según el catálogo de Multicable del Ecuador (Anexos 5 Estudios Estructurales),

procedemos a elegir el cable adecuado:

- Cable boa con alma de Acero
- Diámetro =  $1^{3/8}$  pulgada = 35mm
- Resistencia de Rotura mínima = 91.10 Ton
- Peso lineal  $= 5.04$  kg/m.

Se debe analizar los factores de seguridad de los cables para garantizar la seguridad de la

estructura, en la figura 40 se establece los diferentes factores.

| <b>FACTORES DE SEGURIDAD RECOMENDADOS</b> |              |  |  |  |
|-------------------------------------------|--------------|--|--|--|
| Sector                                    | Construcción |  |  |  |
| Cables fijos. Cables de puentes colgantes | $3-4$        |  |  |  |
| Cables carriles para teleféricos          | $3.5 - 5$    |  |  |  |
| Cables tractores para teleféricos         | $5 - 7$      |  |  |  |
| Cables de labor, elevación y grúas        | $5-9$        |  |  |  |
| Cables para instalaciones importantes     | $8 - 12$     |  |  |  |
| Cables para transporte de personal        | $8 - 12$     |  |  |  |
| Cables para planos inclinados             | $5 - 8$      |  |  |  |
| Cables para pozos de extracción           | $8 - 12$     |  |  |  |
| Cables para ascensor                      | $8 - 17$     |  |  |  |
| Cables para cabrestantes y trenajes       | $4-8$        |  |  |  |

Figura 40: Factores de seguridad para cables. *Fuente:* EMCOCABLES.

Para nuestro caso vamos a trabajar con un cable de diámetro 3.5cm por banda.

$$
Fs = \frac{\text{Carga de rotura del cable}}{F1}
$$
 (ecuación 4.19)  
\n
$$
Fs = \frac{91.10 \text{ ton}}{28.88 \text{ ton}}
$$
 
$$
Fs = 3.15
$$
 
$$
3.15 \ge 3 \text{ Cumple}
$$
 
$$
I \text{ provided del cable entre species}
$$

Longitud del cable entre apoyos

LT = L(1 + 
$$
\frac{8f^2}{3L^2}
$$
) (ecuación 4.20)  
LT = 36m(1 +  $\frac{8 * 3.6m^2}{3 * 36m^2}$ ) LT = 36.96m

## **4.5.1 Trayectoria del cable y el Tablero del Puente.**

Procedemos a dar valores de la abscisa y hallamos el valor (Y) de la ordenada, el resultado

obtenido se observar en la tabla 37.

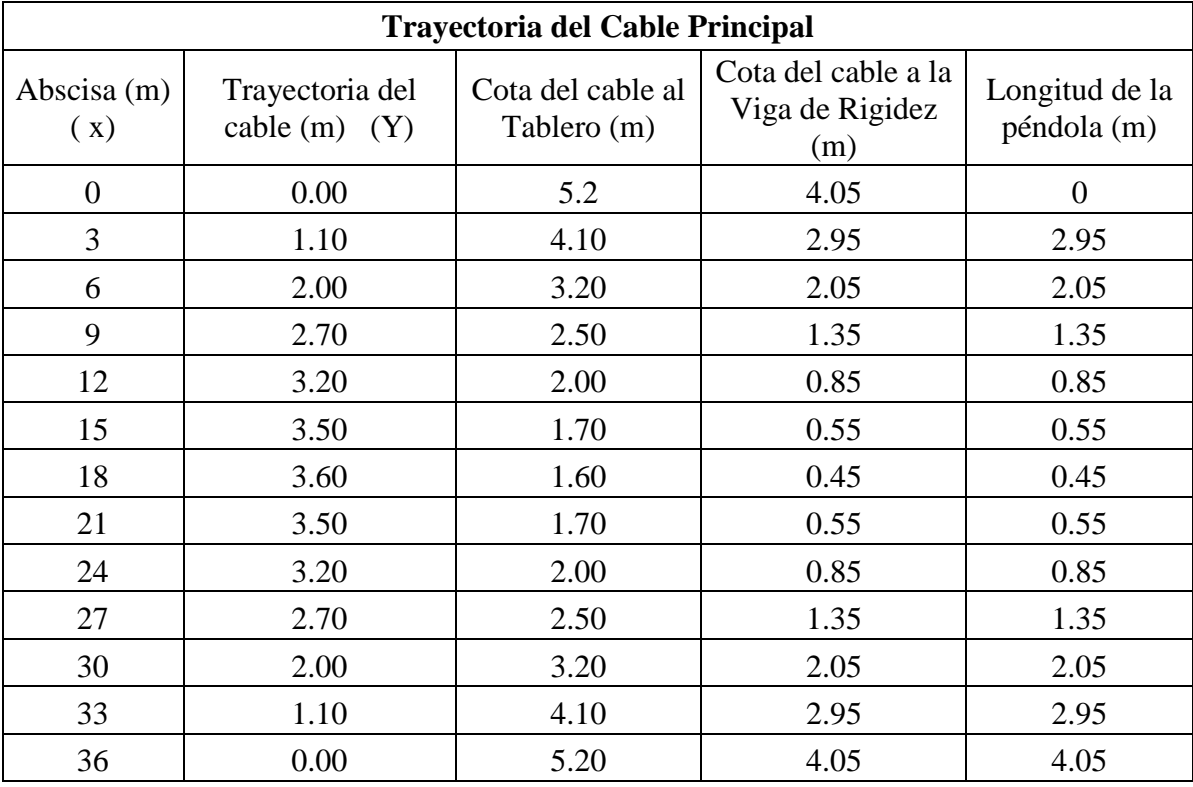

**Tabla 37:** Datos de la Trayectoria del Cable Principal.

*Fuente:* Elaboración Propia**.**

Carga Muerta del tablero

CM= 374 kg/m

Peso propio del cable

 $P = 5.04$  Kg/m

CM1 = 374 kg/m+5.04 kg/m  $CM1 = 379$  kg/m

En el software SAP 2000 V18, se ingresó los valores de la abscisa (x) y los valores de (y) de la

ecuación de la parábola, con su respectiva carga muerta de 379 kg/m, se puede observar en la

figura 41.

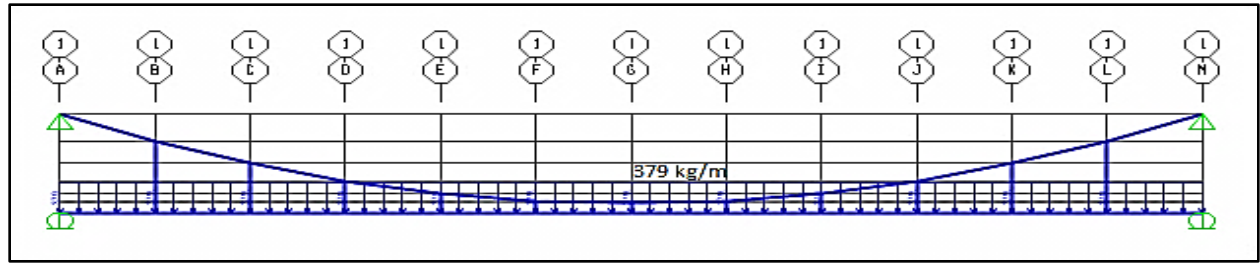

*Figura 41:* Carga Muerta.

*Fuente*: Elaboración propia software SAP 2000 V18.

En la figura 42, se observa la deformación máxima del cable de  $\Delta = 1.8$  cm con una carga muerta de 379 kg/m.

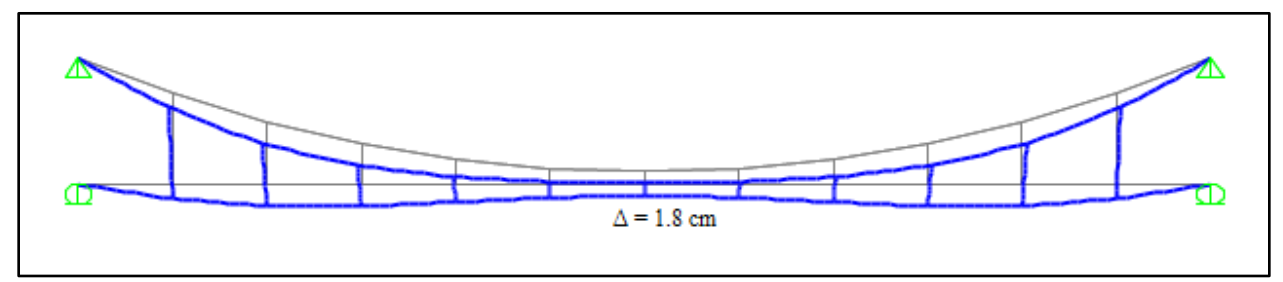

**Figura 42:** Deformación del Cable Principal. *Fuente:* Elaboración propia software SAP 2000 V18.

## **4.6 Diseño de la Torre**

Se analizará y se modelará cada torre mediante el software SAP 2000 V18 con el objetivo de obtener los diagramas de (Normales, Cortante, Momentos), así como las deflexiones máximas y la verificación de la estructura, para posteriormente realizar el diseño de hormigón armado de las columnas y vigas de cada pórtico. En la figura 43, se especifica las diferentes alturas que tiene cada torre del puente colgante.

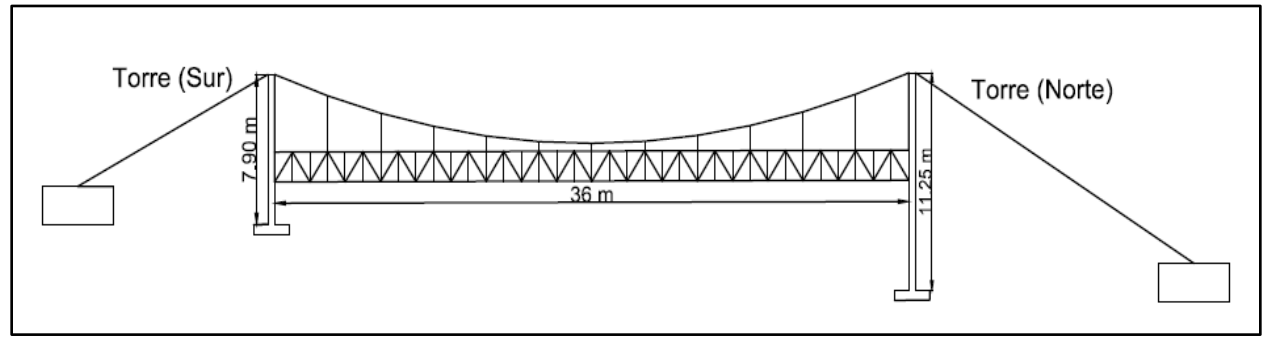

*Figura 43:* Puente Colgante Peatonal*. Fuente:* Elaboración propia software AutoCAD Civil 3D 2017. .

# **4.6.1 Diseño y calculo de la Torre (Derecha).**

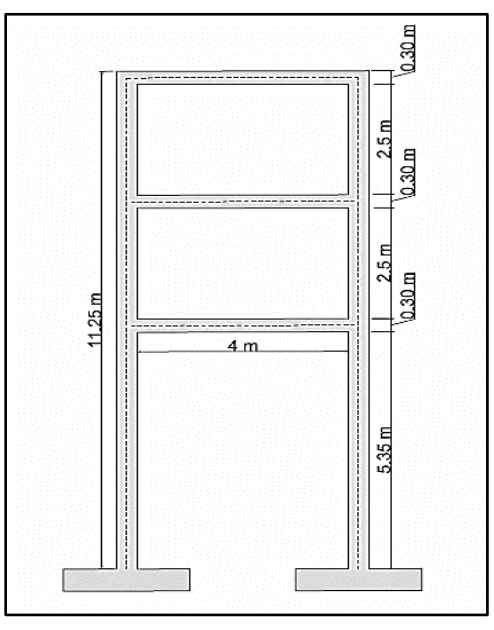

*Figura 44:* Torre (derecha). *Fuente:* Elaboración propia software AutoCAD Civil 3D 2017.

## *4.6.1.1 Carga Permanente.*

En la figura 44, se establece un esquema vectorial de las cargas para obtener la fuerza P(vertical)

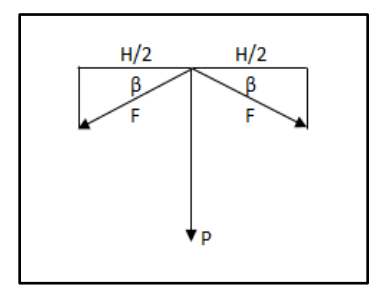

*Figura 45:* Esquema vectorial de cargas Verticales. *Fuente:* Elaboración Propia**.**

Determinación de la Fuerza P.

$$
P = 2\left(\frac{53550 \text{kg}}{2}\right) * \tan 22^{\circ}
$$
  $P = 21636 \text{ kg}$   $P = 21.63 \text{ ton}$ 

En la tabla 38, se determina la altura mínima que se puede trabajar en una viga.

**Tabla 38:** Altura mínima de vigas no preesforzadas.

| Condicion de Apoyo       | Altura Mínima (h) |  |  |
|--------------------------|-------------------|--|--|
| Simplemente apoyada      | 1/16              |  |  |
| Con un extremo continuo  | L/18.5            |  |  |
| Ambos extremos Continuos | L/21              |  |  |
| En voladizo              | L/8               |  |  |

*Fuente:* (ACI 318 S-14 Requisitos de Reglamento para Concreto Estructural).

Dimensiones de la viga.

Se realizará como una viga simplemente apoyada.

Determinación de la altura (h).

$$
h = L/16
$$
 (ecuación 4.21)  

$$
h = \frac{4m}{16}
$$
  $h = 0.25$  m asumo (h = 0.30m b = 0.30m)

Dimensiones de la Columna

Para obtener estas dimensiones se realizó los respectivos diagramas de interacción de columnas

a flexo compresión, en el literal 4.7.2 se explica el procedimiento.

Se va a trabajar con un  $b = 0.35m$  h = 0.40m

Carga Muerta.

Peso Propio de la viga.

 $P1 = (0.30m * 0.30m * 4m * 2400) * 3 \text{ vigas}$ 

 $P1 = 2592 \text{ kg}$   $P1 = 2592 \text{ kg}/2$   $P1 = 1296 \text{ kg}$ 

Peso Propio de la Columna

P2 = (0.35m ∗ 0.40m ∗ 11.10m ∗ 2400) ∗ 2 columnas

 $P2 = 7459 \text{ kg}$   $P2 = 7459 \text{ kg} / 2$   $P2 = 3729.5 \text{ kg}$ 

Peso total

 $PT = P + P1 + P2$  (ecuación 4.22)  $PT = 21636$ kg + 1296kg + 3729.5kg  $PT = 26662$ kg  $PT = 26.66$ ton

## *4.6.1.2 Carga del Viento.*

Utilizando todo el proceso descrito en el capítulo 2 y los diferentes valores que constan en las diferentes tablas que hemos presentado, se calculará las cargas del viento que actuará en la estructura.

Datos:  $Vb=21m/s$  $\sigma = 1$  $Cf = 0.80$ Ce = 1.63,  $\rho = (1.25 \text{ kg/m}^3)$ Determinación de la velocidad Corregida según la (ecuación 2.9)

 $Vb = 21m/s * 1$   $Vb = 21m/s$ 

Determinación de la Presión del viento según la (ecuación 2.10)

P=  $1/2(\rho * Vb^2 * Ce * Cf)$ 

 $P = 1/2(1.25 * 21<sup>2</sup> * 1 * 0.80)$   $P = 220.5 N/m<sup>2</sup>/10$   $P = 22.05 kg/m<sup>2</sup>$ 

Determinación de la carga del viento total

$$
CVT = (P*A)/2
$$
 (ecuación 4.23)

Donde:

- P: presión del viento  $\text{kg/m}^2$
- A: área de influencia que actúa el viento en el puente colgante (Ver en la figura 46 )

 $CVT = (22.05 \text{kg/m}^2 * 112.20 \text{m}^2)/2$ 

 $CVT = 1237kg$ 

Determinación de la carga del viento parcial.

 $CVP = CVT/3$ 

 $CVP = 1237/3$   $CVP = 413 \text{ kg}$ 

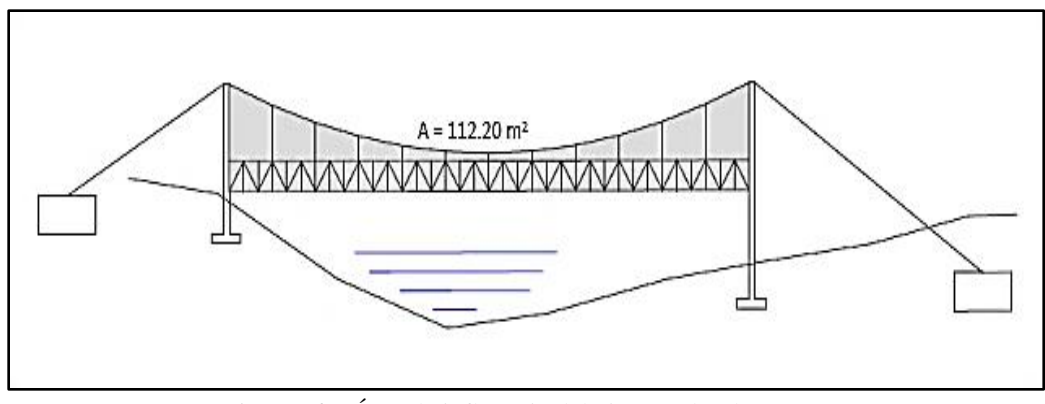

*Figura 46:* Área de influencia del viento sobre la estructura. *Fuente:* Elaboración propia software AutoCAD Civil 3D 2017.

## *4.6.1.3 Carga sísmica.*

En el capítulo 2 se puede observar todo el proceso, valores y tablas correspondientes para

obtener la cortante basal de diseño, en la tabla 39, se puede ver los valores obtenidos del estudio.

**Tabla 39:** Resumen de los valores obtenidos del estudio Riesgo Sísmico.

| Factor de<br>importancia | Carga<br>reactiva | Aceleración<br>espectral | Factor de<br>reducción | Periodo de<br>vibración | Factor de<br>configuración en<br>planta | Factor de<br>configuración<br>en elevación |
|--------------------------|-------------------|--------------------------|------------------------|-------------------------|-----------------------------------------|--------------------------------------------|
|                          | w                 | Sa                       | R                      | Та                      | Øр                                      | ØE                                         |
|                          | 26.66 Ton         | 0.868                    | 6                      | 0.296                   |                                         |                                            |

*Fuente:* Elaboración Propia**.**

Determinación de la cortante basal de diseño.

Según la ecuación (ecuación 2.1).

$$
V = \left(\frac{1*0.868*0.296}{6*1*1}\right)*26660 \text{ kg}
$$

 $V = 1142 \text{ kg}$   $V = 1.142 \text{ ton}$ 

Distribución de la fuerza cortante basal.

La fuerza cortante basal (fuerza vertical) se distribuye proporcionalmente en fuerza laterales

sobre cada nivel o piso de la torre del puente colgante. En la tabla 40, se puede ver los resultados

de cada fuerza horizontal que actuará en la torre.

**Tabla 40:** Resultado de fuerzas sísmica por cada nivel.

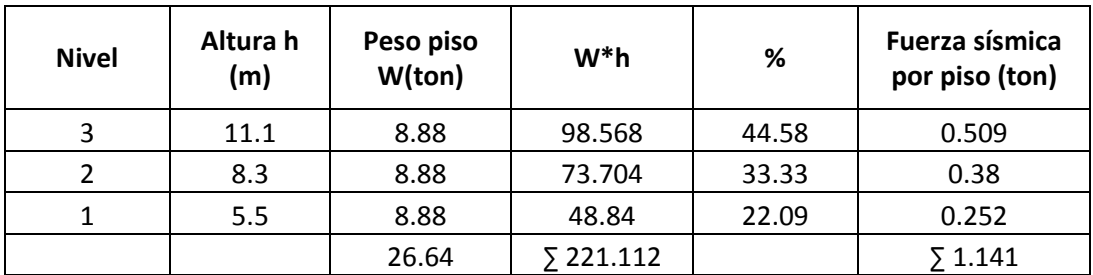

*Fuente:* Elaboración Propia**.**

Para obtener la fuerza sísmica por piso se trabaja con la siguiente ecuación.

$$
F = \left(\frac{V}{\sum W * h}\right) * (W * h)
$$
 (ecuación 4.24)

**Tabla 41:** Resumen de las cargas producidas por la acción del viento más sismo por cada piso*.*

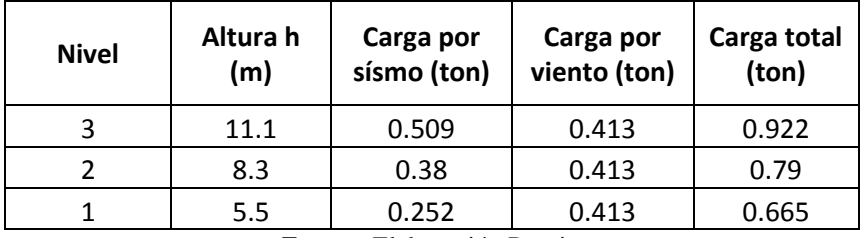

*Fuente:* Elaboración Propia**.**

## *4.6.1.4 Modelamiento en el software SAP 2000 V.18.*

Obteniendo todas las cargas que actuará en la torre se procede a ingresar los datos necesarios

para el analizar la estructura mediante el software SAP 2000 V18.

Datos:

- Fy = 4200 kg/cm<sup>2</sup>
- $F'c = 210 \text{ kg/cm}^2$
- Ec =  $15000\sqrt{210 \text{kg/cm}^2}$  Ec =  $217371 \text{ kg/cm}^2$
- Viga ( $b = 30$ cm,  $h = 30$ cm)
- Columna ( $b = 35$ cm,  $h = 40$ cm)

Combinaciones de cargas.

CM = Carga Muerta, CM = Carga Viva

Para el diseño de la torre se realizó con las siguientes combinaciones de cargas.

Combo  $1 = 1.4$  CM, Combo  $2 = 1.6$  CM

Combo  $3 = CM + CV$ , Combo  $4 = CM + 1.6 CV$ , Combo  $5 = 1.2CM + 1.6 CV$ 

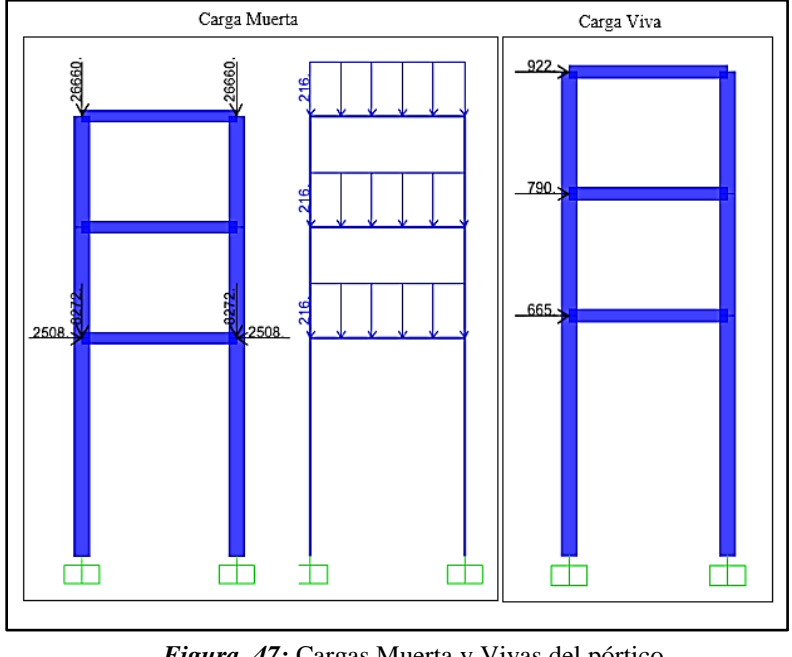

En la figura 47, se expresa todas las cargas que actuará en la torre Norte.

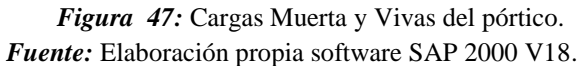

Se realizó un análisis de cada uno de las combinaciones de cargas, donde se obtuvo que las

mayores cargas está dentro del combo 4 y combo 5. En la figura 48, se observa las reacciones

máximas la estructura.

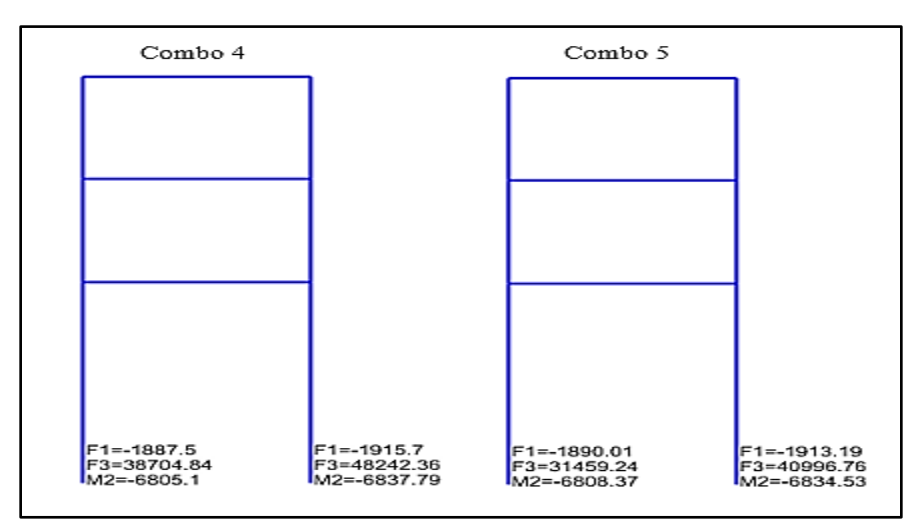

*Figura 48*: Reacciones del Pórtico.

*Fuente:* Elaboración propia software SAP 2000 V18.

En la figura 49, se observa los diagramas de fuerzas axiales de la torre, la mayor fuerza axial a compresión es de 48242.36 kg con la combinación del combo 5.

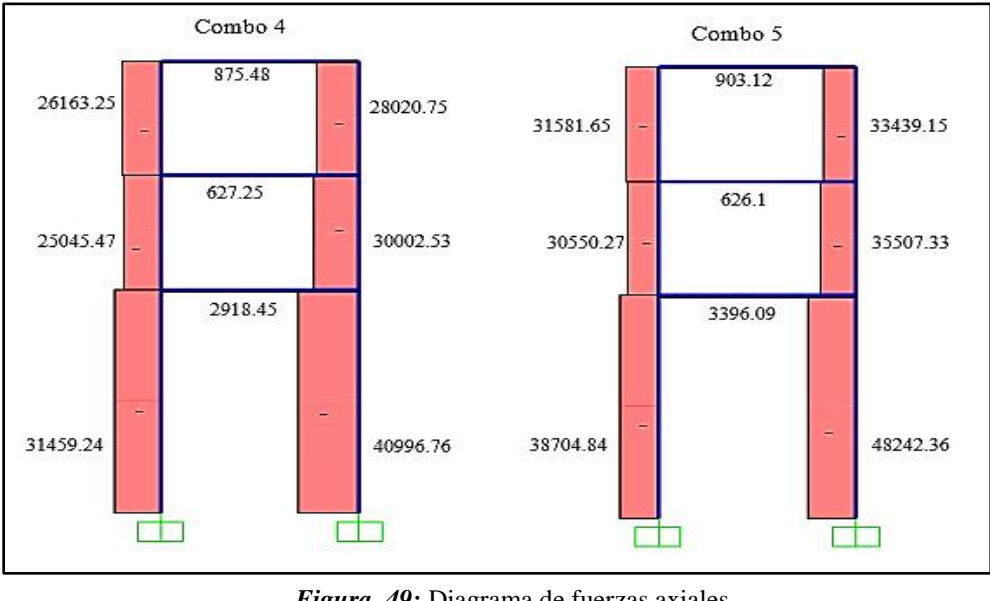

*Figura 49:* Diagrama de fuerzas axiales. *Fuente:* Elaboración propia software SAP 2000 V18.

En la figura 50,51 se observa los diagramas de fuerzas Cortantes, siendo la mayor fuerza de 2808.62 kg y los diagramas de Momentos flectores, con 6837.79 kg.m respectivamente con la combinación del combo 5.

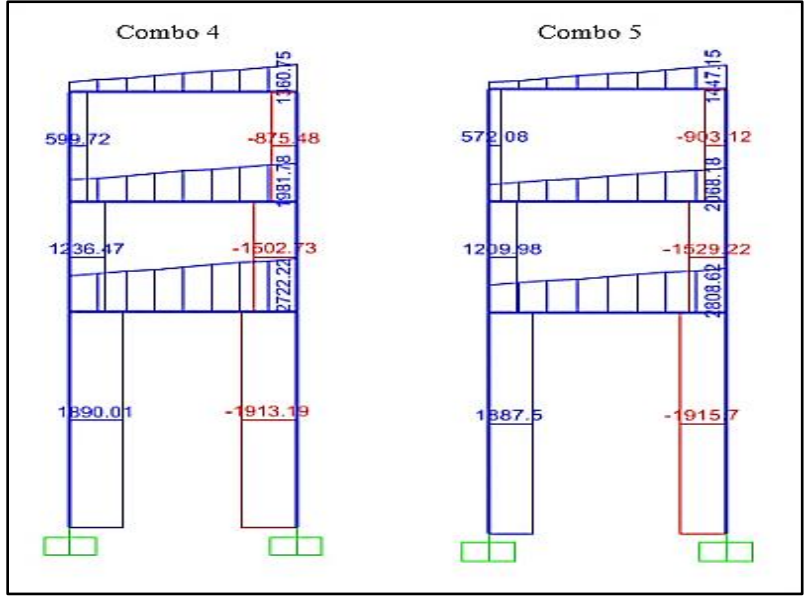

*Figura 50:* Diagrama de fuerzas cortantes**.** *Fuente:* Elaboración propia software SAP 2000 V18.
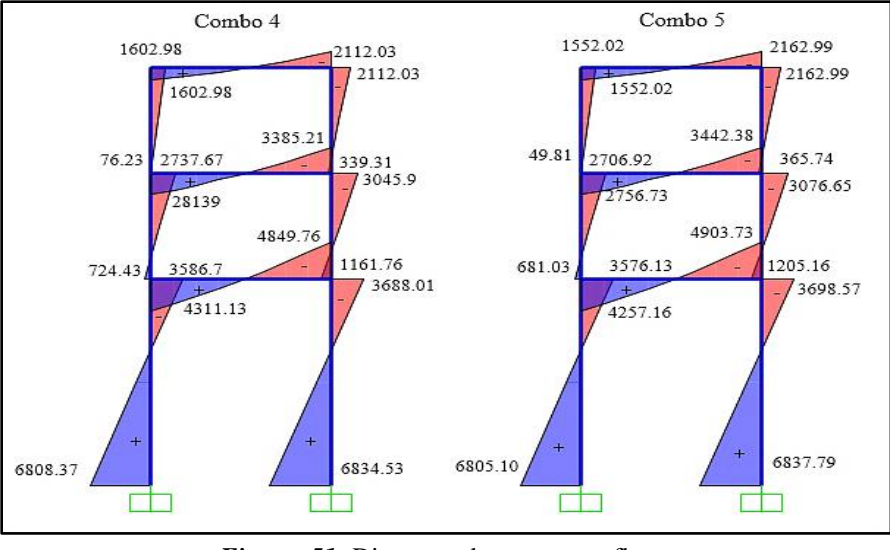

*Figura 51:* Diagrama de momentos flectores. *Fuente:* Elaboración propia software SAP 2000 V18.

En la figura 52, se establece la verificación y la deformación de la estructura, con una

deformación máxima de 2mm. Se procede a diseñar sus respectivas columnas y vigas, teniendo en cuenta todos resultados máximos del análisis de la torre.

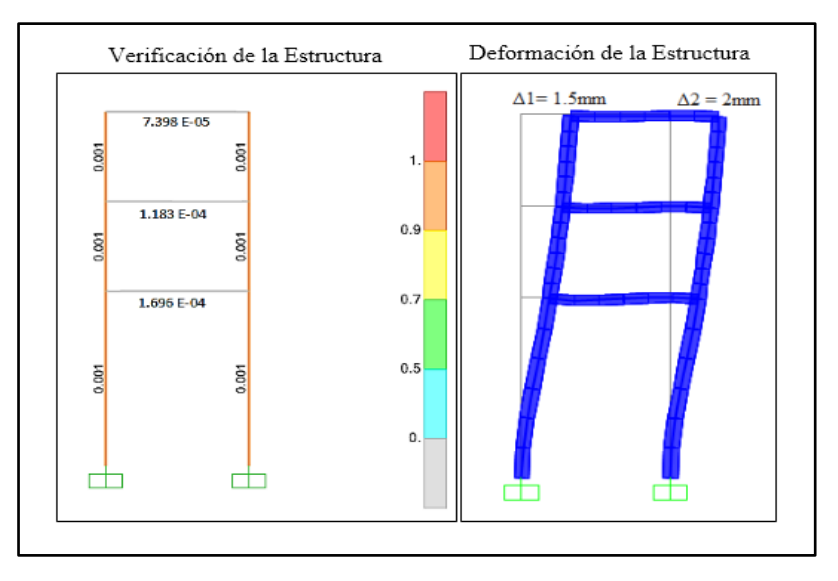

*Figura 52:* Verificación y Deformación de la Torre. *Fuente:* Elaboración propia software SAP 2000 V18.

## **4.6.2 Diseño y calculo de la Torre (Izquierda).**

Para el analisis y modelamiento de la torre (Sur), se realizará el mismo procedimento ya mencionado anteriormente.

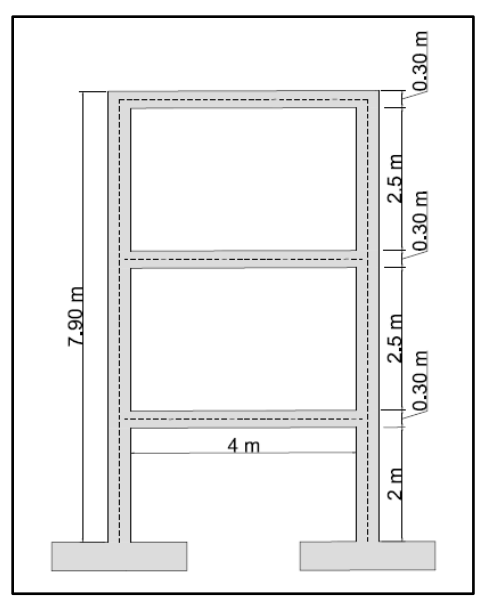

*Figura 53:* Torre (Izquierda). *Fuente:* Elaboración propia software AutoCAD Civil 3D 2017.

En la figura 54, se expresa todas las cargas que actuará en la torre Izquierda.

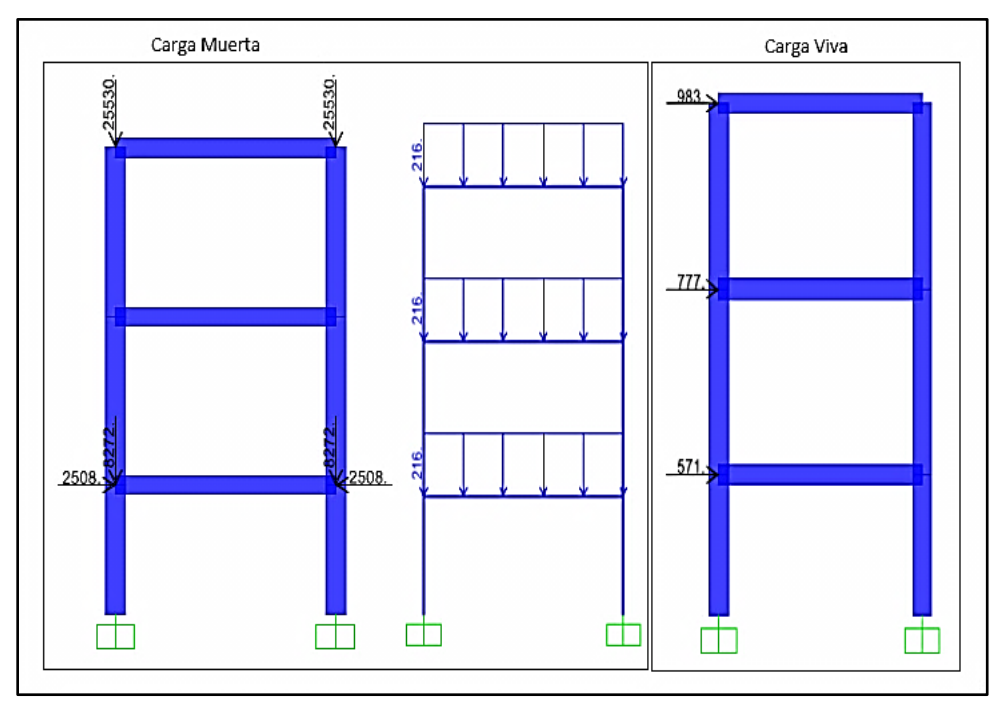

*Figura 54:* Cargas muertas y Vivas. *Fuente:* Elaboración propia software SAP 2000 V18.

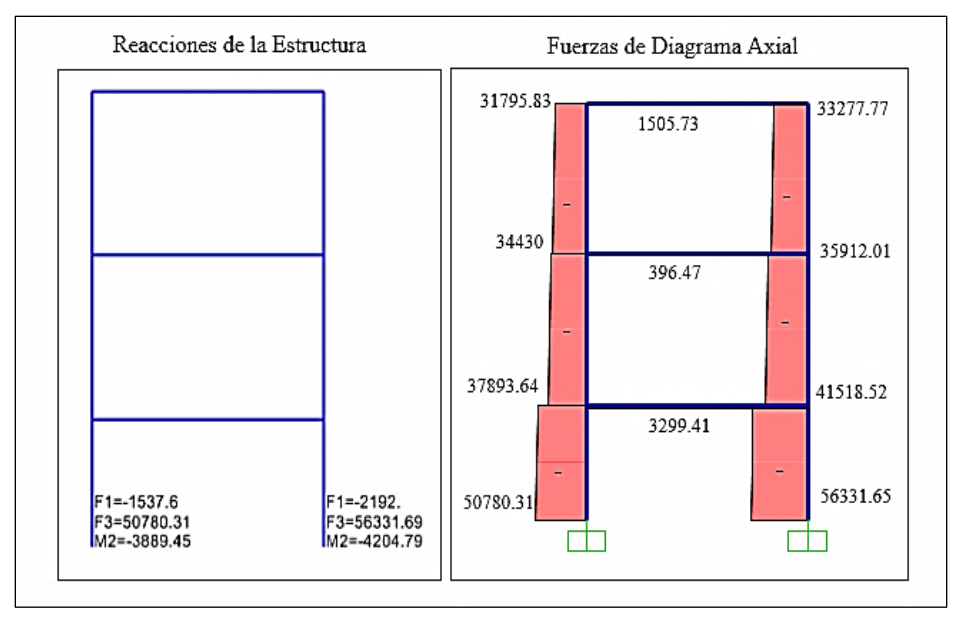

*Figura 55:* Reacciones y Diagrama de Fuerza Axial. *Fuente:* Elaboración propia software SAP 2000 V18.

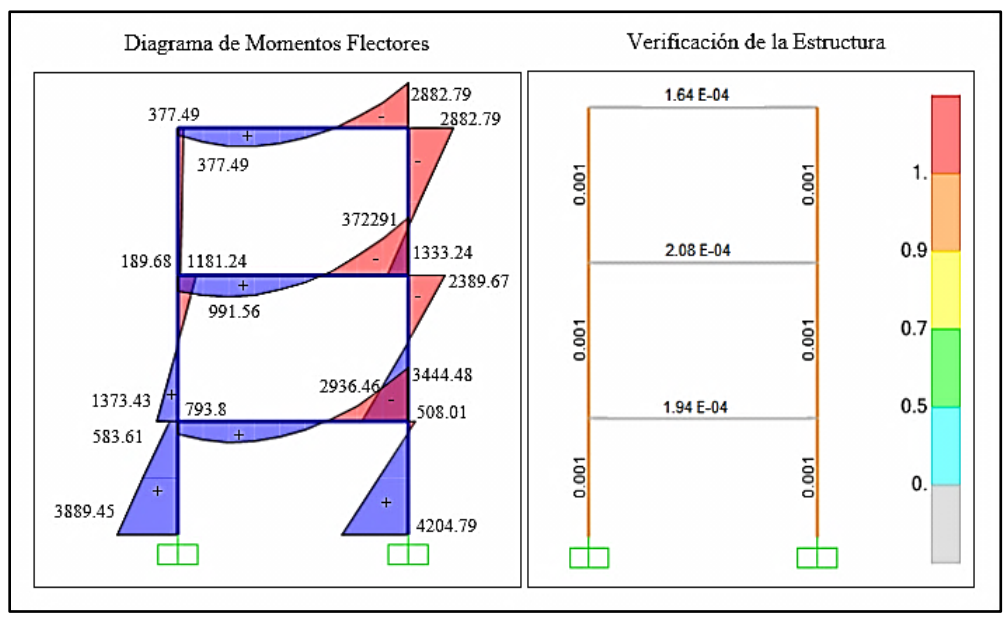

*Figura 56:* Verificación y Diagrama de Momentos del Pórtico *Fuente:* Elaboración propia software SAP 2000 V18.

Se puede concluir que para la torre (Izquierda), la mayor fuerza axial a compresión es de 56331.65 kg y con un momento máximo de 4204.79 kg-m con la respectiva combinación del se combo 5.

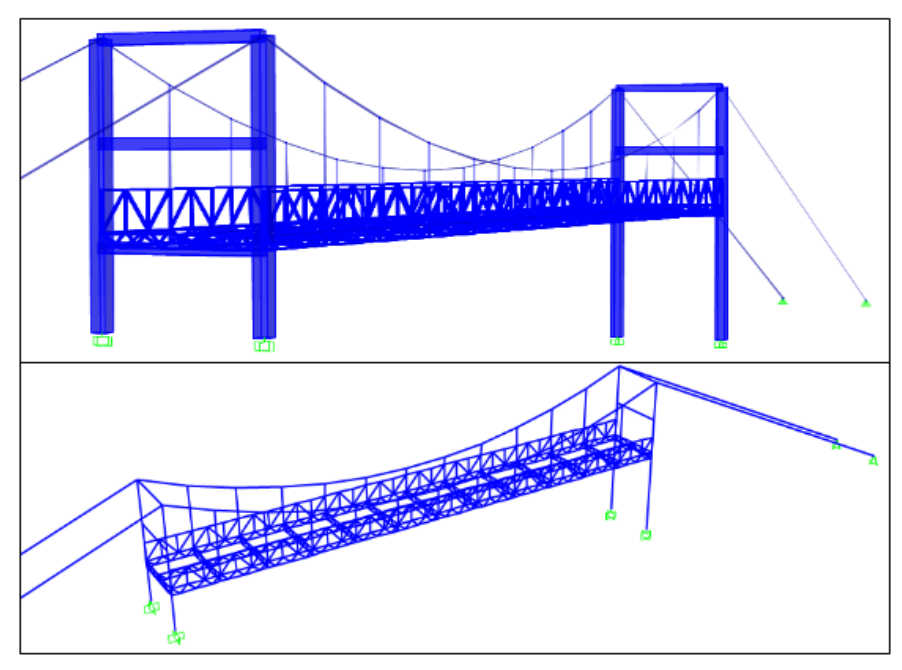

*Figura 57:* Modelamiento del Puente Colgante Peatonal. *Fuente:* Elaboración propia software SAP 2000 V18.

#### **4.7 Diseño de la columna**

Para el diseño de las columnas y las vigas, se realizará con la torre (Norte) ya que es la más desfavorable entre las dos.

(M.sc Marcelo Romo Proaño Hormigon Armado

https://es.slideshare.net/douglasorellana79/libro-de-diseo-de-concreto-armado, 2008) indica que : "La mayor parte de los elementos estructurales sometidos a compresión también están solicitados por momentos flectores, por lo que en su diseño debe tomarse en consideración, la presencia simultánea de los dos tipos de acciones."

"En zonas sísmicas, como las existentes en nuestro país, el efecto flexionarte usualmente domina el diseño con relación a las solicitaciones axiales por lo que, a pesar de que los momentos por cargas gravitacionales sean importantes, se suelen escoger columnas con armadura simétrica, dada la reversibilidad de los sismos" ( pág. 373).

#### **4.7.1 Diagramas de interacción de columnas con flexión unidireccional.**

#### (M.sc Marcelo Romo Proaño Hormigon Armado

https://es.slideshare.net/douglasorellana79/libro-de-diseo-de-concreto-armado, 2008) indica que: "El comportamiento de secciones específicas de columnas de hormigón armado es descrito más claramente mediante gráficos denominados curvas o diagramas de interacción. Sobre el eje vertical se dibujan las cargas axiales resistentes y sobre el eje horizontal se representan los correspondientes momentos flectores resistentes, medidos con relación a un eje principal centroidal de la sección transversal de la columna". (pág. 374).

(M.sc Marcelo Romo Proaño Hormigon Armado

https://es.slideshare.net/douglasorellana79/libro-de-diseo-de-concreto-armado, 2008) indica que: "Cualquier combinación de carga axial y de momento nominal, que defina un punto que caiga dentro de la curva de interacción (o sobre la curva de interacción), indicará que la sección escogida es capaz de resistir las solicitaciones propuestas". (pág. 374)

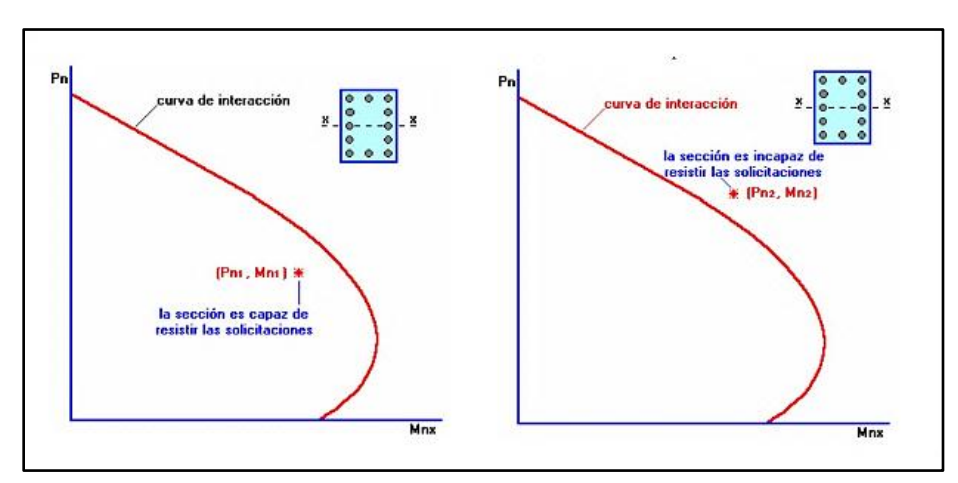

*Figura 58:* Combinación de carga axial y momento flector, curva de interacción.

*Fuente:* (M.sc Marcelo Romo Proaño Hormigon Armado https://es.slideshare.net/douglasorellana79/libro-de-diseo-

de-concreto-armado, 2008, pág. 374)

(M.sc Marcelo Romo Proaño Hormigon Armado

https://es.slideshare.net/douglasorellana79/libro-de-diseo-de-concreto-armado, 2008) indica

que: "Cualquier punto que quede por fuera de la curva determinará que la sección transversal es incapaz de resistir las solicitaciones específicas" (pág. 374).

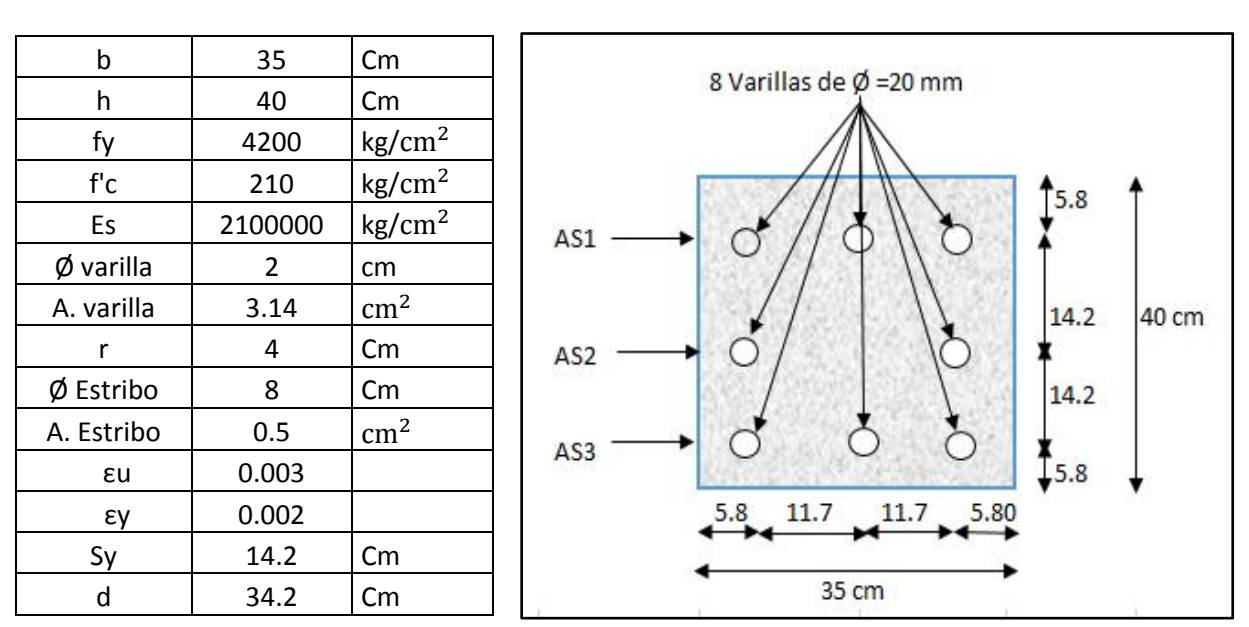

**4.7.2 Determinación de la curva de interacción de cargas axiales y momentos flectores**

**Datos:**

#### (M.sc Marcelo Romo Proaño Hormigon Armado

https://es.slideshare.net/douglasorellana79/libro-de-diseo-de-concreto-armado, 2008) indica que: "Para zonas sísmicas, el Código Ecuatoriano de la construcción establece una cuantía mínima de armadura principal en columnas de'':

- $\text{omin} = 0.01$
- $<sub>2</sub> = 0.06$ </sub>

(M.sc Marcelo Romo Proaño Hormigon Armado

https://es.slideshare.net/douglasorellana79/libro-de-diseo-de-concreto-armado, 2008) indica que : "A pesar de que el siguiente criterio no lo recogen los códigos de diseño, en nuestro medio no es conveniente utilizar en columnas cuantías de armado superiores a 0.025 por aspecto de economía de construcción"

Determinación de la cuantía del acero.

$$
\rho = \frac{\text{As}}{\text{Ag}} \tag{ecuacion 4.25}
$$

$$
\rho = \frac{8 * (3.14cm^2)}{35cm * 40 cm} \qquad \rho = 0.0179 < 0.025
$$
 Cumple

Determinación del recubrimiento efectivo.

$$
r(efectivo) = ∅ Estribo + r + ∅ variable/2
$$
 (ecuación 4.26)  
\n
$$
r(efectivo) = 0.8cm + 4cm + 2cm/2
$$
 r(efectivo) = 5.8cm  
\nDeterminación Sy.  
\n
$$
Sy = (h - 2(r + ∅ Estribo) - ∅ variable)/2
$$
 (ecuación 4.27)  
\n
$$
Sy = (40 cm - 2(4cm + 0.8 cm) - 2 cm)/2
$$
 
$$
Sy = 14.2 cm
$$

Punto # 1 del diagrama de interacción

"Para obtener los diagramas de interacción de cargas axiales y momentos flectores**,** se realizó la interpretación de": (M.sc Marcelo Romo Proaño Hormigon Armado

https://es.slideshare.net/douglasorellana79/libro-de-diseo-de-concreto-armado, 2008, pág. 376) Se interpreta que todas las fibras tienen una deformación unitaria igual a la máxima deformación permitida en el hormigón εs = 0.003, lo que es equivalente a que el eje neutro se encuentre en el infinito.

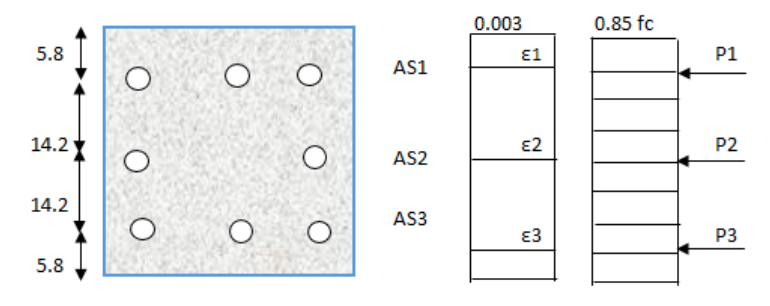

La deformación unitaria que provoca que provoca fluencia en el acero

εy = Fy

(ecuación 4.28)

$$
\epsilon y = \frac{4200 \text{ kg/cm}^2}{2100000 \text{kg/cm}^2}
$$
  $\epsilon y = 0.002$ 

(M.sc Marcelo Romo Proaño Hormigon Armado

https://es.slideshare.net/douglasorellana79/libro-de-diseo-de-concreto-armado, 2008) indica que:

"Cualquier deformación unitaria en el acero por debajo de la deformación de fluencia ( $\epsilon$ s <  $\epsilon$ y)

define esfuerzos en el acero que se pueden calcular con la siguiente expresión" (pág. 376)

$$
fs = Es * \varepsilon s
$$

 $(ecuación 4.29)$ 

(M.sc Marcelo Romo Proaño Hormigon Armado

https://es.slideshare.net/douglasorellana79/libro-de-diseo-de-concreto-armado, 2008) indica que:

"Cualquier deformación unitaria en el acero que supere la deformación de fluencia ( $\epsilon s > \epsilon y$ )

determinará un esfuerzo en el acero igual al esfuerzo de fluencia". (pág. 376)

 $fs = fy$  (ecuación 4.30)

 $As1 = 3x3.14 = 9.42$   $As2 = 2x3.14 = 6.28$   $As3 = 3x3.14 = 9.42$ 

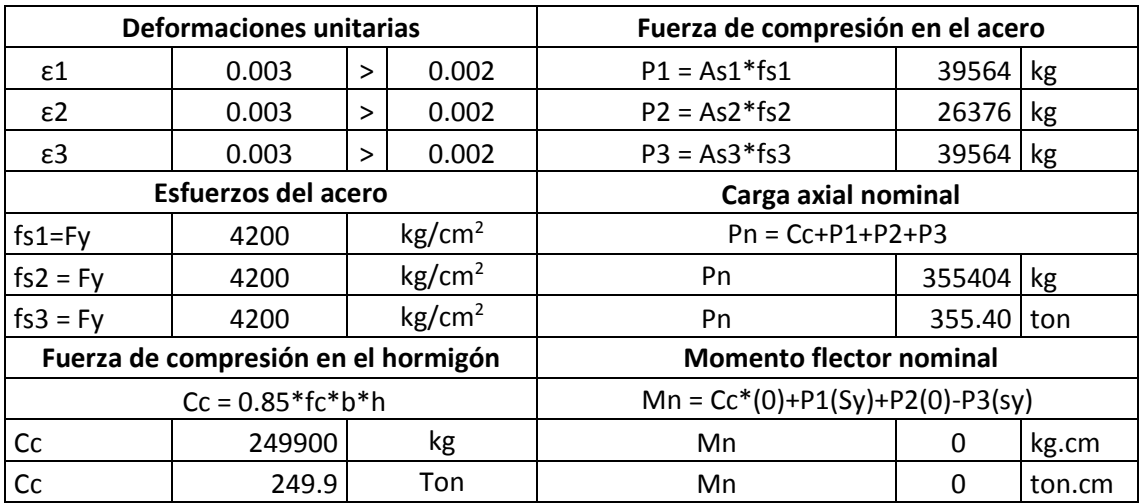

Punto # 2 del diagrama de interacción.

(M.sc Marcelo Romo Proaño Hormigon Armado

https://es.slideshare.net/douglasorellana79/libro-de-diseo-de-concreto-armado, 2008) indica que:

"El eje neutro es paralelo al eje x y coincide con el borde inferior de la sección transversal de la columna". (pág. 377).

Para obtener cada uno de las deformaciones unitarias se tiene que realizar por triángulos semejantes.

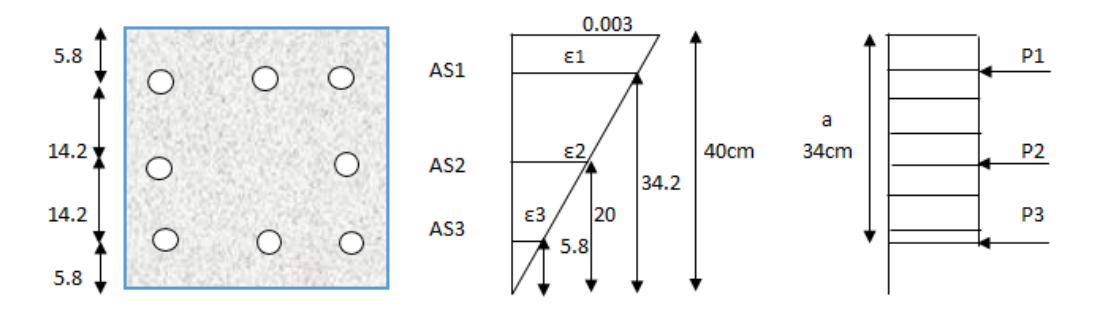

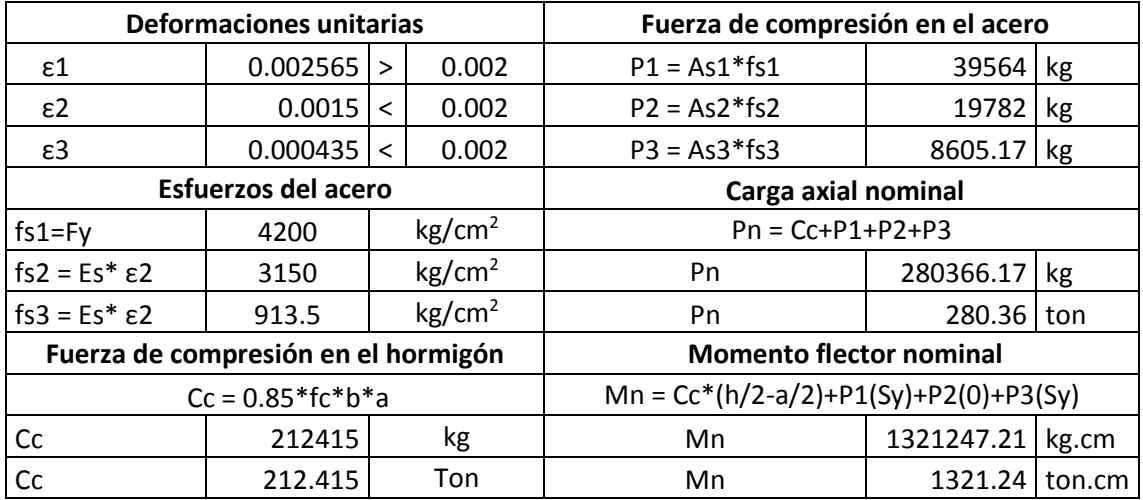

Punto # 3 del diagrama de interacción.

(M.sc Marcelo Romo Proaño Hormigon Armado

https://es.slideshare.net/douglasorellana79/libro-de-diseo-de-concreto-armado, 2008) indica que:

**"**El eje neutro es paralelo al eje x, y está a 15.26 cm por encima del borde de la sección

transversal de la columna. La deformación unitaria en el borde superior es la máxima admitida

en el hormigón εs = 0.003 ". (pág. 378)

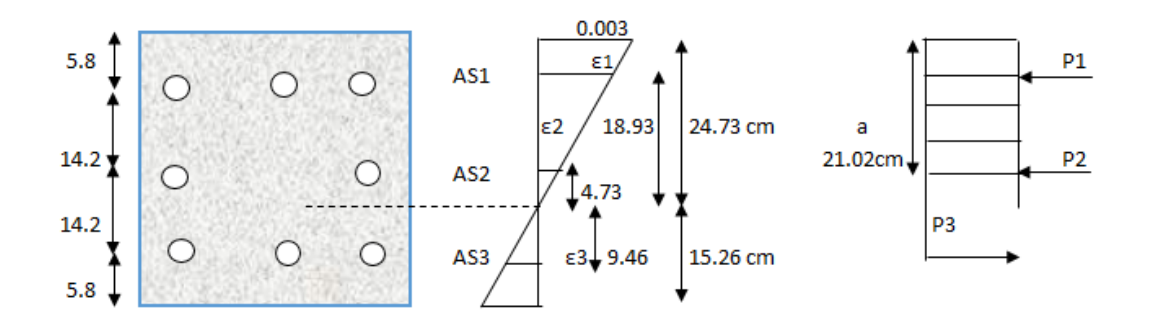

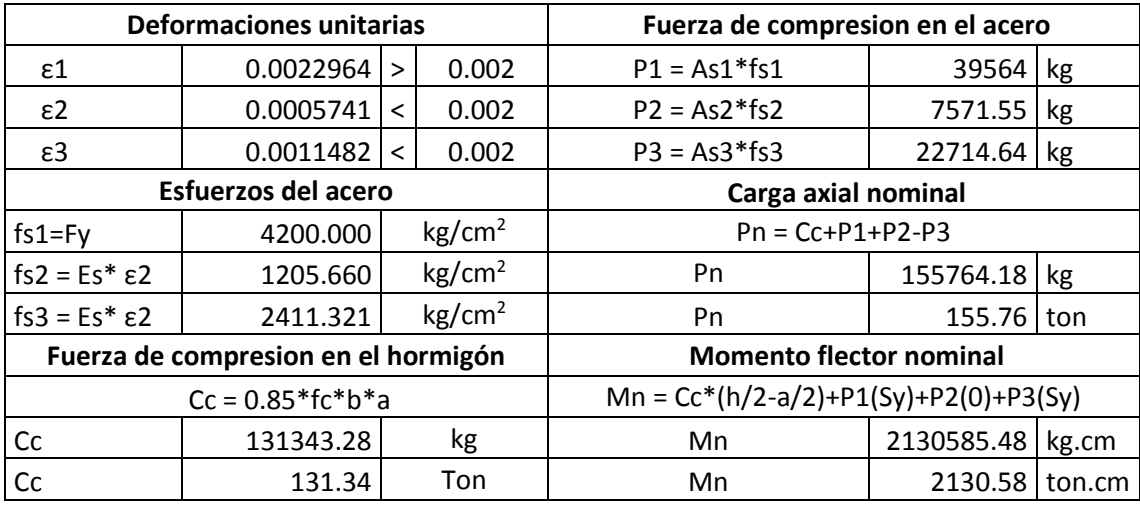

Punto # 4 del diagrama de interacción.

(M.sc Marcelo Romo Proaño Hormigon Armado

https://es.slideshare.net/douglasorellana79/libro-de-diseo-de-concreto-armado, 2008) indica que: "El eje neutro es paralelo al eje x, y está a 20 cm por encima del borde de la sección transversal de la columna". (pág. 379)

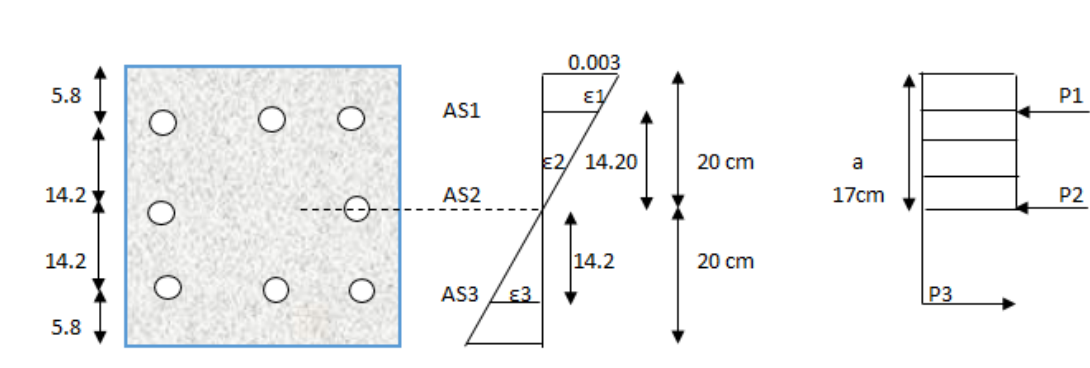

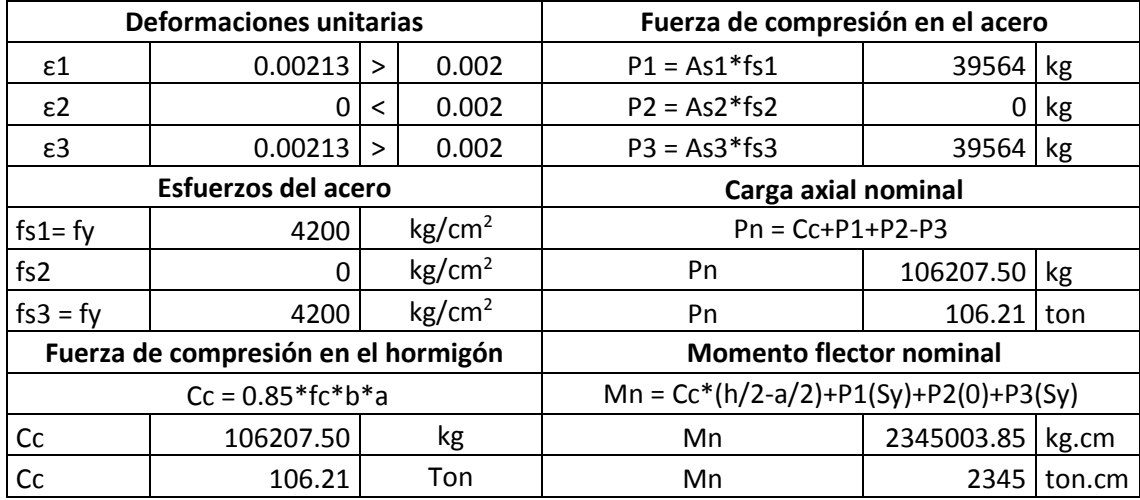

Punto # 5 del diagrama de interacción

(M.sc Marcelo Romo Proaño Hormigon Armado

https://es.slideshare.net/douglasorellana79/libro-de-diseo-de-concreto-armado, 2008) indica que: "El eje neutro es paralelo al eje x, y está a 29.47 cm por encima del borde de la sección transversal de la columna".(pág. 379)

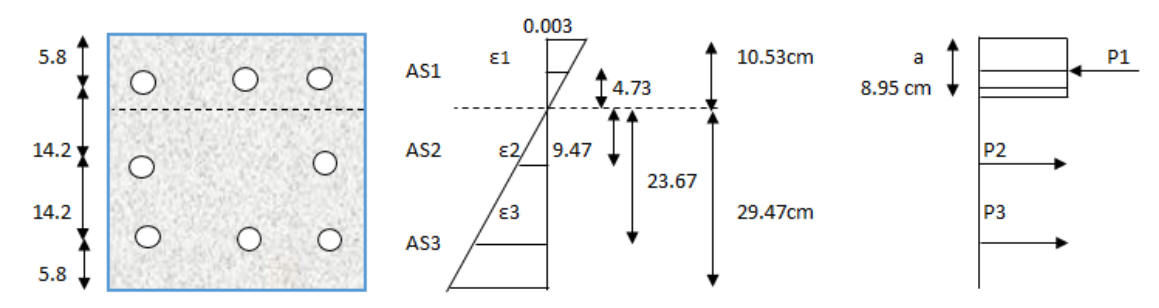

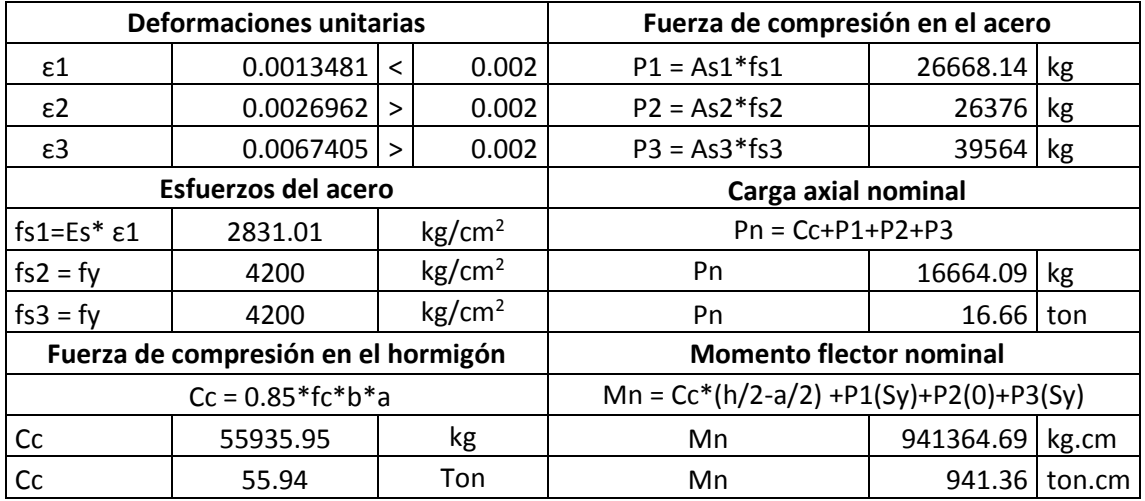

Se realizó 5 interacciones en diferentes puntos de la sección de la columna, a continuación, detallamos los valores obtenidos para diferentes cuantías de acero según las cantidades de varillas utilizadas, se puede observar en las tablas 42,43.

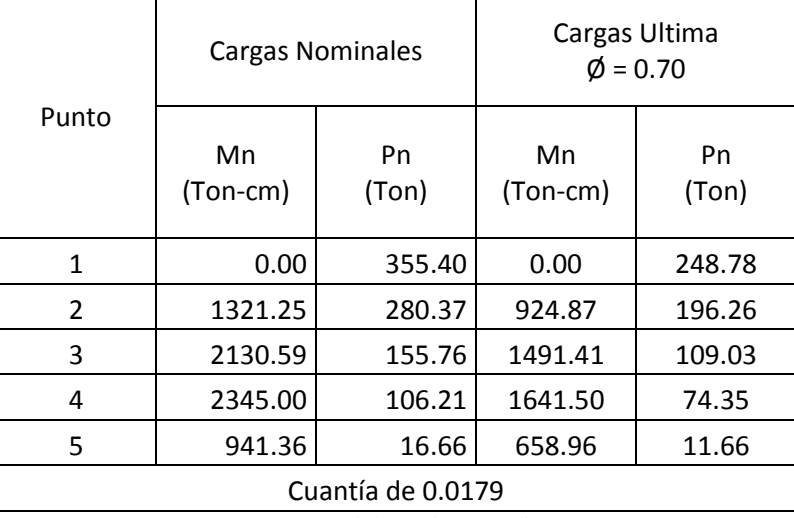

**Tabla 42:** Cuantía de acero, cuando la columna está conformado por 8 varillas Ø 20 mm.

*Fuente:* Elaboración Propia**.**

**Tabla 43:** Cuantía de acero, cuando la columna está conformado por 8 varillas Ø 18 mm.

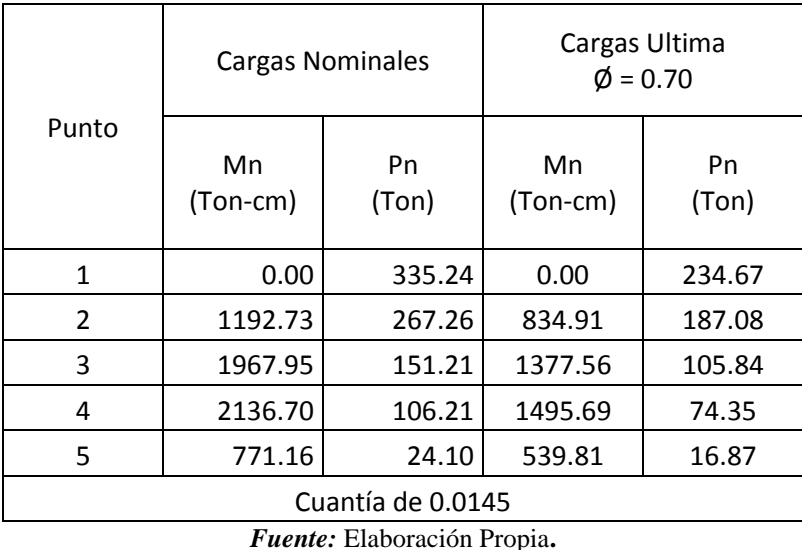

Se trazó la gráfica fuerza axial – momento flector, y como indica la norma NEC su resistencia de

diseño deberá tener un margen de seguridad de un 30 %. En la parte superior se obtuvieron los

resultados máximos de la torre con una Fuerza axial  $=$  48.24 Ton y un Momento máximo flector = 683.78 Ton-cm. Con estos datos se ingresó en la gráfica y se expresó con un punto rojo, como se puede observar en la figura 59.

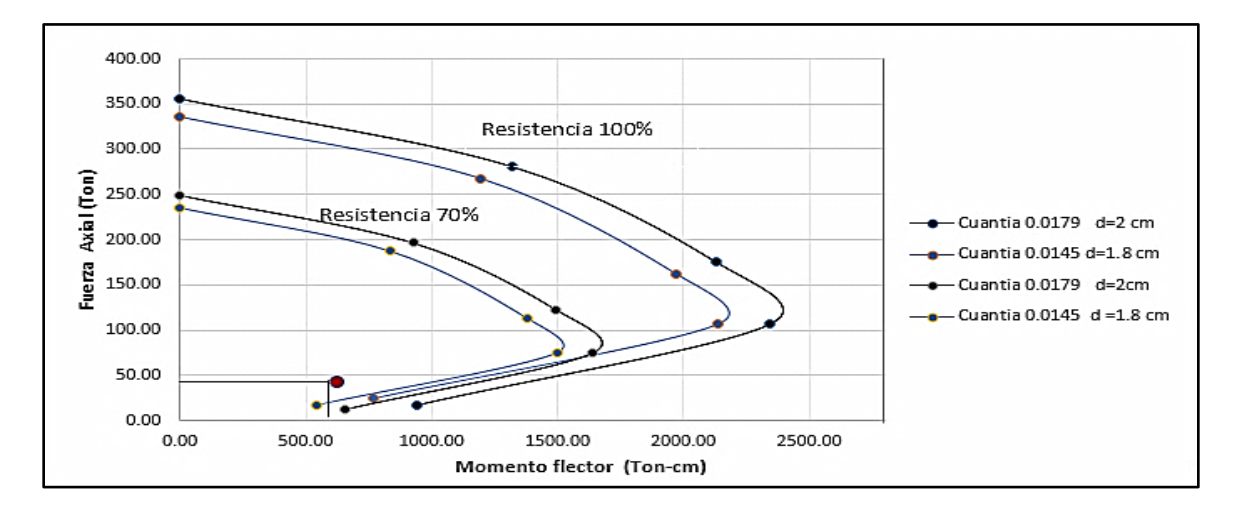

*Figura 59:* Gráfica, curvas de interacción para distintas cuantías de acero. *Fuente:* Elaboración Propia**.**

En conclusión, la gráfica indica que podemos trabajar para las columnas de la torre con una sección rectangular de (35cm x 40cm) , con una cuantía de 0.0179 de ( 8 varillas Ø 20mm)

#### **4.7.3 Refuerzo transversal en la columna con estribos.**

(M.sc Marcelo Romo Proaño Hormigon Armado

https://es.slideshare.net/douglasorellana79/libro-de-diseo-de-concreto-armado, 2008) indica que: "En zonas sísmicas, en columnas con estribos, todas las varillas no preesforzadas deberán confinarse mediante estribos transversales (incluidos estribos interiores si fuera necesarios) por lo menos entre (8 mm-10mm) de diámetro para varillas longitudinales de 28mm o menores y por lo menos de 12 mm para varillas longitudinales de 32 mm o más". (pág. 423) "Los estribos deberán ser cerrados, con ángulos de doblez extremos de al menos 135°, mas una longitud de al menos 6 diámetros de la varilla del estribo, pero no menor a 7.5 cm en los extremos libres"(pág. 423).

Según la (NEC-SE-HM Estructuras de Hormigón Armado, 2014,) indica que:

"La separación del refuerzo transversales a lo largo del eje longitudinal del elemento no debe exceder de": (pág. 54)

- La cuarta parte de la dimensión mínima del elemento
- Seis veces el diámetro de la barra de refuerzo longitudinal menor
- Peralte efectivo  $d/2$
- No debe ser mayor a 150mm y no es necesario tomarlo menor a 100mm

Determinación de la separación del refuerzo transversal.

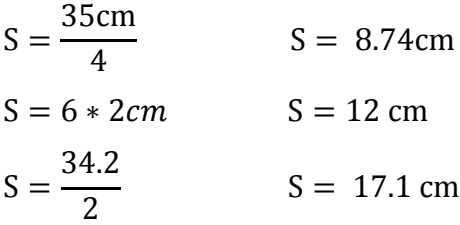

Para nuestro caso se va a trabajar con una separación de 15cm

La (NEC-SE-HM Estructuras de Hormigón Armado, 2014) indica que:

"En los elementos en flexo-compresion se debe proporcionar un confinamiento especial según lo expuesto en el presente párrafo en una longitud **Lo** medida a partir de cara de cada nudo, así como en ambos lados de cualquier sección donde se pueda producir una rótula plástica debido a acciones sísmicas. La longitud **Lo** no puede ser menor que"(pág. 53).

- Una sexta parte de la luz libre del elemento (h/6).
- La máxima dimensión de su sección transversal.
- Mayor a 450mm.
- El doble de la mayor dimensión de la sección transversal de la columna.

Determinación de la Longitud Lo.

$$
Lo = \frac{5.35cm}{6}
$$
 
$$
Lo = 90cm
$$

La máxima dimensión de la sección transversal

 $Lo = 40$  cm

Lo =  $2 * 40$  cm Lo =  $80$  cm Para nuestro caso se va a trabajar con una Longitud 85cm

La separación de estribos en la zona de confinamiento puede ser:

- 6 veces el diámetro de la varilla de refuerzo longitudinal menor
- Peralte efectivo  $d/4$
- $S = 100$  mm

Determinación de la separación del refuerzo transversal en la zona de confinamiento.

 $S1 = 6 * 2cm$   $S1 = 12cm$  $S1 = 34.20/4$   $S1 = 8.55$  cm  $S1 = 10$  cm Se va a trabajar con una  $S1 = 10$ cm

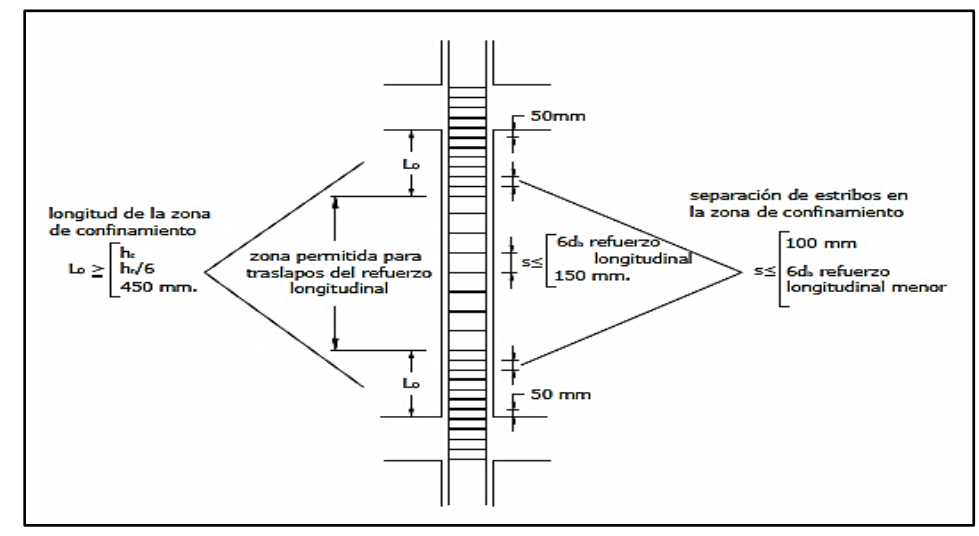

*Figura 60:* Separación de estribos. Separación de estribos. *Fuente:* (NEC-SE-HM Estructuras de Hormigón Armado, 2014, pág. 55).

#### **4.8 Diseño de la viga transversal.**

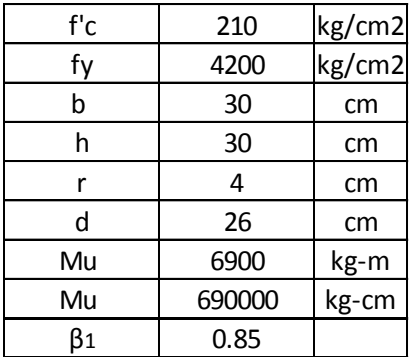

Determinación de la Cuantía de acero.

$$
\rho = \frac{1.53 * f'c - \sqrt{(1.53 * f'c)^2 - \frac{6.12 * f'c * Mu}{b * d^2}}}{1.8 * fy}
$$
\n
$$
\rho = \frac{1.53 * 210 - \sqrt{(1.53 * 210)^2 - \frac{6.12 * 210 * 690000}{30 * 26^2}}}{1.8 * 4200}
$$
\n
$$
\rho = 0.0102
$$
\n(equación 4.31)

Determinación de la Cuantía mínima de acero.

$$
\rho \text{min} = \frac{14}{\text{fy}}
$$
\n
$$
\rho \text{min} = \frac{14}{4200 \text{kg/cm}^2}
$$
\n
$$
\rho \text{min} = 0.003333
$$
\n(ecuación 4.32)

Determinación de la Cuantía balanceada de acero.

$$
\rho b = 0.85 * \beta 1 * \frac{f'c}{fy} * \frac{6000}{6000 + fy}
$$
 (ecuación 4.33)  
\n
$$
\rho b = 0.85 * 0.85 * \frac{210}{4200} * \frac{6000}{6000 + 4200}
$$
  $\rho b = 0.02125$   
\nDeterminación de la Cuantía máxima de acero.  
\n
$$
\rho max = 0.75 * \rho b
$$
 (ecuación 4.34)  
\n
$$
\rho max = 0.75 * 0.02125
$$
 
$$
\rho max = 0.01593
$$
  
\nCondiciones de cuantías  
\n
$$
\rho min \le \rho \ge \rho max
$$
  
\n
$$
0.003333 \le 0.0102 \ge 0.01593
$$
 **Cumple**

Determinación del área requerida de acero.

 $As = \rho * b * d$  (ecuación 4.35) As = 0.0102 ∗ 30cm ∗ 26cm  $As = 7.96$  cm<sup>2</sup> Se va utilizar varillas  $\varnothing$  =16mm (área = 2.01cm<sup>2</sup>)

#varillas = As A. varilla #varillas =  $7.96cm<sup>2</sup>$  $\frac{2.02 \text{ cm}}{2.01 \text{ cm}^2}$  #varillas = 4 en la parte inferior Determinación del Área en la parte superior de la sección

$$
As1 = 0.20 * As
$$
  
\n
$$
As1 = 0.20 * 7.96 cm2
$$
 
$$
As1 = 1.6 cm2
$$
 (ecuación 4.36)

Se puede trabajar también con la cuantía mínima

Se va utilizar varillas Ø =14mm (área = 1.54cm<sup>2</sup>) #varillas = 2 en la parte superior

#### **4.8.1 Determinación del Acero de refuerzo transversal (estribos).**

Datos:

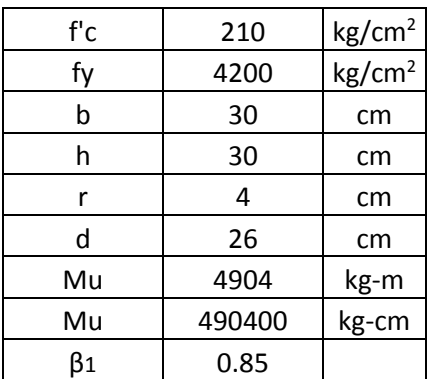

Determinación del esfuerzo cortante.

 $Vu =$ V Ø ∗ b ∗ d  $Vu =$ 2809 kg  $\frac{2009 \text{ kg}}{0.85 * 30 \text{cm} * 26 \text{cm}}$  Vu = 4.24 kg/cm<sup>2</sup>

Donde:

- d: Altura efectiva de la sección transversal (m).
- $\bullet$   $\varnothing$ : Factor de reducción de capacidad a corte (0.85).
- V: Fuerza cortante (kg).
- Ancho de la viga transversal (m).

Determinación del esfuerzo Máximo resistente a cortante del hormigón.

**105**

(ecuación 4.37)

 $Vc = 0.53 * \sqrt{f'c}$ 

$$
Vc = 0.53 * \sqrt{210} \qquad Vc = 7.68 \text{ kg/cm}^2
$$

La separación entre estribos se puede definir según las siguientes expresiones:

\n
$$
Vu - Vc < 1.06\sqrt{fc} \quad \rightarrow \rightarrow s = d/2
$$
\n

\n\n $Vu - Vc > 1.06\sqrt{fc} \quad \rightarrow \rightarrow s = d/4$ \n

\n\n $Vu - Vc > 2.12\sqrt{fc} \quad \rightarrow \rightarrow \text{Cambiar la sección}$ \n

\n\n Resolviendo las expresiones ya mencionadas tenemos:\n

\n\n $4.24 - 7.68 < 1.06\sqrt{210} \quad \rightarrow \rightarrow s = d/2$ \n

\n\n $3.44 \, \text{kg/cm}^2 < 15.36 \, \text{kg/cm}^2 \quad \rightarrow \rightarrow s = d/2$ \n

\n\n 2.6 cm\n

$$
s = \frac{20 \text{cm}}{2} \quad s = 13 \text{cm}
$$

En la parte central de la viga se va a trabajar con una longitud en cada viga de 2.8m y con

estribos de Ø 8mm cada 14 cm.

#### **4.8.2 Ubicación de los estribos para confinamiento.**

Según la (NEC-SE-HM Estructuras de Hormigón Armado, 2014) indica que:

"Para estructuras de cualquier tipo se debe colocar estribos para confinamiento en las siguientes regiones": (pág. 49)

- En los extremos del elemento, en cuyo caso el primer estribo se coloca a 5 cm y el ultimo a una distancia (2\*h) de la cara de la conexión
- · En longitudes 2 veces la altura de la viga, cada lado de una sección en la que se pueden formar rotulas plásticas

Además, se destaca lo siguiente; en las regiones de confinamiento el espaciamiento máximo de los estribos no debe ser mayor que: (pág. 49).

- $d/4$ .
- seis veces el diámetro menor del refuerzo longitudinal.
- $<$  20 cm.

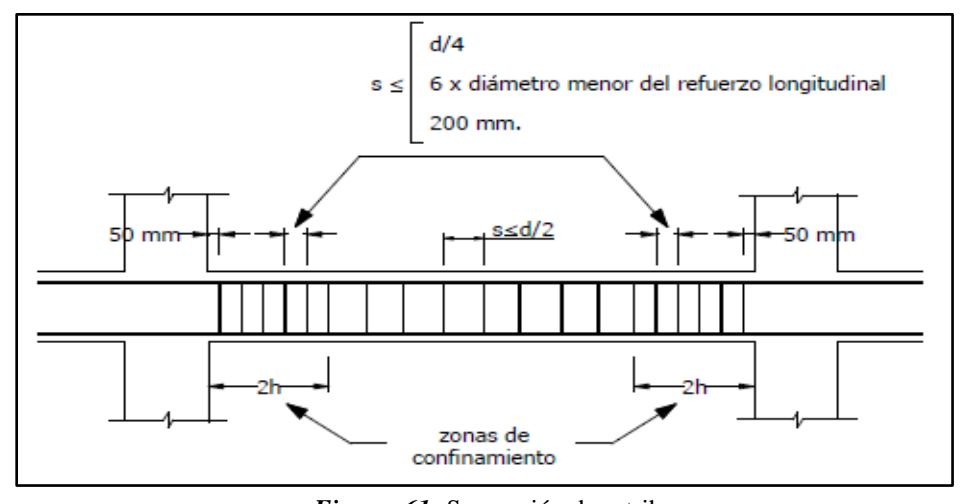

*Figura 61:* Separación de estribos. *Fuente:* (NEC-SE-HM Estructuras de Hormigón Armado, 2014, pág. 55)

Determinación de Lo del confinamiento.

 $Lo = 2 * 30cm$   $Lo = 60cm$ 

Determinación de la separación del refuerzo transversal en la zona de confinamiento.

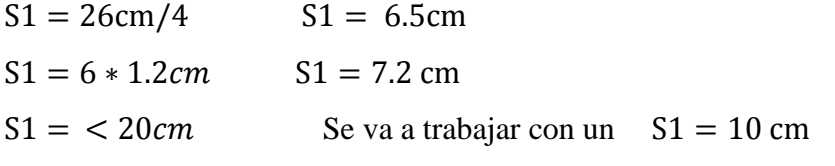

En los extremos de viga, se va a trabajar con una longitud de 60cm y con estribos de Ø 8mm cada 10 cm.

## **4.9 Diseño de Cimentaciones de Hormigón Armado**

Según (M.sc Marcelo Romo Proaño Hormigon Armado

https://es.slideshare.net/douglasorellana79/libro-de-diseo-de-concreto-armado, 2008) indica que:

"La cimentación es la parte de la estructura que permite la transmisión de las cargas que actúan,

hacia el suelo o hacia la roca subyacente".

#### **4.9.1 Tipos de cimentaciones.**

Cimentaciones superficiales: pueden ser zapatas combinadas, zapatas corridas, losas de

cimentación, y las vigas de cimentación.

Cimentaciones profundas: en la mayoría se utilizan los pilotes prefabricados hincados, los pilotes

fundidos, en sitio.

Para el proyecto se va a trabajar con una cimentación superficial o plinto de cimentación.

#### **4.9.2 Diseño del Plinto de Cimentación.**

Según (M.sc Marcelo Romo Proaño Hormigon Armado

https://es.slideshare.net/douglasorellana79/libro-de-diseo-de-concreto-armado, 2008) indica que:

"Se lo utiliza como soporte de una sola columna o de varias columnas cercanas en cuyo caso

sirve de elemento integrador. Pueden utilizar una zapata de hormigón armado, o un macizo de

hormigón simple, o de hormigón ciclópeo".

Datos:

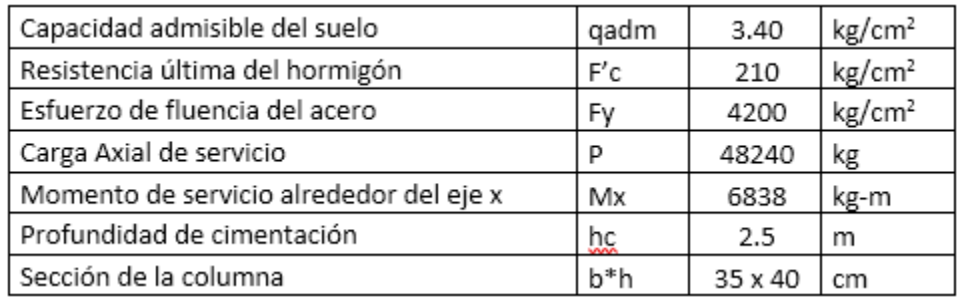

Si no existieran momentos flectores, la sección transversal requerida sería**:**

$$
A = \frac{P}{qadm}
$$
 (ecuación 4.39)  

$$
A = \frac{48240 \text{ kg}}{3.40 \text{ kg/cm}^2}
$$
 
$$
A = 14189 \text{ cm}^2
$$

Las dimensiones aproximadas requeridas para carga axial pura serían**:**

$$
\frac{L}{h} = \frac{B}{b} \qquad \frac{L}{40 \text{cm}} = \frac{B}{35 \text{cm}} \qquad L = \frac{40 \text{cm} * B}{35 \text{cm}}
$$
 (ecuación 4.40)

A = 14189 cm<sup>2</sup> tenemos L \* B = 14189 cm<sup>2</sup> remplazo (ecuació n 4.40)  
\n
$$
\frac{(40 \text{cm} * B) * B}{35 \text{cm}} = 22028 \text{cm}^2 \text{ tenemos}
$$
\n
$$
B = \sqrt{\frac{14189 \text{cm}^2 * 35 \text{cm}}{40 \text{cm}}} \qquad B = 112 \text{cm} \text{ asumo B} = 115 \text{cm} = 1.15 \text{cm}
$$

Remplazo en la ecuación 4.40

$$
L = \frac{40cm * 115cm}{35cm} \qquad L = 131 \text{ cm} \quad \text{asumo} \quad L = 135 \text{ cm} = 1.35 \text{ m}
$$

Las excentricidades de carga son:

$$
ex = \frac{My}{P} \quad ex = \frac{0}{48240kg} \quad ex = 0
$$
\n
$$
ey = \frac{Mx}{P}
$$
\n
$$
ey = \frac{6838kg \cdot m}{48240kg} * 100 \quad ey = 14.18cm
$$
\n(ecuación 4.42)

Se verifica si la carga este ubicada en el tercio medio de la cimentación:

$$
ex < B/6
$$
\n
$$
0 < 115 \, \text{cm}/6
$$
\n
$$
Cumple
$$
\n
$$
ey < L/6
$$
\n
$$
14.18 < 135 \, \text{cm}/6
$$
\n
$$
Cumple
$$

Se interpreta que el suelo debido a que la carga se encuentra a un (1/3) de la cimentación, por lo tanto se puede aplicar la siguiente ecuación para determinare el esfuerzo máximo en el suelo.

A = 115 cm ∗ 135 cm A = 15525 cm<sup>2</sup> qmax = P A (1 + 6ex B + 6ey L ) (ecuación 4.43) qmax = 48240kg 15525cm<sup>2</sup> (1 + 6 ∗ 0 115cm + 6 ∗ 14.18cm 135cm ) qmax = 5.06 kg/cm<sup>2</sup>

El esfuerzo máximo es de 5.06 kg/cm<sup>2</sup> es mayor al esfuerzo permisible de 3.40 kg/cm<sup>2</sup> por lo

que se requiere aumentar la sección transversal de cimentación ( 5.06 / 3.40 = 1.49)

$$
A = 1.49 * 15525 \text{ cm}^2 \qquad A = 23133 \text{ cm}^2
$$

Las dimensiones aproximadas requeridas para carga axial según la (ecuación 4.40)

$$
\frac{L}{40 \text{cm}} = \frac{B}{35 \text{cm}} \qquad L = \frac{40 \text{cm} \cdot B}{35 \text{cm}}
$$

$$
A = 23133 \text{ cm}^2
$$
 tenemos  $L * B = 23133 \text{ cm}^2$ 

$$
\frac{(40cm * B) * B}{35cm} = 33150 \text{ cm}^2 \quad \text{tenemos}
$$
\n
$$
B = \sqrt{\frac{23133 * 35cm}{40cm}} \qquad B = 143 \text{ cm} \quad \text{asumo B} = 150 \text{ cm} = 1.50m
$$
\n
$$
L = \frac{40cm * 150cm}{35cm} \qquad L = 172 \text{ cm} \quad \text{asumo} \quad L = 175 \text{ cm} = 1.75m
$$
\n
$$
\text{qmax} = \frac{48240kg}{150cm * 175cm} \left(1 + \frac{6 * 0}{150cm} + \frac{6 * 14.18cm}{175cm}\right) \qquad \text{qmax} = 2.73 \text{ kg/cm}^2
$$

El esfuerzo máximo es de 2.73  $kg/cm<sup>2</sup>$  es menor que el al esfuerzo permisible de

 $3.40 \text{ kg/cm}^2$ , por lo tanto, cumple y se puede trabajar con estos valores para la cimentación:

$$
A = 26250 \text{ cm}^2
$$
  $L = 150 \text{ cm}$   $B = 175 \text{ cm}$ 

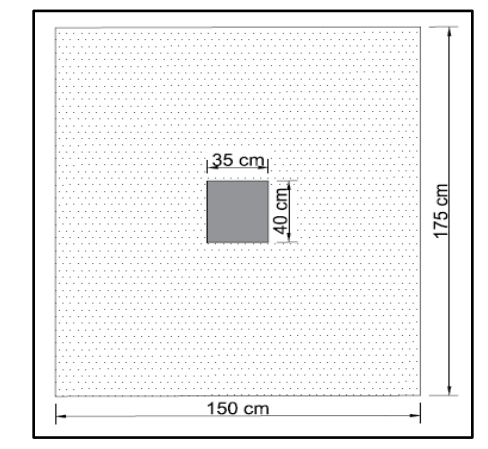

*Figura 62:* Dimensiones para el plinto de cimentación. *Fuente:* Elaboración propia software AutoCAD Civil 3D 2017.

Determinación de los Diagrama de reacciones del suelo de cimentación bajo las siguientes cargas:

- $P = 48240 \text{ kg}$
- $Mx = 6838$  kg.m
- $\bullet$  My=0

Tenemos las siguientes excentricidades:

$$
ex = 0 \qquad \qquad ey = 14.18cm
$$

Como la carga está ubicado a un (1/3) de la cimentación, por lo que los cuatros esfuerzos últimos especifican el volumen de reacciones del suelo se puede determinar mediante las siguientes ecuaciones:

$$
q1 = \frac{P}{A} (1 + \frac{6ex}{B} + \frac{6ey}{L})
$$
\n
$$
q1 = \frac{48240kg}{26250 \text{ cm}^2} \left(1 + \frac{6*0}{150 \text{ cm}} + \frac{6*14.18 \text{ cm}}{175 \text{ cm}}\right)
$$
\n
$$
q2 = \frac{P}{A} (1 - \frac{6ex}{B} + \frac{6ey}{L})
$$
\n
$$
q2 = \frac{48240kg}{26250 \text{ cm}^2} \left(1 - \frac{6*0}{150 \text{ cm}} + \frac{6*14.18 \text{ cm}}{175 \text{ cm}}\right)
$$
\n
$$
q3 = \frac{P}{A} (1 + \frac{6ex}{B} - \frac{6ey}{L})
$$
\n
$$
q4 = \frac{48240kg}{26250 \text{ cm}^2} \left(1 + \frac{6*0}{150 \text{ cm}} - \frac{6*14.18 \text{ cm}}{175 \text{ cm}}\right)
$$
\n
$$
q3 = 0.942 \text{ kg/cm}^2
$$
\n
$$
q4 = \frac{P}{A} (1 - \frac{6ex}{B} - \frac{6ey}{L})
$$
\n
$$
q4 = \frac{48240kg}{170 \text{ cm} \times 200 \text{ cm}} \left(1 - \frac{6*0}{170 \text{ cm}} - \frac{6*14.18 \text{ cm}}{200 \text{ cm}}\right)
$$
\n
$$
q4 = 0.942 \text{ kg/cm}^2
$$
\n
$$
q4 = 0.942 \text{ kg/cm}^2
$$
\n
$$
q4 = 0.942 \text{ kg/cm}^2
$$
\n
$$
q4 = 0.942 \text{ kg/cm}^2
$$

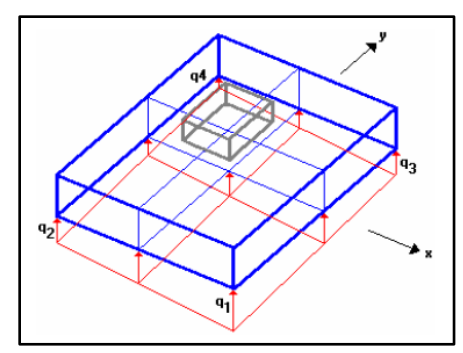

*Figura 63:* Esfuerzos producidos en la base del plinto de cimentación. *Fuente:* (M.sc Marcelo Romo Proaño 2008, pág. 170),. *4.9.2.1 Diseño a cortante tipo viga.*

Para el diseño vamos asumir una altura de 40cm para zapata, y una distancia desde la cara

inferior de hormigón hasta la capa de refuerzo de 10cm en la dirección x e y.

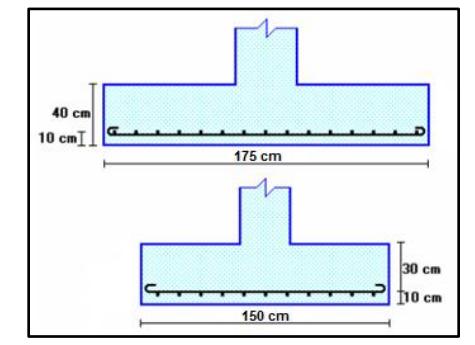

*Figura 64:* Dimensiones del Plinto de Cimentación y peralte tentativo. *Fuente:* (M.sc Marcelo Romo Proaño, 2008, pág. 170)

En la figura 65, se interpreta la sección critica al corte tipo viga, donde se encuentra 30cm (d) de

la cara de la columna en la dirección x e y en las dos direcciones básicas.

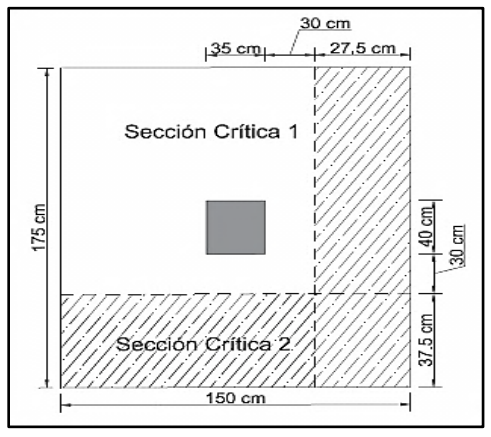

*Figura 65:* Sección Crítica al Corte tipo viga. *Fuente:* Elaboración propia software AutoCAD Civil 3D 2017.

Determinación del Diseño en la dirección x.

$$
qmax = \frac{P}{A} (1 + \frac{6ex}{B})
$$
 (ecuación 4.48)  
\n
$$
qmax = \frac{48240 \text{ kg}}{26250 \text{ cm}^2} (1 + \frac{6*0}{150 \text{ cm}})
$$
 
$$
qmax = 1.83 \text{ kg/cm}^2
$$
  
\n
$$
qmin = \frac{P}{A} (1 - \frac{6ex}{B})
$$
 (ecuación 4.49)  
\n
$$
qmin = \frac{48240 \text{ kg}}{26250 \text{ cm}^2} (1 - \frac{6*0}{150 \text{ cm}})
$$
 
$$
qmin = 1.83 \text{ kg/cm}^2
$$
  
\n
$$
qmin = 1.83 \text{ kg/cm}^2
$$
  
\n
$$
qmin = 1.83 \text{ kg/cm}^2
$$
  
\n
$$
qmin = 1.83 \text{ kg/cm}^2
$$
  
\n
$$
qmin = 1.83 \text{ kg/cm}^2
$$
  
\n
$$
qmin = 1.83 \text{ kg/cm}^2
$$
  
\n
$$
qmin = 1.83 \text{ kg/cm}^2
$$
  
\n
$$
qmin = 1.83 \text{ kg/cm}^2
$$
  
\n
$$
qmin = 1.83 \text{ kg/cm}^2
$$
  
\n
$$
qmin = 1.83 \text{ kg/cm}^2
$$
  
\n
$$
qmin = 1.83 \text{ kg/cm}^2
$$
  
\n
$$
qmin = 1.83 \text{ kg/cm}^2
$$
  
\n
$$
qmin = 1.83 \text{ kg/cm}^2
$$
  
\n
$$
qmin = 1.83 \text{ kg/cm}^2
$$
  
\n
$$
qmin = 1.83 \text{ kg/cm}^2
$$
  
\n
$$
qmin = 1.83 \text{ kg/cm}^2
$$
  
\n
$$
qmin = 1.83 \text{ kg/cm}^2
$$
  
\n
$$
qmin = 1.83 \text{ kg/cm}^2
$$
  
\n
$$
qmin = 1.83 \text{ kg/cm}^2
$$
  
\n<math display="block</math>

*Figura 66:* Diagrama de Esfuerzo de reacción del suelo eje x-x *Fuente:* (M.sc Marcelo Romo Proaño, 2008, pág. 171)

Determinación de la fuerza cortante que actúa sobre la sección crítica es:

$$
V = \left(\frac{1.83 \text{kg/cm}^2 + 1.83 \text{kg/cm}^2}{2}\right) * (27.5 \text{cm}) * (175 \text{cm})
$$

 $V = 8807$  kg

El esfuerzo cortante que actúa sobre la sección es:

$$
Vu = \left(\frac{V}{\phi * L * d}\right) \tag{ecuación 4.50}
$$

- d es la altura efectiva de la sección
- ∅ coeficiente igual a 0.85
- L longitud del plinto

$$
Vu = \left(\frac{8807kg}{0.85 * 175cm * 30cm}\right) \qquad \text{Vu} = 1.97 \text{ kg/cm}^2
$$

El esfuerzo de corte que es capaz de resistir el hormigón es :

$$
Vc = 0.53 * \sqrt{fc}
$$
 (ecuación 4.51)  

$$
Vc = 0.53 * \sqrt{210 \text{kg/cm}^2}
$$
 
$$
Vc = 7.68 \text{ kg/cm}^2
$$

Condición:

$$
Vu < Vc \qquad 1.97 \text{ kg/cm}^2 < 7.68 \text{ kg/cm}^2 \qquad \text{Cumple}
$$

Determinación del Diseño en la dirección y

Los esfuerzos de reacción del suelo sobre el eje centroidal en la dirección y son:

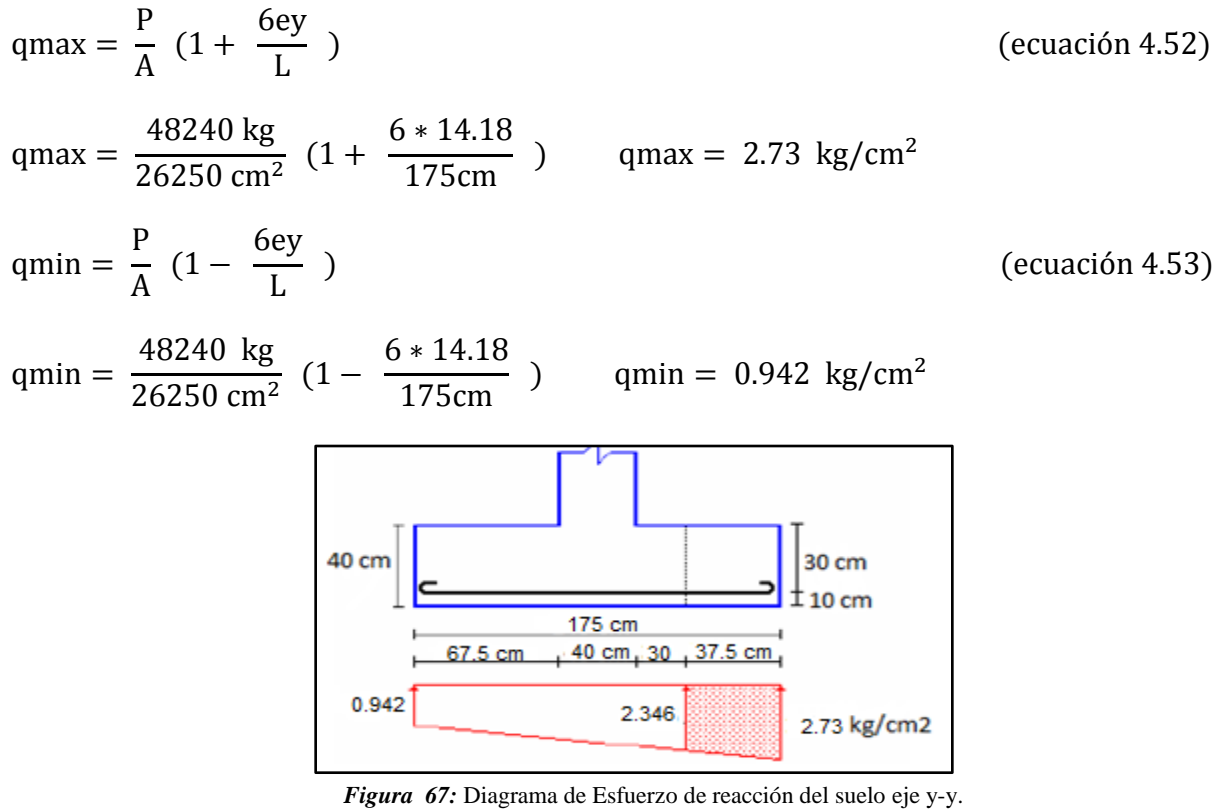

*Fuente:* (M.sc Marcelo Romo Proaño, 2008, pág. 172

Determinación de la fuerza cortante que actúa sobre la sección crítica es:

$$
V = \left(\frac{2.73 + 2.346}{2}\right) * 37.5 \text{cm} * (150 \text{cm})
$$

$$
V = 14277 \text{ kg}
$$

El esfuerzo cortante que actúa sobre la sección es:

$$
Vu = \left(\frac{V}{\phi * B * d}\right)
$$
  

$$
Vu = \left(\frac{14277 \text{kg}}{0.85 * 150 \text{cm} * 30 \text{cm}}\right) \qquad Vu = 3.73 \text{ kg/cm}^2
$$

El esfuerzo de corte que es capaz de resistir el hormigón según la ecuación 4.51

) (ecuación 4.54)

$$
Vc = 0.53 * \sqrt{210 \text{kg/cm}^2}
$$
 
$$
Vc = 7.68 \text{ kg/cm}^2
$$

Condición:

$$
Vu < Vc
$$
 3.73 kg/cm<sup>2</sup> < 7.68 kg/cm<sup>2</sup> **Cumple**

#### *4.9.2.2 Diseño a corte por Punzonamiento.*

Se determina que la sección crítica a Punzonamiento actúa alrededor de la columna con una separación de d/2 de sus caras.

•  $X=15cm$   $Y=15cm$ 

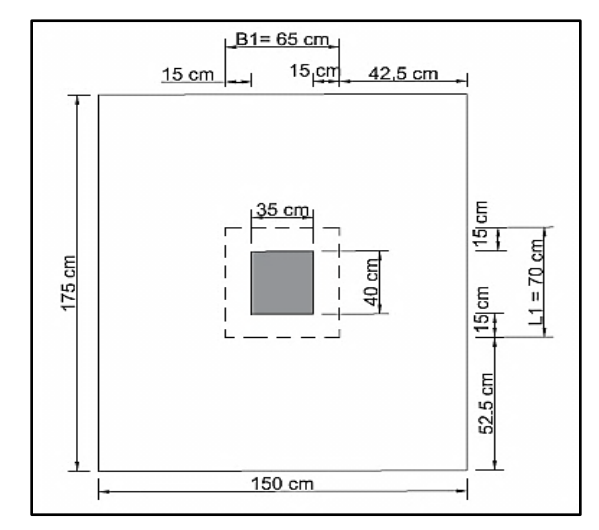

*Figura 68:* Sección Crítica de diseño a cortante por Punzonamiento. *Fuente:* Elaboración propia software AutoCAD Civil 3D 2017.

Determinación del q

$$
q = \frac{P}{A}
$$
  $q = \frac{48240 \text{ kg}}{150 \text{cm} * 175 \text{cm}}$   $q = 1.83 \text{kg/cm}^2$  (ecuación 4.55)

La fuerza cortante que actúa sobre la sección crítica es:

$$
V = q * ((B * L) - (B1 * L1))
$$
 (ecuación 4.56)

$$
V = 1.83 \text{kg/cm}^2 \left( (150 \text{cm} * 175 \text{cm}) - (65 \text{cm} * 70 \text{cm}) \right) \qquad V = 39711 \text{kg}
$$

El esfuerzo cortante por Punzonamiento que actúa sobre la sección es:

$$
Vu = \left(\frac{V}{0.85 * ((L1 + L1) * d + (B1 + B1) * d))}\right)
$$
 (ecuación 4.57)

$$
Vu = \left(\frac{39711 \text{ kg}}{0.85 * ((65 \text{cm} + 65 \text{cm}) * 30 \text{cm} + (70 + 70) * 30))}\right)
$$
  
Vu = 5.77 kg/cm<sup>2</sup>

El esfuerzo resistente a corte por Punzonamiento es:

$$
Vc = \sqrt{210kg/cm^2}
$$
  
 
$$
Vc = 14.49 \text{ kg/cm}^2
$$
  
Condition: Vu  $Wc = 5.77 \text{ kg/cm}^2$   $14.49 \text{ kg/cm}^2$  **Cumple**

Se concluyó, que el esfuerzo de corte por Punzonamiento es inferior al esfuerzo máximo del

hormigón, por lo que la altura de la zapata es aceptable para la solicitación analizada.

#### *4.9.2.3 Diseño a flexión.*

La sección crítica de diseño a flexión en las dos direcciones principales está ubicada en las caras de la columna.

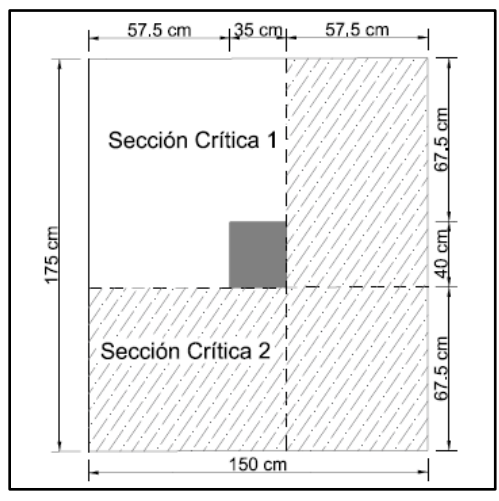

*Figura 69:* Secciones Críticas a diseño a flexión. *Fuente:* Elaboración propia software AutoCAD Civil 3D 2017.

Diseño a flexión en la dirección x:

Se determinará con los máximos esfuerzos de reacción del suelo (q1-q2)

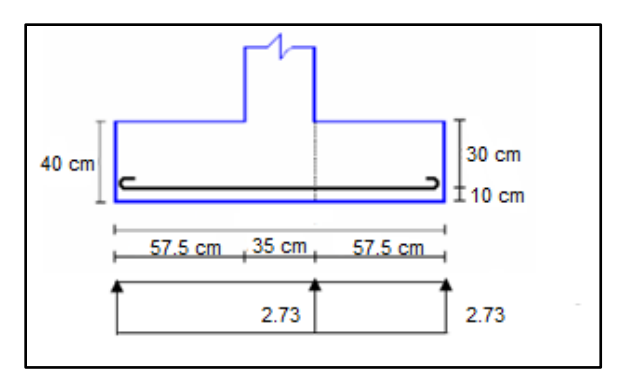

*Figura* 70: Gráfica de Diseño a flexión dirección x. *Fuente:* (M.sc Marcelo Romo Proaño, 2008, pág. 174)

En un ancho de 100cm, se tiene la siguiente expresión para calcular el momento flector en la zona crítica.

Mu = 
$$
q * \frac{x^2}{2} * a
$$
 (ecuación 4.58)  
Mu =  $\frac{2.73 \text{kg/cm}^2 * (57.5 \text{cm})^2}{2} * 100 \text{cm}$  Mu = 451303 kg.cm

Donde:

- $\bullet$  q = Esfuerzo generado por el plinto
- $\bullet$   $x =$  distancia desde la sección crítica al borde del plinto
- $\bullet$  a = para un ancho de 100cm

La sección de acero requerida, en la dirección x, para resistir el momento último en 100cm de ancho es:

As = 
$$
\frac{0.85 * \text{fc} * \text{b} * \text{d}}{\text{fy}} \left[ 1 - \sqrt{1 - \frac{2 * \text{Mu}}{0.85 * \emptyset * \text{fc} * \text{b} * \text{d}^2}} \right]
$$
 (ecuación 4.59)

Donde:

- $Mu = 451303$  kg.cm
- $fc = 210 \text{ kg/cm}^2$
- fy =  $4200 \text{ kg/cm}^2$

• 
$$
b = 100 \text{ kg/cm}^2
$$
,  $d = 30 \text{cm}$ 

$$
As = \frac{0.85 * 210 * 100 * 30}{4200} * \left[ 1 - \sqrt{1 - \frac{2 * 451303}{0.85 * 0.90 * 210 * 100 * 30^2}} \right] As = 4.04 \text{cm}^2
$$

Determinación de la cuantía mínima según la (ecuación 4.32).

$$
\rho \text{min} = \frac{14}{4200 \text{kg/cm}^2} \qquad \rho \text{min} = 0.003333
$$

Área mínima de armado para 100cm de ancho es:

$$
Asmin = \rho \min * b * d \tag{ecuación 4.60}
$$

Asmin =  $0.00333 * 100$ cm \* 30cm Asmin =  $10 \text{ cm}^2$ 

Se estableció que el área mínima es superior a la obtenida para resistir el momento flector, el

armado requerido es Asmin  $= 10$  cm<sup>2</sup>

$$
\text{\# Variables} = \frac{175 \text{cm}}{15 \text{cm}} + 1
$$

# Varillas = 12.66 = 13 Se va a trabajar con varillas de Ø16mm cada/15cm

Diseño a flexión en la dirección y:

Se determinará con los máximos esfuerzos de reacción del suelo (q1-q3)

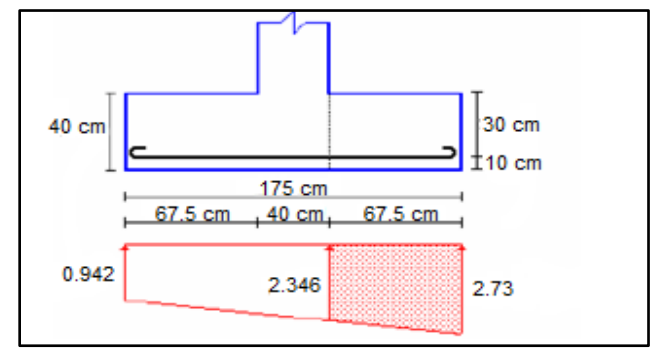

*Figura 71:* Gráfica de Diseño a flexión dirección y. *Fuente:* (M.sc Marcelo Romo Proaño, 2008, pág. 176).

Se analizará, con un ancho de diseño de 100cm, se tiene la siguiente expresión para calcular el momento flector en la zona crítica, se debe dividir la carga trapezoidal en una carga rectangular de ordenada 2.346 kg/cm<sup>2</sup>, más una carga triangular de ordenada máxima  $0.384$ kg/cm<sup>2</sup> (2.73- $2.346= 0.384$ .

$$
\text{Mu} = \left[\frac{2.346 * (67.5)^2}{2} + \left(\frac{0.384 * 67.5}{2}\right) * \left(\frac{2}{3} * 67.5\right)\right] * (100) \qquad \text{Mu} = 592768 \text{ kg. cm}
$$

Determinación del área requerida según la (ecuación 4.59).

$$
As = \frac{0.85 * 210 * 100 * 30}{4200} \left[ 1 - \sqrt{1 - \frac{2 * 592768}{0.85 * 0.90 * 210 * 100 * 30^2}} \right] \quad As = 5.33 \text{ cm}^2
$$

Determinación de la cuantía mínima según la (ecuación 4.32).

$$
\rho \text{min} = \frac{14}{4200 \text{kg/cm}^2} \qquad \rho \text{min} = 0.003333
$$

Determinación de la sección mínima de armado para 100cm de ancho según la (ecuación 4.60)

$$
Asmin = 0.00333 * 100cm * 30cm
$$
 
$$
Asmin = 10 cm2
$$

Se estableció que el área mínima es superior a la obtenida para resistir el momento flector, el

armado requerido es Asmin  $= 10$  cm<sup>2</sup>

$$
\text{\# Variables} = \frac{150 \text{cm}}{15 \text{cm}} + 1
$$

 $#$  Varillas = 11

Se va a trabajar con varillas de Ø16mm cada /15cm

En las figuras 72, 73 se especifica el armado de varillas del plinto de cimentación de la torre.

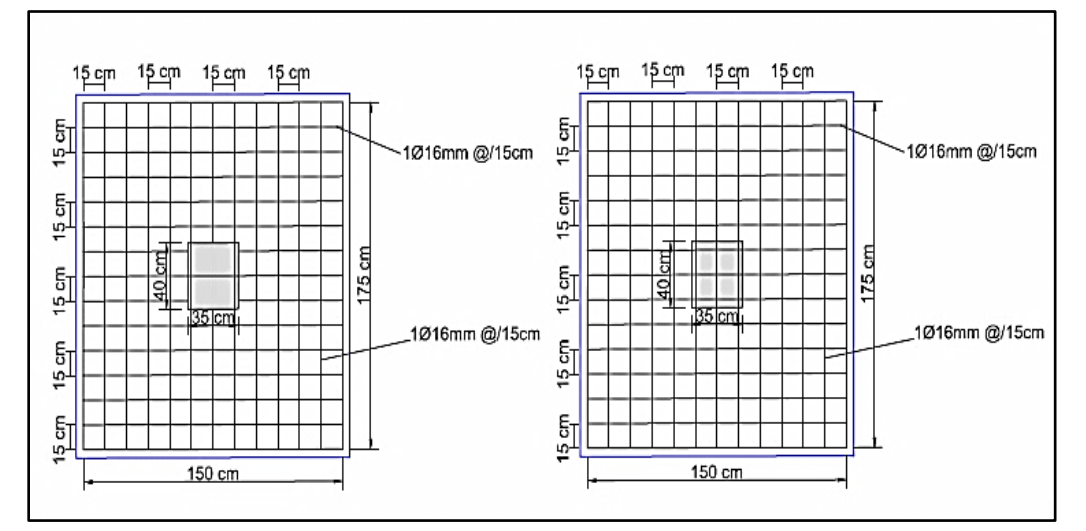

*Figura 72:* Diseño a flexión armado de varillas en la dirección x-y. *Fuente:* Elaboración propia software AutoCAD Civil 3D 2017.

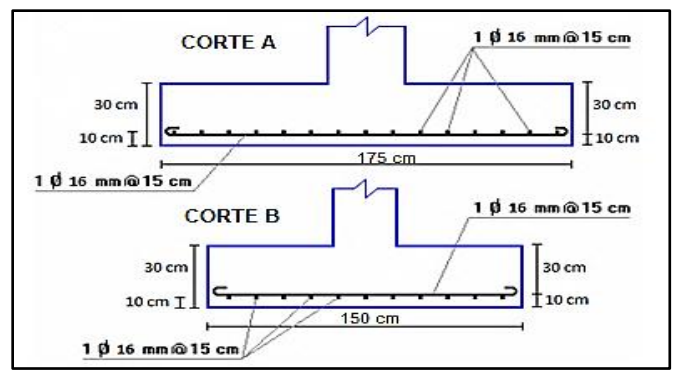

*Figura 73***:**Armado de varillas en la dirección x-y corte A-B**.** *Fuente:* (M.sc Marcelo Romo Proaño, 2008, pág. 178).

## **4.9.3 Diseño del Plinto de Cimentación (Izquierda).**

Para la cimentacion de la torre (Izquierda), se realizará el mismo procedimento ya mencionado

anteriormente.

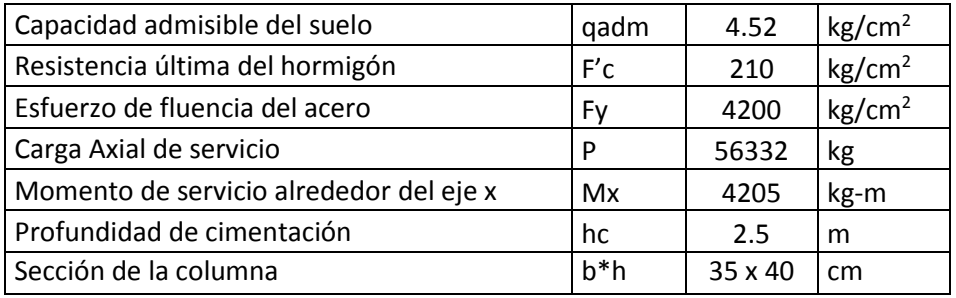

**Tabla 44:** Determinación de las dimensiones y cargas del plinto de cimentación.

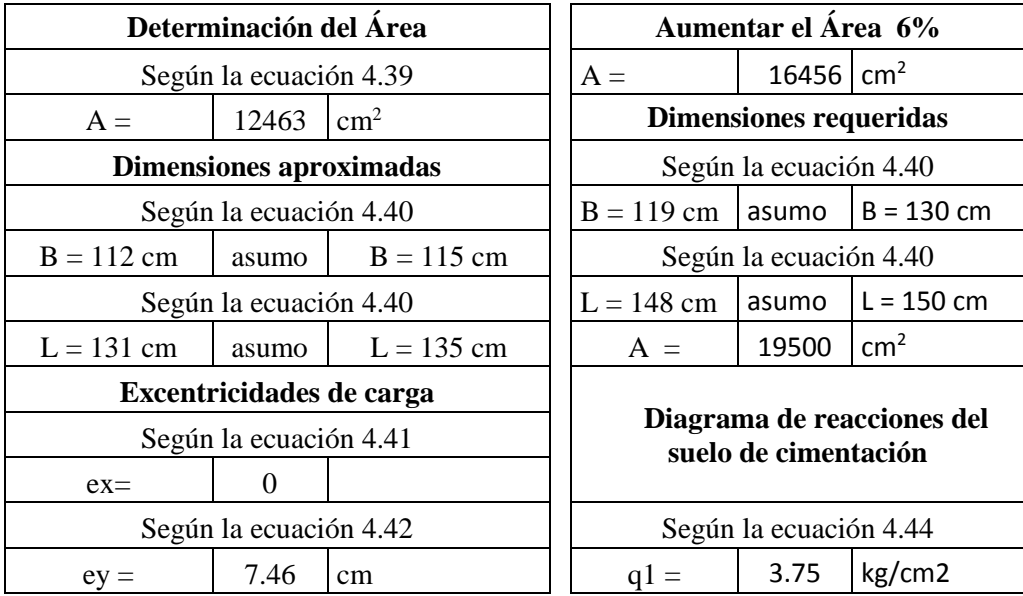

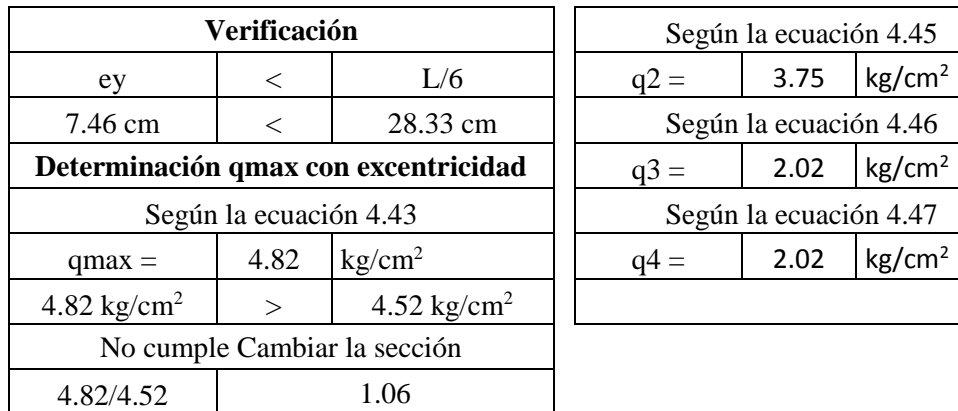

*Fuente:* Elaboración Propia**.**

 $kg/cm<sup>2</sup>$ 

# *4.9.3.1 Diseño a cortante tipo viga.*

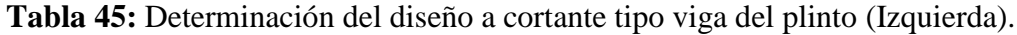

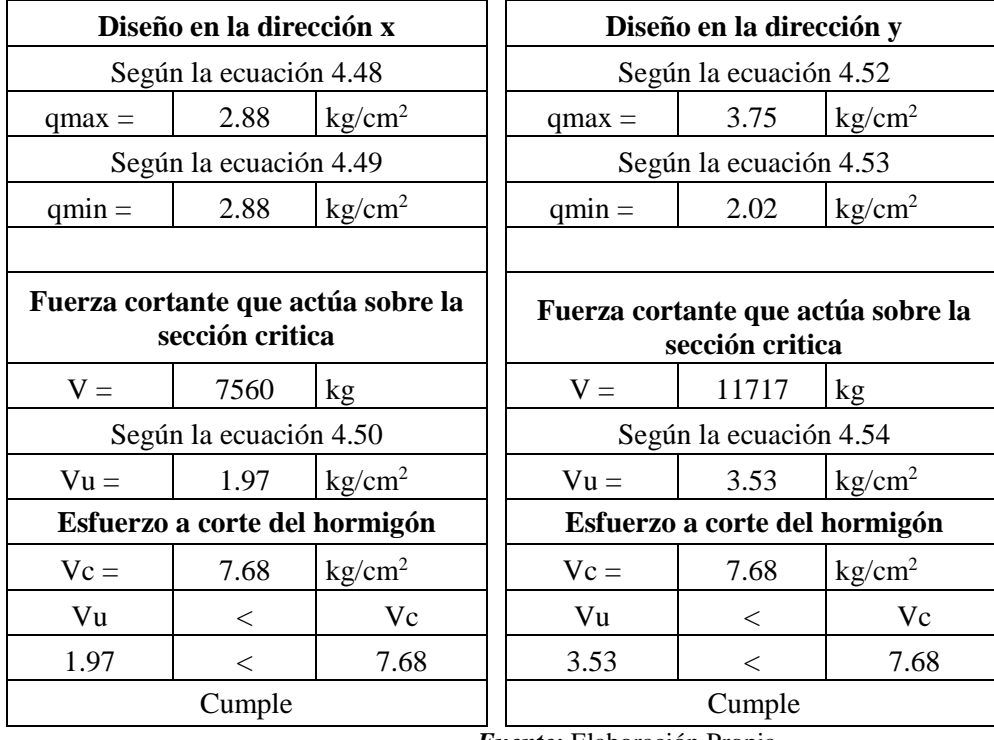

*Fuente:* Elaboración Propia**.**

# *4.9.3.2 Diseño a corte por Punzonamiento.*

**Tabla 46:** Determinación del diseño a corte por Punzonamiento del plinto.

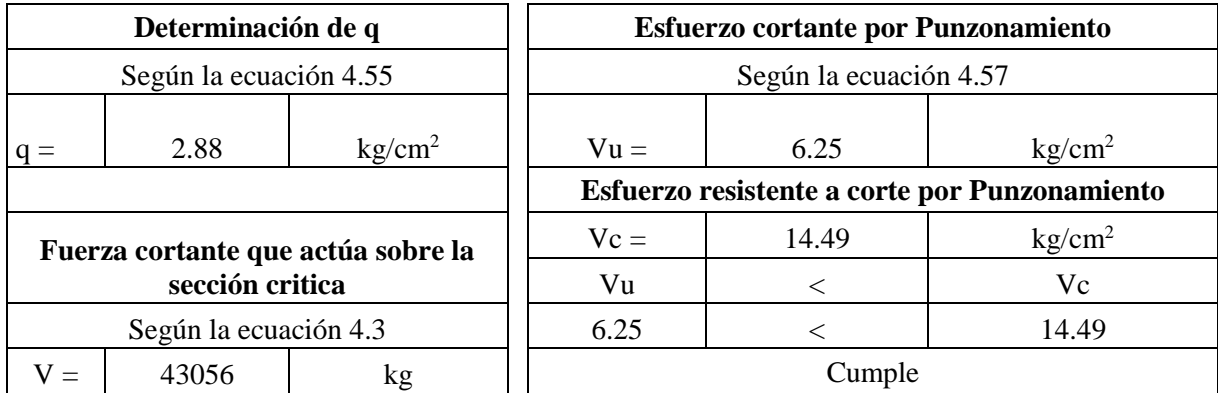

*Fuente:* Elaboración Propia**.**

# *4.9.3.3 Diseño a flexión.*

**Tabla 47:** Determinación del diseño a flexión del plinto.

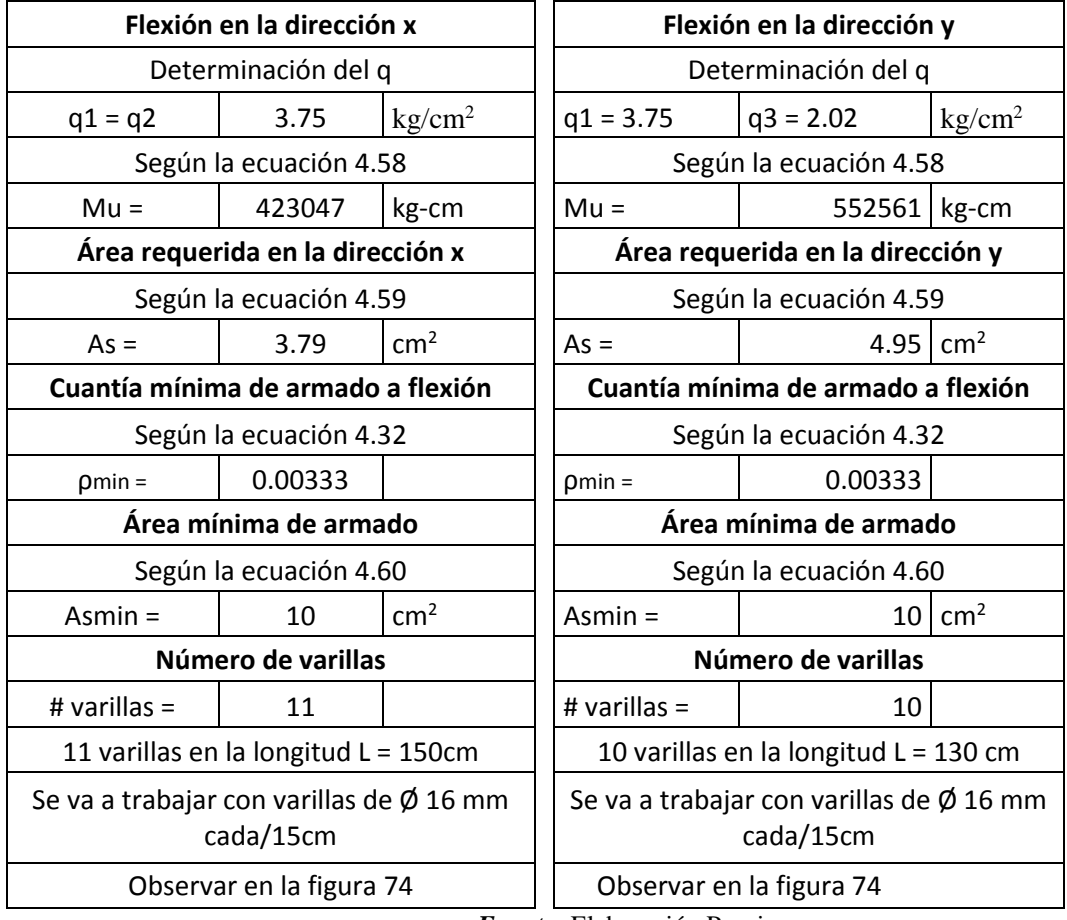

*Fuente:* Elaboración Propia**.**

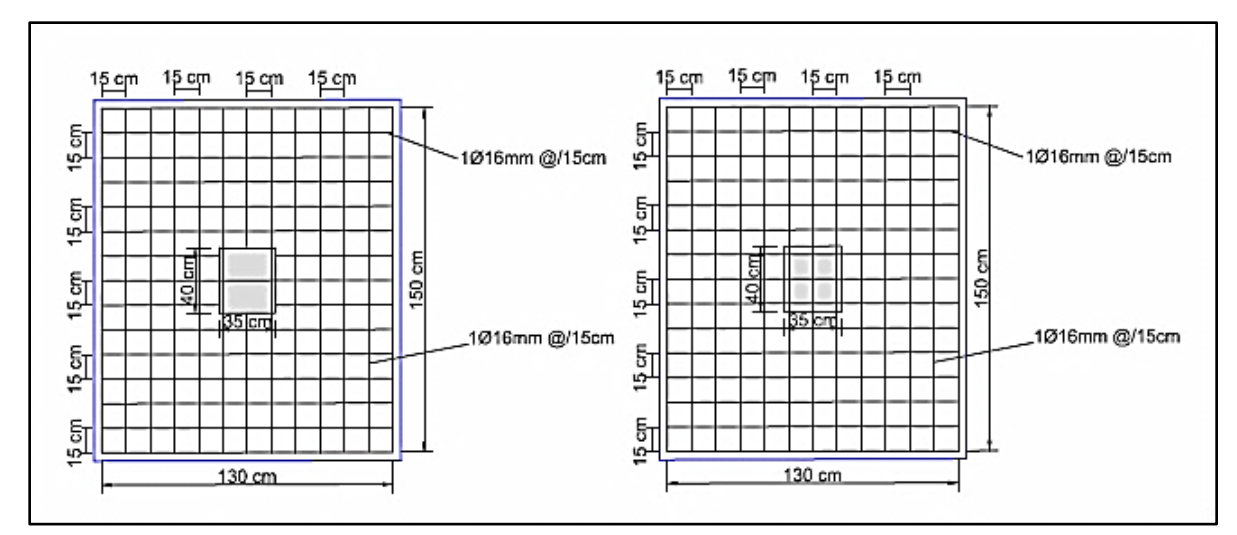

*Figura 74:* Diseño a flexión armado de varillas en la dirección x-y. *Fuente:* Elaboración propia software AutoCAD Civil 3D 2017.

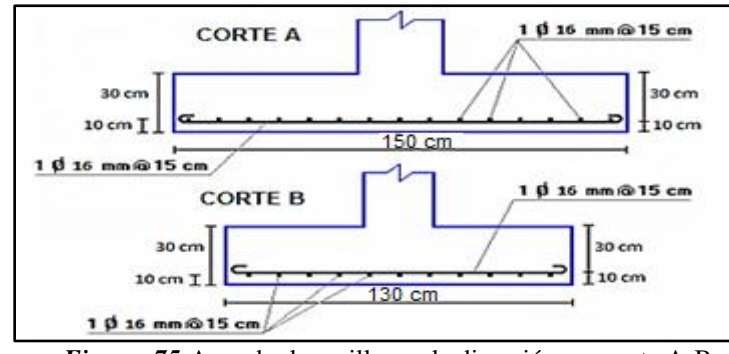

*Figura 75:*Armado de varillas en la dirección x-y corte A-B. *Fuente:* (M.sc Marcelo Romo Proaño, 2008, pág. 179).

## **4.10 Diseño del macizo de anclaje**

Datos para el diseño

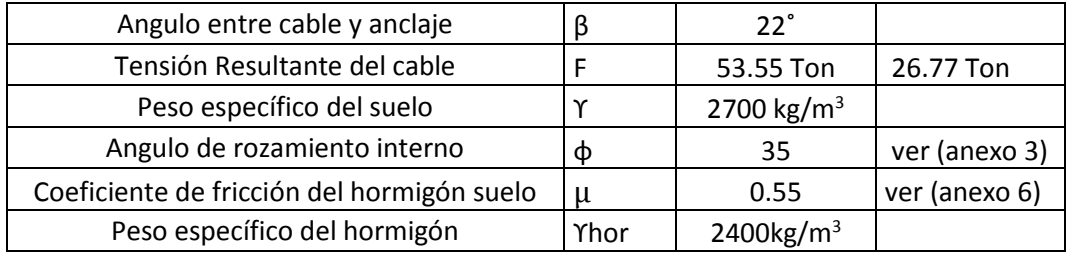

Componentes de la tensión resultante del cable

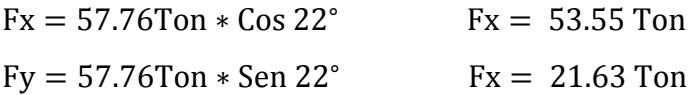

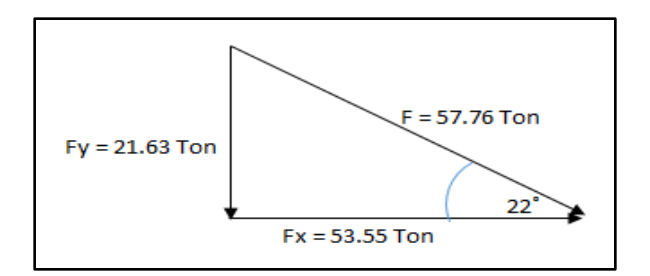

*Figura 76:* Descomposición vectorial de la Fuerza F. *Fuente:* El Autor.

Para ello tomamos un dado con las siguientes dimensiones:

- A = 2 m dimensión en el sentido del puente
- $B = 4$  m dimensión perpendicular al sentido del puente
- $H = 2$  m altura del macizo.

Con una profundidad de 1m sobre el nivel de terreno se puede observar en la (figura 77)

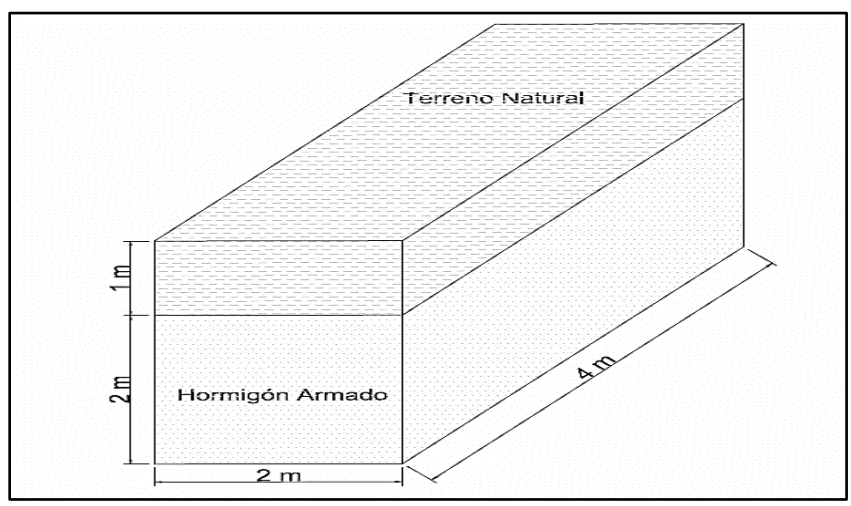

*Figura 77:* Macizo de anclaje de hormigón Armado. *Fuente:* Elaboración propia software AutoCAD Civil 3D 2017.

Determinación del peso del macizo (P1)

$$
P1 = \text{Yhor} * ((A * B * H) - (a * b * h))
$$

 $P1 = 2400kg/m^3 * (2m * 4m * 2m)$  $P1 = 384$  Ton

Determinación del peso del suelo (P2)

$$
P2 = \text{Ysuelo} * (A * B * h)
$$

$$
P2 = 2700 \text{kg/m}^3 * (2 \text{m} * 4 \text{m} * 1 \text{m}) \qquad P2 = 21600 \text{ kg} \qquad P2 = 21.6 \text{ Ton}
$$

**Tabla 48:** Determinación de las fuerzas verticales estabilizadoras.

**124**
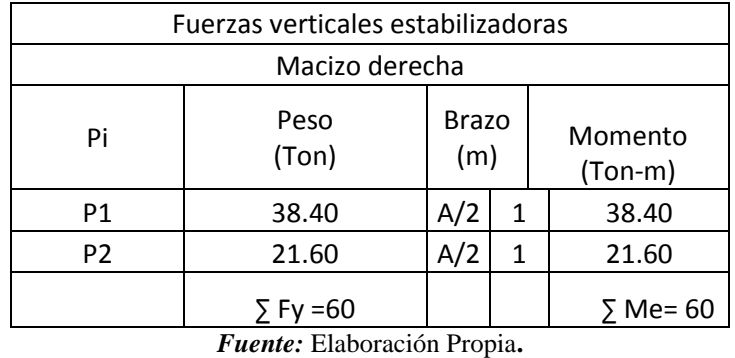

Determinación del empuje del suelo (Ea).

$$
\text{Ka} = \tan^2 (45 - \frac{\phi}{2})
$$
\n
$$
\text{Ka} = \tan^2 \left(45 - \frac{35}{2}\right) \qquad \text{Ka} = 0.2709
$$
\n
$$
\text{Ea} = \frac{\text{ysub0} * \text{H}^2 * \text{Ka}}{2} \qquad \text{(ecuación 4.61)}
$$
\n
$$
\text{Ea} = \frac{2700 * 2^2 * 0.2709}{2} \qquad \text{Ea} = 1462.86 \text{ kg} \qquad \text{Ea} = 1.46 \text{ Ton}
$$

**Tabla 49:** Determinación de las fuerzas horizontales.

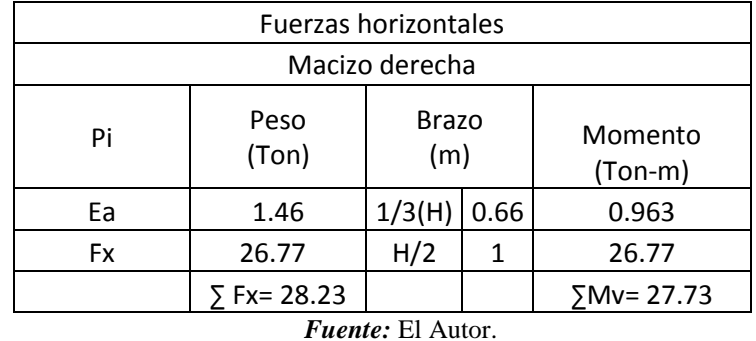

Determinación del Factor de seguridad al volcamiento.

$$
\text{Fsv} = \frac{\text{Me}}{\text{Mv}} \qquad \qquad \text{(ecuación 4.62)}
$$
\n
$$
\text{Fsv} = \frac{60}{27.73} \qquad \text{Fsv} = 2.16 \qquad 2.16 \qquad 2 \text{Cumple}
$$

Determinación de la Fuerza que se opone al deslizamiento.

$$
Fd = \mu * \sum Py
$$
 (ecuación 4.63)

 $\mu =$  Observar en el Anexo 5 (Estudio Estructural)

 $Fd = 0.55 * 60$  ton  $Fd = 33$  Ton

Determinación del Empuje pasivo.

 $Kp =$ 1  $\frac{1}{ka}$  Kp = 1  $\frac{1}{0.2709}$  Kp = 3.69  $Ep = y$ suelo \* Kp \* h (ecuación 4.64)  $Ep =$  $2700 \text{kg/m}^3 * 3.69 * (2m)^2$ 2  $Ep = 19926 kg$   $Ep = 19.92$  Ton Determinación de la Fuerza resistente total  $FT = Fd + Ep$  (ecuación 4.65)  $FT = 33Ton + 19.92Ton$   $FT = 52.92Ton$ Determinación del Factor de seguridad al deslizamiento **ET** 

$$
Fsd = \frac{F1}{\sum Fx}
$$
 (ecuación 4.66)

$$
Fsd = \frac{52.92 \text{ Ton}}{28.23 \text{ Ton}}
$$

Condición  $Fsd = 1.87$  1.87 > 1.5 Cumple

### **4.10.1 Acero en el Macizo de Anclaje.**

El dado de anclaje cumple con resistir la fuerza que ejerce el cable principal la misma que soporta toda la superestructura, este dado no está sujeto a fuerzas axiales o momentos flectores. En nuestro caso asumimos un armado con una varilla de diámetro 12 mm con una separación de 25 cm en toda su longitud. Se construye este armado en sus cuatro caras para dar mayor seguridad al dado de anclaje.

### **4.11 Diseño de la rampa para la torre (Norte).**

En la torre Norte, se determinó que tiene un desnivel de una altura aproximada de 4.35m con el suelo, por lo que se necesita de la ayuda de rampas.

Se trabajará con una pendiente máxima de 11%. Para el diseño y modelamiento de las rampas se

analizará con perfiles estructurales ASTM 36, para las vigas se determinará con dos perfiles en G

de (200mm\*75mm\*25mm\*4mm), para las columnas con dos perfiles en G de

(150mm\*50mm\*15mm\*3mm) y para las barandas con tubos rectangulares de

(30mm\*50mm\*1mm).

Para el tablero se realizará con madera estructural de Seique de (0.23m\*2m\*0.05m).

| <b>DIMENSIONES</b><br><b>PESOS</b> |                          |    |                |         |                    |                |                 |                 |      | <b>PROPIEDADES</b> |                 |      |  |
|------------------------------------|--------------------------|----|----------------|---------|--------------------|----------------|-----------------|-----------------|------|--------------------|-----------------|------|--|
|                                    | B<br>$\overline{A}$<br>с |    | e              |         | 1 <sub>metro</sub> | <b>SECCION</b> |                 | EJE X-X         |      |                    |                 |      |  |
|                                    |                          |    |                | 6metros |                    |                |                 | W               |      |                    | W               |      |  |
| mm                                 | mm                       | mm | mm             | Kg      | Kq                 | cm2            | cm <sub>4</sub> | cm <sub>3</sub> | cm   | cm <sub>4</sub>    | cm <sub>3</sub> | cm   |  |
| 150                                | 50                       | 15 | 3              | 36.78   | 6.13               | 7.81           | 255.00          | 34.00           | 5.72 | 23.50              | 6.56            | 1.73 |  |
| 150                                | 50                       | 20 | 4              | 49.68   | 8.28               | 10.50          | 337.00          | 44.90           | 5.65 | 32.90              | 9.52            | 1.77 |  |
| 150                                | 75                       | 25 | 5              | 74.70   | 12.45              | 15.86          | 545.36          | 72.71           | 5.86 | 117.22             | 24.17           | 2.72 |  |
| 150                                | 75                       | 30 | 6              | 93.42   | 15.57              | 19.23          | 641,40          | 85.52           | 5.77 | 114.47             | 30.57           | 2.74 |  |
| 175                                | 50                       | 15 | 2              | 27.48   | 4.58               | 5.84           | 258.00          | 29,40           | 6.64 | 17.90              | 4.85            | 1.75 |  |
| 175                                | 50                       | 15 | 3              | 40.32   | 6.72               | 8.56           | 369.00          | 42.20           | 6.57 | 24.60              | 6.66            | 1.70 |  |
| 175                                | 75                       | 25 | 4              | 65.40   | 10.9               | 13.90          | 653,00          | 74.60           | 6.84 | 105.00             | 20.90           | 2.75 |  |
| 175                                | 75                       | 25 | 5              | 80.58   | 13.43              | 17.11          | 785.95          | 89.82           | 6.78 | 123.88             | 24.63           | 2.69 |  |
| 175                                | 75                       | 30 | 6              | 100.74  | 16.79              | 20.73          | 929.39          | 106.22          | 6.70 | 152.84             | 31.19           | 2.72 |  |
| 200                                | 50                       | 15 | $\overline{2}$ | 29.94   | 4.99               | 6.36           | 356.00          | 35.60           | 7.56 | 18.60              | 4.85            | 1.72 |  |
| 200                                | 50                       | 15 | 3              | 43.86   | 7.31               | 9.31           | 507.00          | 50.70           | 7.45 | 25.10              | 6.57            | 1.65 |  |
| 200                                | 75                       | 25 | 4              | 70.20   | 11.70              | 14.90          | 895.00          | 89.50           | 7.64 | 110.00             | 21.30           | 2.71 |  |

*Figura 78:* Perfil Estructural Correas "G" *Fuente:* DIPAC Productos de Acero.

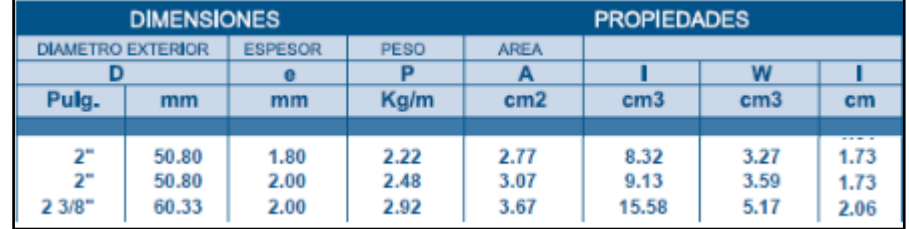

*Figura 79:* Tubo rectangular. *Fuente:* DIPAC Productos de Acero.

Determinación de la carga muerta.

Carga muerta del tablón.

$$
Cm = \left(\frac{680 \text{kg}}{m^3} * 0.05 \text{m} * 1 \text{m}\right) \qquad Cm = 34 \text{kg/m}
$$

Carga muerta de baranda  $= 50 \text{ kg/m}$ 

 $CMT = 84$  kg/m

Determinación de la carga Viva.

Para la carga peatonal se va a trabajar con 510 kg/m.

Para el diseño de las rampas se realizó con la combinación de carga.

Combo  $1 = 1.2$ CM  $+1.6$  CV

En la figura 80, se expresa todas las cargas que actuará en las rampas.

En la figura 81, se realizó con el software SAP 2000 V18 el análisis y verificación de la

estructura, donde se observar que todas las dimensiones de los perfiles establecido cumplen de la

mejor manera.

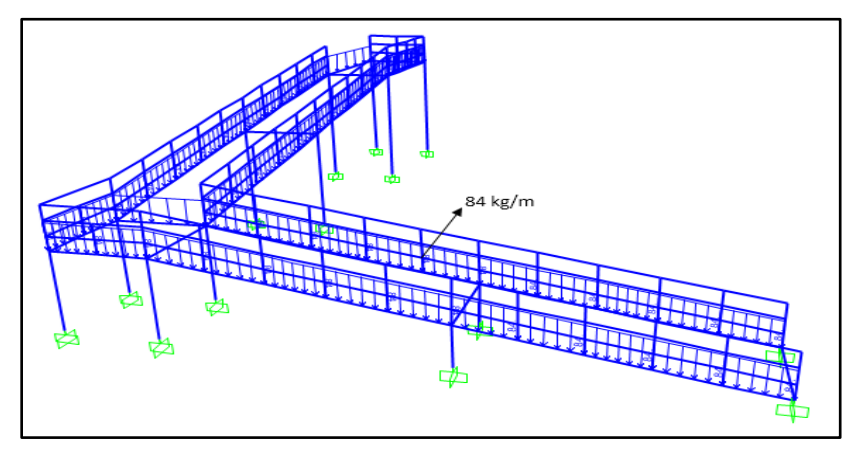

*Figura 80:* Carga Muerta y Viva de la Rampas. *Fuente:* Elaboración propia software SAP 2000 V18.

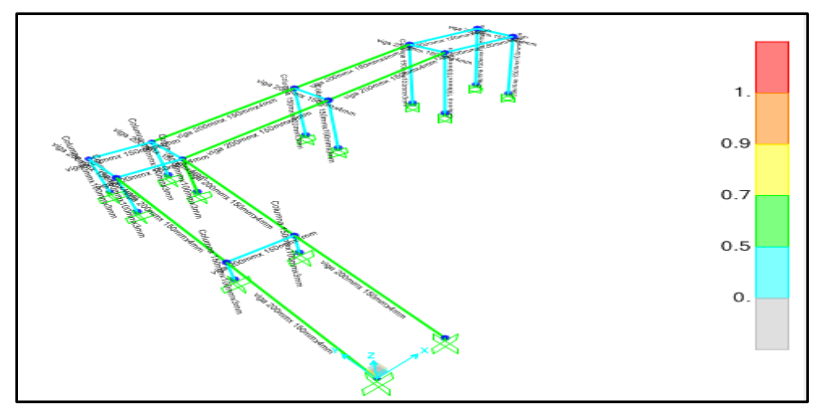

*Figura 81:* Verificación de la Estructura de la Rampa. *Fuente:* Elaboración propia software SAP 2000 V18.

# **4.12 Planilla de los elementos estructurales del puente colgante peatonal.**

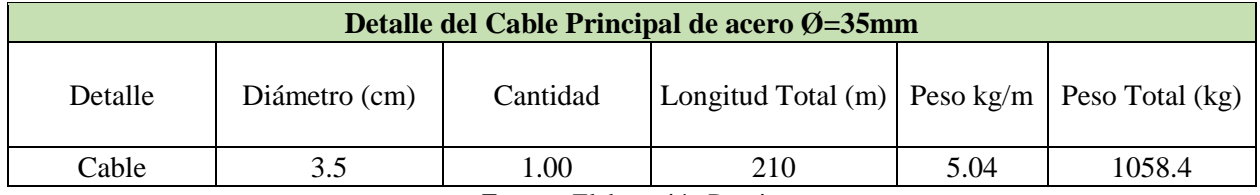

**Tabla 50:** Longitud Total del cable Principal.

*Fuente:* Elaboración Propia**.**

**Tabla 51:** Peso del Acero Estructural.

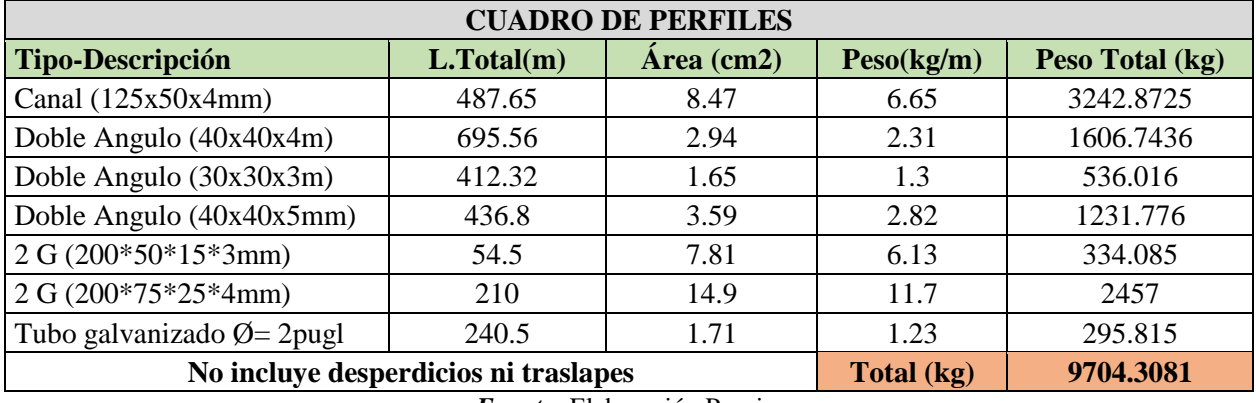

*Fuente:* Elaboración Propia**.**

**Tabla 52:** Peso total de la Péndolas.

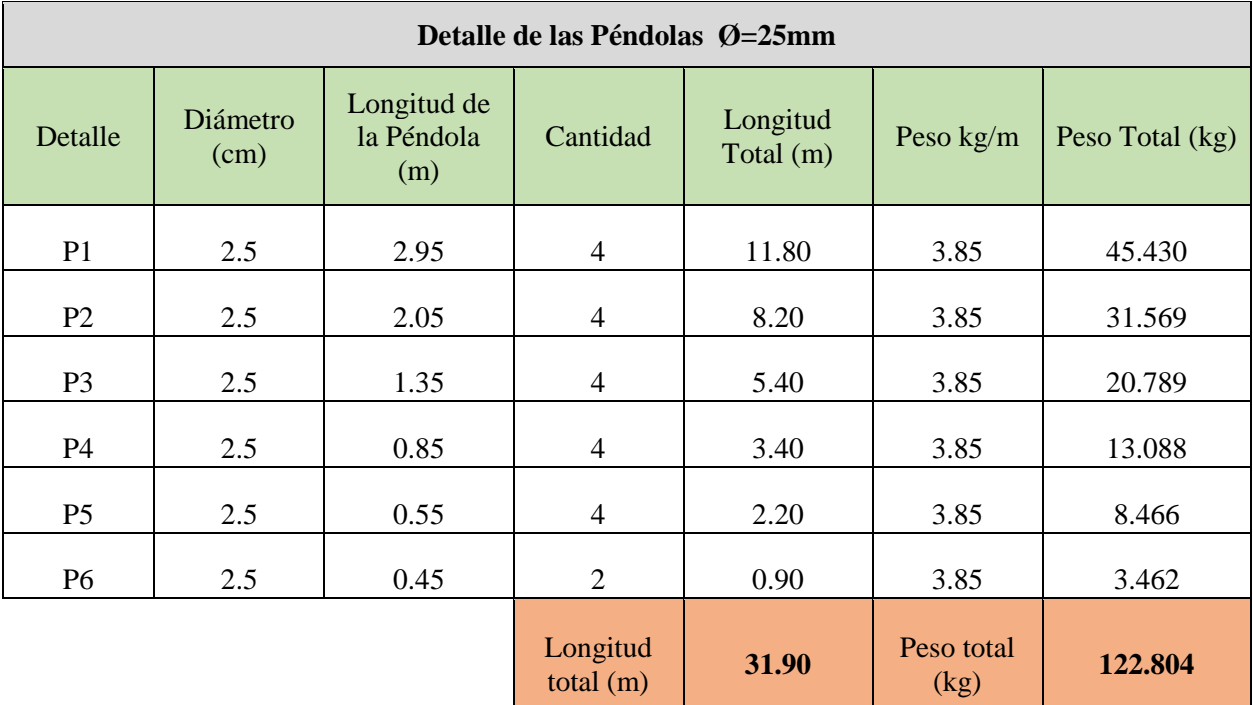

*Fuente:* Elaboración Propia**.**

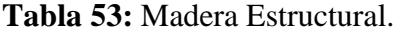

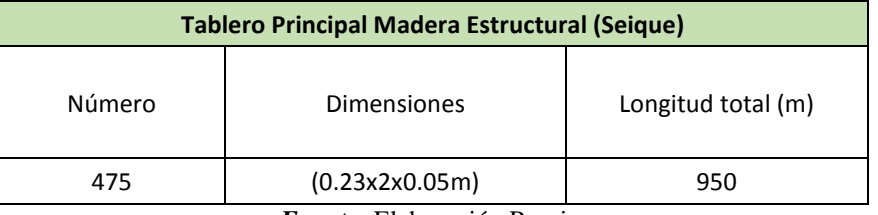

*Fuente:* Elaboración Propia**.**

**Tabla 54:** Cantidad y Peso Total de Varillas.

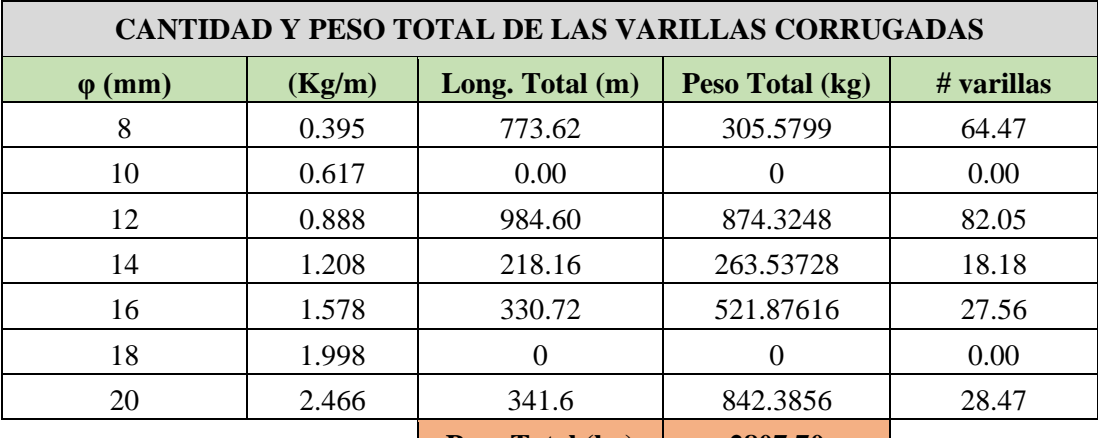

**Peso Total (kg)** | 2807.70

*Fuente:* Elaboración Propia**.**

### **CAPITULO 5**

## **PRESUPUESTO DE LA CONSTRUCCIÓN DEL PUENTE COLGANTE**

### **5.1 Introducción**

Para realizar una construcción, obra o proyecto es de vital importancia conocer cuáles son los costos de cada material, ya que de esto dependerá que no se tenga dificultades al final de la obra. Se refiere a la correcta conformación, el adecuado análisis y la aplicación de precios unitarios. Se procede a evaluar de manera individual los diferentes costos de la obra, así tendremos los elementos necesarios para poder valorizar el conjunto de elementos que intervienen en la construcción del puente colgante, permitiendo un presupuesto adecuado, rentable y que este ajustado a la realidad.

### **5.2 Análisis de Precios Unitarios**

El Análisis de Precios Unitarios (APU), es un [modelo](http://www.monografias.com/trabajos/adolmodin/adolmodin.shtml) [matemático que nos permite adelantar](http://www.monografias.com/trabajos/adolmodin/adolmodin.shtml)  el resultado, [Es el precio que representa por la unidad de medida que uno aplica,](http://www.monografias.com/trabajos/adolmodin/adolmodin.shtml) se expresa en moneda, en nuestro caso en dólares. Un proyecto puede tener varios presupuestos y se agrupa en lo que conocemos como costo de obra.

## **5.3 Estudio de Rendimientos**

 Es indispensable que se mantenga permanentemente los cálculos y el control de los trabajos realizados, debe darse en la estimación de tiempos y la valoración de los costos de obra.

El rendimiento es un factor que relaciona el costo con el tiempo de trabajo, es decir, la relación entre la cantidad de obra realizada por la mano de obra, y el tiempo empleado durante la construcción.

#### **5.4 Calculo de precios unitarios**

Corresponde al análisis unitario y agrupa todos los componentes que integra cada actividad en un solo formato; esto con el fin de obtener su valor individual y, con ello, generar la estructura para el cálculo del presupuesto.

#### **5.4.1 Costos Directos.**

Pueden establecer con facilidad y directamente con un objeto de costos,

no necesita ningún tipo de reparto. Son aquellos costos de materiales y servicios fácilmente cuantificables y que intervienen en la construcción de una obra.

Entre ellos tenemos los materiales a emplearse y la mano de obra permanente que utilizaremos, donde participan los siguientes elementos:

- Equipo.
- Materiales, Mano de Obra Directa, Transporte.

### **5.4.2 Costos Indirectos y utilidades**

Son costos que no constituyen en la obra en sí mismos, no generan realidades físicas, pero que sin ellos tampoco se podría realizar en los procesos de construcción de obras. Son indirectos debido a que no son fácilmente cuantificables y en la mayoría de casos debemos contribuir, sobre todo en la fabricación de productos; donde tenemos aquellos como honorarios, sueldos administrativos, energía eléctrica, combustibles, impuestos etc.

El costo indirecto que se trabajó para el proyecto es con el 20%

#### **5.5 Presupuesto.**

Aplicando los diferentes valores obtenidos en cada análisis a los conjuntos de la obra que componen el proyecto se obtiene el presupuesto inicial; allí se incluye todos los elementos del estudio de costos aplicando en conjunto. Se determina la sumatoria de los aportes individuales de cada proceso, así como la suma de los costos individuales que nos llevará a la elaboración del presupuesto en el que está incluido los gastos directos en indirectos y el rendimiento que se pretende obtener en la construcción.

### **5.6 Presupuesto Referencial**

Con la ayuda del software Interpro 2010, se determinó el presupuesto referencial se puede observar en la tabla 55.

**Tabla 55:** Presupuesto Referencial del Puente Colgante Peatonal.

**OFERENTE:** REFERENCIAL

**UBICACIÓN:** SECTOR CHACAPAMBA, CANTÓN AZOGUES

**FECHA:** 27 DE MAYO DEL 2017

## **PUENTE COLGANTE PEATONAL SOBRE EL RÍO BURGAY**

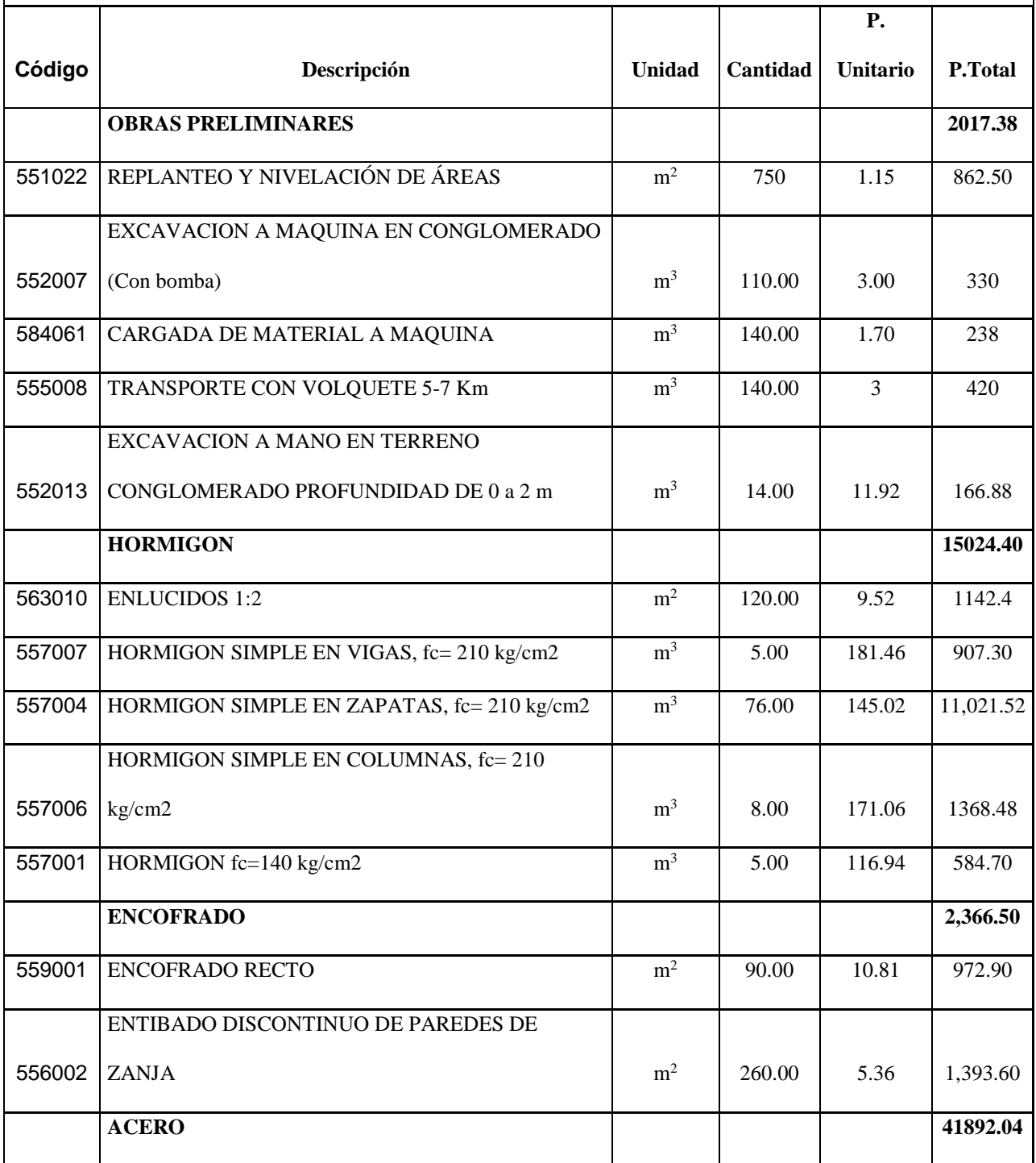

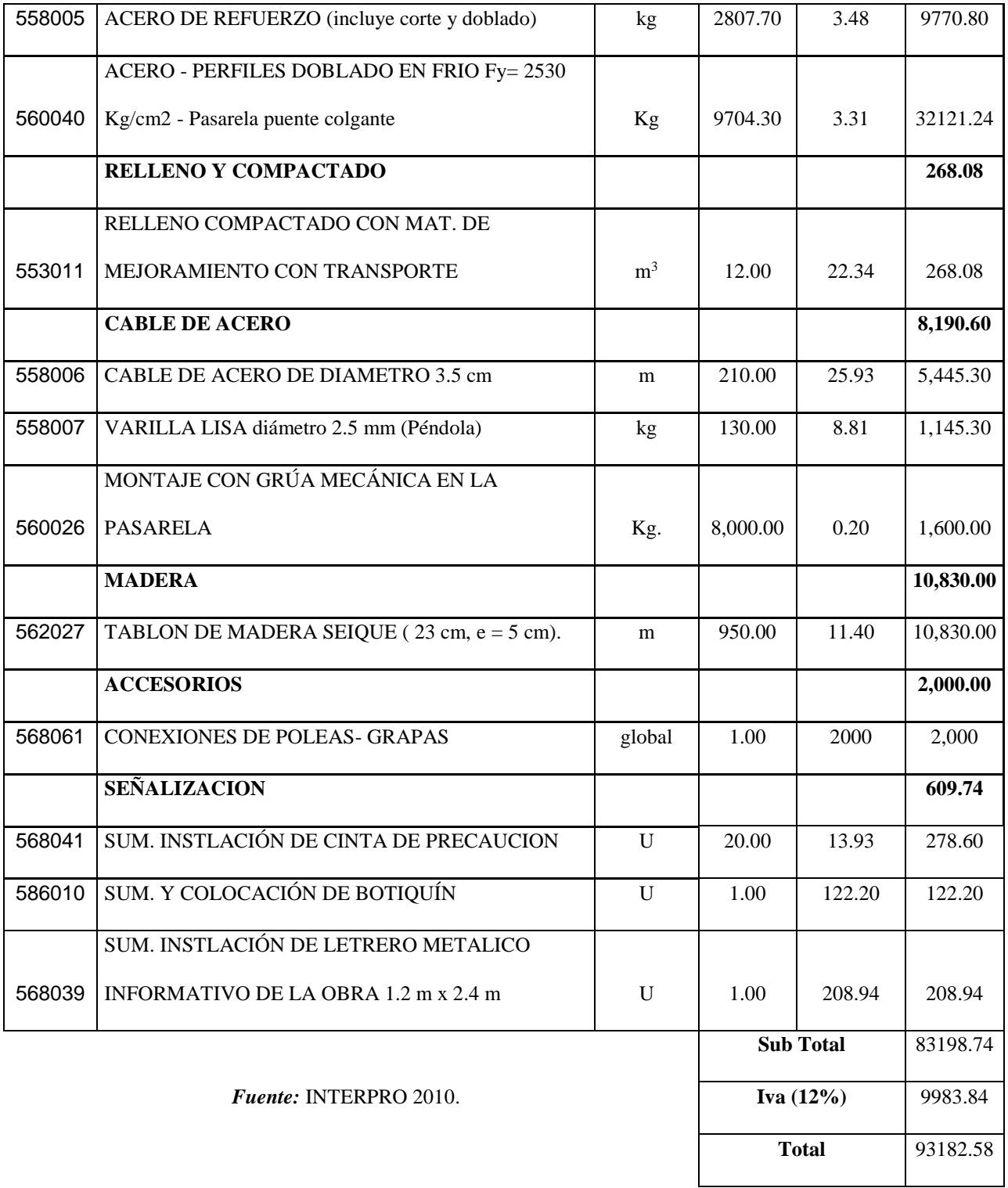

### **Conclusiones**

- El proyecto ha sido elaborado en base a las normativas nacionales como la NEC (Norma Ecuatoriana de la Construcción) , NEVI-12 VOLUMEN N °2 y las normas internacionales ACI 318 SUS-14 y AASHTO LRFD 2014.
- El cálculo y diseño estructural del puente colgante sobre el Río Burgay se realizó con la ayuda de los siguientes softwares: AutoCAD 2016, AutoCAD Civil 3D y SAP 2000 V18, que nos permite tener diversas herramientas, obteniendo así el modelamiento, diseño y calculo estructural óptimo y seguro.
- El presente diseño cuenta con su respectivo modelamiento, planos Estructurales y detalles constructivos, así como la planilla de hierros, características de los materiales a ser utilizados para que pueda ser ejecutado por parte del Gobierno Autónomo Descentralizado Municipal de Azogues.

## **Recomendaciones.**

- Es importante que previo a la ejecución del proyecto se realice la respectiva ubicación y replanteo por el constructor, ya que la ubicación detallada en el cálculo puede tener riesgo por lo que hasta la presente fecha se ha producido una socavación en esta parte en donde se pretende construir el puente.
- Construir una obra de protección (enrocado de pierda) al margen del Río Burgay, lado derecho aguas abajo, para detener el efecto de socavación que producen las crecientes máximas.
- Actualizar los precios unitarios con la fecha de la ejecución del proyecto.

### **Bibliografía**

Paola Elizabeth Ramirez "Diseño de Puentes por el métdo del LRFD". (2010). Bolivia.

Guillén , N. G. (2014). Obtenido de

http://dspace.ucuenca.edu.ec/bitstream/123456789/20327/1/TESIS.pdf

Minaya Alejos, J. (2012). Diseño de Puentes AASHTO. Peru.

NEC-SE-DS Cargas Sísmicas Diseño Sismo Resistente. (2014). Quito.

NEVI -12-MTOP, Volumen 2 - Libro de Normas para Estudios y Diseño Vial. (2013). Quito.

ACI 318 S-14 Requisitos de Reglamento para Concreto Estructural. (s.f.).

Andes. (1 de Mayo de 2012). Ecuador Universitario. Obtenido de http://ecuadoruniversitario.com/noticias/noticias-de-interes-general/el-puente-mas-altodel-ecuador-fue-inaugurado-en-la-provincia-amazonica-de-orellana/

- Baez, F. (3 de Enero de 2013). Puentes y Carreteras. Obtenido de http://puentesycarreteras.blogspot.com/
- BLOG 360 en Concreto. (31 de Julio de 2013). Obtenido de http://blog.360gradosenconcreto.com/puentes-en-concreto-por-voladizos-sucesivos-viabuga-buenaventura/
- Braja M.Das Principios de Ingeniería de Cimentaciones. (s.f.).

Braja, M.Das Principios de Ingeniería de cimentaciones . (s.f.). California.

Camacho Rioja Percy. (s.f.). Puentes de grandes luces. Obtenido de

http://www.revistasbolivianas.org.bo/pdf/rtc/v7n7/a06v7n7.pdf

El Mercurio. (19 de Abril de 2011). Planificación prevalece en Azogues en últimas décadas. Obtenido de http://www.elmercurio.com.ec/276898-planificacion-prevalece-en-azoguesen-ultimas-decadas/

El Universo. (14 de Noviembre de 2014). Obtenido de

http://www.eluniverso.com/noticias/2014/11/14/nota/4221071/viaducto-sobre-rios-fueinaugurado.

Espinosa Stead, A. J. (Junio de 2011). Obtenido de

repositorio.espe.edu.ec/bitstream/21000/3549/1/T-ESPE-031261.pdf

Estructuras de Acero NEC-SE-AC. (2014). Quito.

García Martínez, F. (2014). Ecuador a Colores. Obtenido de

http://www.ecuadoracolores.com/ed2014\_abr/pages/nac12.html

Gomez, F. A. (10 de Abril de 2014). Slide Share. Obtenido de

http://es.slideshare.net/LeoOsorio/diseno-de-puentes-franciscoarellanoaciperu

Google Earth. (2017). Obtenido de Web site Google Earth.

M.sc Marcelo Romo Proaño. (2008). Hormigon Armado.

McCormac-Stephen, J. C. (2012). Diseño de Estructuras de Acero. Mexico: Alfaomega.

NEC-SE-CG Cargas- No sísmica. (2014). Quito.

NEC-SE-CM - Geotecnia y Cimentaciones . (2014).

NEC-SE-HM Estructuras de Hormigón Armado. (2014).

Pacadar. (2016). Obtenido de http://www.pacadar.es/que-hacemos/soluciones/item/puentesisostaticos#.WIZgSFPhDIU

Plasencia, P. (13 de Noviembre de 2011). Puentemanía. Obtenido de http://www.puentemania.com/1091

Plasencia, P. (14 de Enero de 2012). Puentemanía. Obtenido de http://www.puentemania.com/1616

PRIMSA. (2013). Obtenido de http://www.primsaguatemala.com/

Rodríguez Reinoso, E. E. (2015). Analisis y Diseño Comparativo entre una Torre Autosoportada triangular de 40m de altura. Cuenca.

Rodriguez Serquén, A. (2013). PUENTES con AASHTO-LRFD 2010 . Perú.

Torres C., E. (2013). Diseño de Puentes Interpretación del codigo AASHTO. Quito-Ecuador

Trujillo Orozco, J. E. (1993). Diseño de Puentes de Concreto . Bucaramanga-Colombia: UIS.

# **ANEXO 1**

# **ESTUDIO TOPOGRÁFICO**

# **Levantamiento Topográfico**

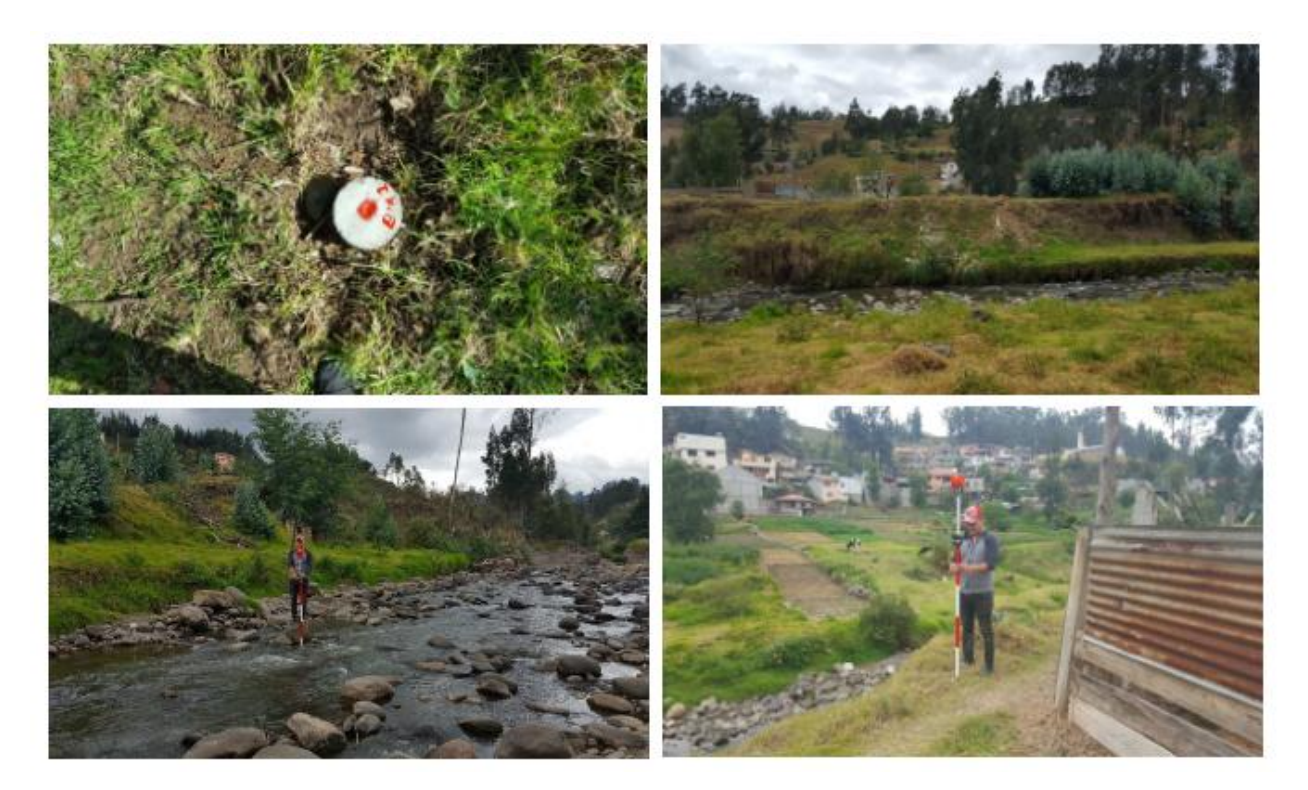

## **ANEXO 2**

# **ESTUDIOS HIDROLOGICOS E HIDRÁULICOS**

## CONSEJO DE GESTIÓN DE AGUAS DE LA CUENCA **DEL PAUTE**

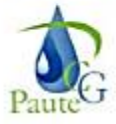

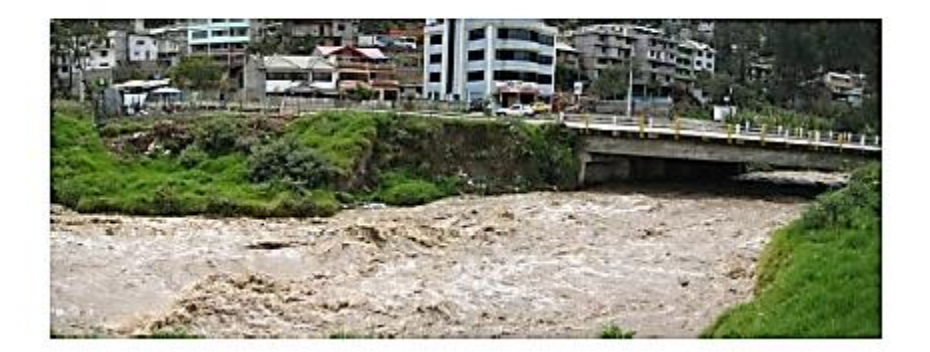

Consultoría No. 005-2009

### "ANALISIS DE LA VULNERABILIDAD A EVENTOS DE CRECIDA Y DISEÑO DE OBRAS FISICAS PARA LA PROTECCION DE MARGENES E INFRAESTRUCTURA DEL **RIO BURGAY"**

### TOMO II: INFORME FINAL DEL TRAMO 2

**AZOGUES - CHUQUIPATA** 

Noviembre - 2009

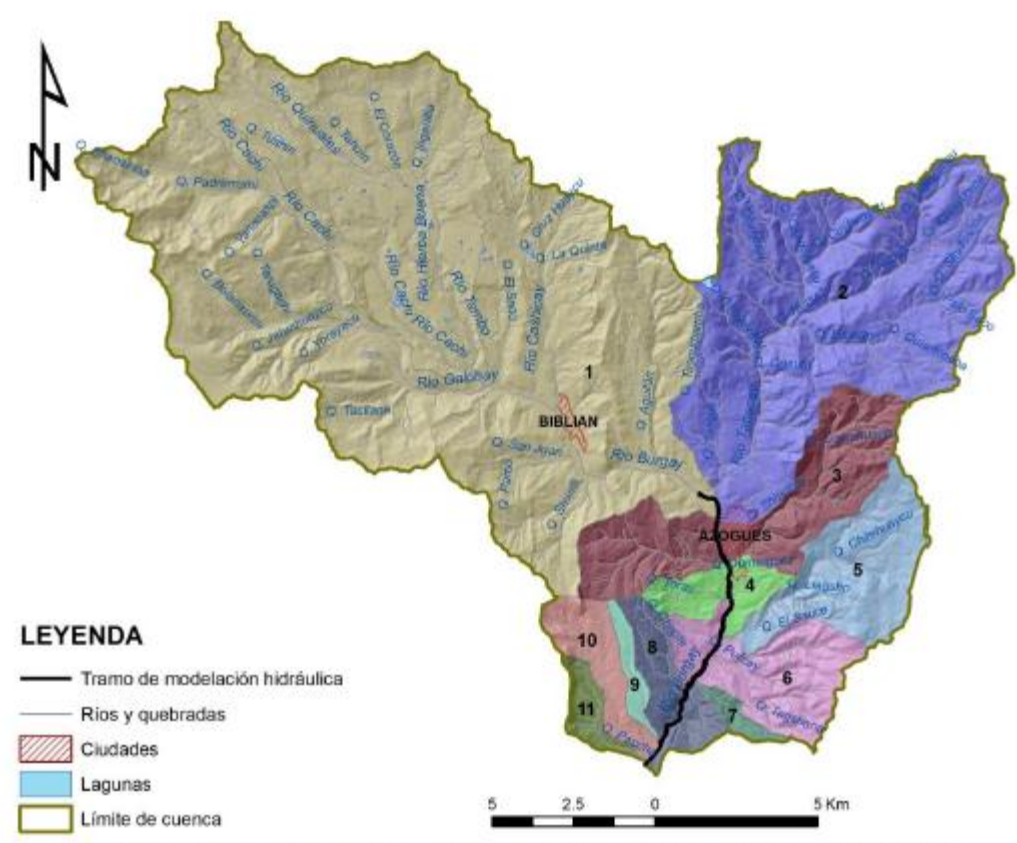

Fig. 5.14: Agrupación de cuencas de drenaje de acuerdo al sitio o zona de descarga

En la Figura 5.15 se muestra la ubicación de los puntos de incorporación del caudal (P1 al P11). Como puntos de unión significativos cabe destacar:

- · P1: incorporación inicial principal, correspondiente al flujo aguas arriba del río Burgay, debido al aporte de las cuencas de drenaje del Galuay, Tambo y Burgay Alto.
- · P2: Incorporación del río Tabacay (segunda cuenca con mayor flujo de aporte).
- · P3: Incorporación de quebradas Agua Sucia (derecha), Pucán (izquierda) y drenajes menores circundantes.
- P4: Quebrada Toray a la derecha y drenajes menores ubicados a ambas márgenes.
- P5: Incorporación de la quebrada Lavacay.
- · P6: Incorporación de la quebrada Purcay junto con drenajes menores de ambas márgenes.
- P8: Quebrada Umbe
- P9: Quebrada Tocchi junto a drenajes menores de ambas márgenes.
- P10: Quebrada Cojitambo
- · P11: Quebrada Paccha

La ubicación y características de estos puntos se detallan en la tabla 5.8.

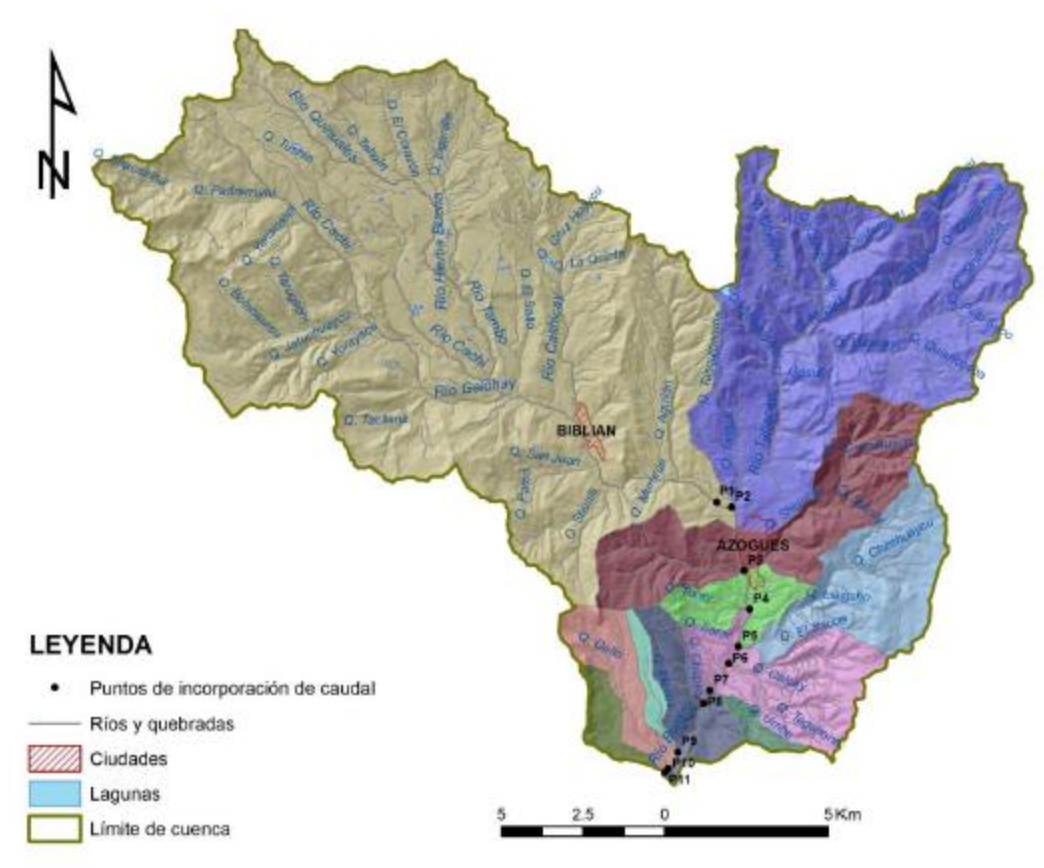

Figura 5.15: Sitios de descarga o puntos de cálculo

| Punto           | Abscisa   | x      | Y       | Cota | Area de Drenaje |
|-----------------|-----------|--------|---------|------|-----------------|
|                 | m         | m      | m       | m    | m               |
| P1              | $0+000$   | 738423 | 9697984 | 2492 | 179,686,000     |
| P <sub>2</sub>  | $0 + 500$ | 738869 | 9697827 | 2482 | 68.310,000      |
| P3              | $2 + 550$ | 739243 | 9695895 | 2450 | 23.812.600      |
| P <sub>4</sub>  | $3 + 825$ | 739427 | 9694712 | 2435 | 5.842.100       |
| P5              | $5+000$   | 739079 | 9693568 | 2418 | 16,155,300      |
| P6              | $5 + 600$ | 738785 | 9693060 | 2412 | 14.174.000      |
| P7              | $6 + 650$ | 738207 | 9692228 | 2398 | 1.605.710       |
| P8              | $7 + 100$ | 738014 | 9691843 | 2394 | 7.042.210       |
| P <sub>9</sub>  | $9 + 125$ | 737231 | 9690352 | 2366 | 1,967,740       |
| P <sub>10</sub> | $9 + 750$ | 736933 | 9689855 | 2360 | 6,444,930       |
| P11             | $9 + 900$ | 736834 | 9689743 | 2358 | 2.862.140       |

Tabla 5.8: Ubicación y características de los diferentes puntos de cálculo

## **Caudales de Avenida**

Los caudales de avenida estimados en los puntos mencionados para diferentes períodos de retorno para las dos opciones de caudales máximos se presentan en la tabla 5.9 y 5.10.

| Punto           | Area            | Area   | T=1   | T=5   | $T=10$ | $T = 25$ | $T = 50$ | T=100  | $T = 150$ | $T=200$ |
|-----------------|-----------------|--------|-------|-------|--------|----------|----------|--------|-----------|---------|
| No.             | Km <sup>2</sup> | %      | años  | años  | años   | años     | años     | años   | años      | años    |
| P1              | 179.69          | 54.80  | 19.39 | 36.39 | 43.64  | 53.40    | 60.70    | 68.05  | 72.33     | 75.37   |
| P2              | 68.31           | 20.83  | 7.37  | 13.83 | 16.59  | 20.30    | 23.08    | 25.87  | 27.50     | 28.65   |
| P3              | 23.81           | 7.26   | 2.57  | 4.82  | 5.78   | 7.08     | 8.04     | 9.02   | 9.58      | 9.99    |
| P4              | 5.84            | 1.78   | 0.63  | 1.18  | 1.42   | 1.74     | 1.97     | 2.21   | 2.35      | 2.45    |
| P5              | 16.16           | 4.93   | 1.74  | 3.27  | 3.92   | 4.80     | 5.46     | 6.12   | 6.50      | 6.78    |
| P6              | 14.17           | 4.32   | 1.53  | 2.87  | 3.44   | 4.21     | 4.79     | 5.37   | 5.70      | 5.94    |
| P7              | 1.61            | 0.49   | 0.17  | 0.33  | 0.39   | 0.48     | 0.54     | 0.61   | 0.65      | 0.68    |
| P8              | 7.04            | 2.15   | 0.76  | 1.43  | 1.71   | 2.09     | 2.38     | 2.67   | 2.83      | 2.95    |
| P9              | 1.97            | 0.60   | 0.21  | 0.40  | 0.48   | 0.59     | 0.67     | 0.75   | 0.79      | 0.83    |
| P <sub>10</sub> | 6.44            | 1.97   | 0.69  | 1.30  | 1.56   | 1.91     | 2.18     | 2.44   | 2.59      | 2.70    |
| P11             | 2.86            | 0.87   | 0.31  | 0.58  | 0.69   | 0.85     | 0.97     | 1.08   | 1.15      | 1.20    |
| TOTAL           | 327.90          | 100.00 | 35.38 | 66.41 | 79.63  | 97.44    | 10.77    | 124.17 | 131.99    | 137.54  |

Tabla 5.9: Caudales de avenidas para los sitios de descarga de afluentes (Opción 1)

Tabla 5.10: Caudales de avenidas para los sitios de descarga de afluentes (Opción 2)

|                 | 1 avia 5.10. Cauuaits ut |        |       |         | усшиль рага 105 мию, не немагgа не аписшем (Орсил 27 |        |          |           |           |           |
|-----------------|--------------------------|--------|-------|---------|------------------------------------------------------|--------|----------|-----------|-----------|-----------|
| Punto           | Area                     | Area   | $T=1$ | $T = 5$ | $T=10$                                               | $T=25$ | $T = 50$ | $T = 100$ | $T = 150$ | $T = 200$ |
| No.             | Km <sup>2</sup>          | %      | años  | años    | años                                                 | años   | años     | años      | años      | años      |
| P1              | 179.69                   | 54.80  | 19.64 | 29.25   | 33.39                                                | 38.86  | 43.00    | 47.14     | 49.57     | 51.28     |
| P <sub>2</sub>  | 68.31                    | 20.83  | 7.46  | 11.12   | 12.69                                                | 14.77  | 16.35    | 17.92     | 18.84     | 19.50     |
| P3              | 23.81                    | 7.26   | 2.60  | 3.88    | 4.42                                                 | 5.15   | 5.70     | 6.25      | 6.57      | 6.80      |
| P4              | 5.84                     | 1.78   | 0.64  | 0.95    | 1.09                                                 | 1.26   | 1.40     | 1.53      | 1.61      | 1.67      |
| P5              | 16.16                    | 4.93   | 1.77  | 2.63    | 3.00                                                 | 3.50   | 3.87     | 4.24      | 4.46      | 4.61      |
| P6              | 14.17                    | 4.32   | 1.55  | 2.31    | 2.63                                                 | 3.06   | 3.39     | 3.72      | 3.91      | 4.04      |
| P7              | 1.61                     | 0.49   | 0.18  | 0.26    | 0.30                                                 | 0.35   | 0.39     | 0.42      | 0.44      | 0.46      |
| P8              | 7.04                     | 2.15   | 0.77  | 1.15    | 1.31                                                 | 1.52   | 1.68     | 1.85      | 1.94      | 2.01      |
| P9              | 1.97                     | 0.60   | 0.22  | 0.32    | 0.37                                                 | 0.43   | 0.47     | 0.52      | 0.54      | 0.56      |
| P <sub>10</sub> | 6.44                     | 1.97   | 0.70  | 1.05    | 1.20                                                 | 1.39   | 1.54     | 1.69      | 1.78      | 1.84      |
| P11             | 2.86                     | 0.87   | 0.31  | 0.47    | 0.53                                                 | 0.62   | 0.68     | 0.75      | 0.79      | 0.82      |
| <b>TOTAL</b>    | 327.90                   | 100.00 | 35.83 | 53.38   | 60.93                                                | 70.92  | 78.47    | 86.03     | 90.45     | 93.58     |

Para obtener la altura máxima de crecida se realizó con el programa HEC-RAS 4.10, donde se

modelo 23 secciones transversales a cada 10 metros.

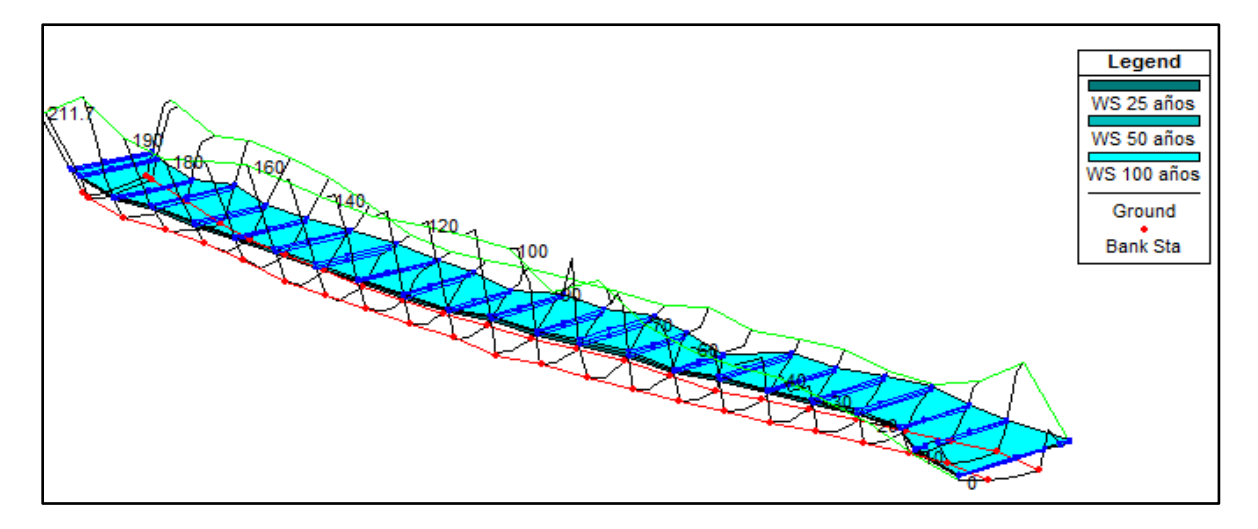

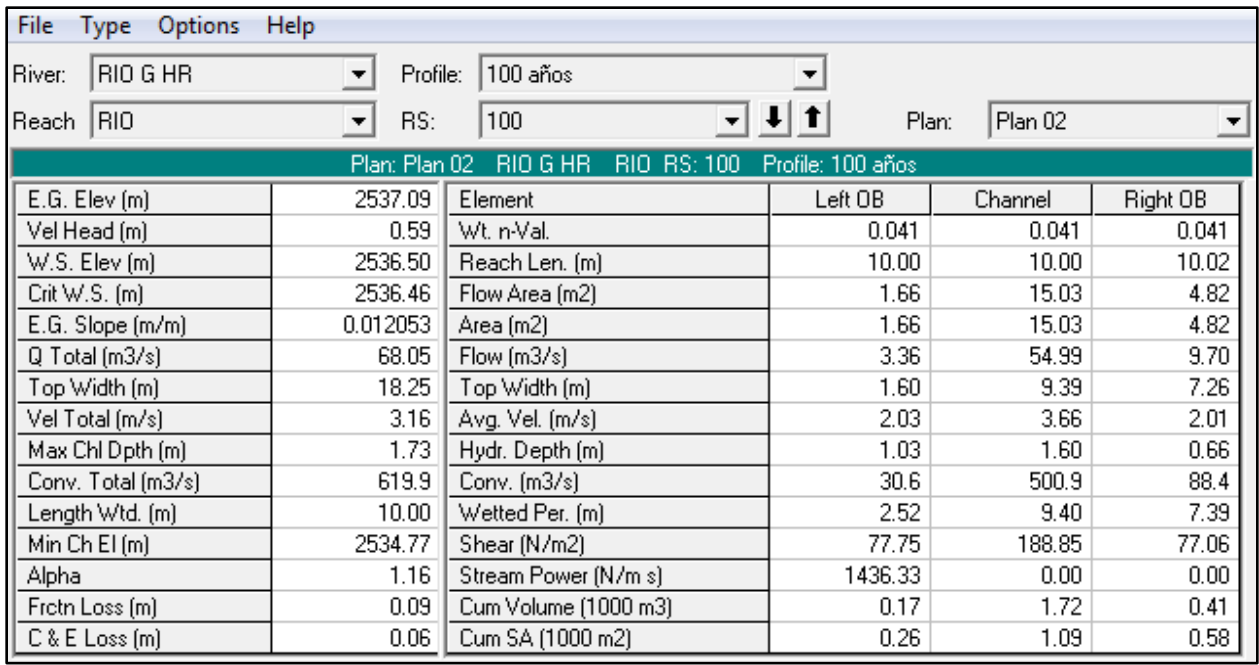

# **Estimación del caudal mediante aforos con flotadores.**

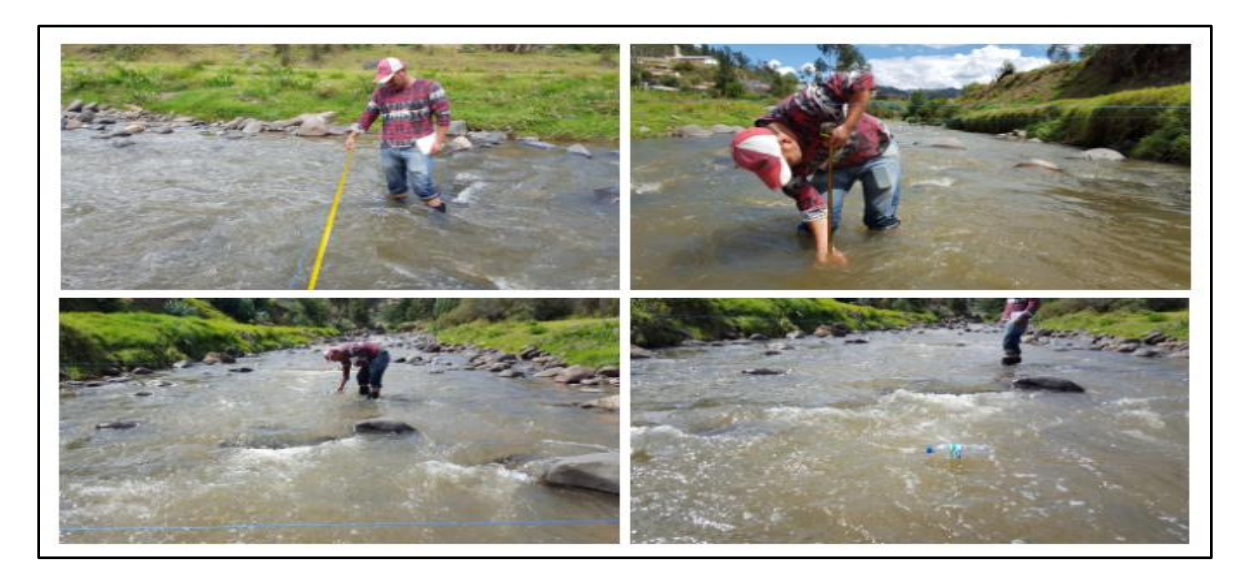

Determinación de las Áreas en la sección transversal del Río.

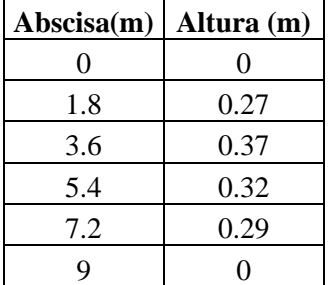

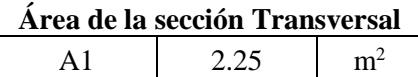

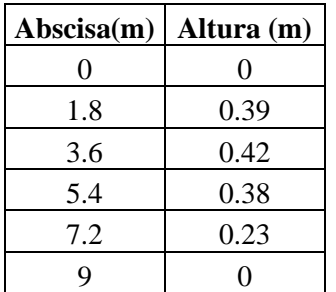

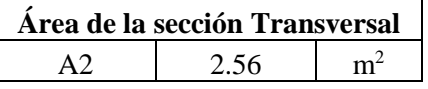

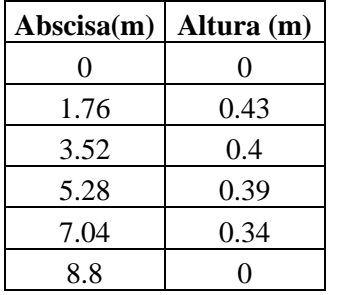

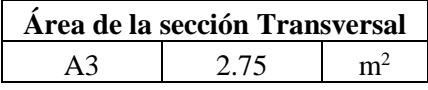

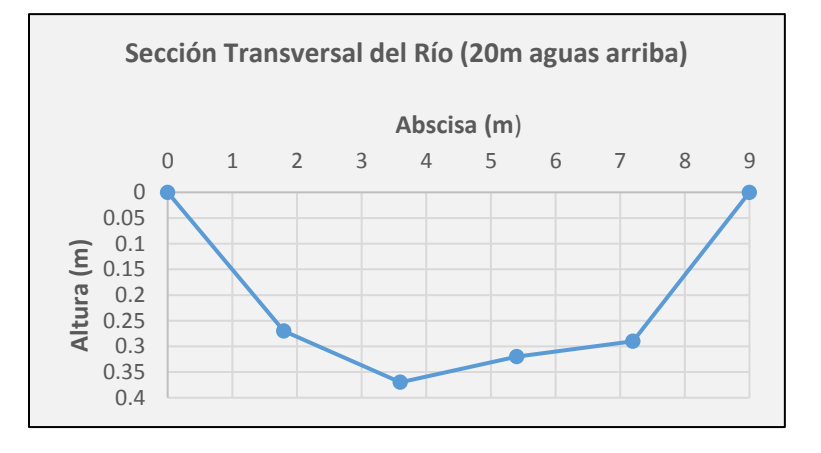

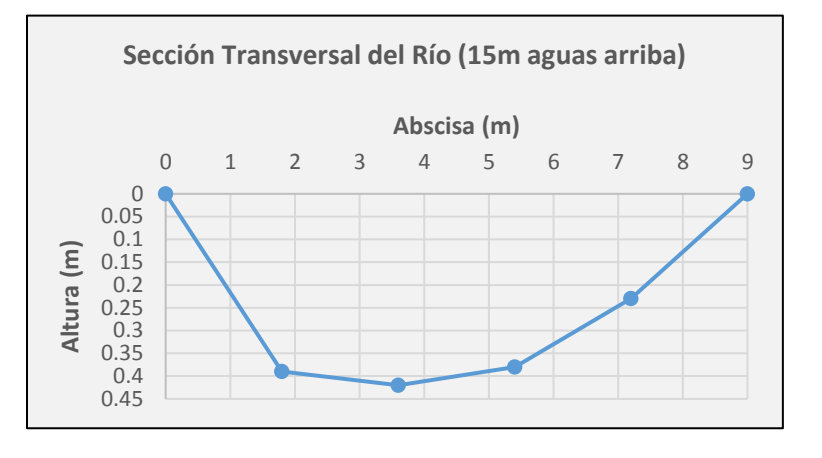

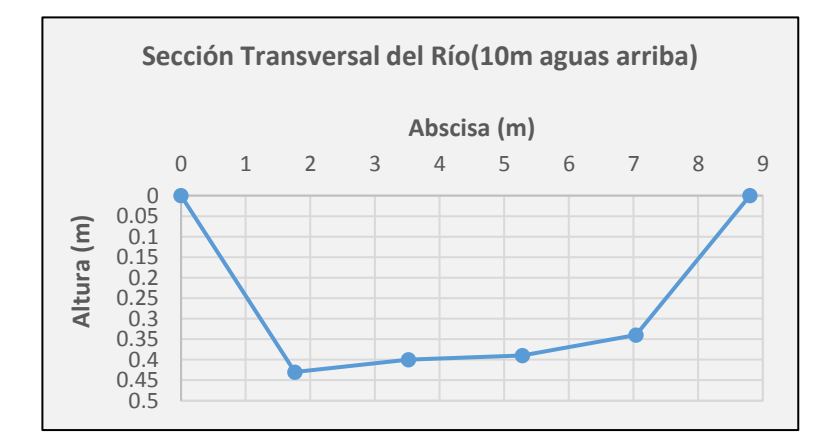

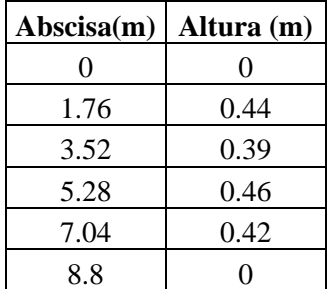

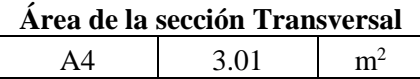

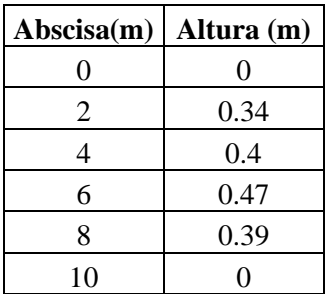

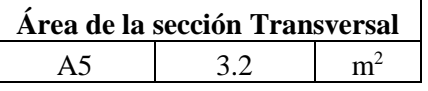

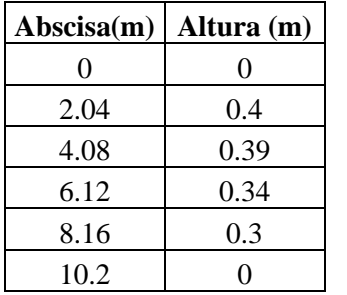

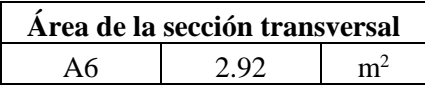

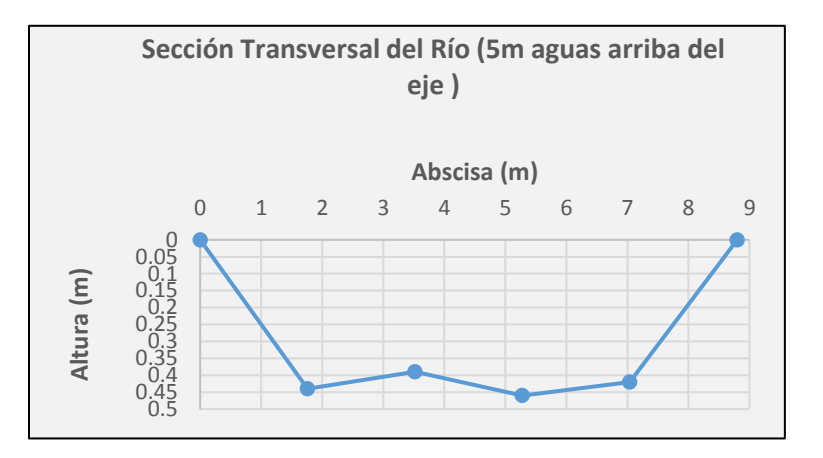

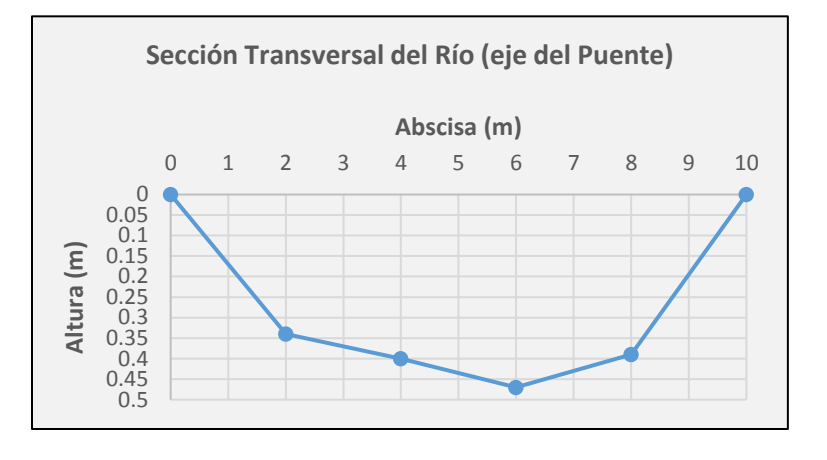

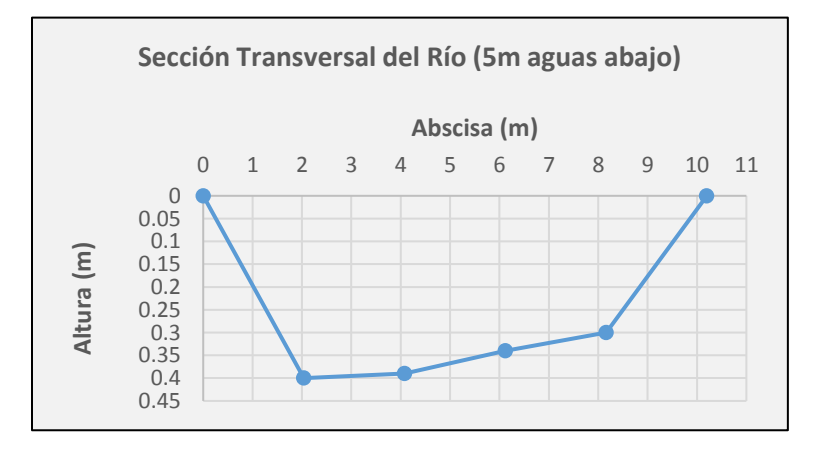

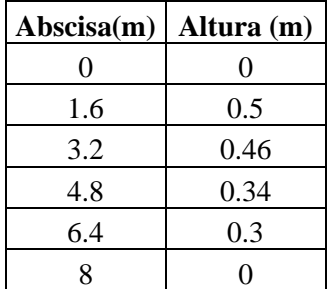

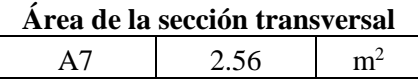

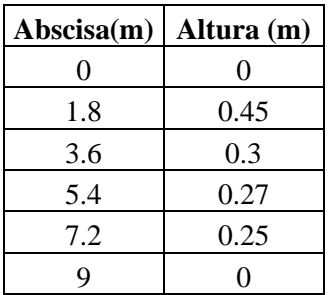

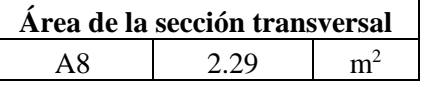

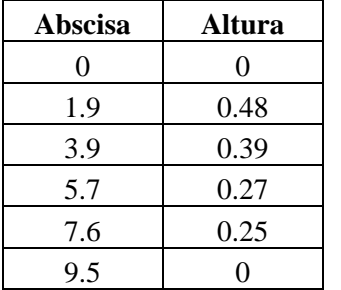

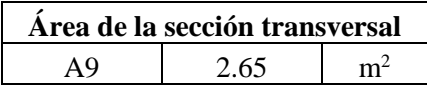

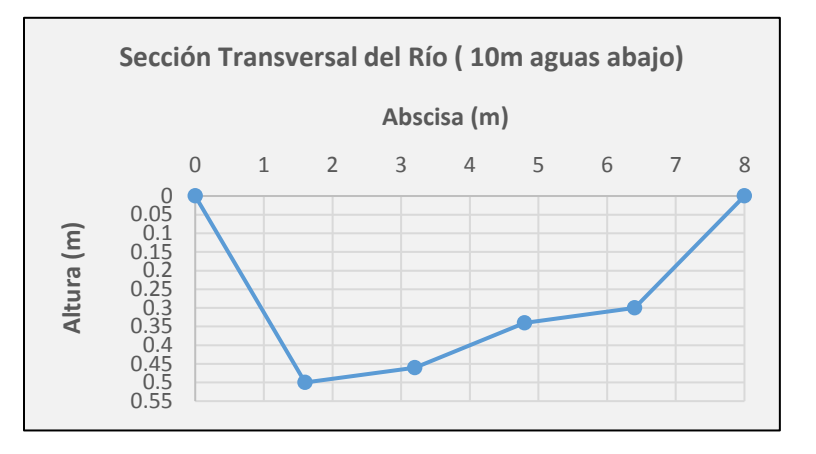

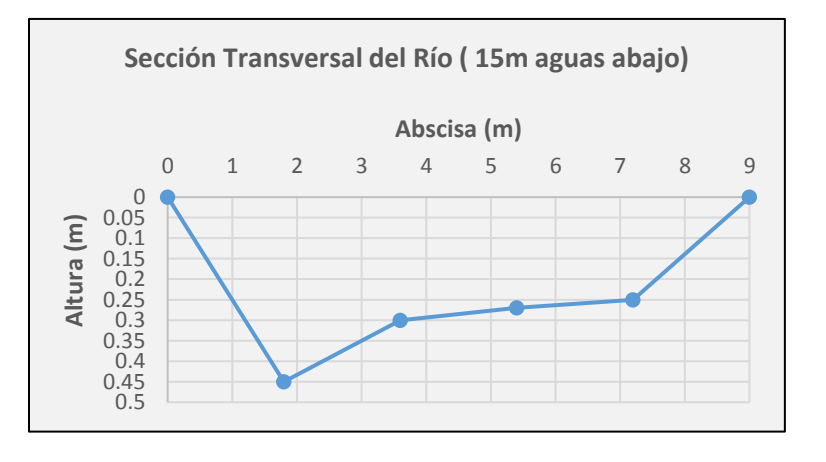

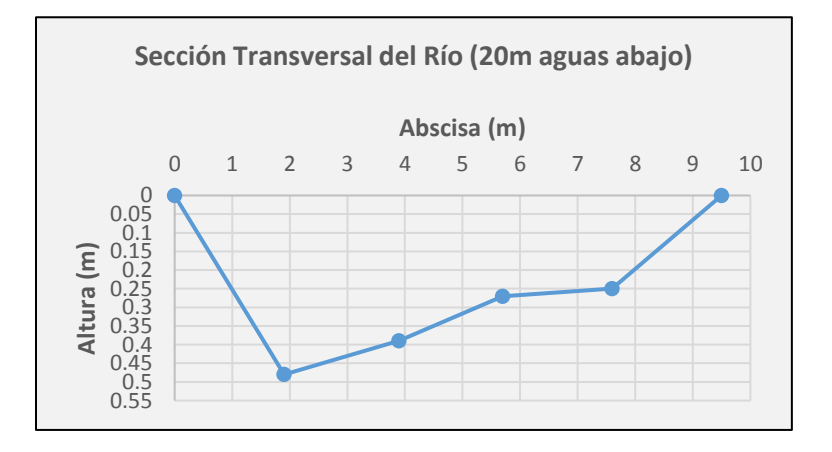

# **ANEXO 3**

# **ESTUDIO DE SUELOS**

# **Pozo No. 1 Estribo Sur**

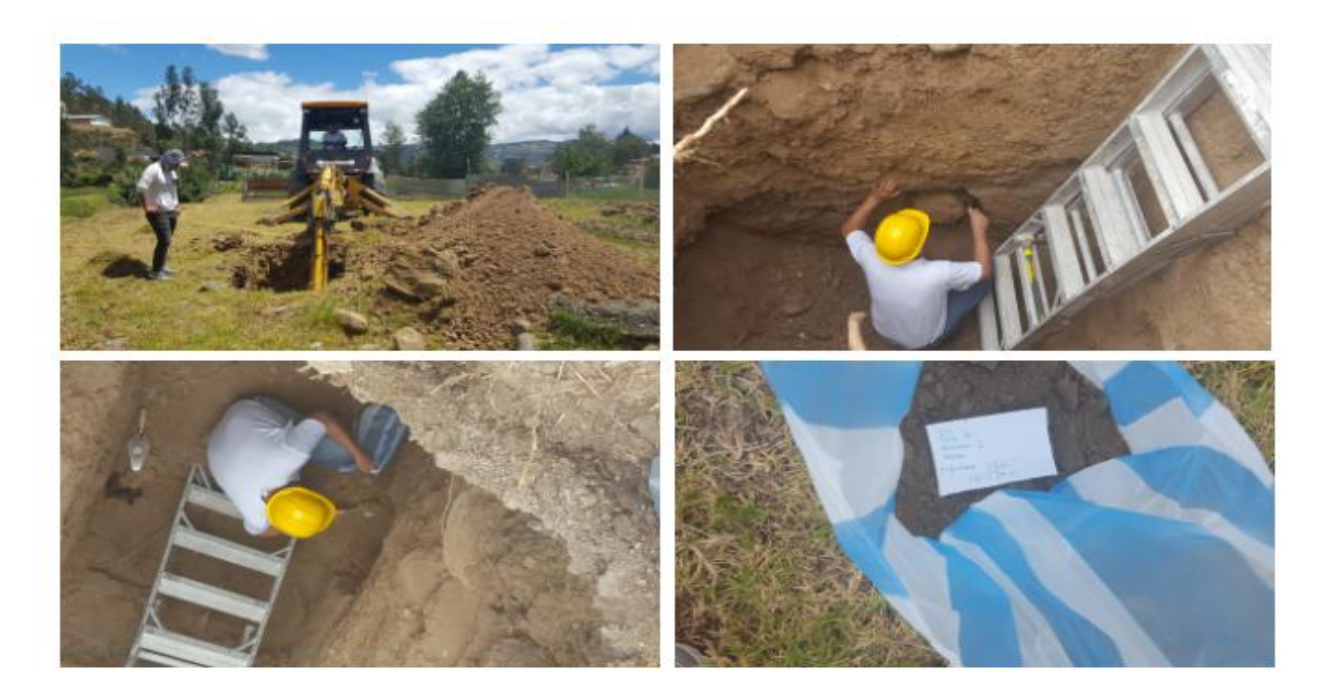

**Pozo No. 2 Estribo Norte**

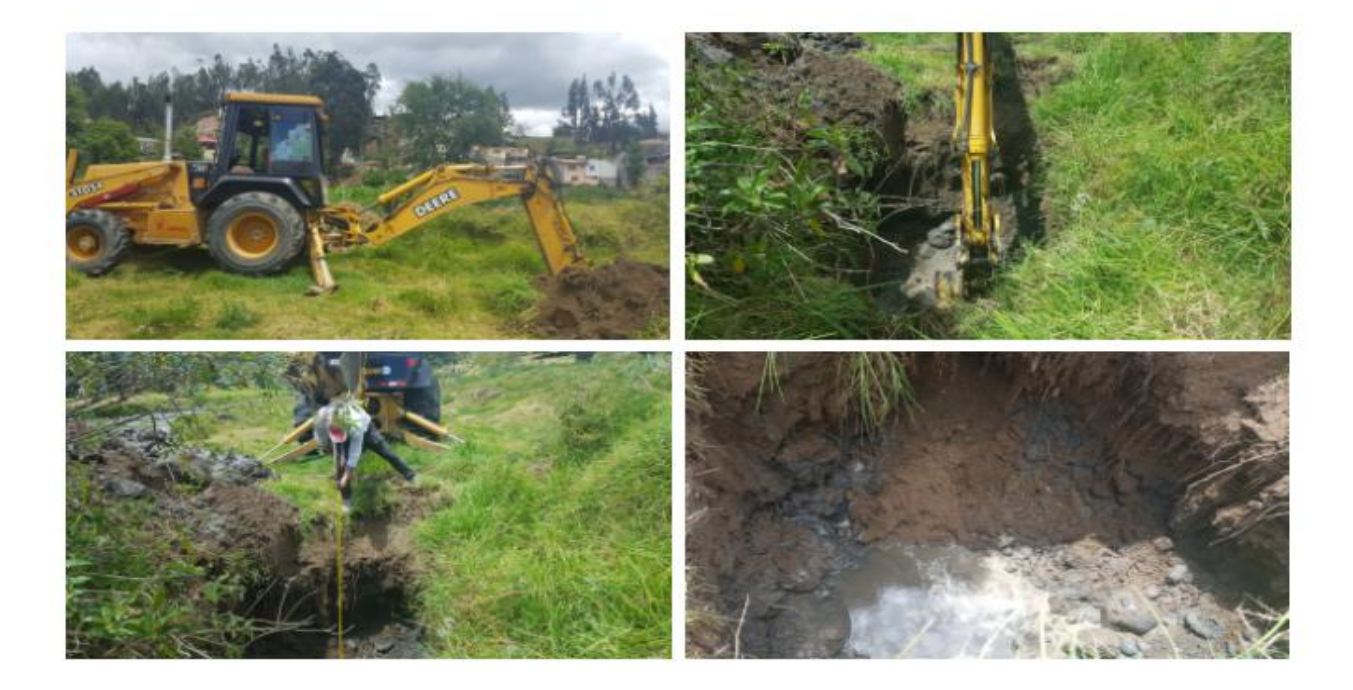

# **ANÁLISIS GRANULOMÉTRICO DE LAS PARTES GRUESAS DEL SUELO.**

Se realizó mediante la norma ASTM D422-63

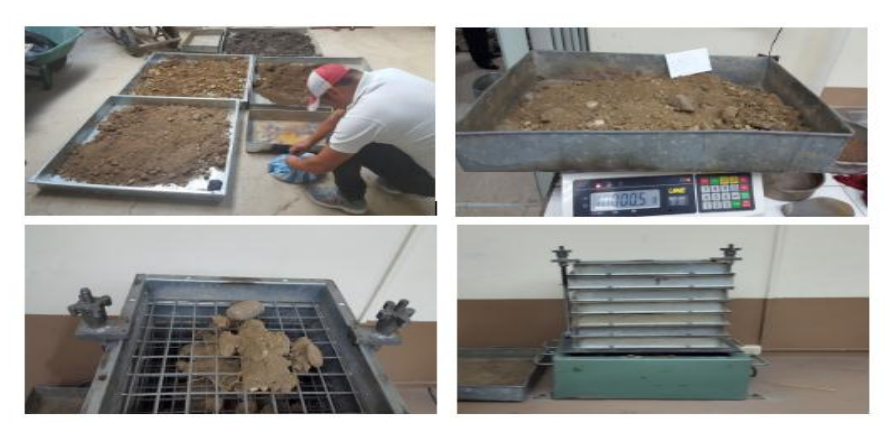

**GRANULOMETRÍA POR TAMIZADOS**

Se realizó mediante la norma ASTM D422-63.

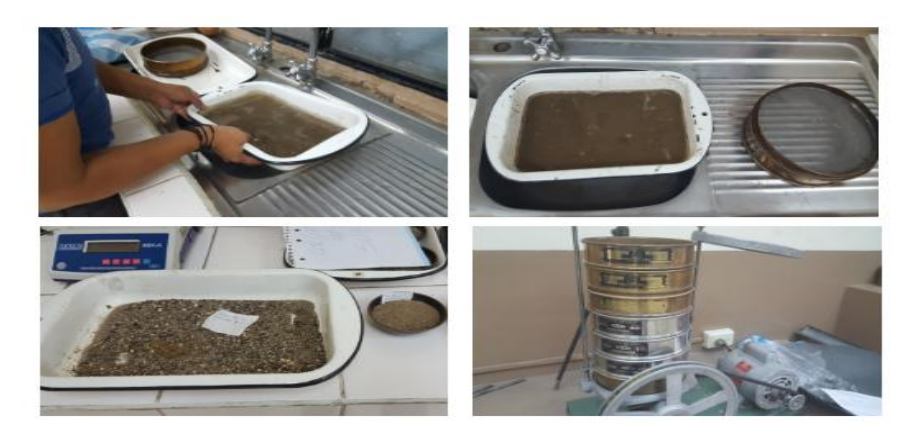

# **DETERMINACIÓN DEL LÍMITE LÍQUIDO**

Se realizó mediante la norma (ASTM 423-66).

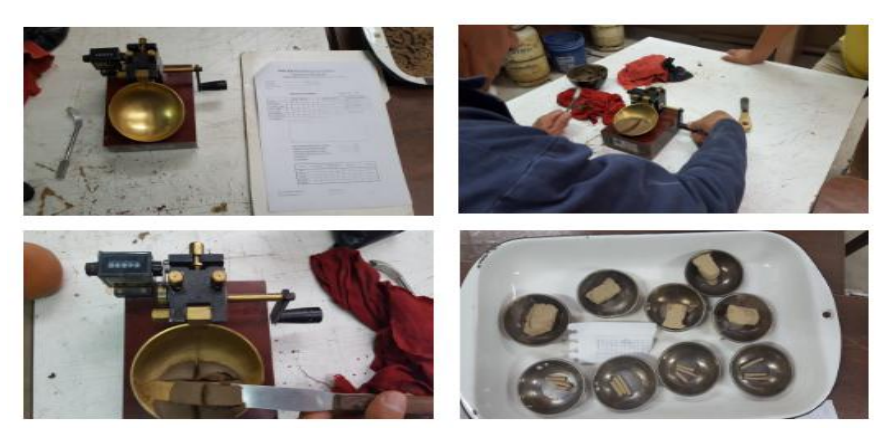

# **DETERMINACIÓN DEL LÍMITE PLÁSTICO**

Se realizó mediante la norma (ASTM 424-59).

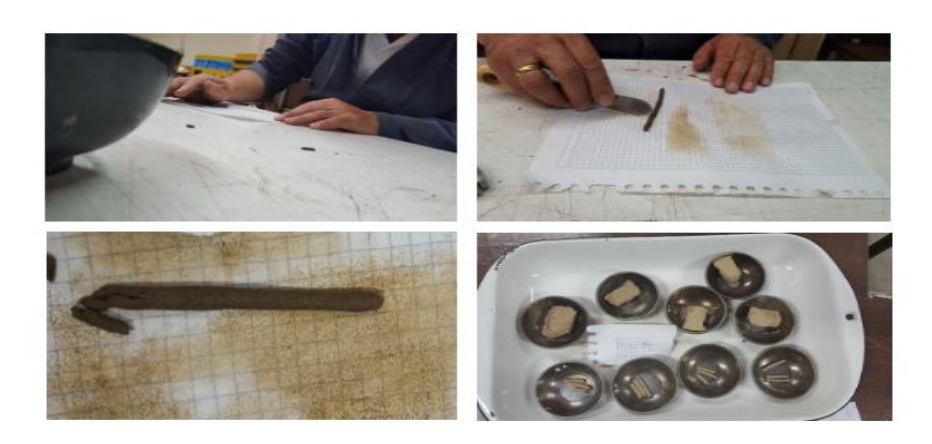

**MÉTODO DEL PICNÓMETRO**

Se realizó mediante la normativa (ASTMD854).

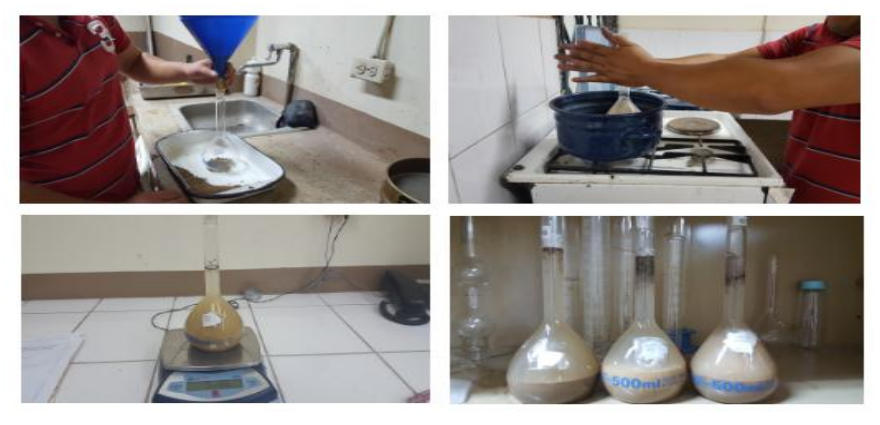

**COMPRESIÓN SIMPLE**

Se realizó mediante la normativa (ASTMD2166).

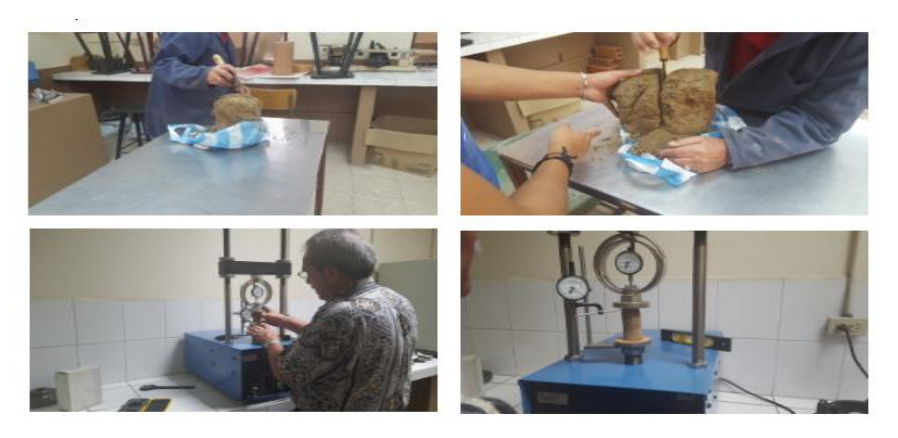

# **Estratigrafía del suelo.**

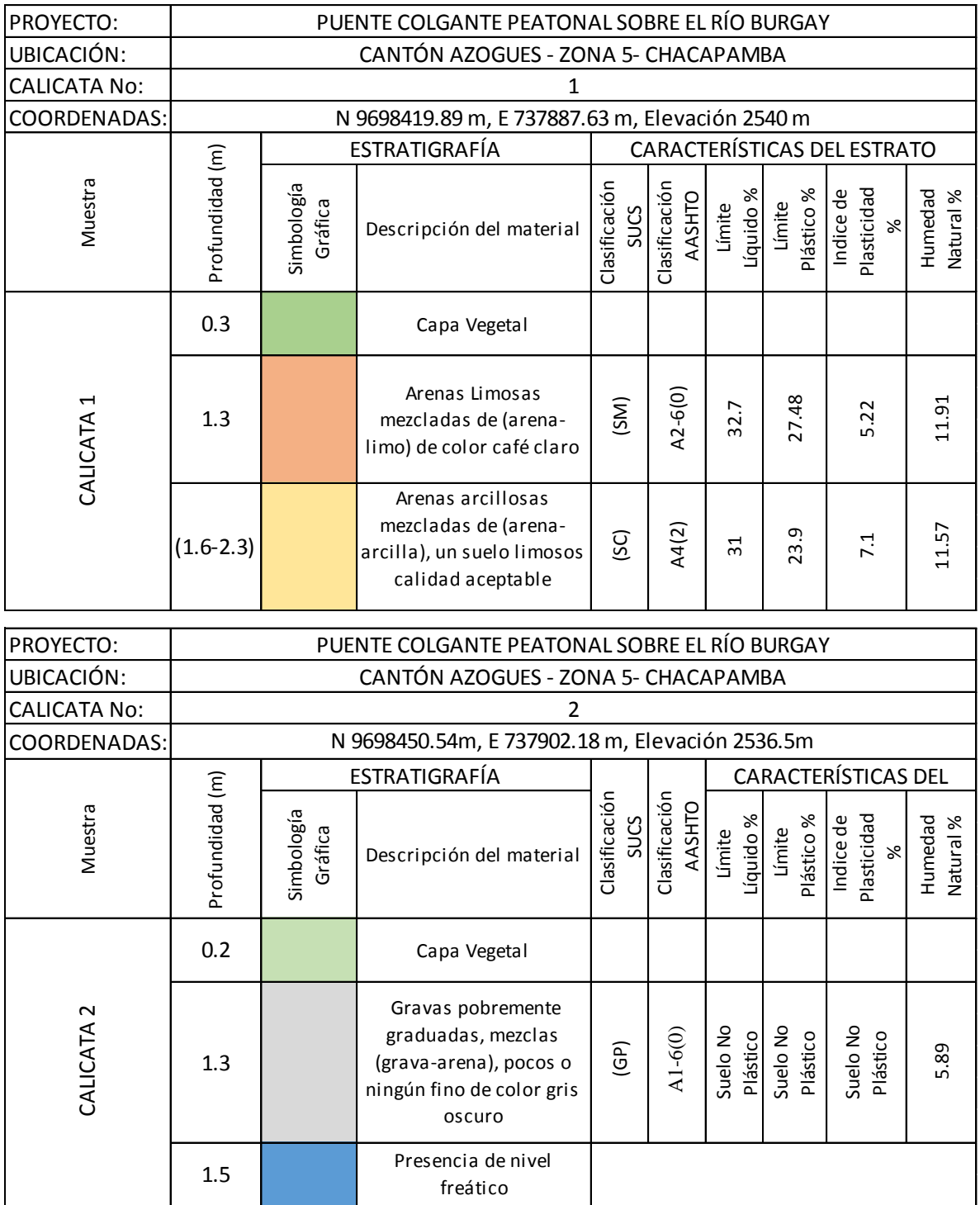

*Fuente:* Elaboración Propia**.**

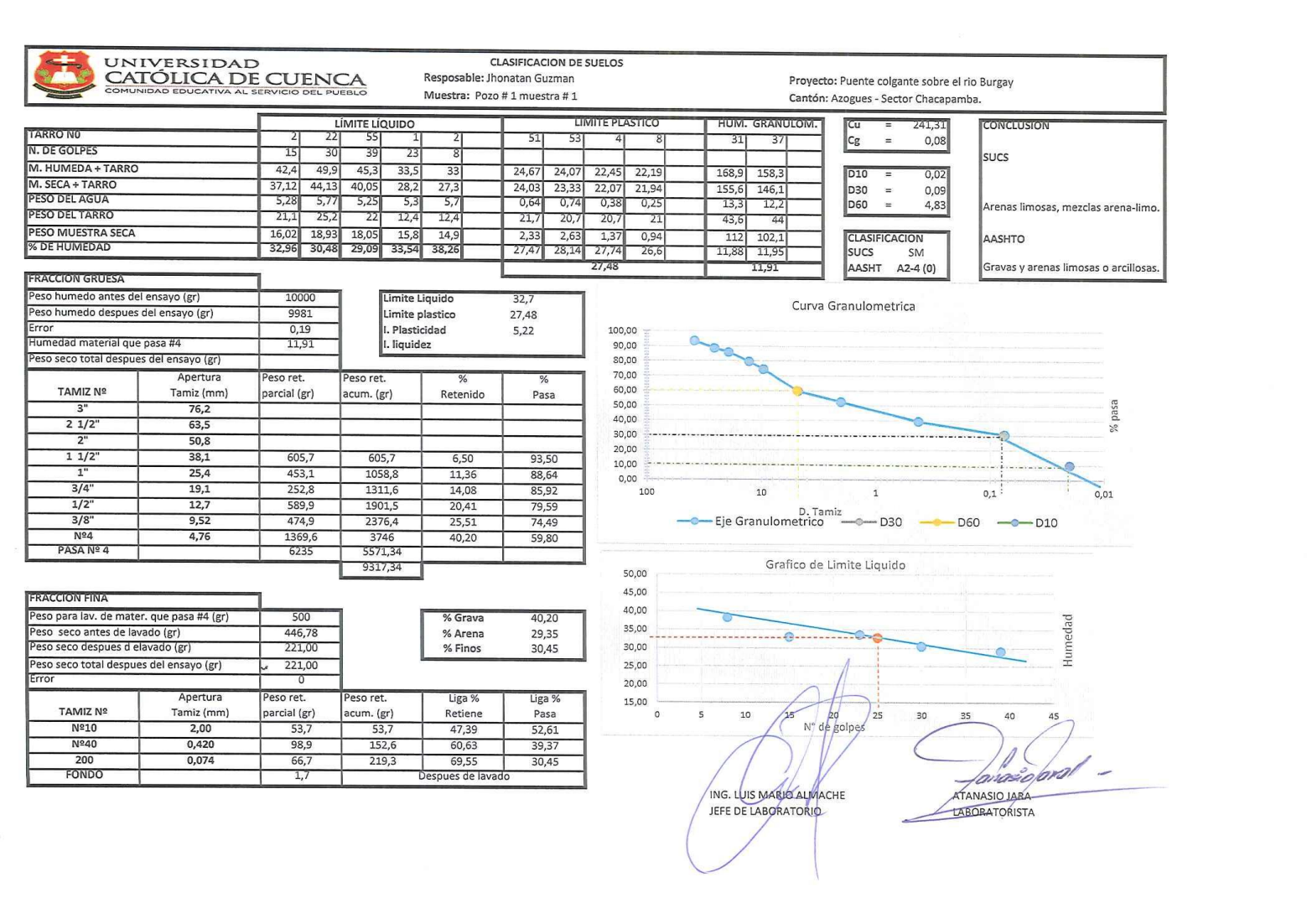

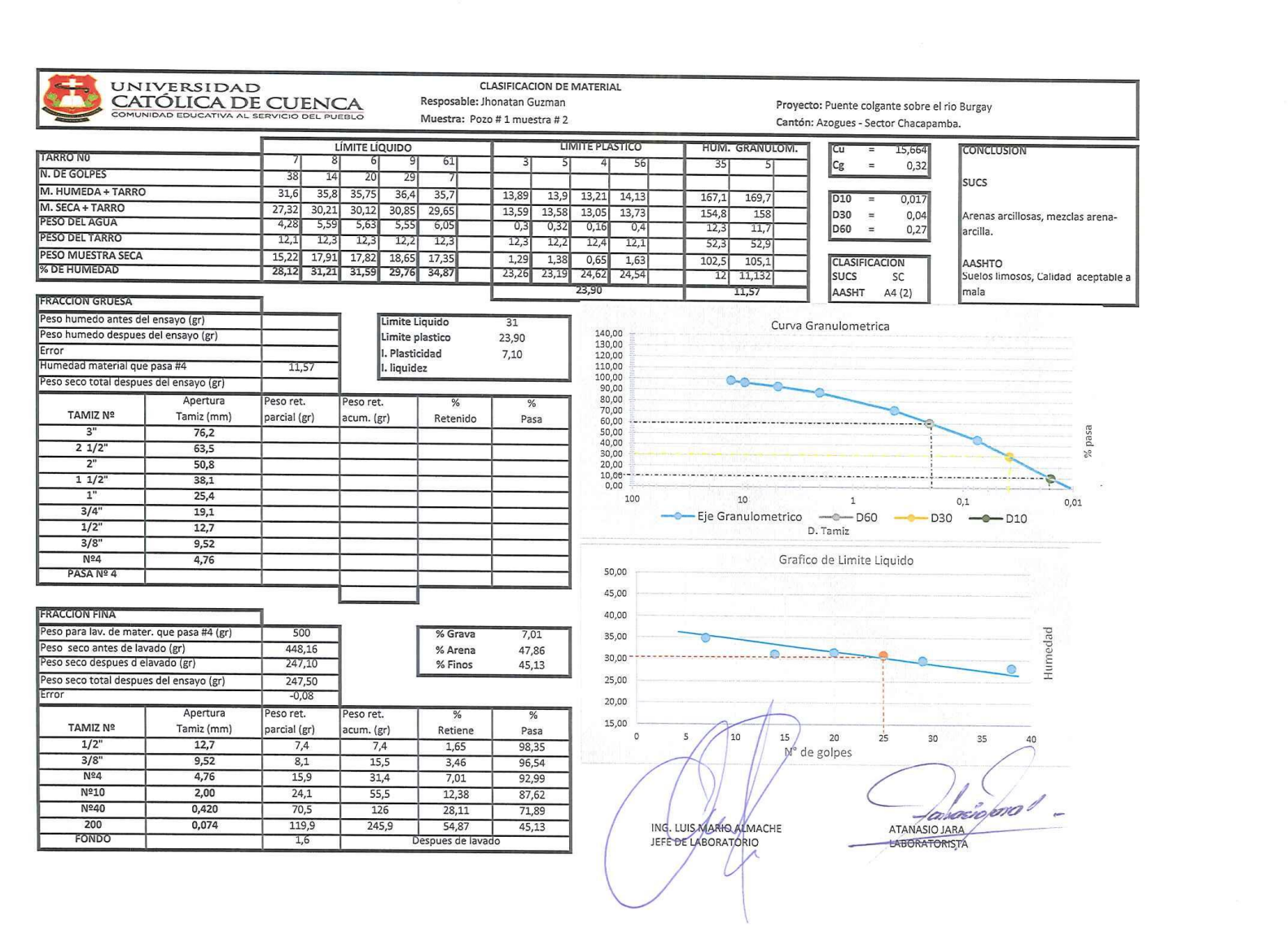

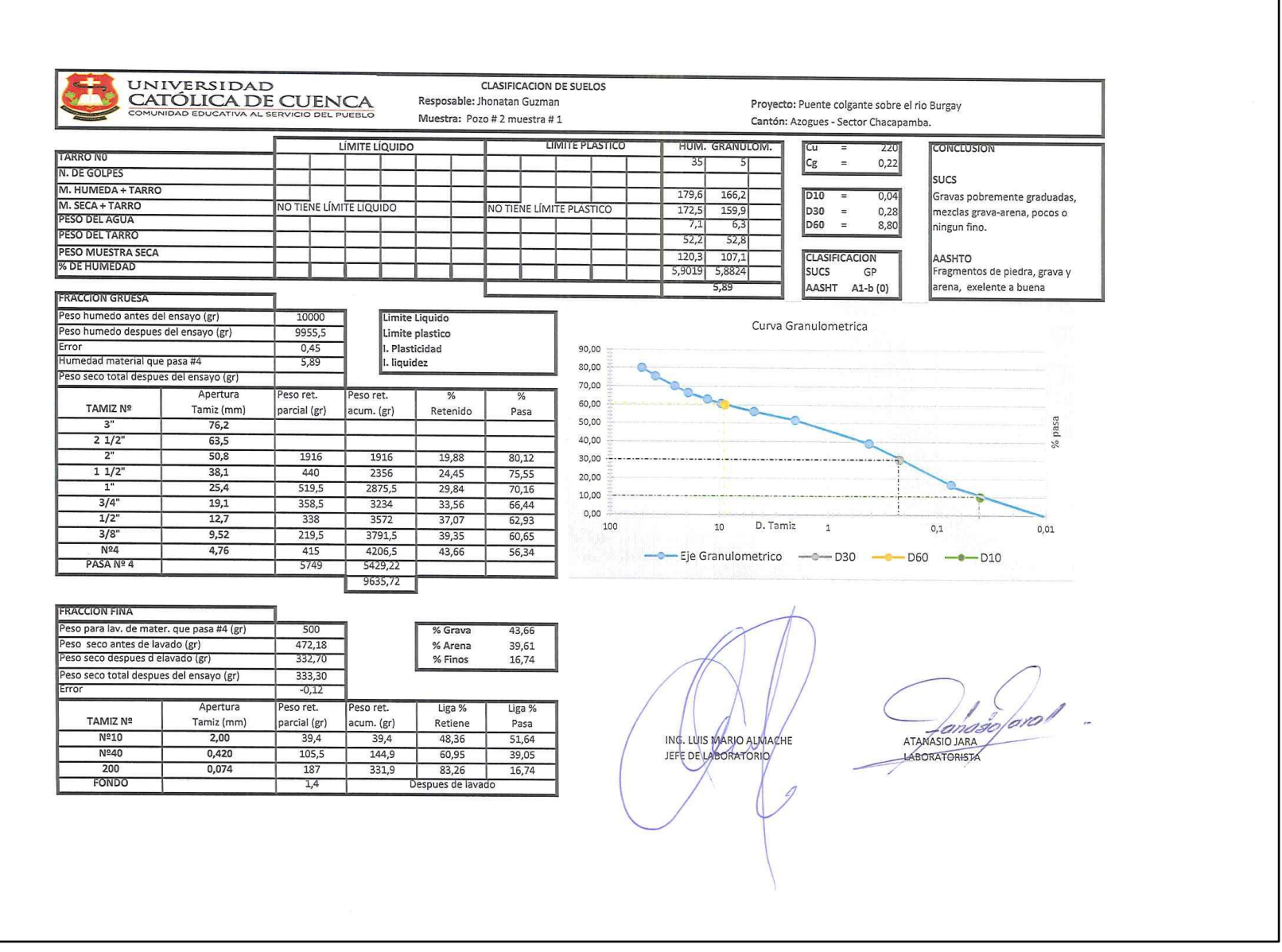

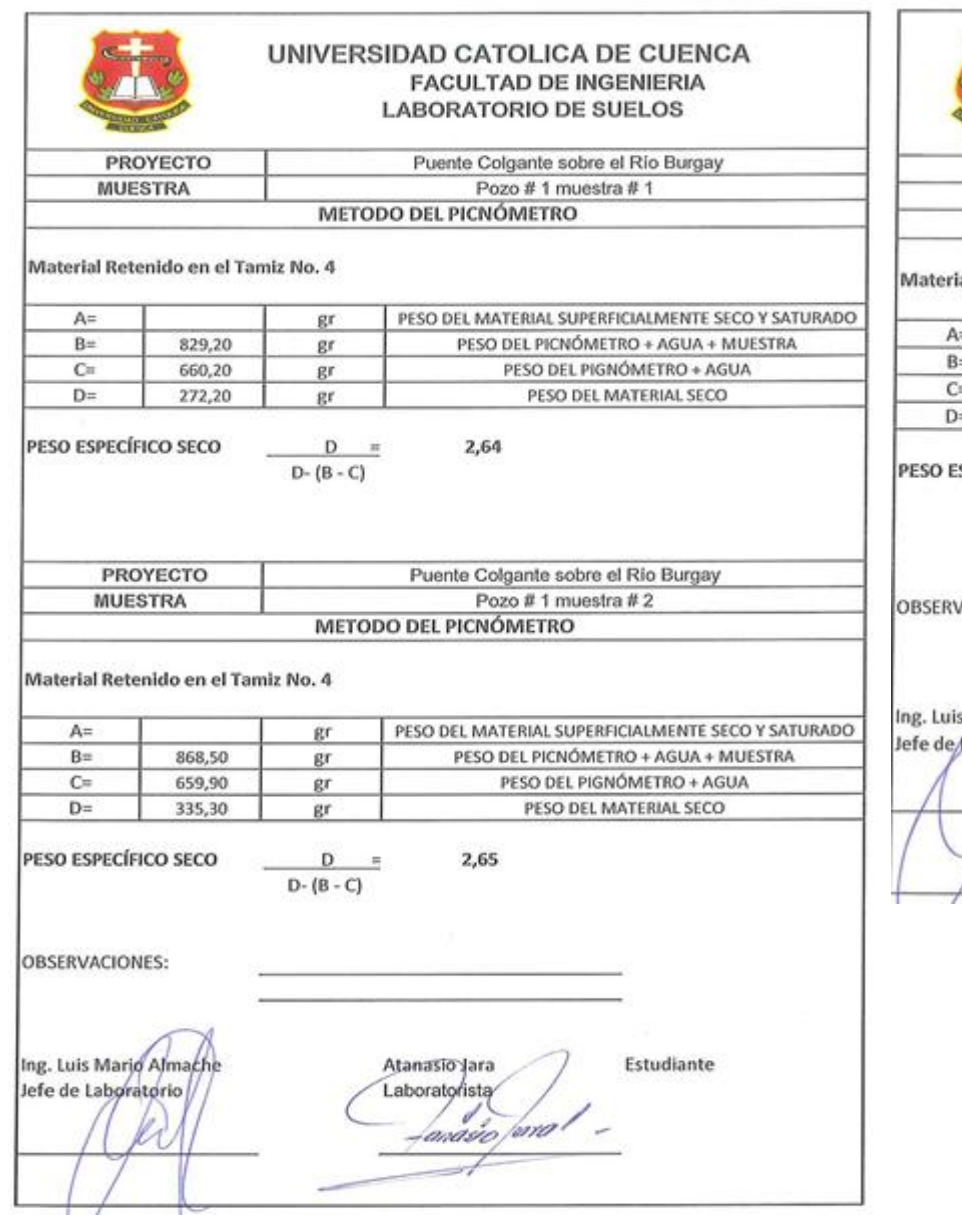

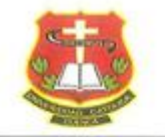

#### UNIVERSIDAD CATOLICA DE CUENCA **FACULTAD DE INGENIERIA** LABORATORIO DE SUELOS

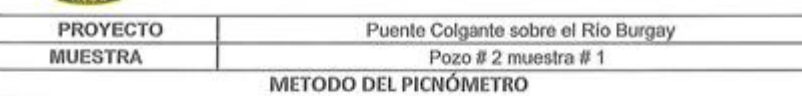

#### ial Retenido en el Tamiz No. 4

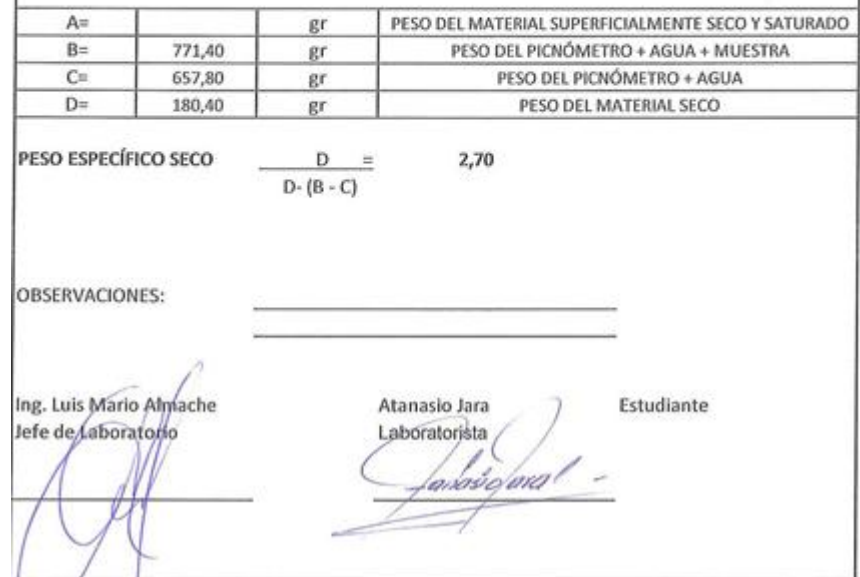

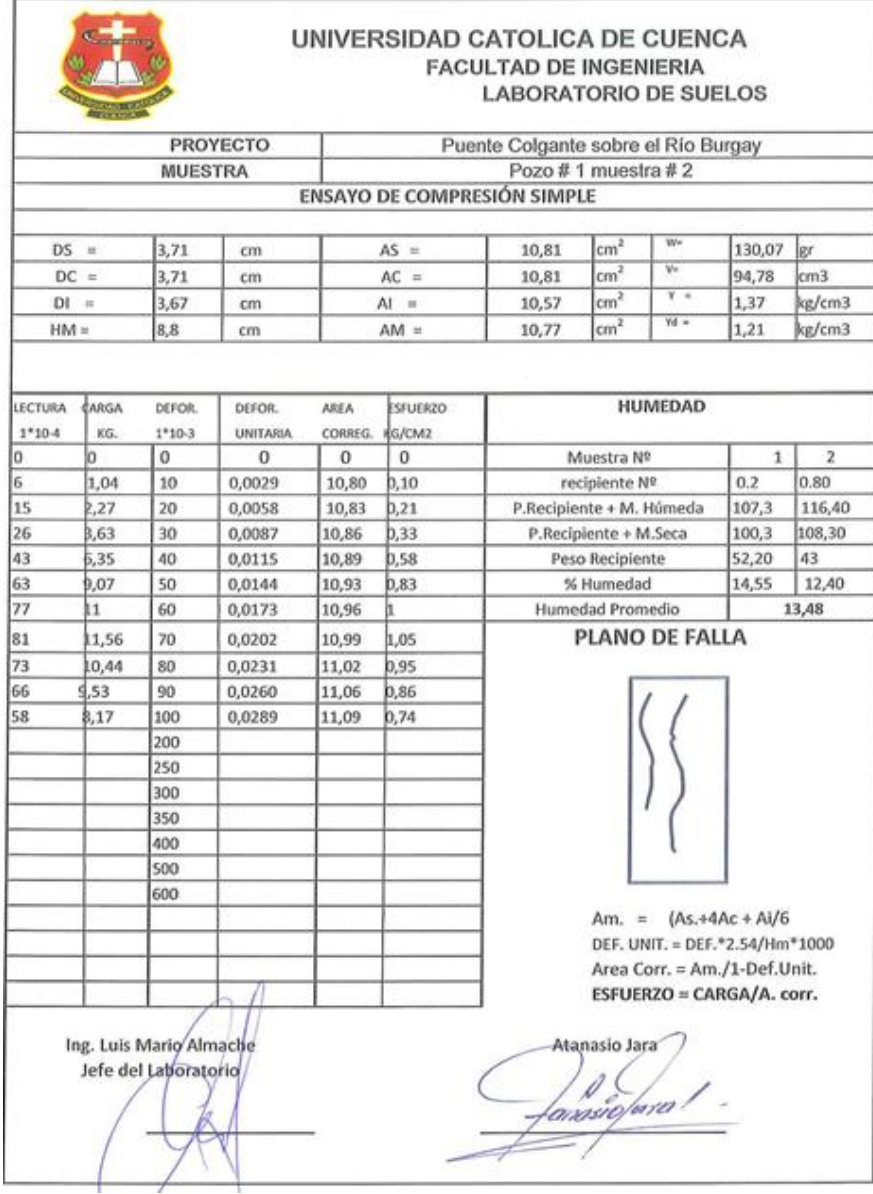

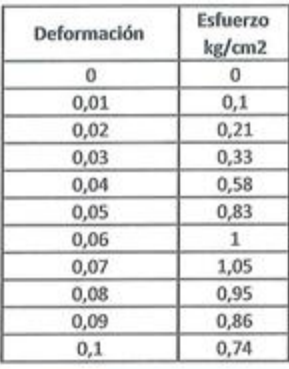

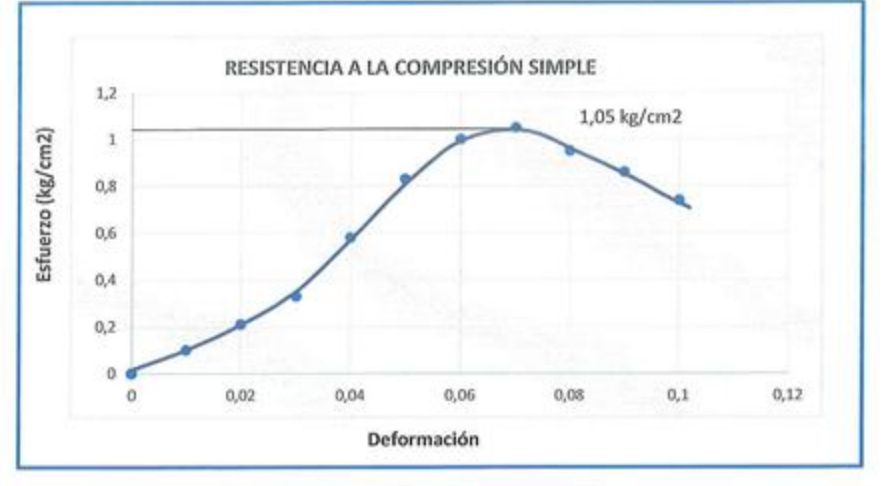

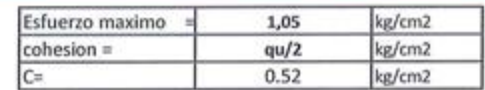

# **CAPACIDAD DE CARGA ÚLTIMA DEL SUELO.**

Factores de capacidad de carga modificados de Terzaghi (Nc, Nq y Ny)

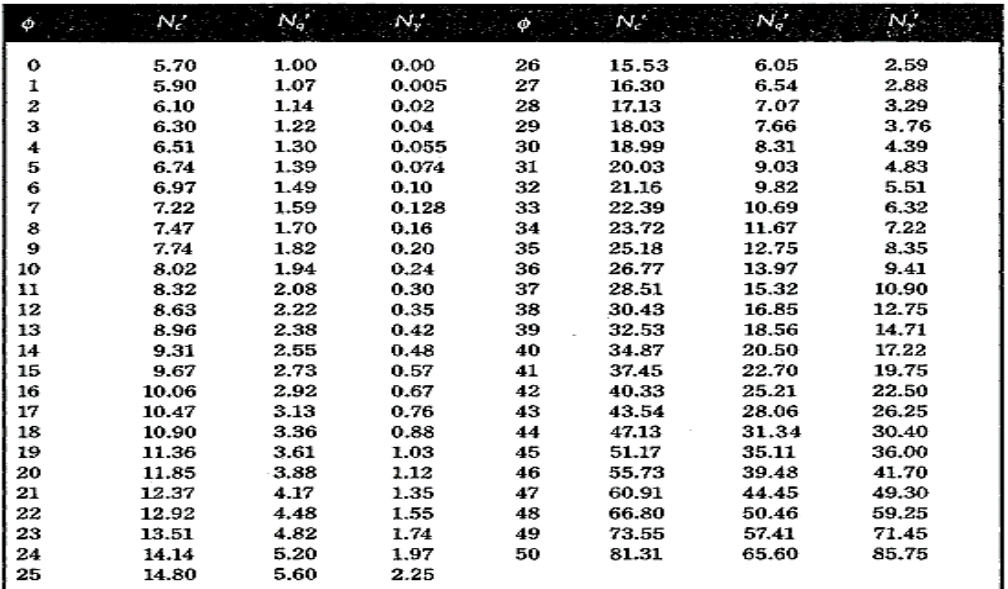

*Fuente***:** (Braja, M.Das Principios de Ingeniería de cimentaciones , pág. 160)

## **Propiedades Físicas Comunes de Suelos.**

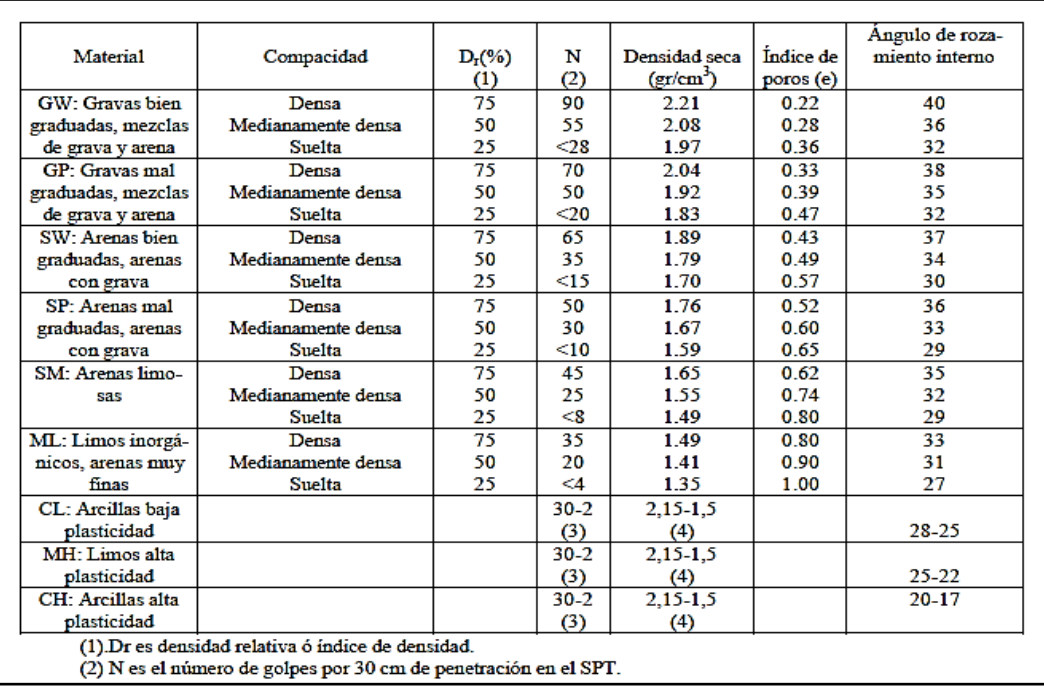

Fuente: http://www.conanma.com/descargas/cap\_12\_geotecnia.pd

## **ANEXO 4**

# **ESTUDIO DE SOCAVACIÓN**

Sección transversal a 10m aguas arriba.

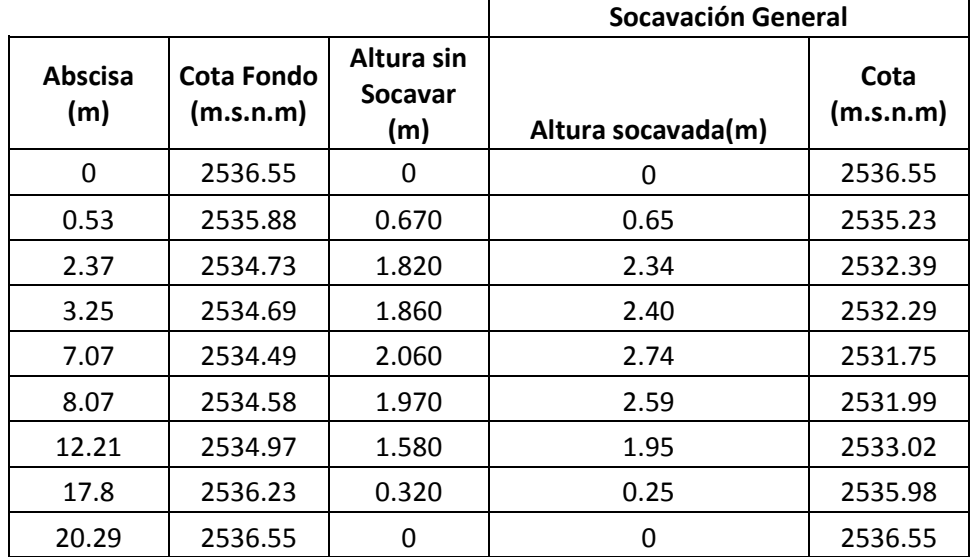

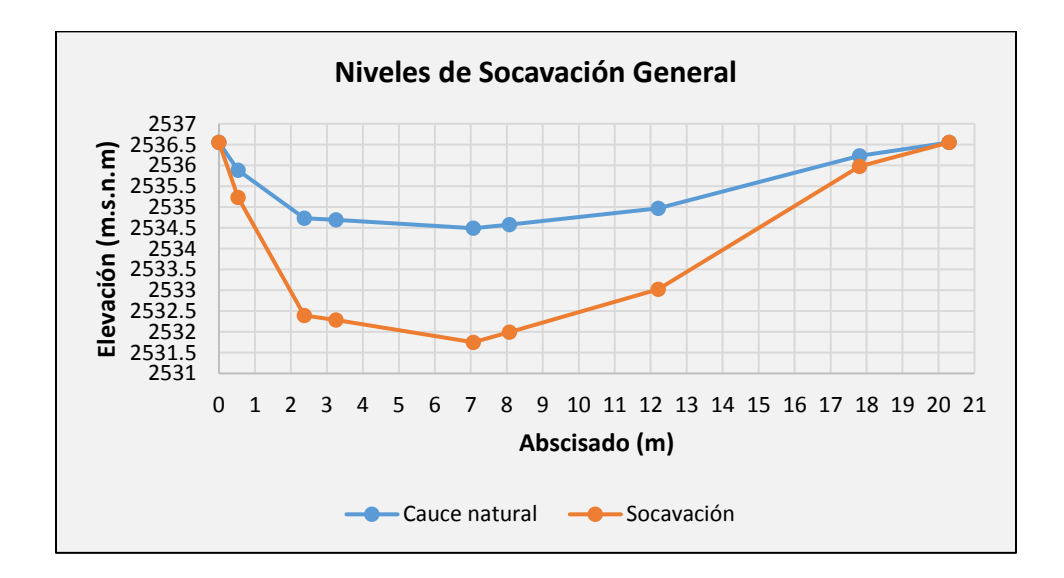

*Fuente:* Elaboración Propia**.**

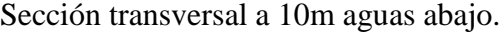

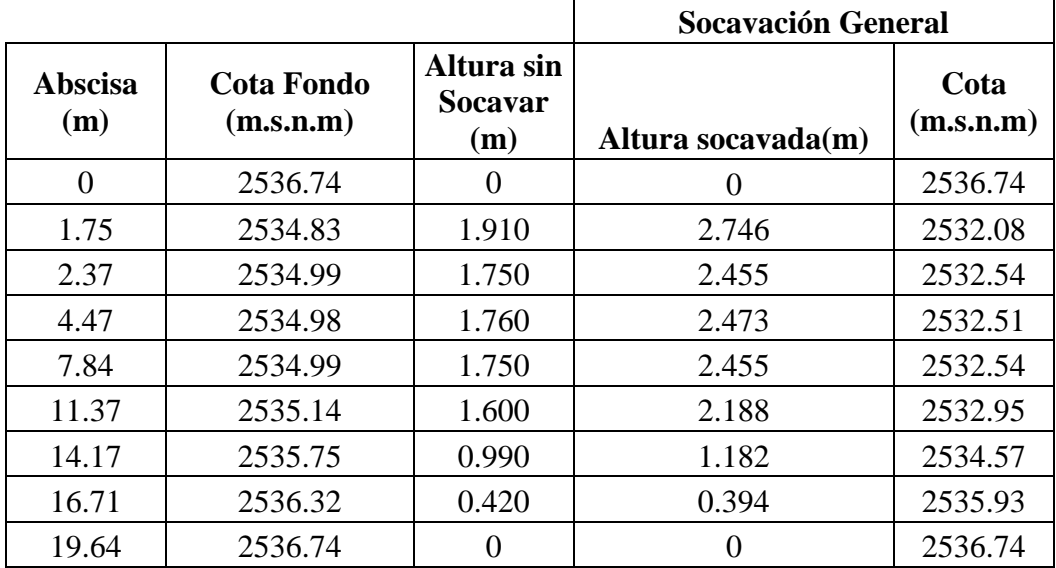

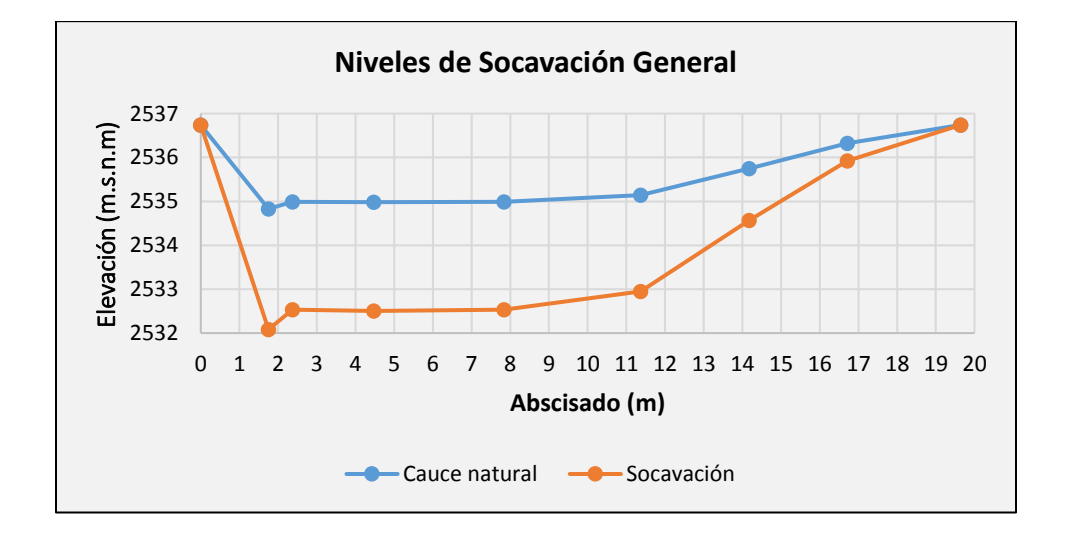

*Fuente:* Elaboración Propia**.**
### **ANEXO 5**

### **ESTUDIO ESTRUCTURAL**

Características de cables de Acero.

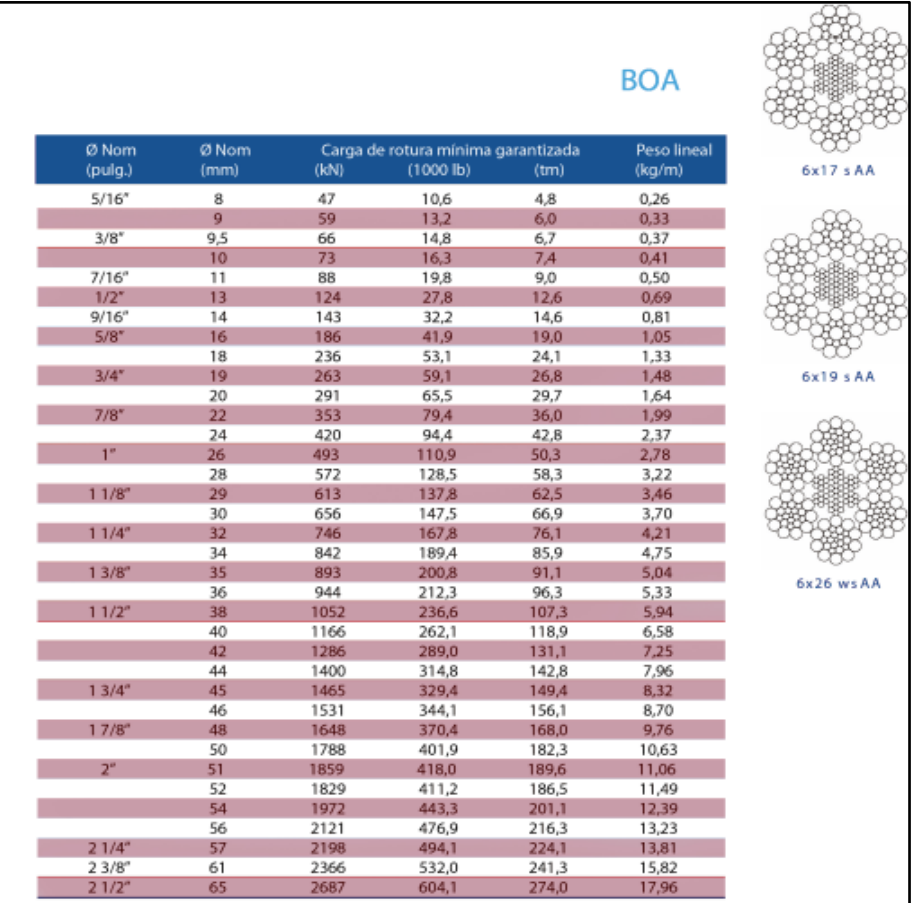

*Fuente:* Multicable del Ecuador.

## COEFICIENTES DE FRICCIÓN ENTRE SUELO Y CONCRETO

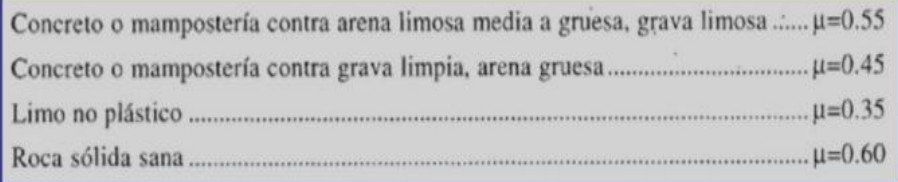

*Fuente:* https://es.slideshare.net/marlenialiaga/muros-de-contension.

Características del perfil, Catálogo DIPAC Productos de Acero.

| PERFILES ESTRIICTIIRALES<br>Y<br>ANGULOS "L" DOBLADO<br><b>Especificaciones Generales</b><br>v                                                                                                    |          |                     |               |              |                |                 |                      |              |               |              |              |
|----------------------------------------------------------------------------------------------------|----------|---------------------|---------------|--------------|----------------|-----------------|----------------------|--------------|---------------|--------------|--------------|
| INEN 1 623: 2000<br>Norma<br>A<br>Otras calidades<br>Previa consulta<br>Largo normal<br>6.00 m<br>Otros largos<br>Previa consulta<br>Desde 1.5 hasta 12 mm<br><b>Espesores</b><br>▲<br>$\overline{\phantom{a}}$<br>Acabado<br>Natural<br>Otro acabado<br>Previa consulta<br>в |          |                     |               |              |                |                 |                      |              |               |              |              |
| <b>DIMENSIONES</b><br><b>PESOS</b>                                                                                                    |          |                     |               |              |                |                 |                      |              |               |              |              |
| $\mathsf{A}$                                                                                                    | в        | e                   | 6<br>metros   | metro        | <b>SECCION</b> |                 | EJE X-X              | EJE Y-Y<br>= |               | EJE U-U      | EJE V-V      |
| mm                                                                                                    | mm       | mm                  | Kg            | Kg           | cm2            | cm <sub>4</sub> | W<br>cm <sub>3</sub> | cm           | $X = Y$<br>cm | cm           | cm           |
|                                                                                                    |          |                     |               |              |                |                 |                      |              |               |              |              |
| 25                                                                                                    | 25       | 2                   | 4.38          | 0.73         | 0.93           | 0.57            | 0.32                 | 0.78         | 0.72          | 0.99         | 0.47         |
| 25                                                                                                    | 25       | 3                   | 6.36          | 1.06         | 1.35           | 0.79            | 0.44                 | 0.76         | 0.77          | 0.98         | 0.44         |
| 30                                                                                                    | 30       | $\overline{2}$      | 5.34          | 0.89         | 1.13           | 1.00            | 0.46                 | 0.94         | 0.84          | 1.20         | 0.58         |
| 30                                                                                                    | 30       | 3                   |               |              |                |                 |                      |              |               |              |              |
|                                                                                                    |          |                     | 7.80          | 1.30         | 1.65           | 1.41            | 0.67                 | 0.92         | 0.89          | 1.18         | 0.55         |
| 30                                                                                                    | 30       | 4                   | 10.08         | 1.68         | 2.14           | 1.80            | 0.88                 | 0.92         | 0.94          | 1.17         | 0.52         |
| 40                                                                                                    | 40       | $\overline{2}$      | 7.20          | 1.20         | 1.53           | 2.44            | 0.84                 | 1.26         | 1.09          | 1.61         | 0.78         |
| 40                                                                                                    | 40       | 3                   | 10.62         | 1.77         | 2.25           | 3.50            | 1.22                 | 1.25         | 1 14          | 1.59         | 0.76         |
| 40                                                                                                    | 40       | 4                   | 13.86         | 2.31         | 2.94           | 4.46            | 1.58                 | 1.23         | 1.19          | 1.58         | 0.78         |
| 40                                                                                                    | 40       | 5                   | 19.62         | 2.82         | 3.59           | 5.31            | 1.91                 | 1.22         | 1.23          | 0.73         | 0.73         |
| 50<br>50                                                                                                    | 50<br>50 | $\overline{a}$<br>3 | 9.12<br>13.44 | 1.52<br>2.24 | 1.93<br>2.85   | 4.86<br>7.03    | 1.33<br>1.95         | 1.58<br>1.57 | 1.34<br>1.39  | 2.01<br>2.00 | 0.98<br>0.96 |

*Fuente:* DIPAC Productos de Acero.

SI<u>N ESCA</u>LA Diametro de Doblado >4db

db = Diametro de la $\mathcal{V}$ a $\bigoplus$ 

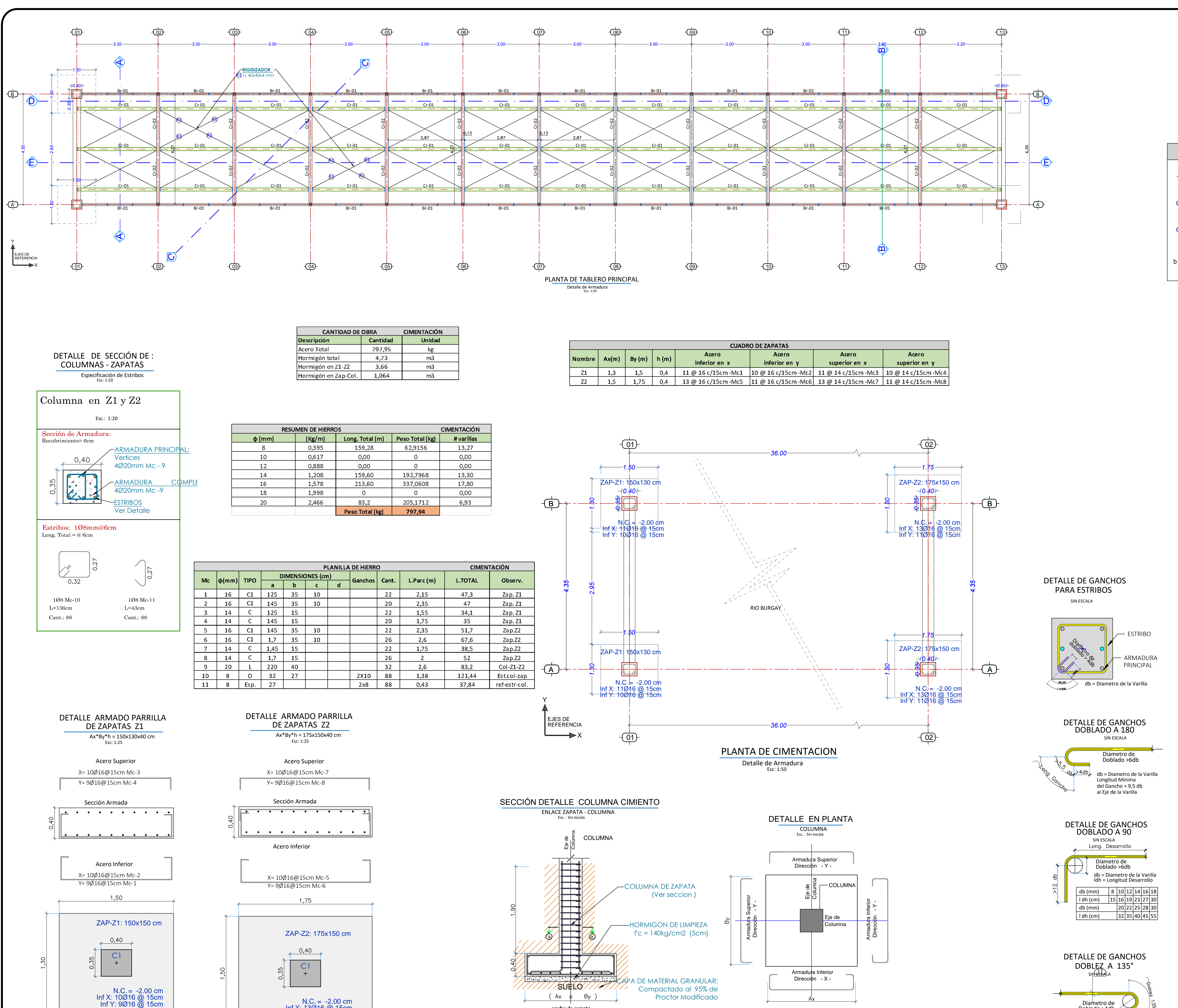

Inf X: 13Ø16 @ 15cm Inf Y: 11Ø16 @ 15cm

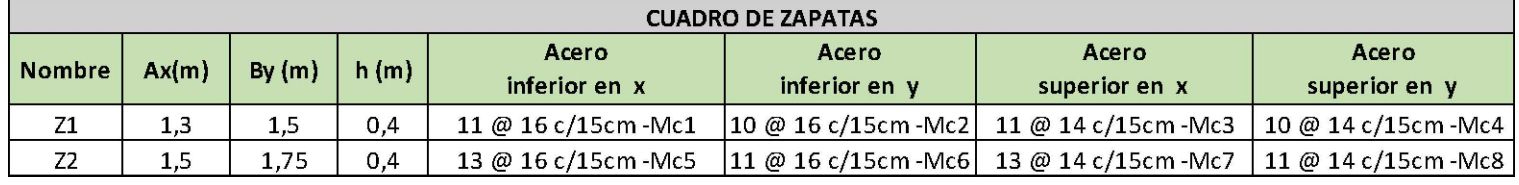

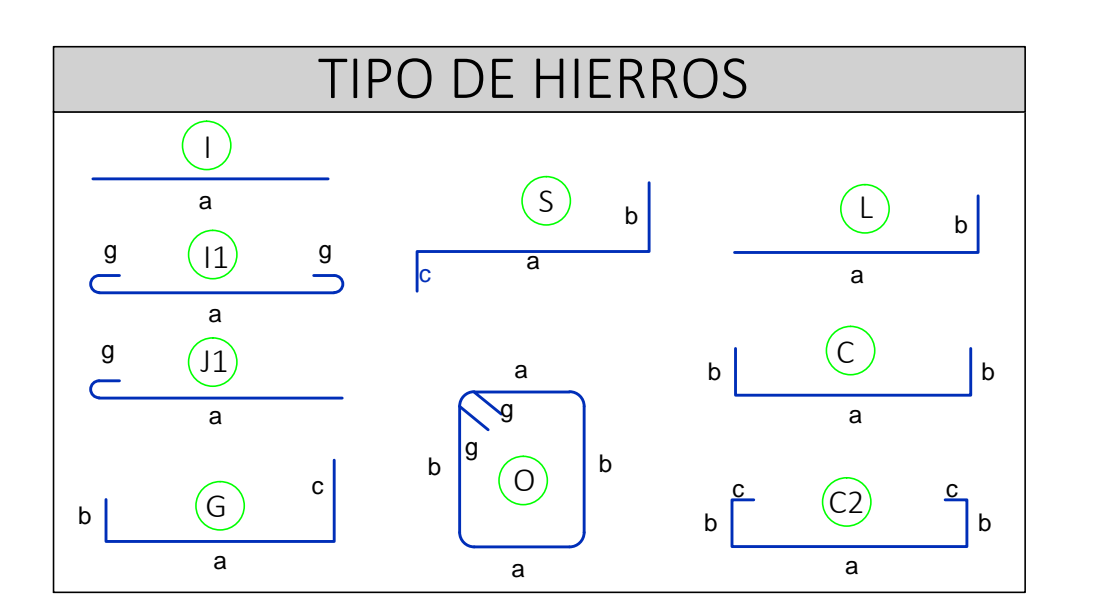

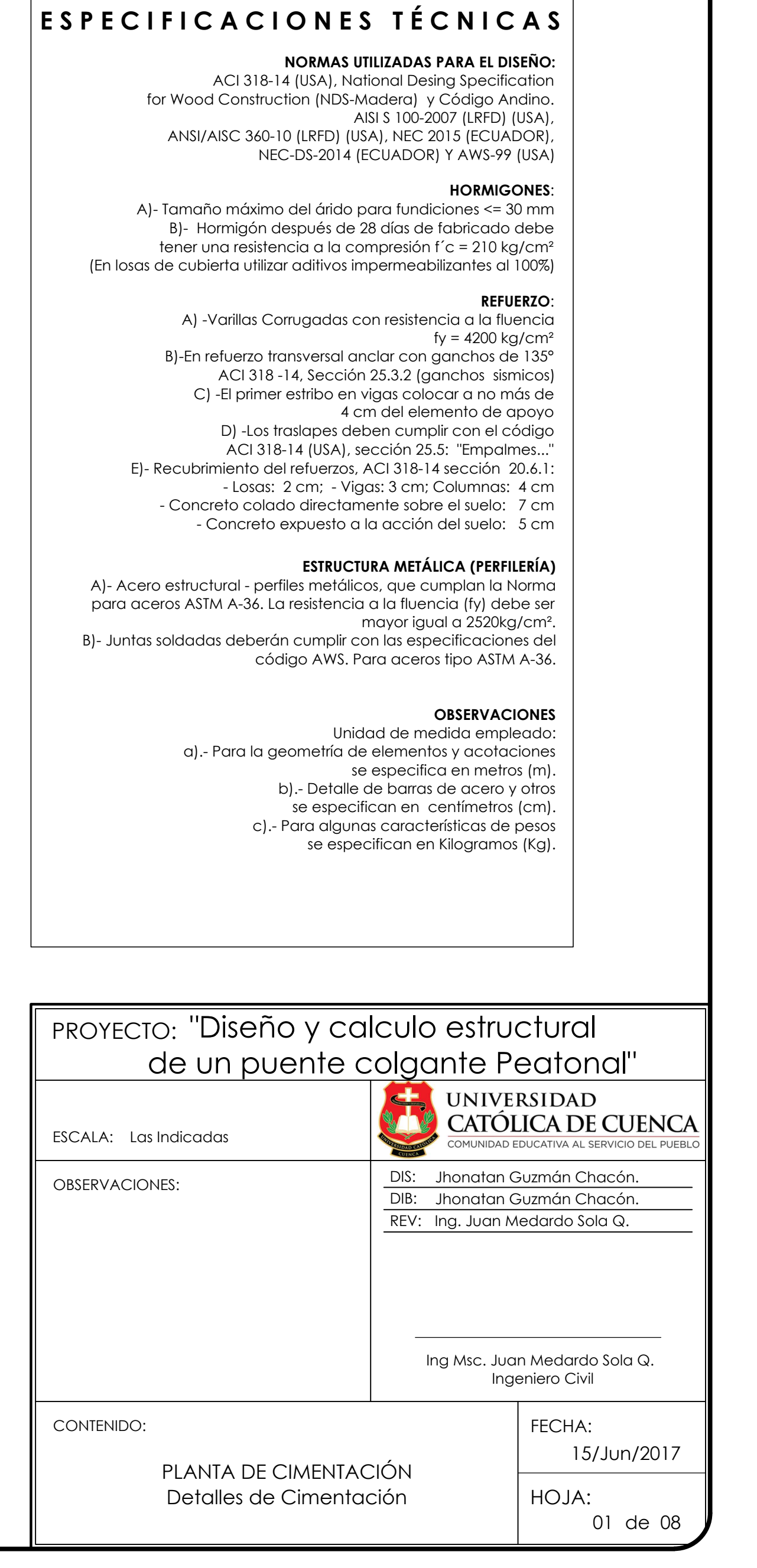

ARMADURA PRINCIPAL

**ancho de zapata**

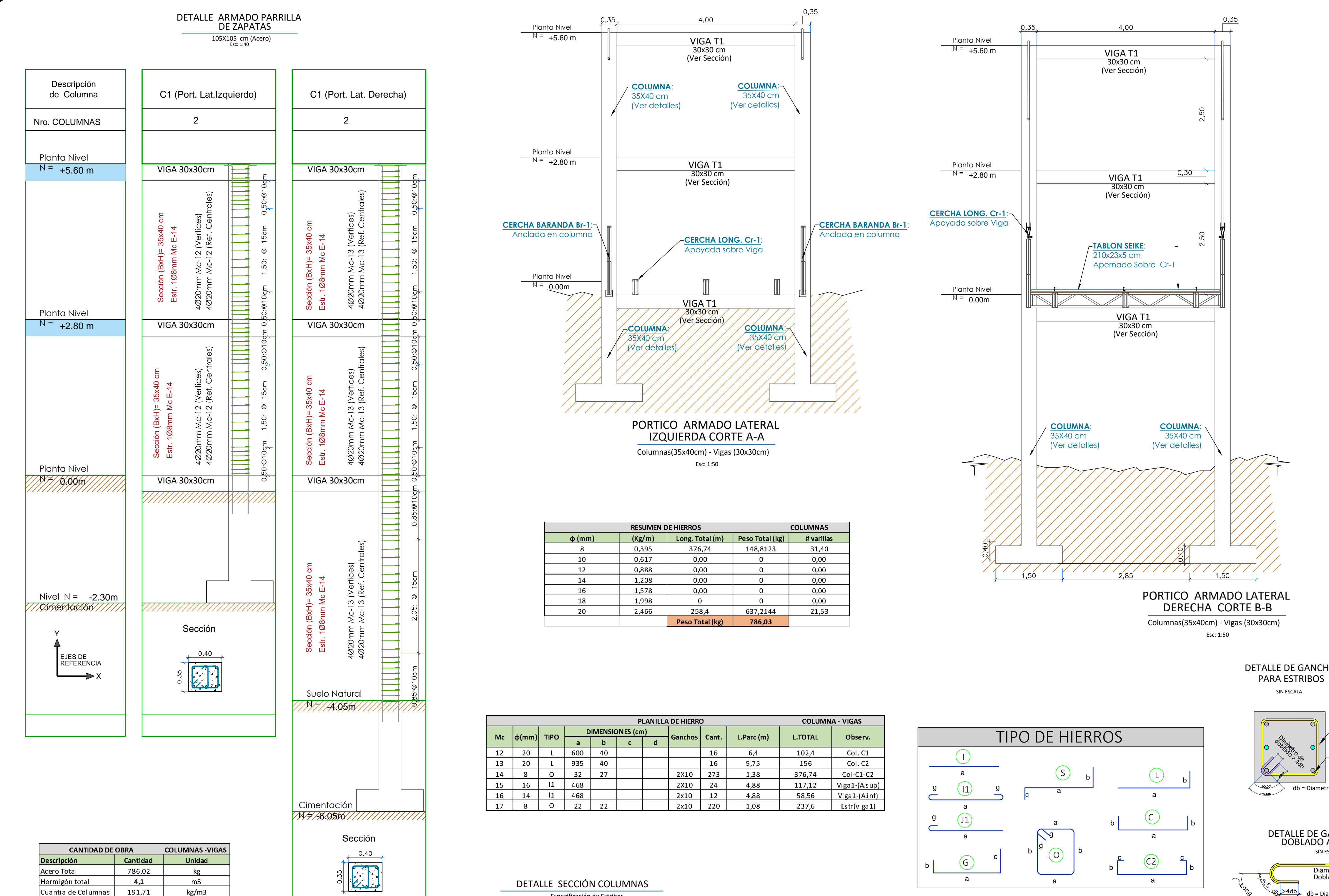

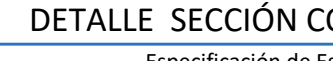

db (mm) l dh (cm) db (mm) l dh (cm)

DETALLE DE GANCHOS PARA ESTRIBOS SIN ESCALA

IN ESGALA

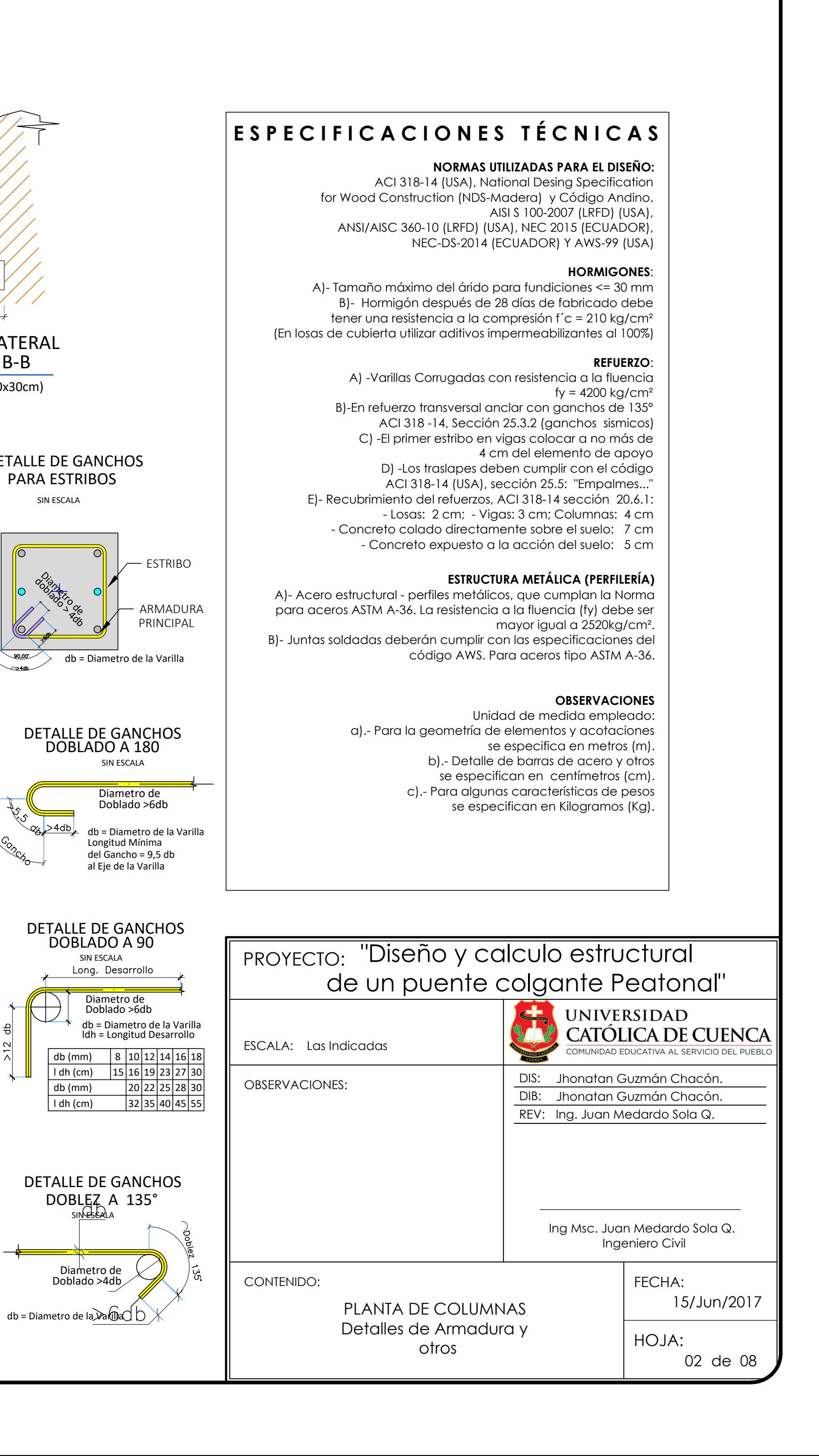

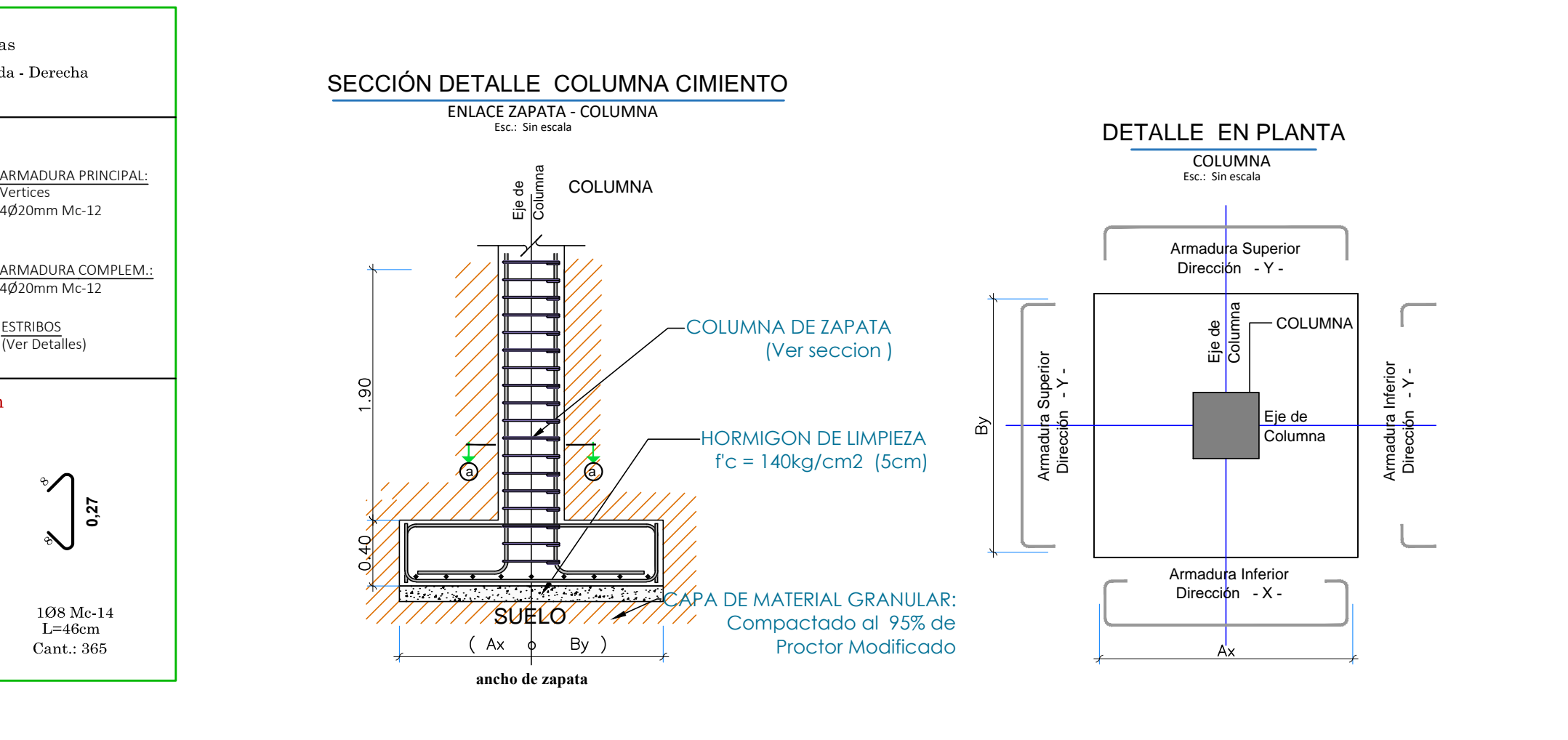

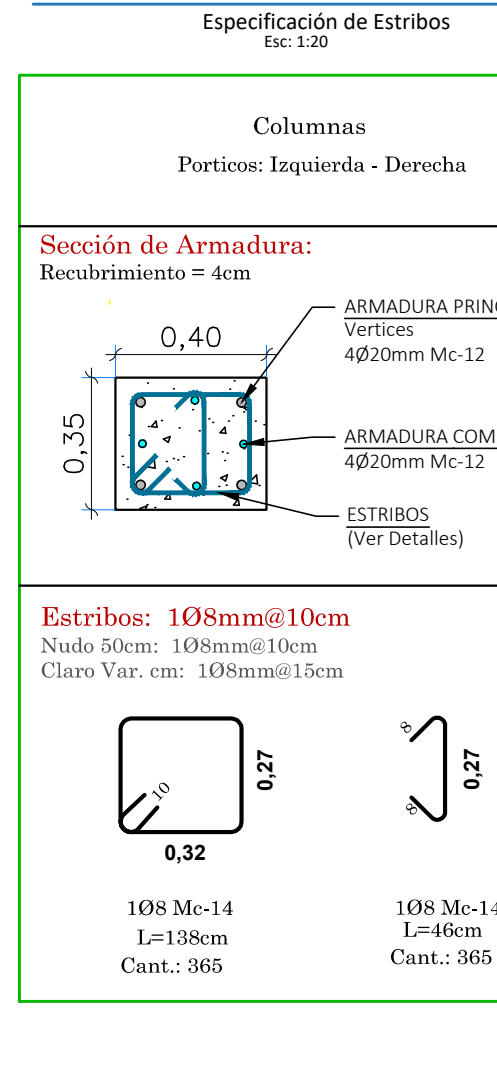

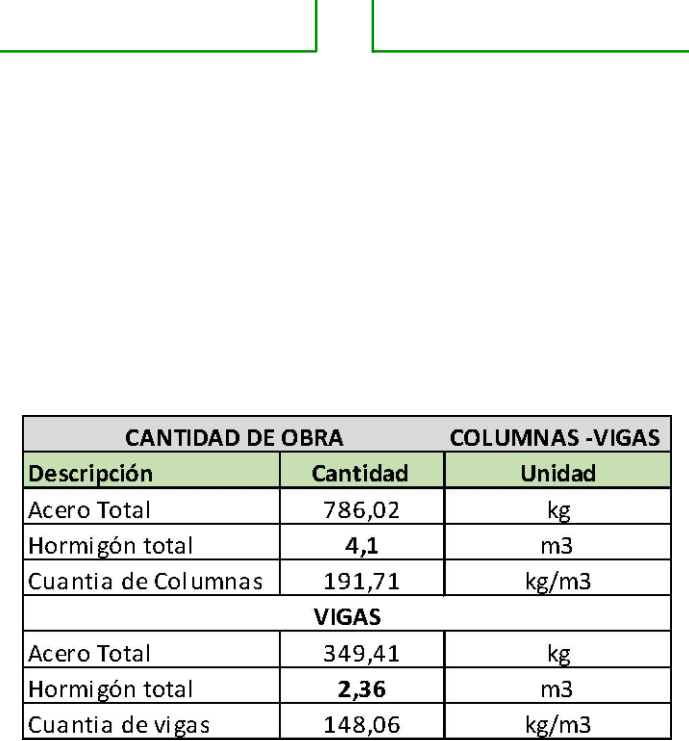

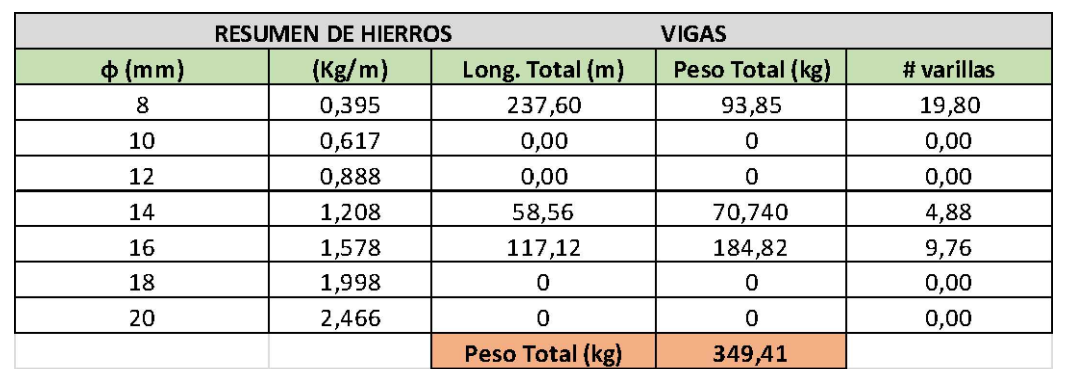

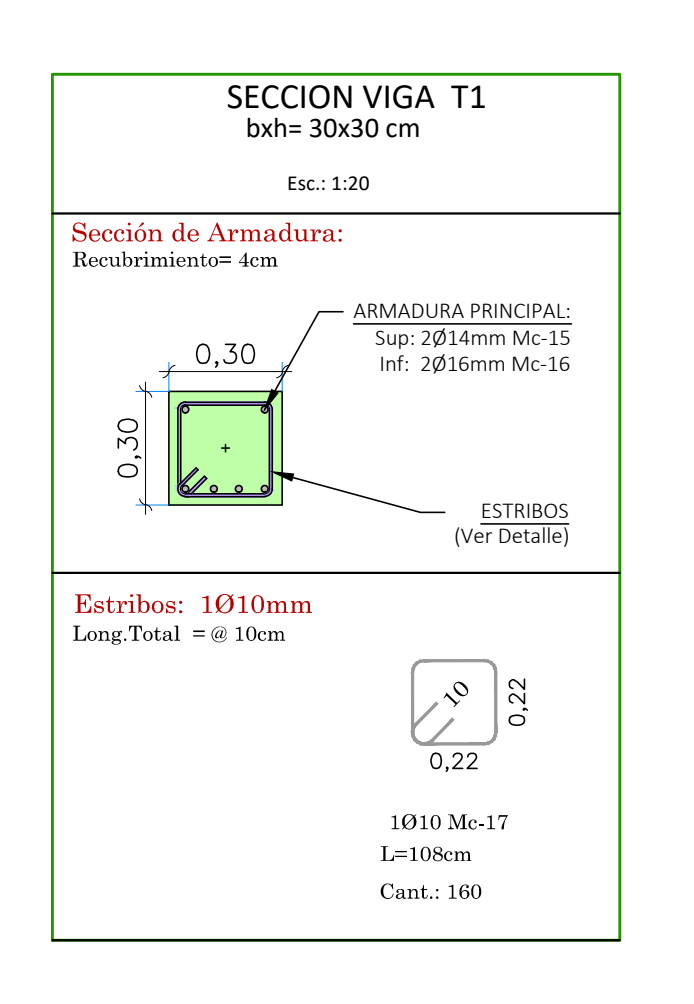

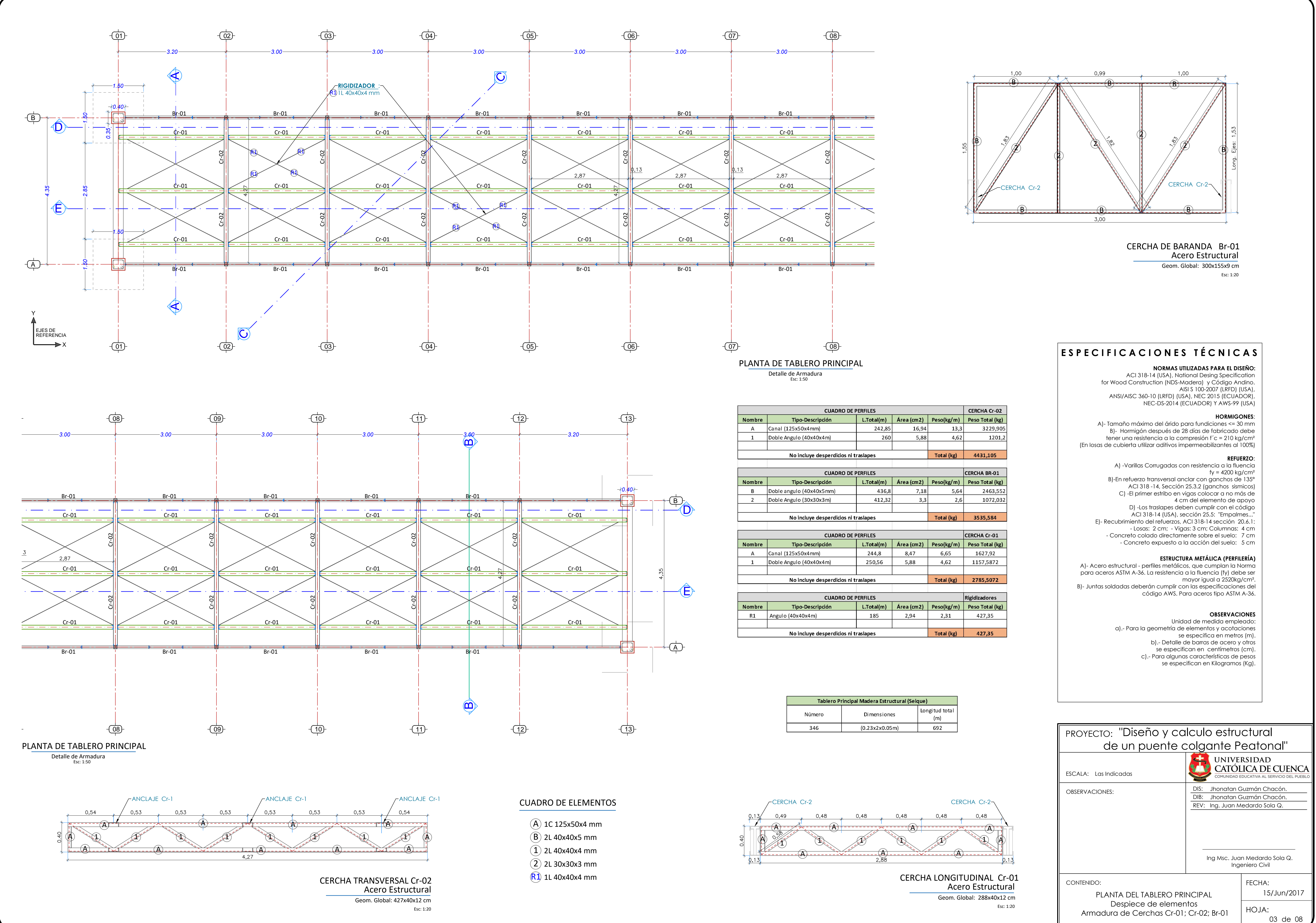

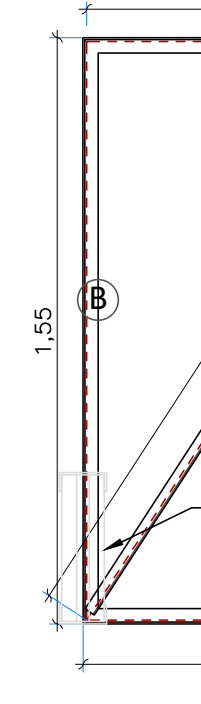

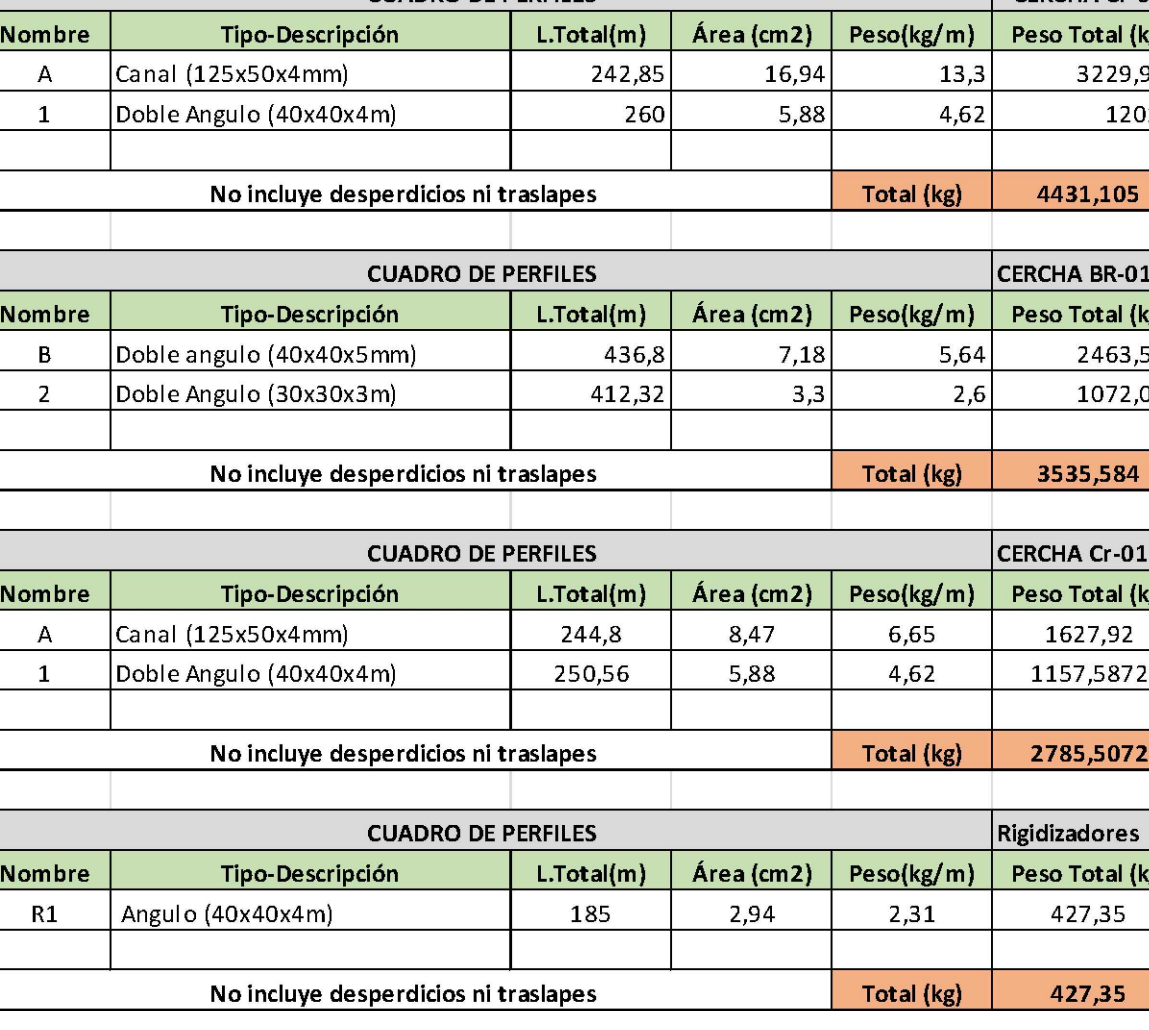

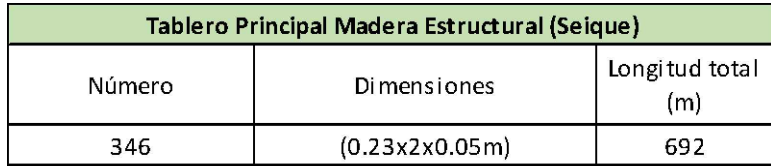

- 
- 
- 
- 
- 

CABLE HACIA MACIZO 25.00 P1 **BARRA PENDOLA**: Varilla Lisa Diam: 25 mm *1.50*  $-0.40$ 

 $\begin{array}{ccccccc}\n\text{Cimentación} & & & \begin{array}{ccc}\n\end{array} & & & \begin{array}{ccc}\n\end{array} & & \begin{array}{ccc}\n\end{array} & & \begin{array}{ccc}\n\end{array} & & \begin{array}{ccc}\n\end{array} & & \begin{array}{ccc}\n\end{array} & & \begin{array}{ccc}\n\end{array} & & \begin{array}{ccc}\n\end{array} & & \begin{array}{ccc}\n\end{array} & & \begin{array}{ccc}\n\end{array} & & \begin{array}{ccc}\n\end{array} & & \begin{array}{ccc}\n\end{array} & & \begin{array}{ccc}\n\end{array} & & \begin{array}{$ N = -6.05m <del>1.50</del> *−* <sup>0.4</sup>0<sup>0</sup><br>1.50 <del>0.4</del>

 $\overline{\phantom{a}}$ 

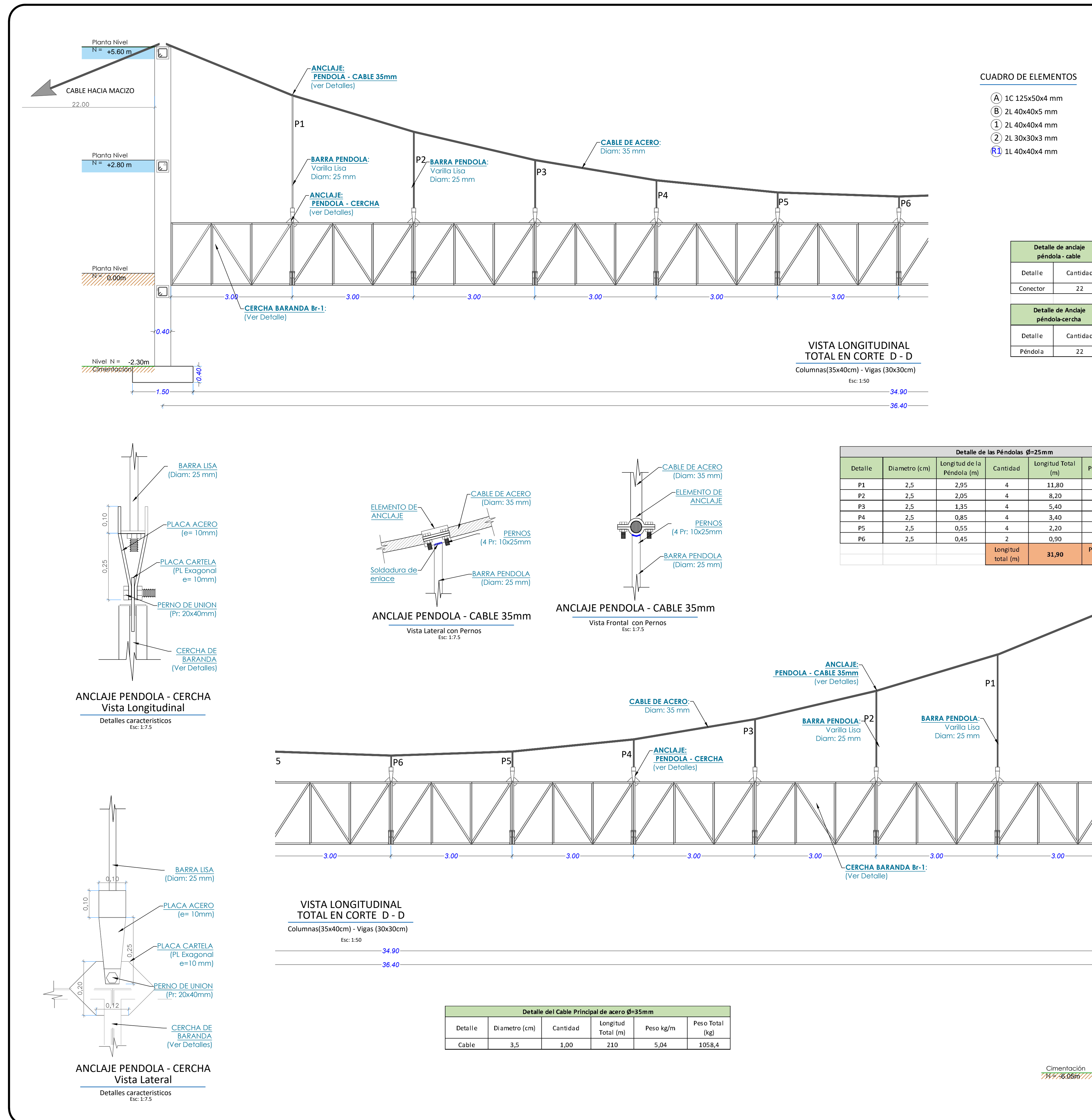

- A 1C 125x50x4 mm
- B 2L 40x40x5 mm  $(1)$  2L 40x40x4 mm
- $(2)$  2L 30x30x3 mm

 $R1$  1L 40x40x4 mm

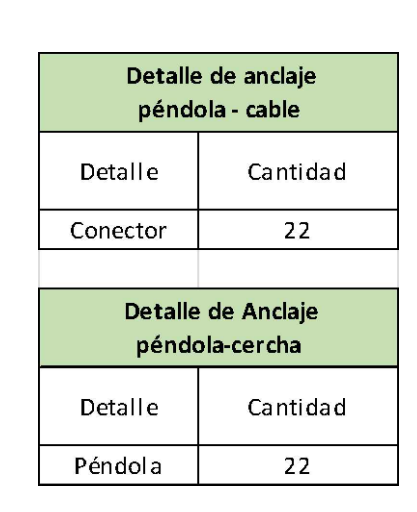

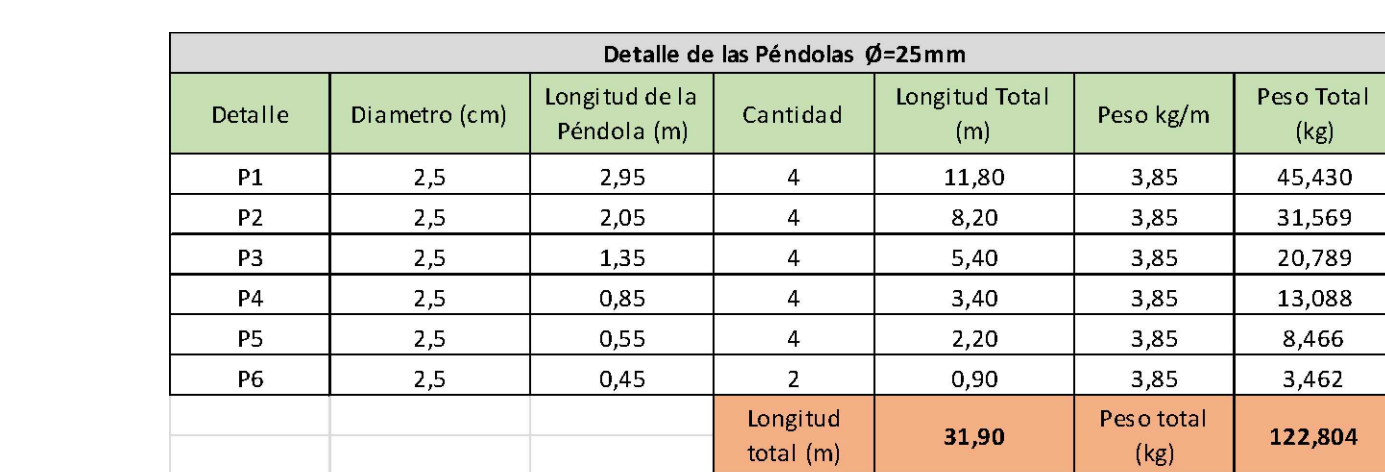

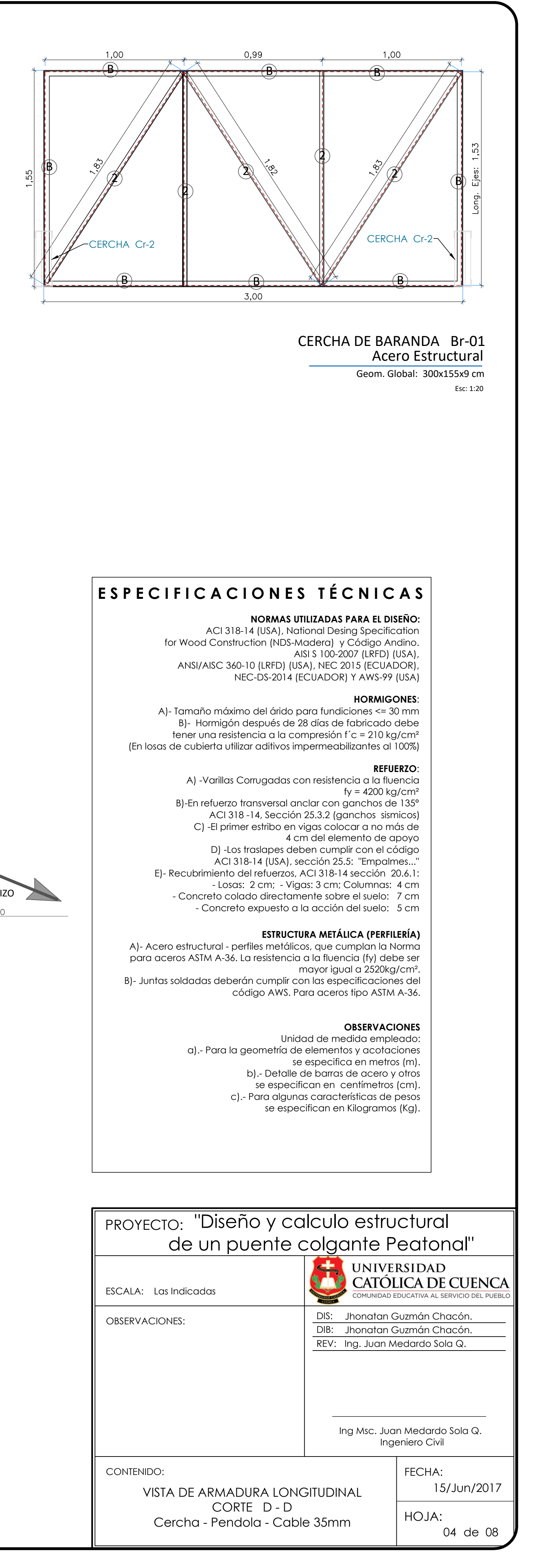

# CUADRO DE ELEMENTOS

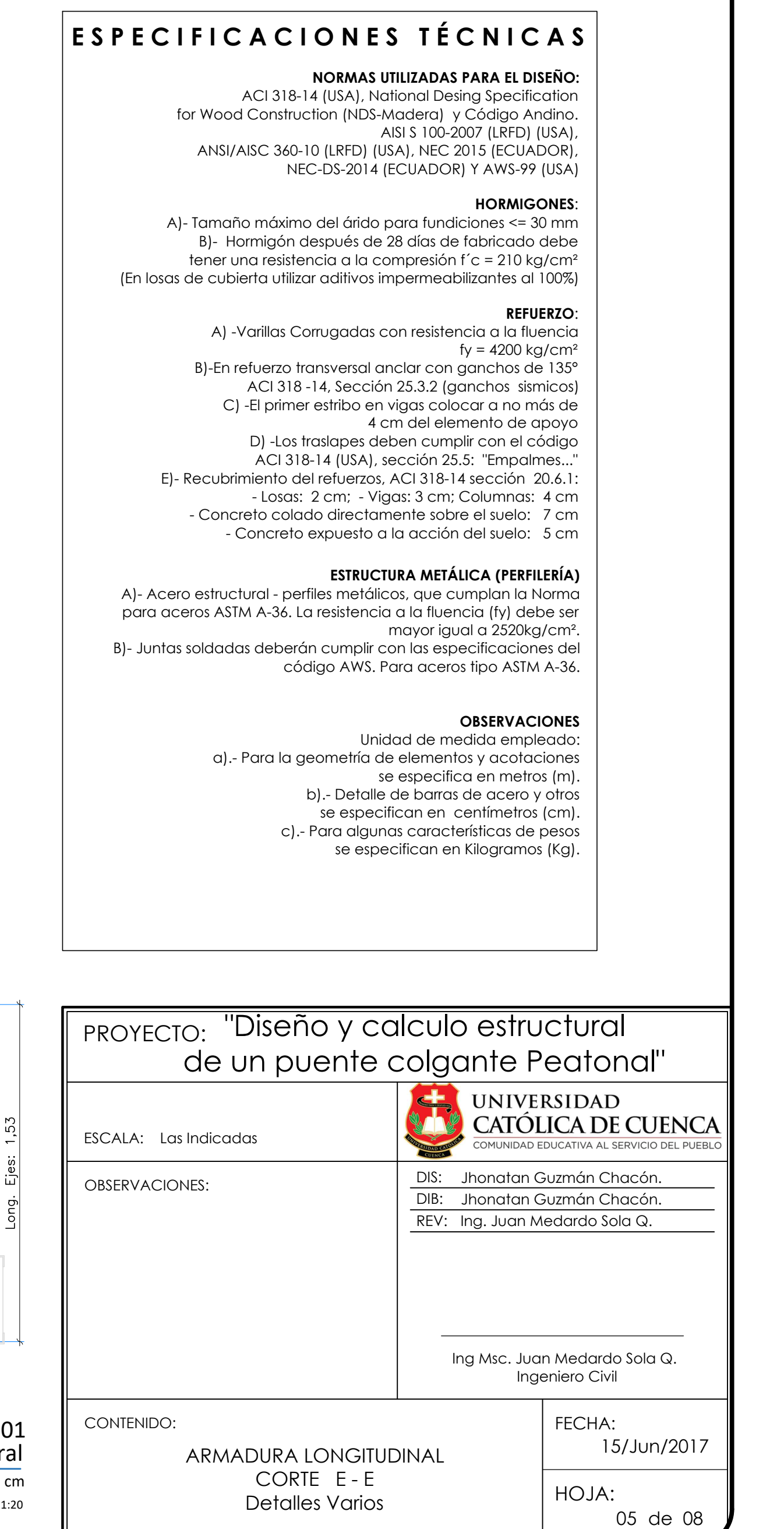

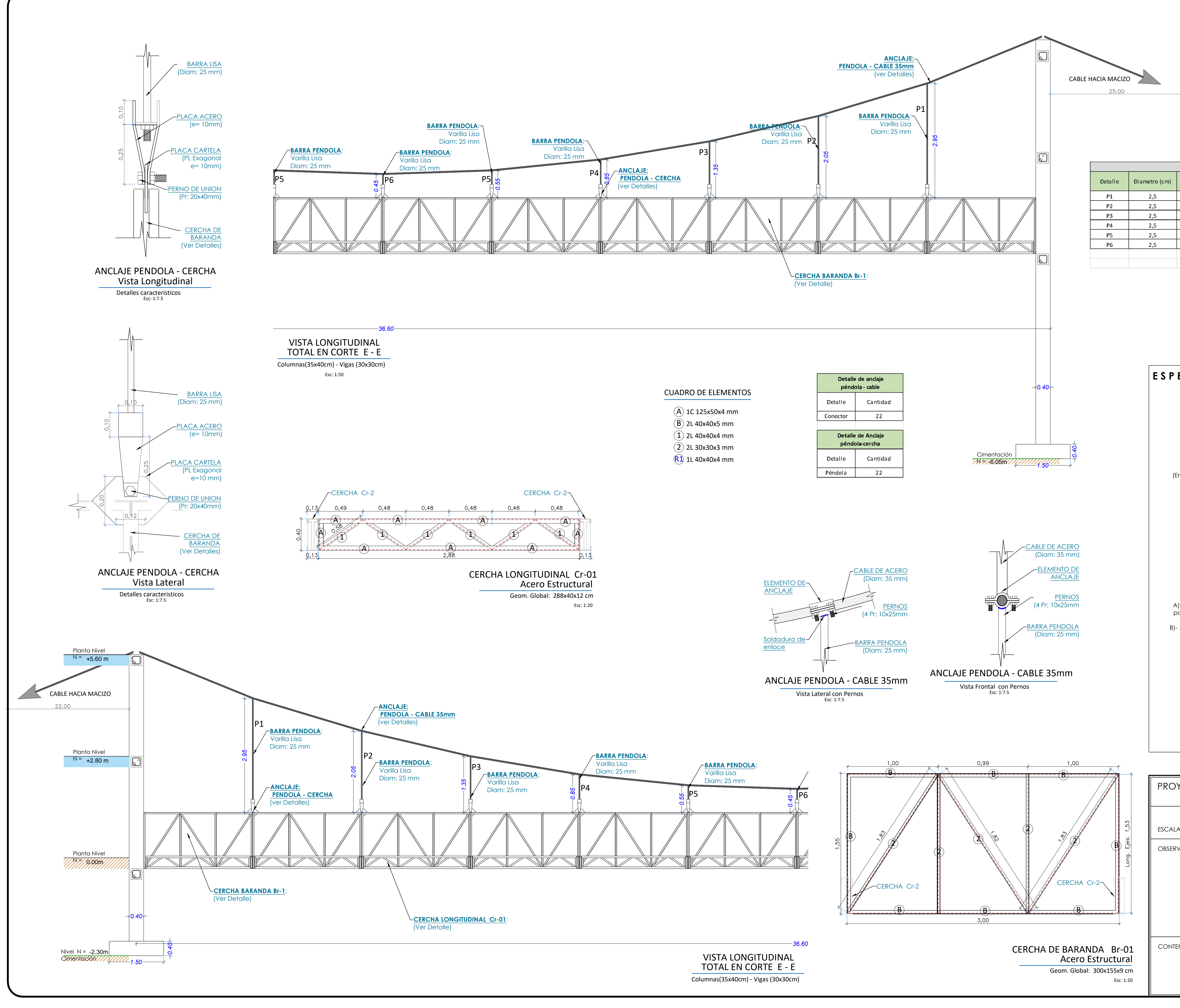

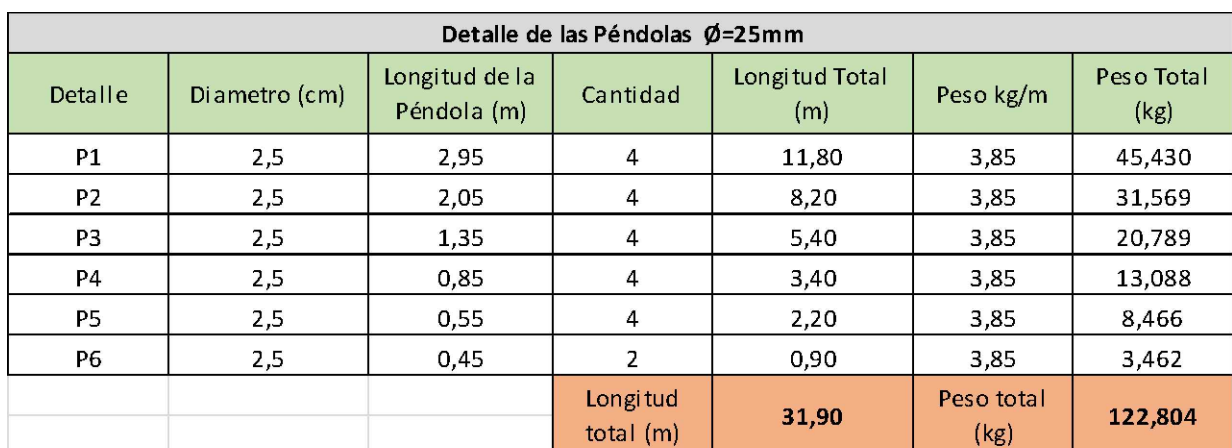

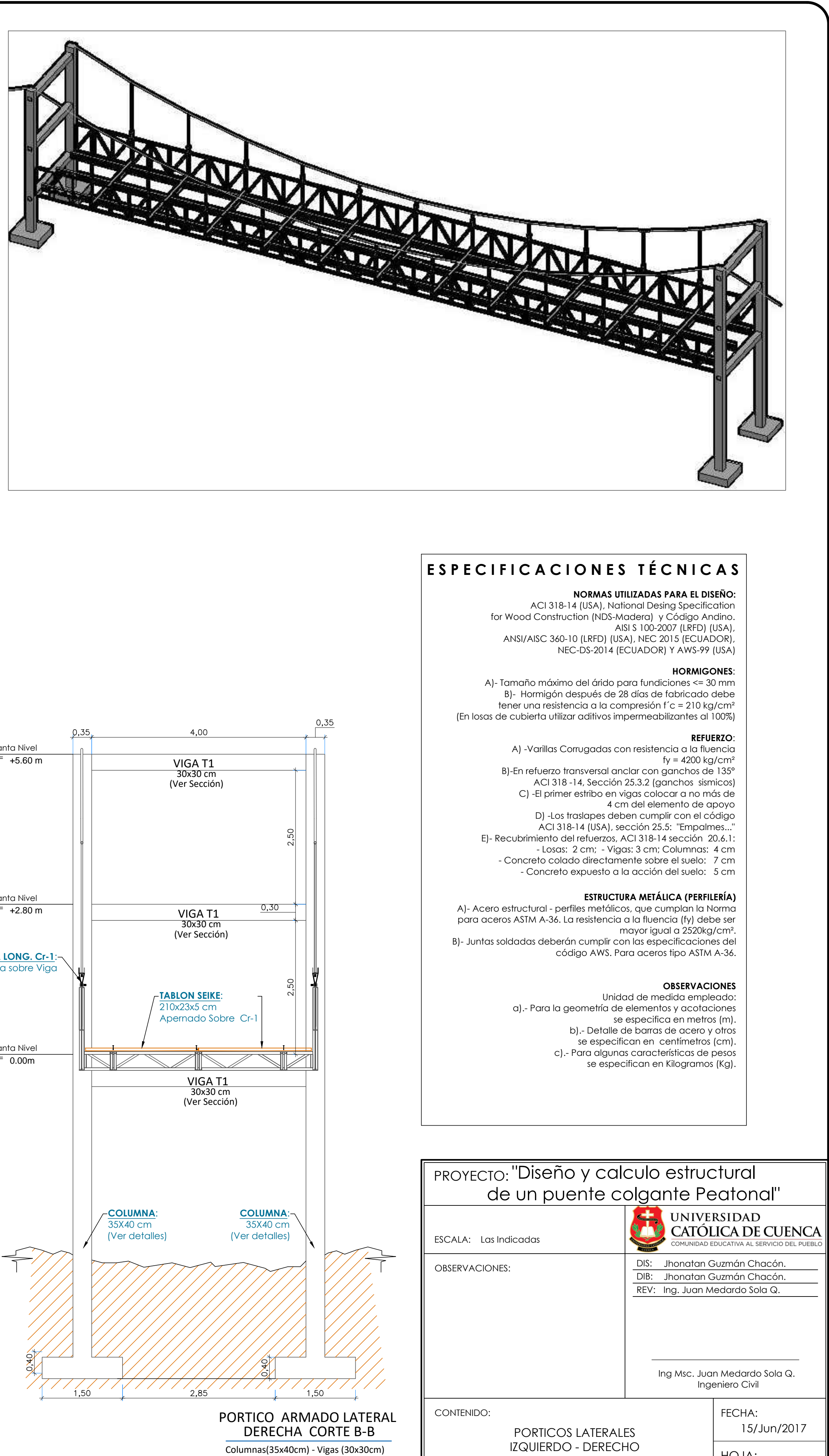

06 de 08 **J** 

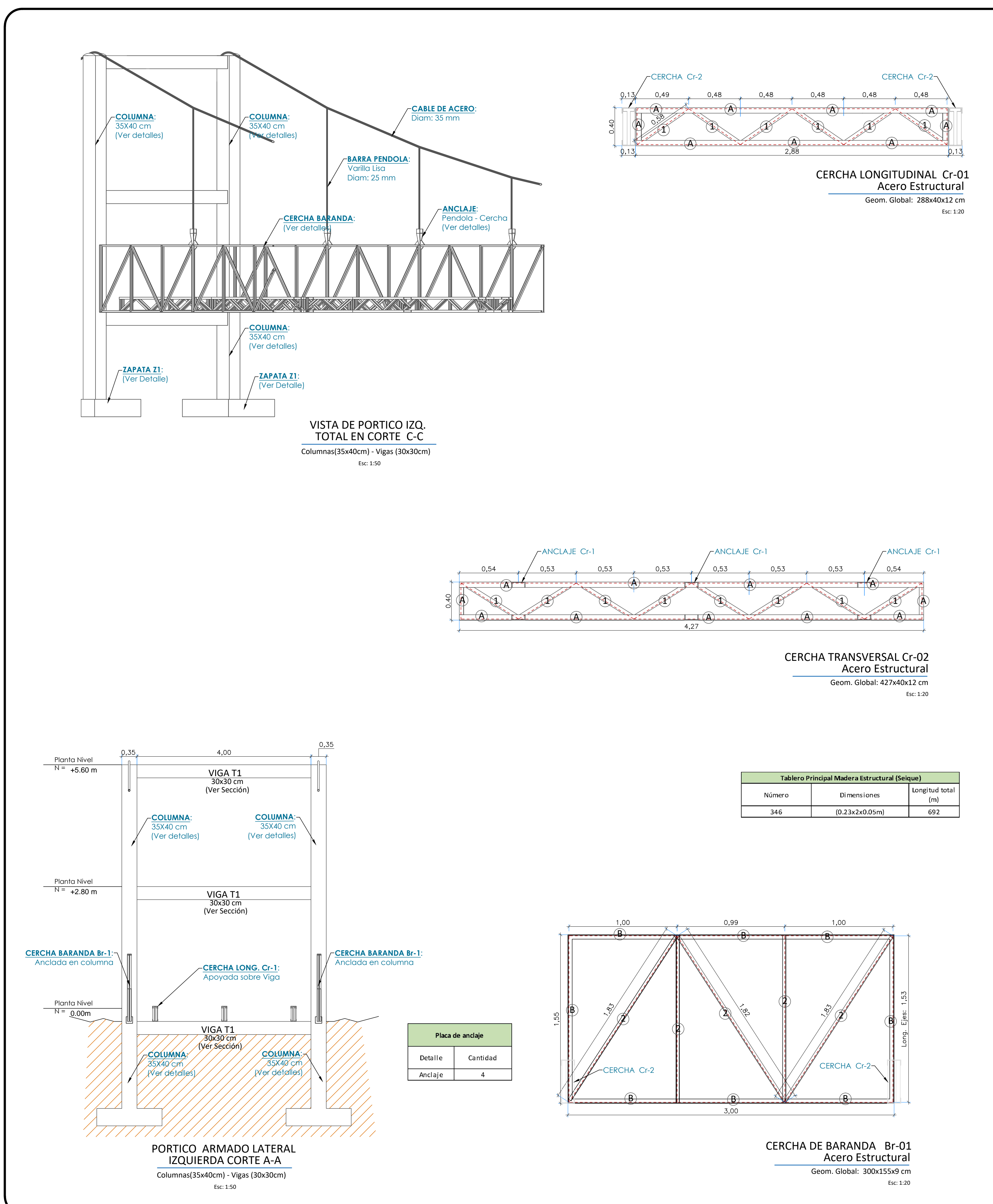

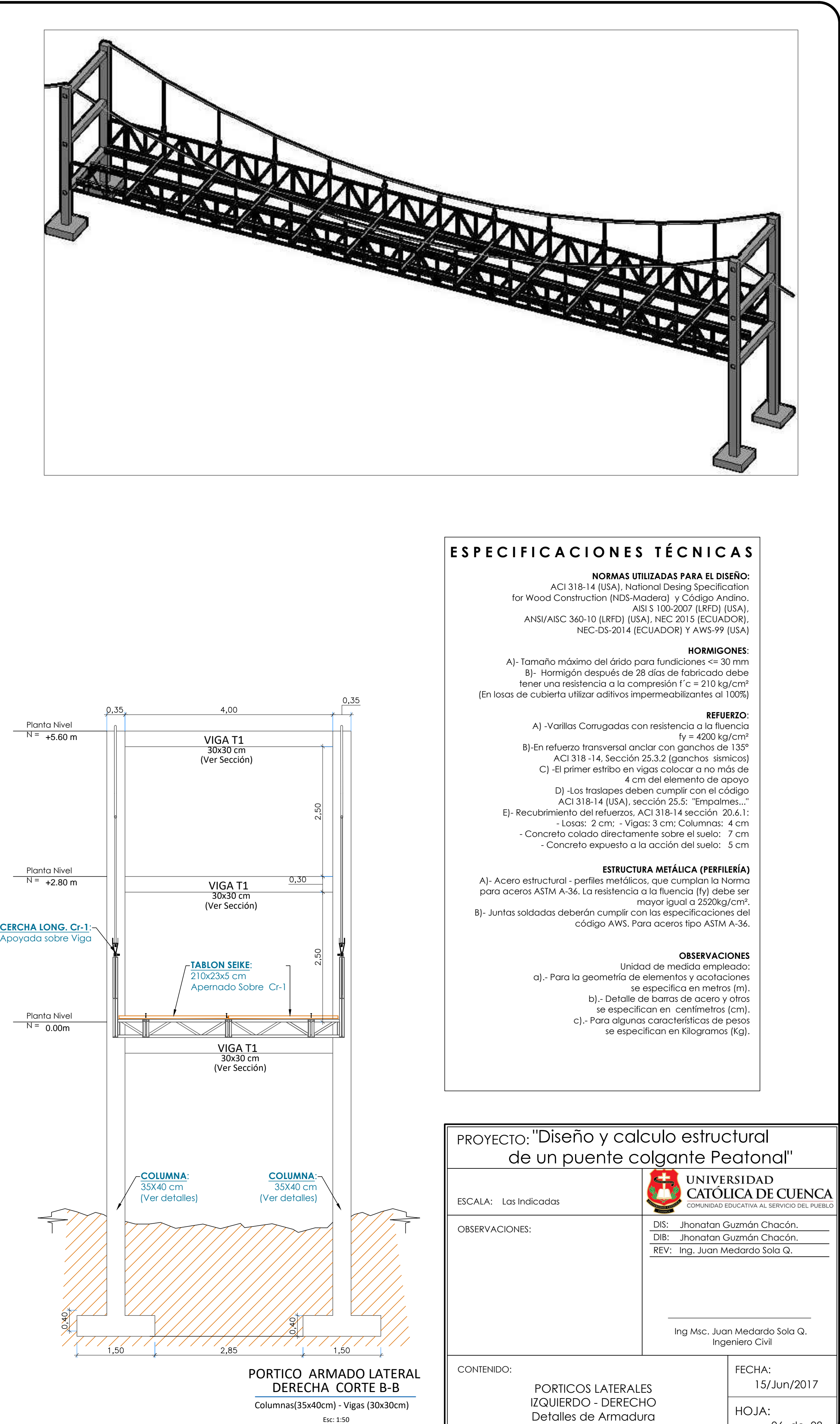

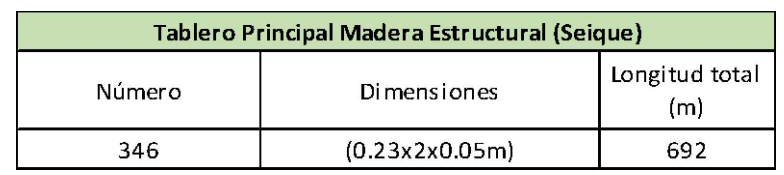

Geom. Global: 288x40x12 cm Esc: 1:20 Acero Estructural

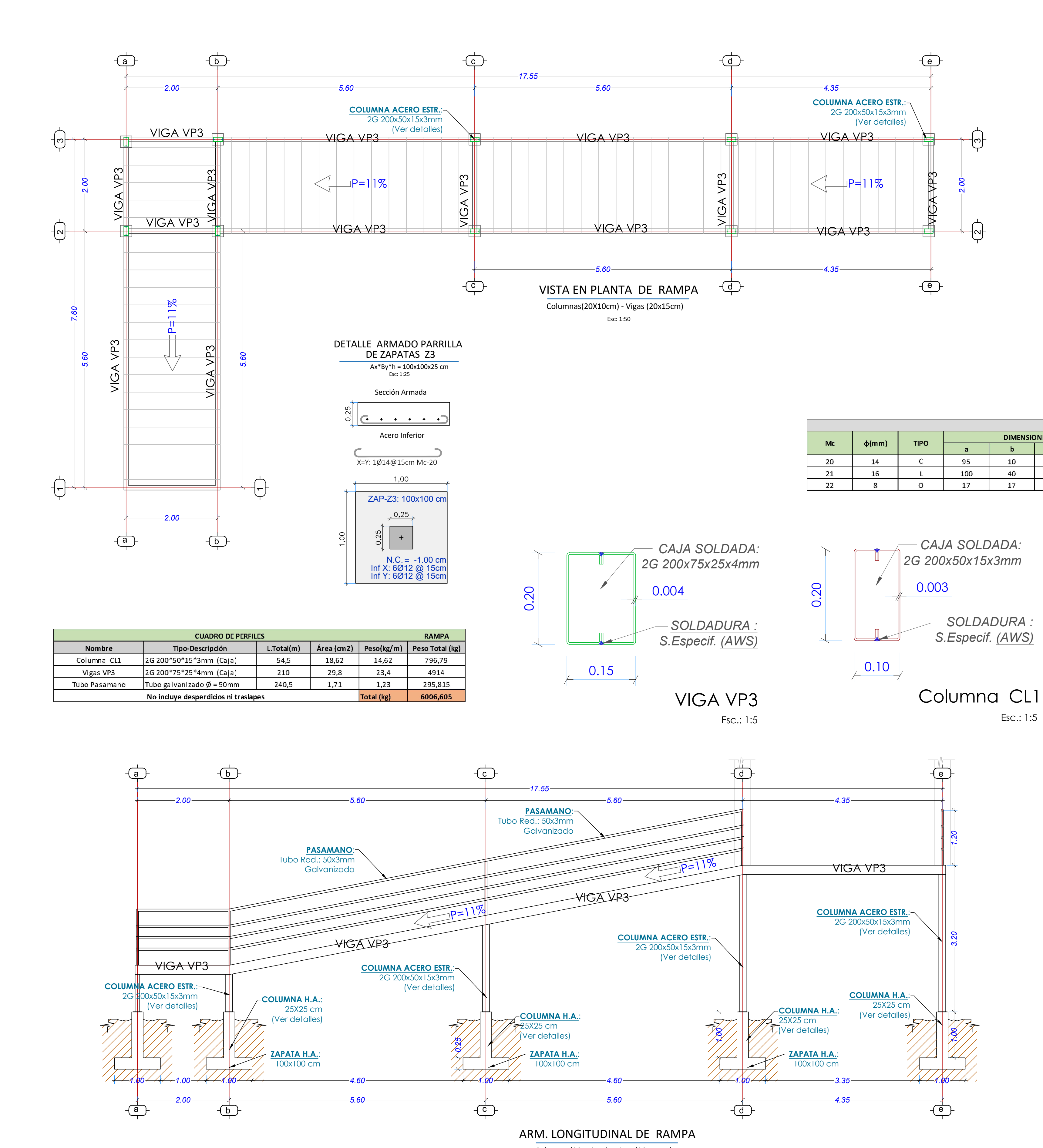

Columnas(20X10cm) - Vigas (20x15cm)

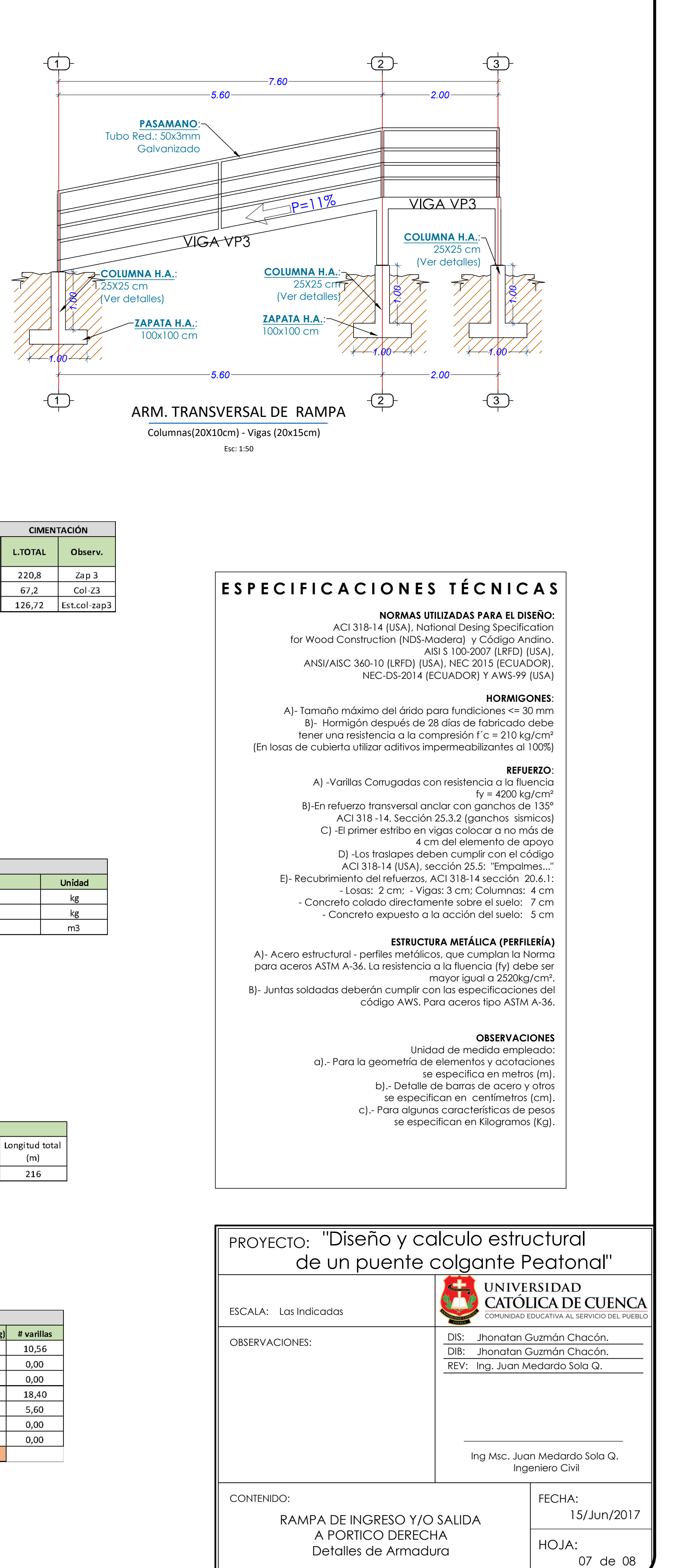

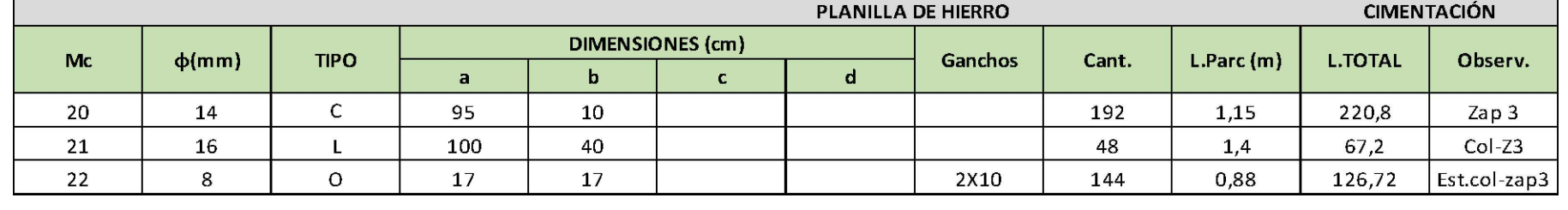

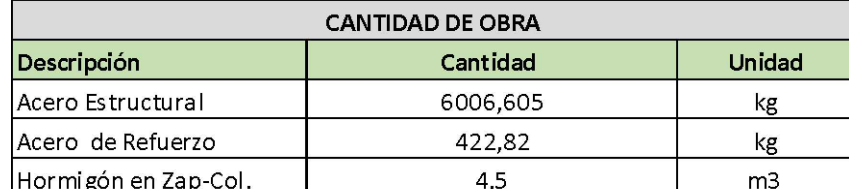

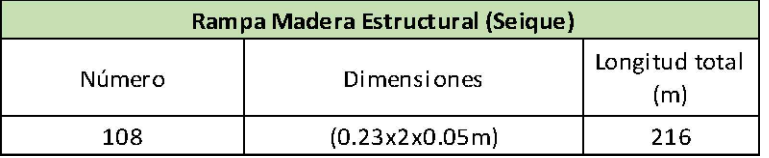

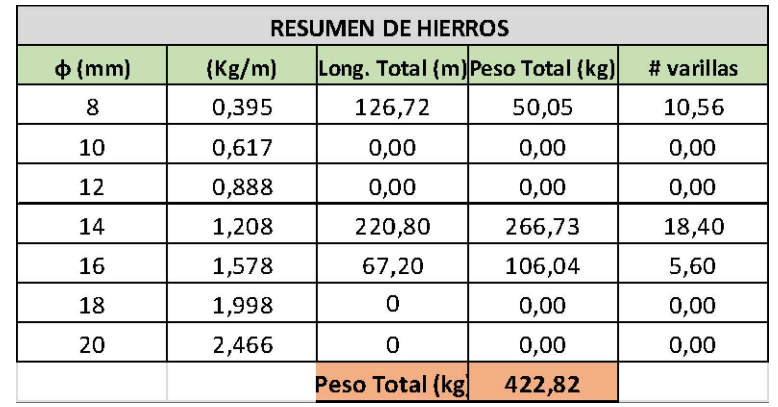

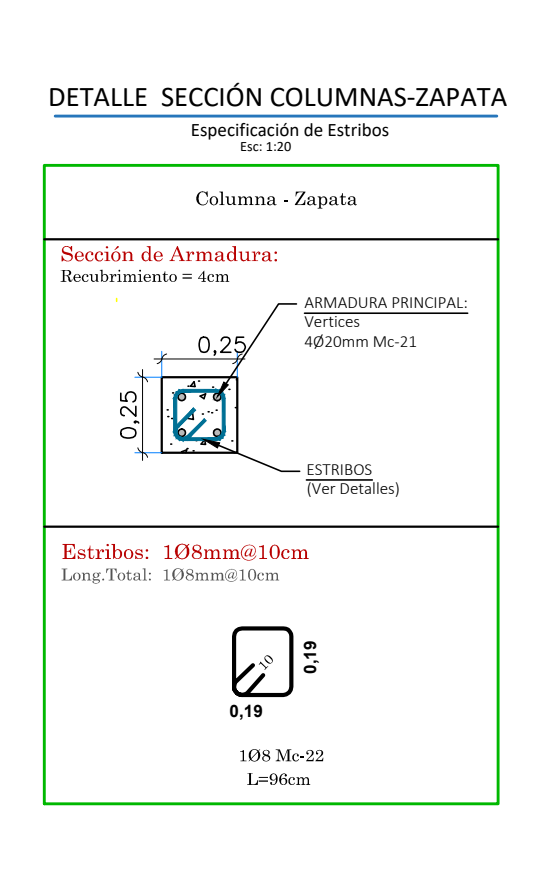

Esc: 1:50

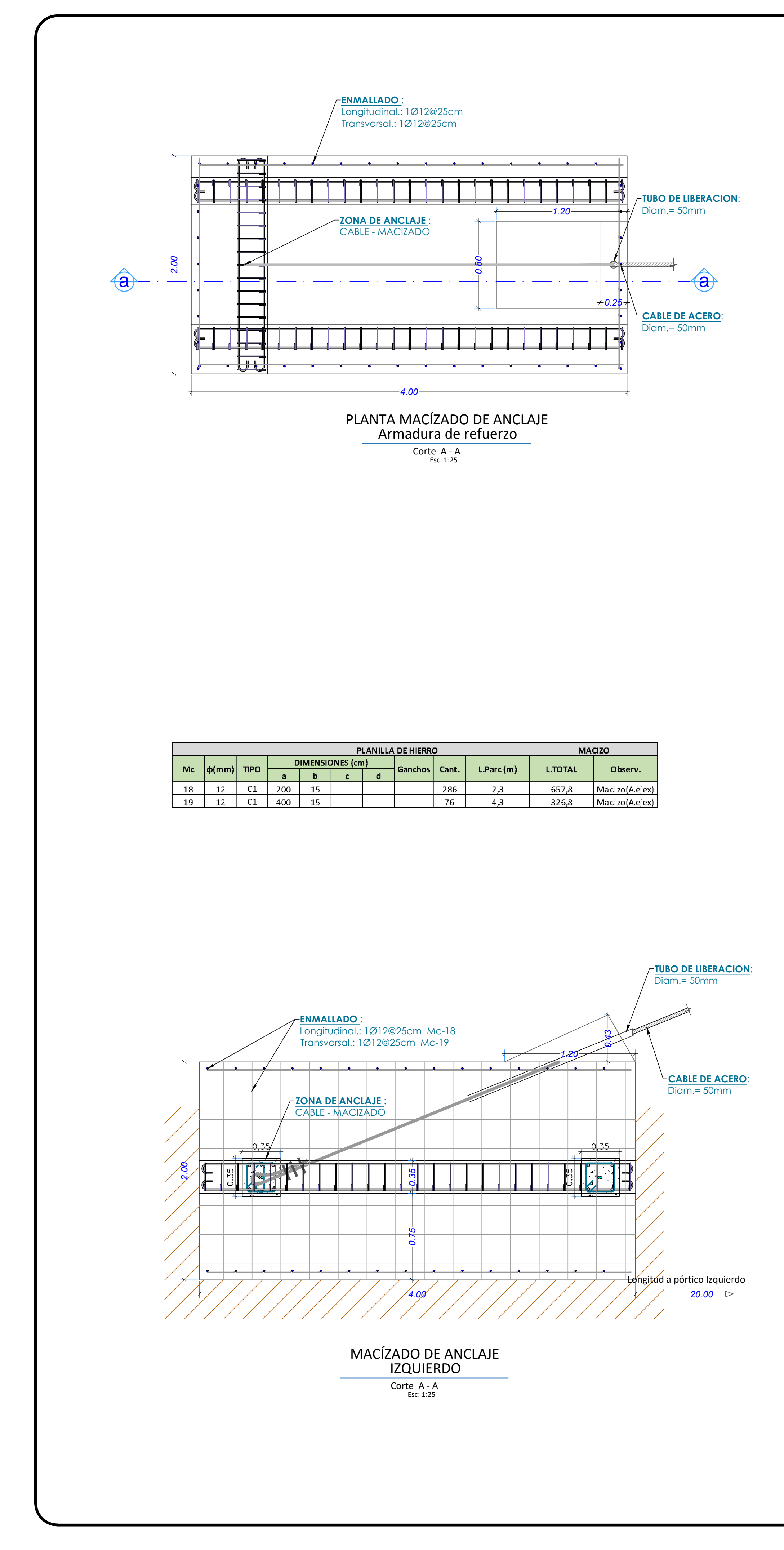

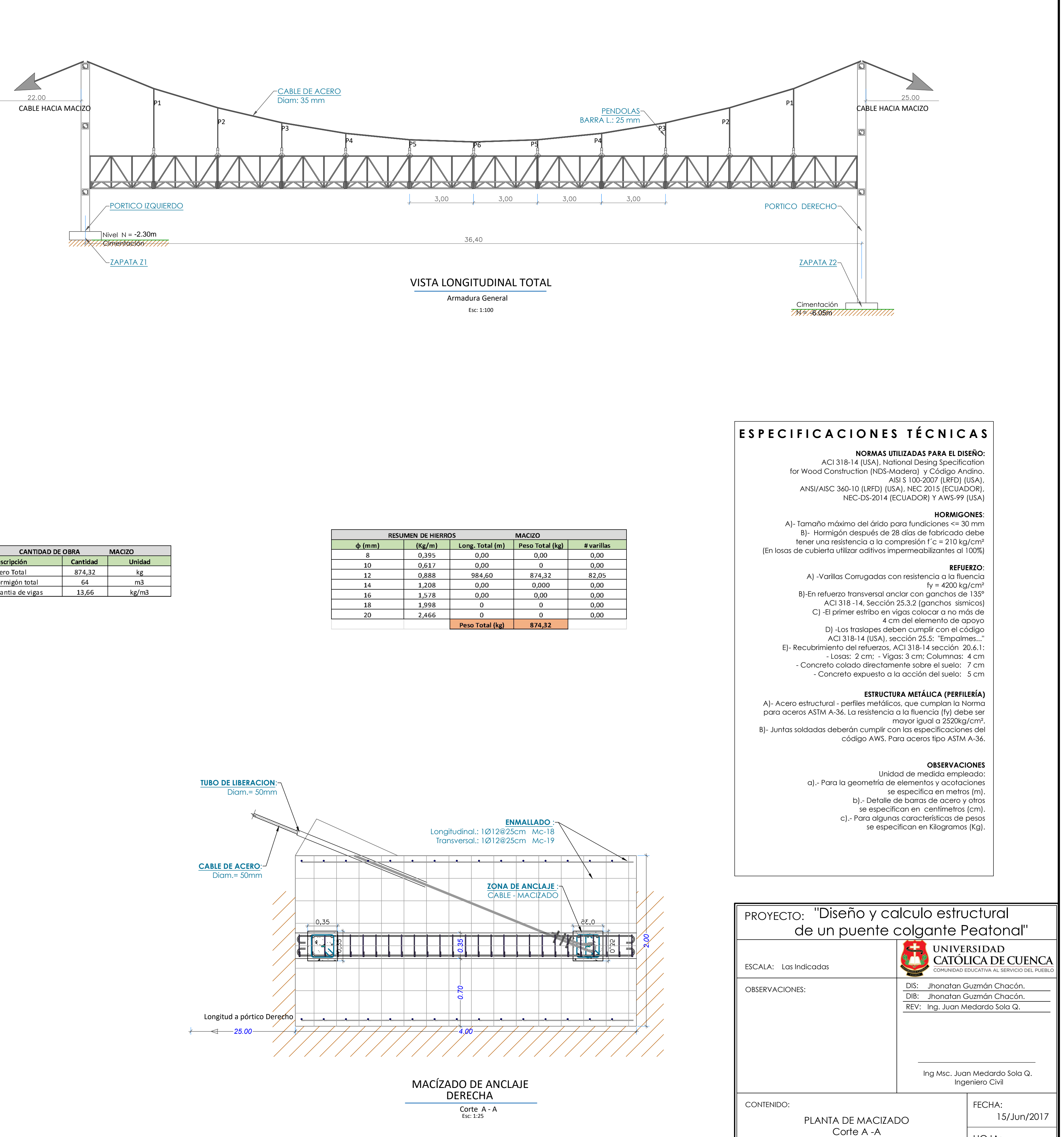

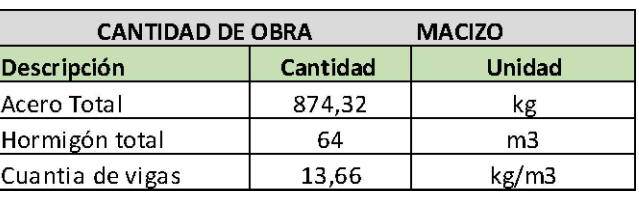

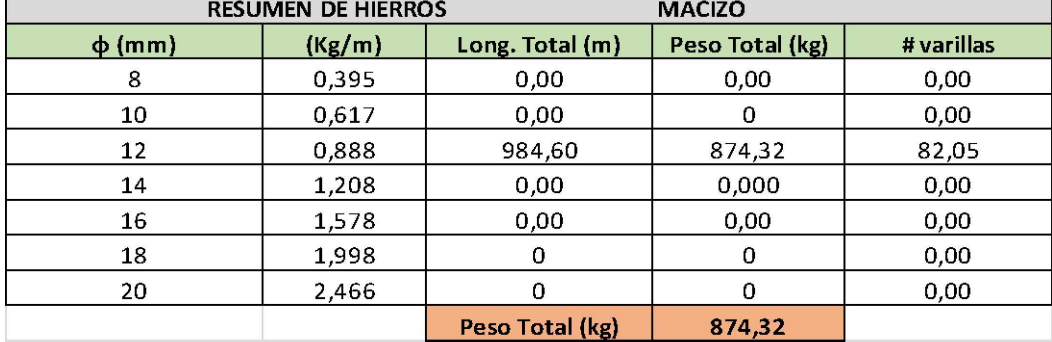

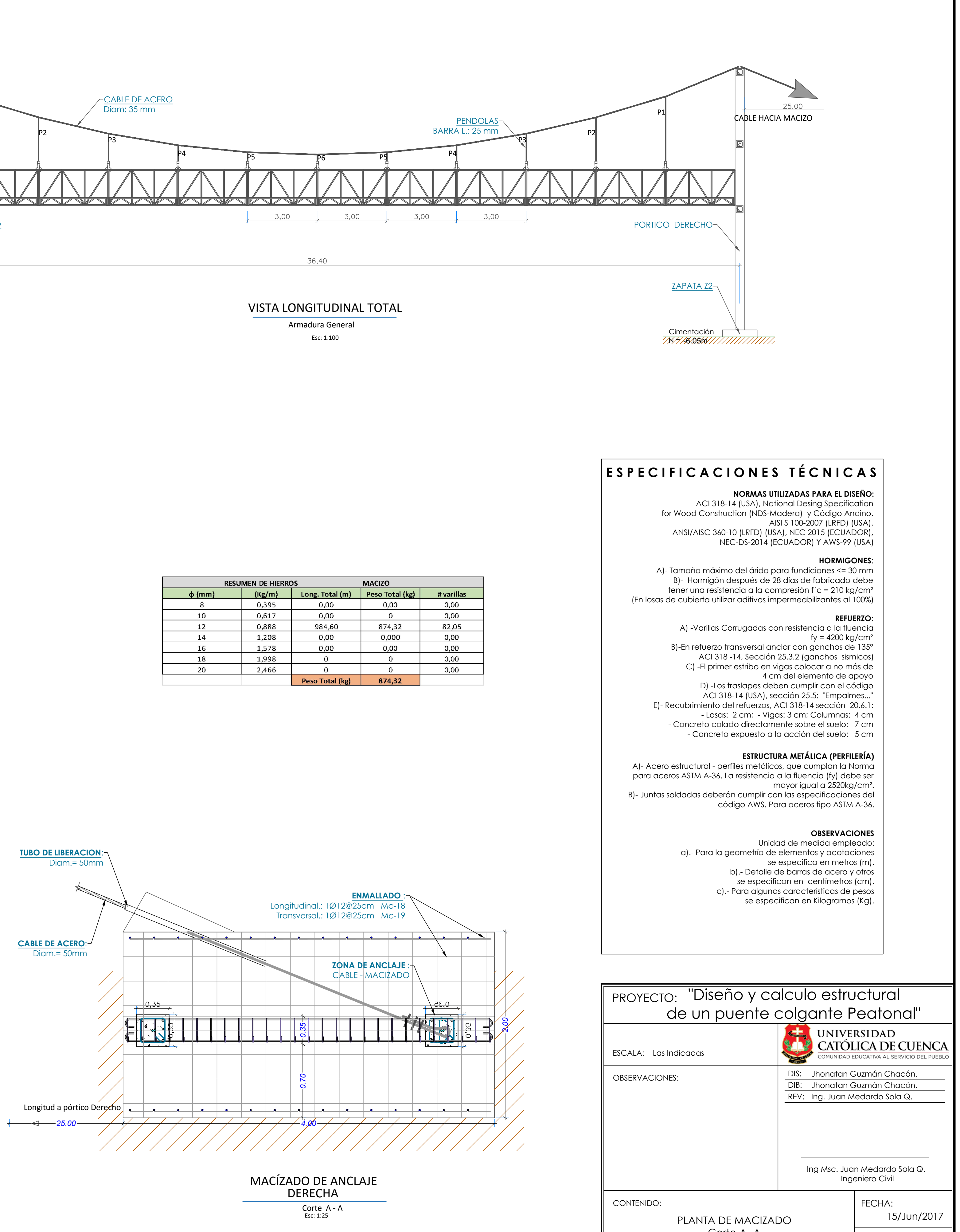

| HOJA:

08 de 08

Detalles de Armadura

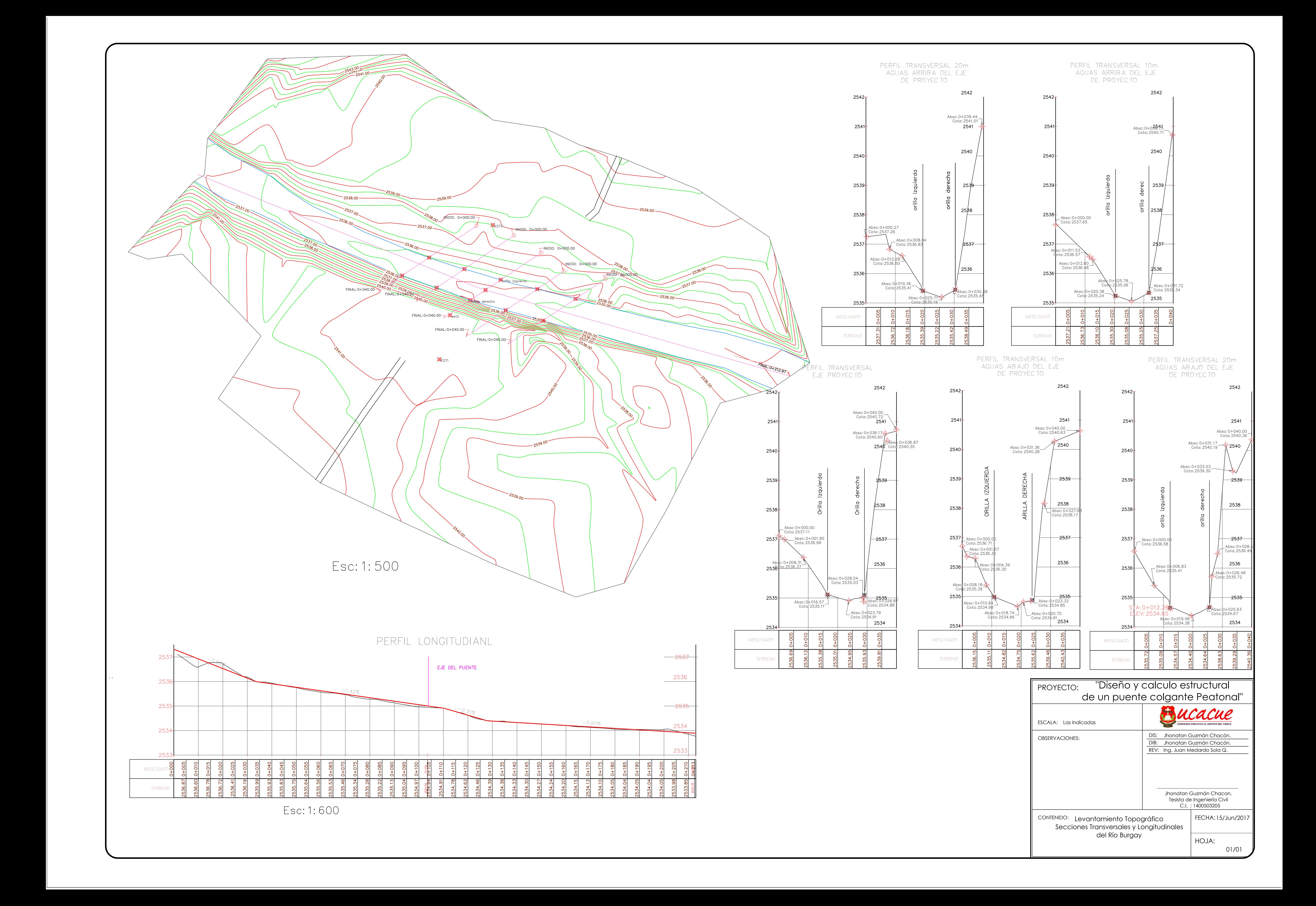